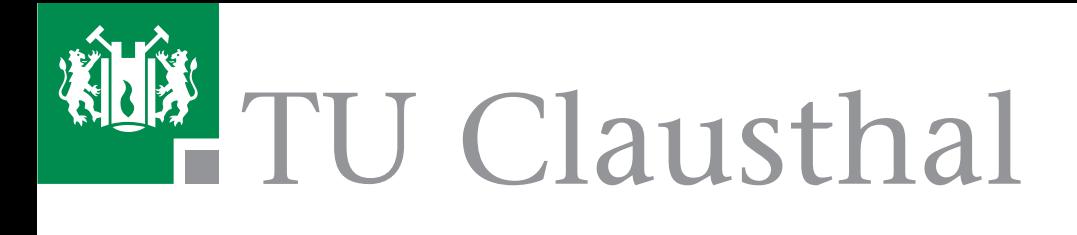

# **Simulationswissenschaftliches Zentrum der Technischen Universität Clausthal**

**Bericht 2005-2006**

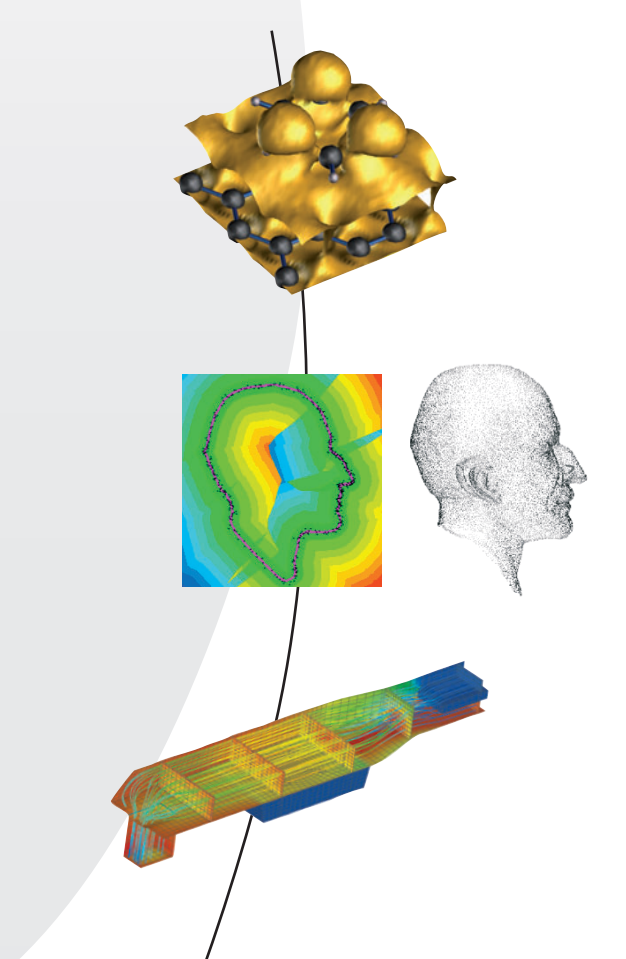

## **Simulationswissenschaftliches Zentrum der Technischen Universität Clausthal**

Bericht 2005–2006

**Postanschrift** Simulationswissenschaftliches Zentrum Technische Universität Clausthal Prof. Dr. Thomas Hanschke Institut für Mathematik Erzstr. 1 38678 Clausthal-Zellerfeld Telefon: (0 53 23) 72-24 01/-25 67 Fax: (0 53 23) 72-23 04

#### **Impressum**

Herausgeber: Simulationswissenschaftliches Zentrum der Technischen Universität Clausthal Redaktion: Prof. Dr. Peter Blöchl, Prof. Dr. Gunther Brenner, Prof. Dr. Thomas Hanschke Layout und Satz: Franziska Dannehl Druck: Creaktiv GmbH & Co KG, Goslar

ISBN: 978-3-9811720-0-3

## **Vorwort**

Simulation und Hochleistungsrechnen sind die entscheidenden Wettbewerbsfaktoren, wenn es um die Entwicklung und Realisierung neuer Technologien und Produkte geht. Denn je zuverlässiger man die Entwicklung antizipieren kann, umso rechtzeitiger können Alternativen bedacht und Richtungsentscheidungen vorgenommen werden. Simulation kann aber auch helfen, personelle und materielle Schäden zu vermeiden, wenn man beispielsweise die heutigen Möglichkeiten der Wettervorhersage in Betracht zieht. Neben der Medizintechnik und den Lebenswissenschaften erwartet die Fachwelt deshalb von der Simulation und dem Hochleistungsrechnen für die nächste Dekade das größte Zukunftspotential und den größten Einfluss auf die Gesellschaft.

Förderung und Stärkung der Forschung im Bereich der numerischen und stochastischen Simulation werden an der Technischen Universität Clausthal als eine essentielle Vorraussetzung für den Fortschritt in den technischen Disziplinen und als eine strategische Aufgabe der Hochschule gesehen. Besonders in der Breite der Simulationsanwendungen sowie der Qualität und der Quantität der auf diesem Gebiet durchgeführten Arbeiten liegt eine der großen Stärken der Technischen Universität Clausthal. Mit der Konzentration dieser Forschungsaktivitäten in einem interdisziplinären Simulationswissenschaftlichen Zentrum und der Einrichtung fakultätsübergreifender Studiengänge wie "Operations Research" und "Computational Science and Engineering" möchte die Technische Universität Clausthal ihre besondere Kompetenz auf diesem Gebiet noch deutlicher zum Ausdruck bringen und in Niedersachsen einen Schwerpunkt setzen.

Der Wettbewerbsvorteil durch Simulation wird auch von Seiten der Industrie in zunehmendem Maß erkannt. In der Automobilforschung z. B. werden reale Crash-Tests durch Crash-Simulation unterstützt, wodurch nicht nur der Zeitaufwand sondern auch die Kosten der Versuchsdurchführung auf einen Bruchteil der ursprünglichen Kosten gesenkt werden können. Um die Interaktionen von Produktionsaggregaten aufeinander abzustimmen und um Durchlaufzeiten zu reduzieren, planen viele Firmen ihre Produktionssysteme komplett im Rechner. Auch wenn diese Anwendungen erst durch den Fortschritt in der Informationstechnik ermöglicht wurden, wird der Stand der Forschung durch die ständig wachsenden Anforderungen

der Praxis auch schnell wieder relativiert. Um die Forschung zu fokussieren und um den Informationsaustausch zwischen den Simulationsexperten und der Industrie zu verbessern, sind deswegen neue wissenschaftliche Gesellschaften wie der Arbeitskreis für Simulation in der Gesellschaft für Informatik (ASIM) oder die Federation of European Simulation Societies (EURO-SIM) gegründet worden. Darüber hinaus haben sich am Markt kleine und mittlere Betriebe etabliert, die für Spezialanwendungen dezidierte Simulatoren entwickeln. Um deren sachgerechte Anwendung sicherzustellen, haben die einschlägigen Berufsverbände, wie z.B. der Verein der Deutschen Ingenieure, bereits damit begonnen, für die Durchführung von Simulationsprojekten verbindliche Richtlinien zu entwickeln. Trotzdem gibt es viele Firmen, die sich mit der Einführung von Simulation schwer tun, weil sie die Komplexität der Verfahren nicht beherrschen oder ihre Mitarbeiter nicht ausreichend qualifiziert sind. Nach Einschätzung der Fachleute setzen deswegen vor allem kleine und mittelständische Unternehmen noch keine Simulation ein. Umso mehr sind die Hochschulen aufgefordert, entsprechende Qualifizierungsprogramme zu entwickeln. Gerade hier möchte das Simulationswissenschaftliche Zentrum auch Partner der Industrie sein.

Trotz der enormen Bandbreite simulationstechnischer Anwendungen können eine Vielzahl verwandter Aufgabenstellungen und Synergien ausgemacht werden. Die an der Technischen Universität Clausthal vorhandene Fachkompetenz in ganz wesentlichen Bereichen anwendungsorientierter Forschung prädestinieren diese Hochschule für eine konzertierte Aktion auf dem Gebiet der Modellierung und Simulation, wobei der Fokus auf die Bereiche

- Materialien
- Prozesse, Anlagen und Logistik
- Energie und Umwelt

und die Querschnittsthemen

- Hochleistungsrechnen
- Visualisierung, Datenanalyse und Software Engineering

gelegt werden soll.

Der vorliegende Bericht 2005–2006 dokumentiert die verschiedenen Forschungsaktivitäten der Mitglieder des Simulationswissenschaftlichen Zentrums in diesen Bereichen. In allen Berichten kommt zum Ausdruck, dass zur Bewältigung der komplexen Aufgabenstellungen aus Technik und Wirtschaft ganz unterschiedliche Methoden und Verfahren herangezogen werden müssen. Das Zusammenspiel hybrider Simulationsund Optimierungsverfahren im Hinblick auf Genauigkeit und Rechengeschwindigkeit und die damit verbundenen Aspekte ihrer technologischen Umsetzung wurden deshalb bereits als gemeinsame Forschungsschwerpunkte erkannt. Als weitere transdisziplinäre Forschungsaufgaben werden z. B. die Raumausfüllung von Betonmischungen, die Fluidapproximation von Produktionsnetzwerken und das Energiemanagement gesehen.

Darüber hinaus soll das Simulationswissenschaftliche Zentrum als zentraler Angelpunkt für regionale und überregionale Unternehmen agieren und die Kompetenzen der TU Clausthal im Bereich der Simulation mit den Entwicklungsaufgaben der Industrie verknüpfen.

Prof. Dr. Thomas Hanschke Vorstand und Sprecher des Simulationswissenschaftlichen Zentrums

## **Inhaltsverzeichnis**

#### **Vorwort**

## **Inhaltsverzeichnis**

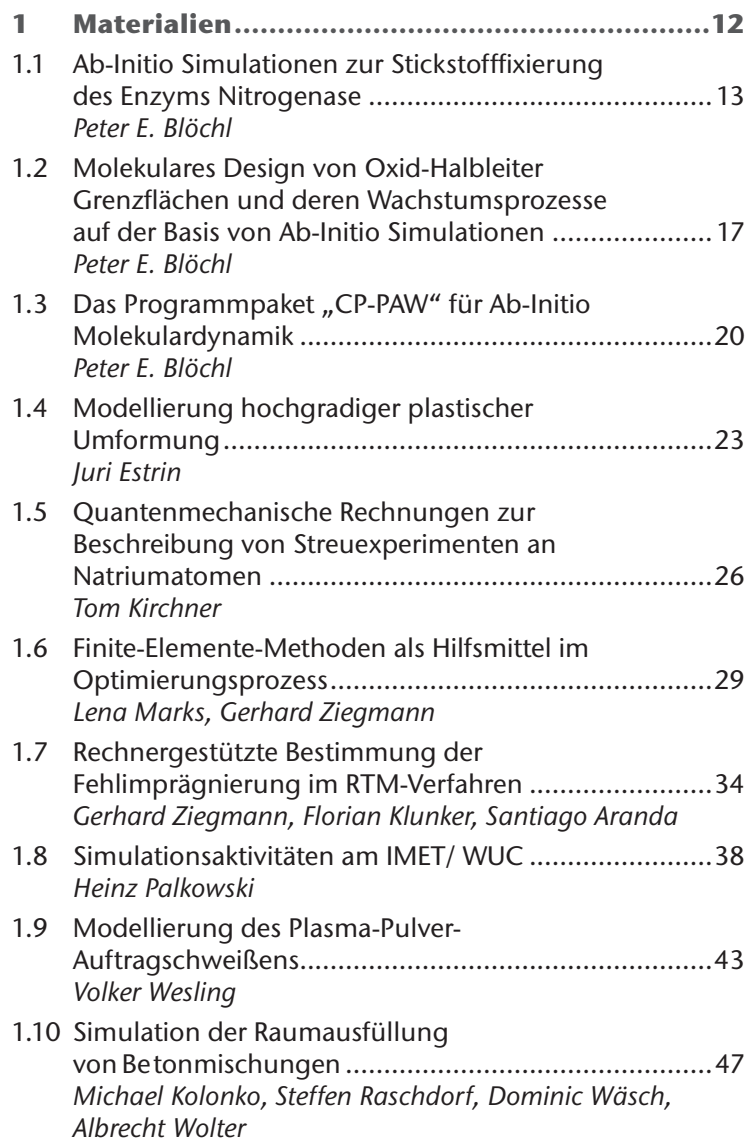

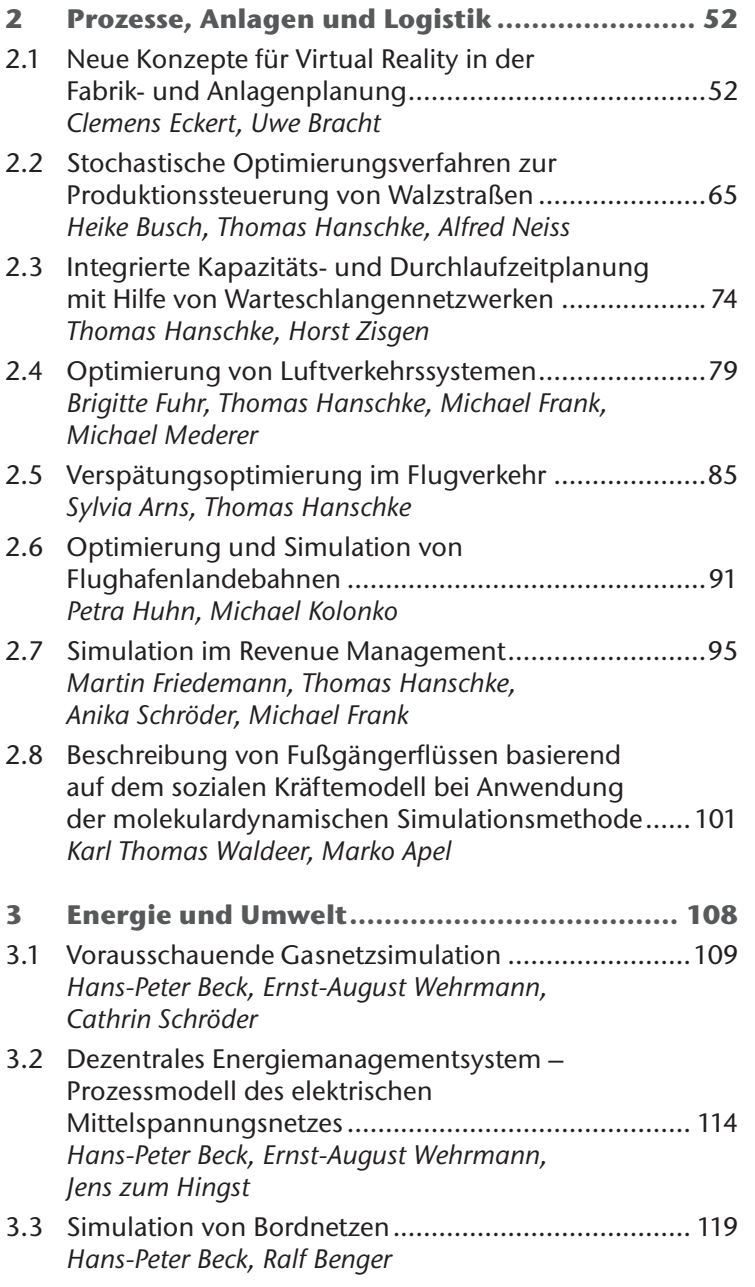

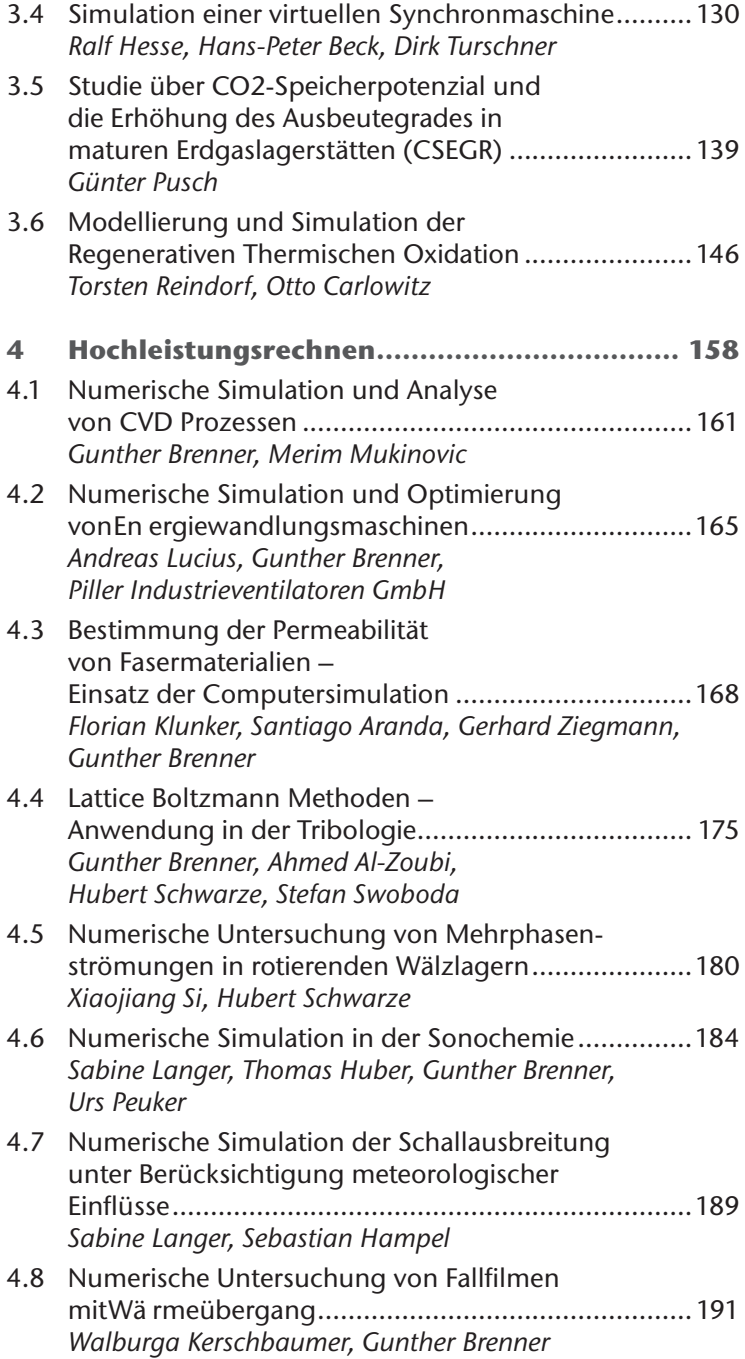

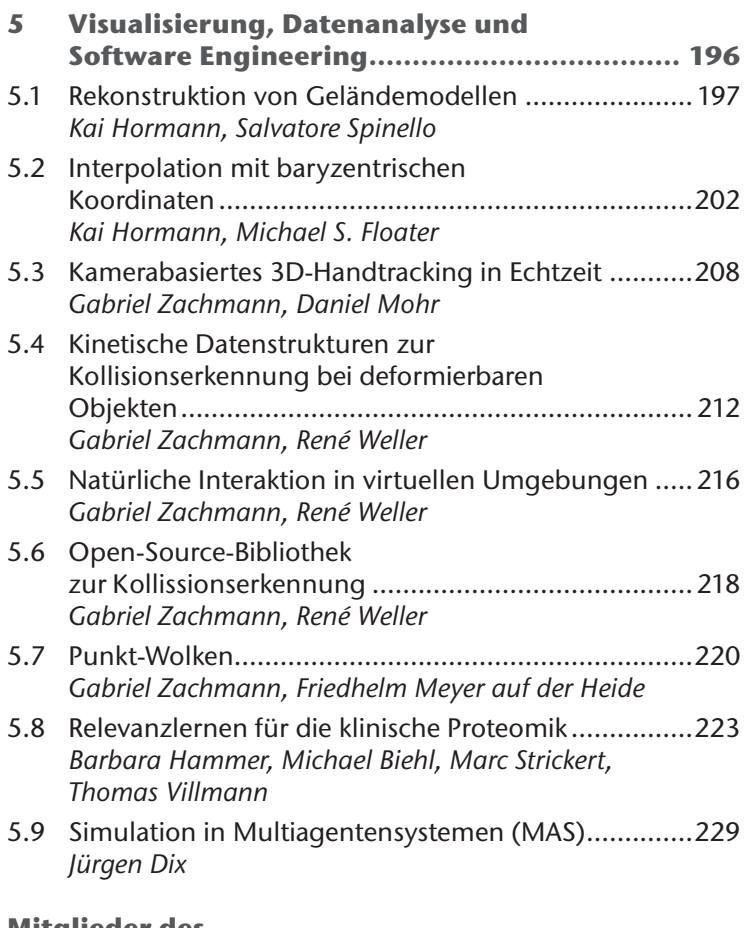

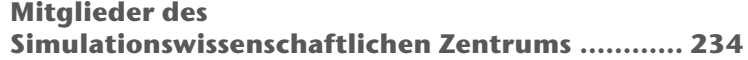

## **1 Materialien**

Historisch wird der Entwicklungsstand einer Zivilisation über die Materialien definiert, durch welche er ermöglicht wird. Die Materialwissenschaft und die Werkstoffforschung stellen sich in vielen technischen Bereichen als die treibende Kraft für neue, bahnbrechende Entwicklungen dar. Innovative Produkte erfordern in vielen Fällen Materialien mit grundlegend neuen oder optimierten Eigenschaften. Dies bedingt ein detailliertes Verständnis der Ursachen von Materialeigenschaften und der Prozesse, die bei Herstellung und Nutzung in dem Material ablaufen. Die praktische Umsetzung erfordert anschließend die Entwicklung und Umsetzung von werkstoffgerechten Prozessen und Fertigungstechnologien, um das Leistungspotential neuer Werkstoffsysteme in neuartigen Strukturen voll ausschöpfen zu können.

Die komplexen Zusammenhänge beanspruchen einen immensen experimentellen Aufwand zur Lösungsfindung, der häufig nicht in einem gewünschten Zeitraum erbracht werden kann. Eine weitere Steigerung der Innovationsgeschwindigkeit erfordert daher den durchgängigen Einsatz von computerbasierten Simulationen in der Kette von der Grundlagenforschung bis zur Herstellung. Die Herausforderungen decken alle Größenskalen ab, von der Mikro- über die Meso- bis zur Makroebene.

Der folgende kleine Ausschnitt an Aktivitäten soll schlaglichtartig die umfassende Betrachtung der Zusammenhänge zwischen Werkstoff, Prozess und Anwendung demonstrieren und auch deutlich machen, dass Modellierung und Experiment untrennbar gekoppelt sein müssen, um zu neuen Erkenntnissen zu gelangen und so zur Leistungssteigerung in technischen Systemen beizutragen.

- First Principles-Simulationen erlauben, wie ein höchstauflösendes Mikroskop, Einblicke bis hinunter zu subatomaren Abständen. Da sie keine experimentellen Parameter benötigen, eignen sich diese quantentheoretischen Simulationen besonders für die Untersuchung experimentell schwer zugänglicher und sogar hypothetischer Materialien.
- Durch molekulardynamische Betrachtungen/Analysen können Zusammenhänge zwischen energetischen Wechselwirkungen und daraus abgeleiteten Kenngrößen von Mikrosystemen abgebildet werden.
- Die Modellierung der Gefügeausbildung bei extremen Umformprozessen zur Schaffung von Mikro-/Nanostruktu-

ren ermöglicht eine Vorhersage von Eigenschaftsbildern in Abhängigkeit von der Gefügestruktur, z. B. bei Umformprozessen, und damit eine vorausschauende Möglichkeit zur Ausschöpfung des Werkstoffpotentials.

- Die Modellierung von Bauteilen und Systemen mit Werkstoffsystemen wird benutzt zur Gestaltung gewichts-/leistungsoptimierter Strukturen sowie zur Analyse der Fertigungsprozesse unter wirtschaftlichen und ökologischen Randbedingungen.
- Simulation und Modellierung erlauben es, das Werkstoffverhalten unter schwierigen Beanspruchungskollektiven und die Kopplung mit dem Aufbau derartiger Strukturen aus anisotropen Werkstoffsystemen vorauszusagen.

Die Materialforschung ist als eines der zentralen Themen im Leitbild der TU Clausthal verankert. Die Clausthaler Aktivitäten zeichnen sich aus durch eine breite Basis in allen Materialklassen: Gläser, Keramiken, Metalle und Kunststoffe. Eine Clausthaler Eigenheit ist, dass Physiker, Chemiker und Materialwissenschaftler in einer gemeinsamen Fakultät zusammengefasst sind. Die interdisziplinäre Zusammenarbeit zwischen Naturwissenschaftlern und Ingenieuren ist hier bereits gelebte Praxis. Dies spiegelt sich in den im Folgenden dokumentierten Simulationsaktivitäten wider.

## **1.1 Ab-Initio Simulationen zur Stickstofffixierung des Enzyms Nitrogenase**

Nitrogenase ist ein Enzym, das biologische Organismen mit Stickstoff versorgt. Dieser ist mit 11 % in der Trockenmasse organischer Materie vertreten. Die wesentliche natürliche Quelle von Stickstoff ist unsere Atmosphäre, die zu 78% aus Stickstoff in molekularer Form besteht. Um ihn verwertbar zu machen, muss Nitrogenase die Dreifachbindung des Stickstoffmoleküls, eine der stärksten in der Natur vorkommenden chemischen Bindungen, brechen. Dies geschieht in einer Reaktion Nitrogenase ist ein Enzym, das biologische Organismen mit Peter E. Blöchl;<br>Stickstoff versorgt. Dieser ist mit 11 % in der Trockenmasse or-<br>Institut für Thee<br>von Stickstoff ist unsere Atmosphäre, die zur 78% aus Stickstoff

 $N_2 + 6H^+ + 6e^- \rightarrow 2NH_3$ 

bei welcher der Stickstoff mit Protonen und Elektronen reagiert und zwei Ammoniakmoleküle bildet. Das aktive Zen*Institut für Theoretische Physik*

trum des Enzyms ist ein Molybdän-Eisen-Schwefelcluster, der sogenannte FeMo-Kofaktor, der als komplexester bioanorganischer Katalysator bezeichnet wird. Das Ziel unserer Forschung ist die Aufklärung der Funktion von Nitrogenase auf der Basis von parameterfreien und hochgenauen quantenmechanischen Simulationen.

Die bisher aufgedeckten Prinzipien liefern nun eine Richtschnur für die Suche nach chemischen Analoga dieses Enzyms, welche potentiell von direktem Interesse für die chemische Industrie sind. Während das ausgeklügelte Haber-Bosch-Verfahren die großindustrielle Herstellung von Dünger – im Wesentlichen eine künstliche Stickstoffquelle – dominiert, erwartet man sich von Nitrogenase-ähnlichen Prozessen einfachere chemische Anlagen, die dann zum Beispiel auch in Dritte-Welt-Ländern einsetzbar sind.

Die Aufklärung dieses komplexen katalytischen Systems liefert darüber hinaus wertvolle Erfahrungen mit mehrzentrigen Katalysatoren, die derzeit noch recht wenig untersucht sind. Die Biologie könnte sich hierbei als ein nützlicher Lehrmeister erweisen.

#### **Stand der Forschung**

Auf der Basis umfangreicher Computersimulationen ist es uns gelungen, den in Abbildung 1 abgebildeten Reaktionsmechanismus am aktiven Zentrum des Enzyms im Detail auszuarbeiten. Damit ist ein Durchbruch in einem Forschungsgebiet gelungen, in dem seit der Aufklärung der Kristallstruktur des Proteins vor über 10 Jahren intensiv auf dieses Ziel hingearbeitet wurde.

Der Kofaktor bindet das sehr unreaktive Stickstoffmolekül, indem eine Schwefelbrücke des Clusters aufbricht und damit eine reaktive Bindungsstelle an einem Eisenatom für das Stickstoffmolekül bereitgestellt wird (3 in Abbildung 1). Das Öffnen des Clusterkäfigs war eines der wesentlichen neuen und überraschenden Resultate dieser Arbeit. Durch den Übergang in einen verbrückenden Bindungsmodus (4 in Abbildung 1) wird das Stickstoffmolekül aktiviert und damit für die erste Protonierung, den zeitkritischen Schritt der Vakuumreaktion, vorbereitet. Dabei spielt der erst kürzlich von Prof. Einsle (jetzt Universität Göttingen) und Mitarbeitern bestimmte zentrale Stickstoffligand eine wesentliche Rolle, indem er selbst eine Bindung zu dem

entsprechenden Eisenatom aufgibt. Relativ komplexe Umlagerungen erleichtern die schrittweise Reduktion, Protonierung und Abspaltung des ersten Ammoniakmoleküls.

Ein besonders hervorzuhebender Effekt ist bei der Abspaltung des zweiten Ammoniakmoleküls zu beobachten (12 und 1 in Abbildung 1): Laut Pauling wirkt ein Katalysator, indem er den energetisch ungünstigsten Zustand stabilisiert. Dies hat jedoch

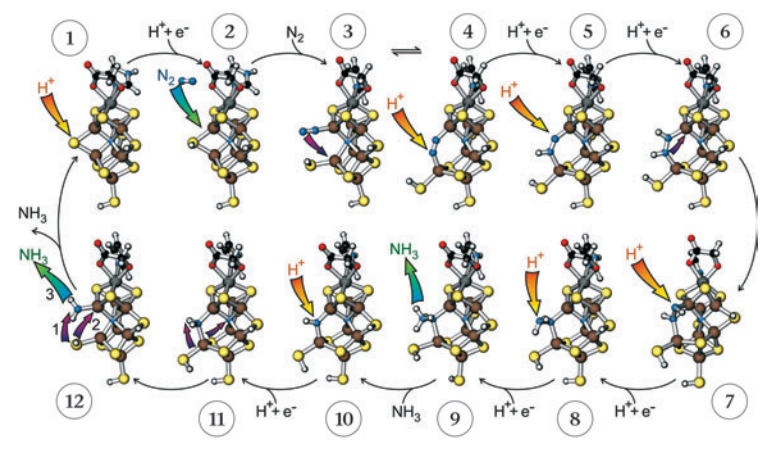

*Abbildung 1: Reaktionsmechanismus der Stickstofffixierung der Nitrogenase*

zur Folge, dass sich auch die Reaktionsprodukte, in diesem Fall Ammoniak, nicht leicht vom Katalysator ablösen und letzteren sozusagen vergiften. Im Fall von Nitrogenase wird die Ablösung durch das Schließen der Schwefelbrücke unterstützt, was das Ammoniakmolekül von seinem Bindungpartner, einem Eisenatom, verdrängt.

#### **Forschungsaufgaben**

Als nächstes soll das Wechselspiel des FeMo-Kofaktors mit dem sogenannten P-Cluster im Protein untersucht werden. Vom P-Cluster nimmt man an, dass er dem FeMo-Kofaktor die Elektronen und damit die für den katalytischen Prozess notwendige Energie liefert. Experimentell wurden starke intramolekulare Umwandlungen unter Reduktion des P-Clusters beobachtet. Denkbar ist es, dass diese eine Rolle bei der Steuerung des Protonen- und Elektronentransports zum aktiven

Zentrum spielen. Deshalb untersuchen wir die strukturellen Umwandlungen des P-Clusters bei Aufnahme und Abgabe von Elektronen und Protonen. Eine besondere Herausforderung ist die Einbindung der Cluster in den Proteinverbund. Dazu werden Multiskalenansätze implementiert, bei denen die Cluster durch hochgenaue Ab-Initio Methoden, die Proteinumgebung aber mit einfacheren interatomaren Kraftfeldern beschrieben werden.

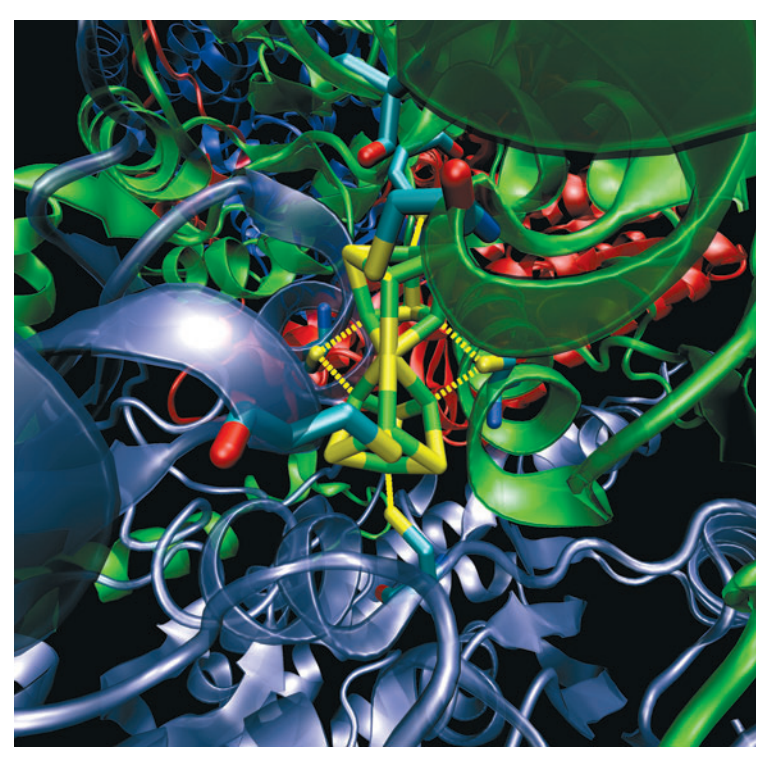

Abbildung 2: P-Cluster im Proteinverbund von Nitrogenase

Später soll auch die elektrochemische Wechselwirkung der beiden Cluster im Protein untersucht werden. Wir erwarten dadurch genauere Aussagen, wann der Mechanismus der Stickstofffixierung am FeMo-Kofaktor angetrieben wird. Da viele biochemische Mechanismen durch langreichweitigen Elektronentransport angetrieben werden, erhoffen wir, dass uns diese Entwicklungen die Grundlage für die Untersuchung weiterer biochemischer Mechanismen liefern.

#### **Beteiligte Partner**

Bei diesen Arbeiten besteht eine Zusammenarbeit mit Dr. Johannes Kästner, Computational Science and Engineering Department of CLRC Daresbury, UK, der diese Arbeiten im Rahmen seiner Promotion am ITP in Clausthal begonnen hat.

#### **Literatur**

- [1] J. Schimpl, H. M. Petrilli, P. E. Blöchl: Nitrogen binding to the FeMo cofactor of nitrogenase, J. Am. Chem. Soc., 125, 15772, 2003.
- [2] J. Kästner, P. E. Blöchl: Towards understanding the workings of nitrogenase: A mechanistic model derived from density functional calculations, ChemPhysChem 6, 1724, 2005.
- [3] J. Kästner, P. E. Blöchl: A model for acetylene reduction by nitrogenase derived from density functional theory, Inorg. Chem. 44, 4569, 2005.
- [4] J. Kästner, S. Hemmen, P. E. Blöchl: Activation and protonation of dinitrogen at the FeMo-cofactor of nitrogenase, J. Chem. Phys. 123, 74306, 2005.
- [5] J. Kästner, P. E. Blöchl: Ammonia production at the FeMocofactor of nitrogenase: results from density functional theory, J. Am. Chem. Soc 129, 2998, 2007.

## **1.2 Molekulares Design von Oxid-Halbleiter Grenzflächen und deren Wachstumsprozesse auf der Basis von Ab-Initio Simulationen**

Die fortschreitende Miniaturisierung von Halbleiterbauelementen stößt zunehmend an fundamentale Grenzen. Die auftretenden Probleme können nur durch Integration neuer Materialien in die bestehende Technologie gelöst werden. Der wesentlichste Baustein eines Halbleiterchips ist der Transistor, dessen Funktion der eines elektrischen Schalters entspricht. Heute werden hauptsächlich sogenannte Metall-Oxid-Halbleiter Feldeffekt Transistoren (MOSFET) eingesetzt. Die Anzahl der Ladungsträger wird darin über einen Kondensator kontrolliert. Dessen Isolierschicht hat nur noch eine Dicke von knapp über einem Nanometer, also von nur wenigen Atomlagen. Bei diePeter E. Blöchl: *Institut für Theoretische Physik* ser kleinen Dicke können die Ladungsträger durch die Isolierschicht aufgrund eines Quanteneffekts hindurchtunneln, was zu erhöhtem Stromverbrauch und unklaren Schaltvorgängen führt.

Zur weiteren Miniaturisierung müssen neue Materialien für die Isolierschicht gefunden werden, sogenannte high-K Oxide. In einigen Jahren müssen diese epitaktisch, also mit atomarer Kontrolle, auf den Halbleiter aufgebracht werden. Erst 1998 wurde in einem bahnbrechenden Experiment am Oak-Ridge National Lab demonstriert, dass ein solches Wachstum überhaupt möglich ist.

Mit Ab-Initio Simulationen untersuchen wir, welcheGrenzflächen erzeugt werden können, welche Zwischenschritte es gibt und wie die Eigenschaften der entstehenden Grenzflächen beeinflusst werden können. Dadurch geben wir den Experimentatoren, welche diese Grenzflächen mit Molekularstrahlepitaxie (MBE) herstellen, Hinweise auf die ablaufenden Prozesse, auf die Interpretation gemessener Beugungsmuster und darauf, welche Materialkombinationen Aussicht auf Erfolg versprechen.

#### **Stand der Forschung**

In diesem Projekt haben wir zunächst untersucht, wie sich die relevanten Klassen von Metallatomen auf der Siliziumoberfläche verhalten. Dabei wurde Sr als zweiwertiges Metall, La als dreiwertiges und Zr und Hf als vierwertiges Übergangsmetall untersucht. Es zeigte sich, dass die vierwertigen Übergangsmetalle zur Silizidbildung neigen und deshalb nicht für das epitaktische Wachstum auf Si geeignet sind. Für die zwei- und dreiwertigen Metalle bilden sich komplizierte Überstrukturen auf der Oberfläche aus, deren Verständnis für die Steuerung der Wachstumsprozesse wichtig sind.

Das Wachstum von SrTiO3 wurde im Detail untersucht. Daraus ergab sich ein vollständig neues Verständnis der Grenzflächenstruktur. Darüber hinaus konnte gezeigt werden, dass die elektrischen Eigenschaften durch Prozessparameter wie den Sauerstoffpartialdruck gezielt verändert werden können.

Abbildung 1: Grenzfläche zwischen Silizium und dem high-K Oxid *SrTiO3.*

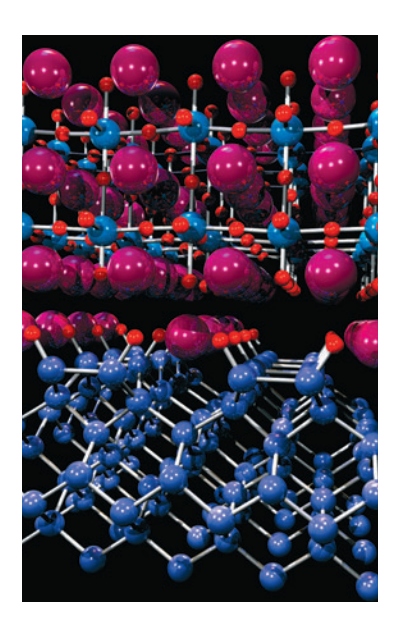

#### **Forschungsaufgaben**

Im Laufe der Studien hat sich gezeigt, dass die Ladungsträgerbeweglichkeit stark durch das high-K Oxid herabgesetzt wird. Deshalb versucht man jetzt, das Halbleitermaterial zu ersetzen. Um diese Materialien in die bestehende Siliziumtechnologie zu integrieren, müssen nun Halbleiter epitaktisch auf Bufferoxiden aufgebracht werden, welche die Fehlpassung der Gitterstrukturen der unterschiedlichen Halbleitermaterialien ausgleichen. Das Wachstum von Halbleitern auf Oxiden ist nicht ohne weiteres möglich, weil das Halbleitermaterial auf der Oberfläche zusammenklumpt. Deshalb ist es notwendig, sogenannte Surfactants zu verwenden, welche bewirken, dass der Halbleiter die Oberfläche vollständig benetzt. Die in der Halbleiterindustrie gängigen Surfactants weisen aber selbst Benetzungsprobleme auf. Aufgrund unserer Erfahrungen untersuchen wir daher das Wachstum mit Sr als Surfactant.

Zukünftige Herausforderungen zielen auf die Beschreibung von Oxiden wie CeO ab, die sich wegen quantenmechanischer Vielteilcheneffekte der Elektronen nicht problemlos mit der bestehenden Methodik beschreiben lassen.

Parallel zu den genannten Forschungszielen werden Multiskalenansätze entwickelt, welche es erlauben sollen, die Chemie in ungeordneten Oxiden der Simulation zugänglich zu machen.

#### **Beteiligte Partner**

Diese Arbeiten werden im Rahmen eines Europäischen Consortiums ET4US durchgeführt. Mitglieder des Konsortiums sind

- National Center for Scientific Research "Demokritos", Athen, Greece
- IBM Zurich Research Laboratory, Rüschlikon, Switzerland
- IMEC (Inter-University Microelectronic Center), Leuven, Belgium
- DCA Instruments Oy, Turku, Finland
- EPFL (Ecole Polytechnique Federale de Lausanne), Lausanne, Switzerland
- MDM-INFM (Materials and Devices for Microelectronics Italian Institute for the Physics of Matter), Agrate Brianza, Italy
- Philips Innovative Technology Solutions, NV, Haverlee, Belgium
- Clausthal University of Technology, Clausthal Zellerfeld, Germany

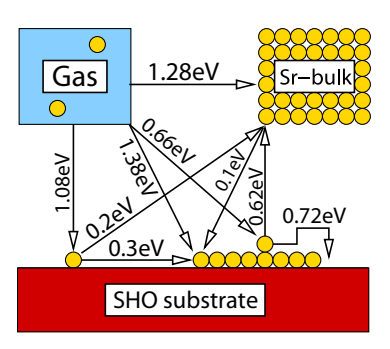

*Abbildung 2: Energiebilanz der Sr Adsorption auf SrHfO3*

#### **Literatur**

- [1] G. Seguini, S. Spiga, E. Bonera, M. Fanciulli, A. Reyes Huamantinco, C. J. Först, C. R. Ashman, P. E. Blöchl, A. Dimoulas, G. Mavrou: Band alignment at the La2Hf2O7/(001)Si interface, Appl. Phys. Lett. 88, 202903, 2006.
- [2] C. J. Först, C. R. Ashman, K. Schwarz, P. E. Blöchl: Modeling of growth of high-k oxides on semiconductors, Advanced Gate Stacks on High Mobility Semiconductors, ed. by A. Dimoulas, E. Gusev, P. McIntyre, M. Heyns, to be published by Springer-Verlag London Limited, 2007.
- [3] C. J. Först, C. R. Ashman, P. E. Blöchl: Struktur, insbesondere Halbleiterstruktur, sowie Verfahren zur Herstellung einer Struktur, Deutsches Patent 10303875, erteilt am 22. Okt. 2005.
- [4] C. J. Först, K. Schwarz, P. E. Blöchl: The interface between the high-k oxide LaAlO3 and Si(001), Phys. Rev. Lett. 95, 137602, 2005.
- [5] C. J. Först, C. R. Ashman, K. Schwarz, P. E. Blöchl: Ab-Initio simulations on growth and interface properties of epitaxial high-k oxides on silicon, Microelectronic Engineering 80, 402, 2005.
- [6] Christopher R. Ashman, Clemens J. Först, K. Schwarz, Peter E. Blöchl: Chemistry of La on the Si(001) surface from first principles, Phys. Rev. B70, 155330, 2004.
- [7] Christopher R. Ashman, Clemens J. Först, K. Schwarz, Peter E. Blöchl: First-principles calculations of strontium on Si(001), Phys. Rev. B 69, 75309, 2004.
- [8] C. J. Först, C. R. Ashman, K. Schwarz, P. E. Blöchl: The interface between silicon and a high-k oxide, Nature 427, 53 (2004).
- [9] C. J. Först, P. E. Blöchl, K. Schwarz: Heteroepitaxial growth of high-K oxides: Insights from first-principles calculations on Zr on Si(001), Comp. Mater. Sci. 27, 70-74, 2003.

## **1.3 Das Programmpaket "CP-PAW" für Ab-Initio Molekulardynamik**

Peter E. Blöchl; *Institut für Theoretische Physik*

Das Ziel von Ab-Initio Simulationen ist es, die Eigenschaften von Molekülen und Materialien und die entsprechenden Prozesse ausschließlich auf der Basis grundlegender Naturgesetze zu beschreiben. Trotz dieser Herausforderung liefern sie quantitative Aussagen mit weitgehend bekannten Fehlergrenzen. Die einzigen Parameter, auf welche sich Ab-Initio Simulationen stützen, sind die Ladung und Masse der Atomkerne und Elektronen. Durch die Unabhängigkeit von empirischen Parametern liefern uns Ab-Initio Simulationen Erkenntnisse über experimentell nicht oder nur schwer zugängliche Prozesse. Ab-Initio Simulationen entsprechen sozusagen einem Mikroskop mit ultra-hoher Auflösung. Auf solch kleinen Längenskalen versagt unsere klassische Beschreibung der Physik, so dass wir auf die grundlegendere, aber auch deutlich komplexere Quantenmechanik zurückgreifen müssen.

#### **Stand der Forschung**

Am Institut für Theoretische Physik der TU Clausthal befindet sich das Entwicklungszentrum des umfangreichen "CP-PAW" Programmpakets für Ab-Initio Simulationen.

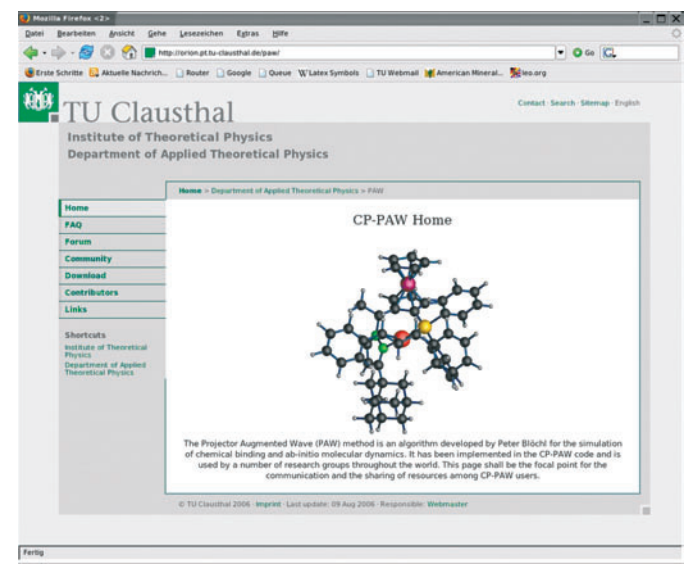

Abbildung 1: "CP-PAW" Programmpaket *http://orion.pt.tu-clausthal.de/paw/*

Das Programmpaket "CP-PAW" ist eines der fortgeschrittensten Elektronenstrukturprogramme. Es basiert auf der Dichtefunktionaltheorie [1], [2], für deren Entwicklung Walter Kohn

1998 mit dem Nobelpreis für Chemie ausgezeichnet wurde [3]. Diese quantenmechanische Theorie erlaubt eine quantitative Beschreibung der Elektronenstruktur und der chemischen Bindung. Des Weiteren verwendet das "CP-PAW" die Ab-Initio Molekulardynamikmethode [4], welche 1985 von Roberto Car und Michele Parrinello entwickelt wurde und die Möglichkeiten der Ab-Initio Simulationen revolutionierte. Dadurch kann nicht nur die Elektronenstruktur für eine statische Anordnung von Atomen bestimmt, sondern auch die Dynamik der Atome direkt vorhergesagt werden. Den dritten Pfeiler bildet die Methode der Projektor augmentierten Wellen [5], welche zu Beginn der 90er Jahre vom Autor entwickelt wurde. Sie erlaubt, die quantenmechanischen Wellenfunktionen ohne Formeinschränkungen, d. h. all-electron, effizient zu simulieren. Da Ab-Initio Simulationen vornehmlich von Hochund Höchstleistungsrechenzentren durchgeführt werden, ist "CP-PAW" gut an Parallelrechner angepasst. Das "CP-PAW" Programm wird an akademische und industrielle Forschungseinrichtungen lizensiert und ständig erweitert. Es eignet sich sowohl für isolierte Moleküle [6], den klassischen Anwendungsbereich der Quantenchemie, als auch für Festkörper, dem Hauptinteresse von Materialforschung und Festkörperphysik, sowie, mit der Superzellenmethode, für Punktdefekte, Grenz- und Oberflächen.

#### **Forschungsaufgaben**

Gegenwärtig konzentrieren sich die Entwicklungen auf der einen Seite auf Hybridmethoden für Multiskalensimulationen. Es werden Erfahrungen mit der Integration unterschiedlicher Simulationsmethoden in die Ab-Initio Simulation gesammelt. Darunter fallen klassische Kraftfelder im Rahmen der QM-MM Methode und die Kontinuumsmethode COSMO für die Beschreibung von Lösungsmitteleffekten. Auch wird an neuen Algorithmen für die Beschreibung bisher vernachlässigter Effekte geforscht.

Auf der anderen Seite werden neue Methoden für die effiziente Simulation von Materialien mit starken Elektronenkorrelationen entwickelt sowie bestehende implementiert und evaluiert. Dadurch sollen die Simulationen für eine breitere Klasse von Materialien zugänglich gemacht werden, sowie die Genauigkeit der Methode auch für konventionelle Materialien weiter gesteigert werden.

#### **Literatur**

- [1] P. Hohenberg, W. Kohn: Inhomogeneous electron gas, Phys. Rev., 136, S. 864, 1964. Grundlegende Veröffentlichung über die Dichte-Funktional-Theorie.
- [2] W. Kohn, L. J. Sham: Self-consistent equations including exchange and correlation effects, Phys. Rev., 140, S. 1133, 1965.
- [3] W. Kohn: Nobel Lectures, Chemistry, 1996-2000, chapter Electronic Structure of Matter – Wave functions and Density Functionals, page 213. World Scientific, Singapore, 2003.
- [4] R. Car, M. Parrinello: Unified approach for molecular dynamics and density-functional theory, Phys. Rev. Lett., 55, S. 2471, 1985.
- [5] P. E. Blöchl: Projector augmented-wave method, Phys. Rev. B, 50, S. 17953, 1994.
- [6] P. E. Blöchl: Electrostatic decoupling of periodic images of plane wave expanded densities and derived atomic point charges, J. Chem. Phys., 103, S. 7422, 1995.

## **1.4 Modellierung hochgradiger plastischer Umformung**

Hochgradige plastische Umformung hat sich in den vergangenen Jahren als eine hervorragende Methode etabliert, feinkörnige Werkstoffe mit verbesserten mechanischen Eigenschaften herzustellen. Durch eine in das Werkstück eingebrachte starke Verformung durch einen Prozeß wie ECAP (Equal Channel Angular Pressing) erfährt ein polykristalliner metallischer Werkstoff eine extreme Kornfeinung auf Werte bis zu etwa 100-200 nm. Derartige Werkstoffe haben das Potential, auf vielfältige Weise industriell angewendet zu werden. Typische Marktsegmente für hochgradig plastisch verformte Werkstoffe sind in jedem Produktsektor zu finden, in dem exzellente mechanische Eigenschaften, insbesondere (spezifische) Festigkeit eine wichtige Rolle spielen. Aber auch andere Aspekte wie Hochtemperatursuperplastizität oder ein durch geeignete thermomechanische Routen einstellbares Verhältnis von Festigkeit und Duktilität

Anwendungen sind dabei unter anderem im Bereich der Her-

*Juri Estrin; Institut für Werkstoffkunde und Werkstofftechnik*

können eine bedeutende Rolle spielen.

stellung von Blechen für superplastische Umformung, hochfesten Implantaten für die Medizintechnik oder auch in der Produktion von Sputtertargets (wo es durch die Feinkörnigkeit zu keinen Abschattungseffekten und somit zu einem gleichmäßigen Abtrag kommt) zu finden. Ebenfalls sind für derartige Werkstoffe zahlreiche Anwendungsmöglichkeiten in der Automobil-, Luft- und Raumfahrtindustrie vorhanden.

Ein typischer Produktionsprozess zur Herstellung von ultrafeinkörnigen Werkstoffen ist das ECAP-Verfahren, bei dem ein polykristallines Werkstück wiederholt durch einen winkligen Kanal gepresst wird. Dabei erfährt das Werkstück eine Scherverformung, die durch die Wiederholbarkeit des Prozesses akkumuliert werden kann. Diese eingebrachte Dehnung führt zu einer Kornfeinung des Werkstücks.

#### **Stand der Forschung**

Die meisten Forschungsprojekte im Bereich hochgradiger plastischer Umformung beschäftigen sich experimentell mit den Möglichkeiten, die dieses Verfahren zur Verbesserung von Werkstoffen/Werkstoffeigenschaften bietet. Erst seit kurzem gibt es auch komplexere Simulationen, die sich mit dem Prozess, mit den Änderungen der Mikrostruktur sowie der damit verbundenen Evolution der mechanischen Eigenschaften und der Variation der Textur beschäftigen.

Eine wichtige Rolle für das Verständnis der bei diesem Prozess stattfindenden Vorgänge spielen die Bildung und Evolution von Versetzungszellen hin zu einer neuen Kornstruktur. Mit zunehmender eingebrachter Dehnung wächst die Missorientierung zwischen benachbarten Versetzungszellen. Am Institut für Werkstoffkunde und Werkstofftechnik wurden neue Modelle entwickelt, welche auf der Evolution der Versetzungsstruktur im Werkstoff beruhen und das Verfestigungsverhalten bei großen plastischen Dehnungen, wie sie im ECAP-Prozess vorkommen, beschreiben. Diese, inzwischen allgemein anerkannten, Modelle erlauben neben der Vorhersage der Evolution von Mikrostruktur und mechanischen Eigenschaften ebenfalls eine gute Beschreibung der Texturentwicklung in diesen Werkstoffen. Sie eröffnen somit die Möglichkeit, die Prozesse mit hochgradiger plastischer Umformung zu beschreiben. Werden diese Modelle in Finite-Elemente-Programme wie zum Beispiel ABAQUS implementiert, so kann auf diese Weise eine geeignete Prozeßsimulation durchgeführt werden. Dadurch kann der Einfluss der Matrizengeometrie auf die Homogenität der Verformung und somit der resultierenden Mikrostruktur untersucht werden, um derartige Prozesse in Bezug auf die einzustellenden Eigenschaften zu optimieren. Ein besonderes Merkmal der am Institut laufenden Simulationsaktivitäten ist eine starke experimentelle Basis, auf der die Modellentwicklung und -verifikation basieren.

#### **Forschungsaufgaben**

Ein primäres Ziel ist die Weiterentwicklung bestehender Modelle zur Beschreibung der hochgradigen plastischen Umformung in Bezug auf eine vollständige Beschreibung der auf der mesoskopischen Größenskala stattfindenden Vorgänge. Neben der Entwicklung dieser Modelle sowie deren Implementation in Finite-Elemente-Programme soll auch deren experimentelle Überprüfung Gegenstand der Forschung sein.

Mit Hilfe der daraus abzuleitenden Prozeßsimulation sollen neue Prozessvarianten, die insbesondere auf eine Skalierung des Prozesses hin zu größeren Werkstücken als bisher im Labormaßstab möglich, entwickelt werden. Ebenso sollen Untersuchungen durchgeführt werden, die sich mit einer Miniaturisierung eines ECAP-artigen Prozesses beschäftigen, um zum Beispiel hochfeste polykristalline metallische Drähte oder Fasern herstellen zu können. In allen diesen Varianten ist die Simulation dieser Prozesse inklusive der zu erwartenden Entwicklung der mechanischen Eigenschaften, der resultierenden Textur und der Mikrostruktur von Bedeutung.

#### **Beteiligte Partner**

Im Bereich Modellentwicklung gibt es eine sehr enge Zusammenarbeit mit der Arbeitsgruppe von Prof. Hyoung Seop Kim von der Chungman National University in Daejeon, Korea, sowie mit Prof. Laszlo Tóth von der Universität Metz und Prof. Yves Brechet vom INPG, Grenoble, Frankreich.

Im Bereich der Verbesserung und Optimierung geeigneter Umformwerkzeuge ist eine Zusammenarbeit mit Frau Dr. Rimma Lapovok von der Monash University, Australia und Prof. Ruslan Valiev und Dr. Georgy Raab vom Institute of Physics of Advanced Materials, Ufa, Russland, vorgesehen. Der Leiter des Projekts, Prof. Dr. Juri Estrin, ist Mitglied im International NanoSPD Steering Committee, welches die Arbeiten auf diesem Sektor koordiniert und steuert. Über diese Einrichtung ist das Institut international vernetzt und bestens aufgestellt.

Für mehrere Industriepartner sind insbesondere die Möglichkeiten von Upscaling und der Einbringung der ECAP-Umformung in industrielle Prozessketten von Interesse. Das Institut beteiligt sich auch an mehreren Konsortien im Rahmen von EU-Projekten (SPROLA, SYNCOMECS, HETMAT sowie 2 INTAS-Projekten), bei denen die Werkstoffsimulation im Vordergrund steht.

### **1.5 Quantenmechanische Rechnungen zur Beschreibung von Streuexperimenten an Natriumatomen**

*Tom Kirchner; Institut für Theoretische Physik* Atomare Streuexperimente geben zusammen mit fundierten theoretischen Modellen und numerischen Rechnungen sehr detaillierte Einblicke in die Quantendynamik wechselwirkender Mehrteilchensysteme. Die dabei gewonnenen Erkenntnisse sind nicht nur von grundlegendem Interesse, sondern auch hilfreich für das mikroskopische Verständnis der Dynamik chemischer Reaktionen und für die Erforschung der Elektronendynamik in komplexeren Systemen der Nanowelt wie Clustern oder Quantenpunkten. Darüber hinaus sind atomare Stoßprozesse für eine Reihe von angrenzenden und angewandten Disziplinen von Bedeutung. Die in diesem Projekt behandelten Ionenstöße an Alkaliatomen spielen beispielsweise bei der Diagnose von Fusionsplasmen und möglicherweise bei der Entwicklung von Lasersystemen im ultravioletten Spektralbereich eine wichtige Rolle. Vorrangiges Ziel unserer Rechnungen war aber die Interpretation und Erklärung aktueller Experimente, die von Projektpartnern in Groningen (Niederlande) durchgeführt wurden.

#### **Stand der Forschung**

Die zuverlässige numerische Simulation atomarer Stöße ist sehr anspruchsvoll, wenn mehrere Elektronen gleichzeitig aktiv und verschiedene Reaktionspfade offen sind. Wir mussten daher zunächst unsere vielfach erprobte und allgemein anerkannte Methode weiterentwickeln, bevor es mittels umfangreicher numerischer Rechnungen gelang, eine Vielzahl von Prozessen in Stößen von Protonen [1] und sechsfach-geladenen Sauerstoffionen [2] an Natriumatomen zu erklären. Besonderes Interesse galt dem Elektronentransfer aus einer inneren Schale des Natriumatoms:

 $H^+$  + Na(3p<sup>6</sup>3s) –> H(n) + Na<sup>+</sup>(3p<sup>5</sup>3s)

Die Abbildung 1 zeigt zur Illustration den totalen Wirkungsquerschnitt für Transfer aus allen Schalen des Natriumatoms als Funktion der kinetischen Energie des Projektilions. Unsere Rechnungen (gekennzeichnet durch die durchgezogene Linie) stimmen oberhalb von 30 keV gut mit den experimentellen Daten überein. Werden in der Simulation die Beiträge von den Elektronen der inneren Schalen des Natriumatoms vernachlässigt, so erhält man eine sehr viel steiler abfallende (gestrichelte) Kurve. Diese stimmt gut überein mit früheren Rechnungen anderer Arbeitsgruppen, in denen die Innerschalenprozesse nicht berücksichtigt werden konnten, weicht aber deutlich von den Messwerten ab. Aus unseren Rechnungen folgt demnach, dass die Innerschalenprozesse den Gesamttransfer in Proton-Natrium-Stößen bei mittleren und hohen kinetischen Energien des Projektils dominieren.

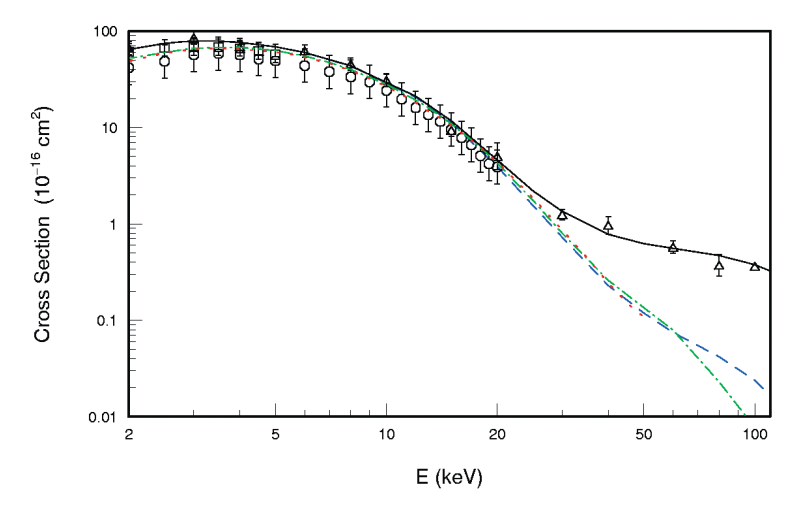

*Abbildung 1: Totaler Wirkungsquerschnitt für Elektronentransfer*  in p-Na Stößen als Funktion der kinetischen Energie des Projektils *[1]*

Die Innerschalenbeiträge konnten von unseren Kollegen in Groningen nun erstmalig direkt vermessen und in unterscheidbare Teilprozesse zerlegt werden. Abbildung 2 zeigt relative Wirkungsquerschnitte für die beiden wichtigsten Prozesse, bei denen simultan zum Innerschalentransfer das Valenzelektron des Natriumatoms entweder in ein angeregtes Niveau gehoben wird oder in seinem Ausgangszustand verbleibt. Auch hier stimmen unsere Rechnungen gut mit den Daten überein. Eine genauere Analyse ergab außerdem, dass die Wechselwirkung zwischen den beiden aktiven Elektronen nur eine untergeordnete Rolle für den beobachteten Transfer-Anregungsprozess spielt. Dies ist bemerkenswert, weil den mit dieser Wechselwirkung verbundenen elektronischen Korrelationen i.a. eine große Bedeutung beim gleichzeitigen Übergang von zwei Elektronen zugemessen wird.

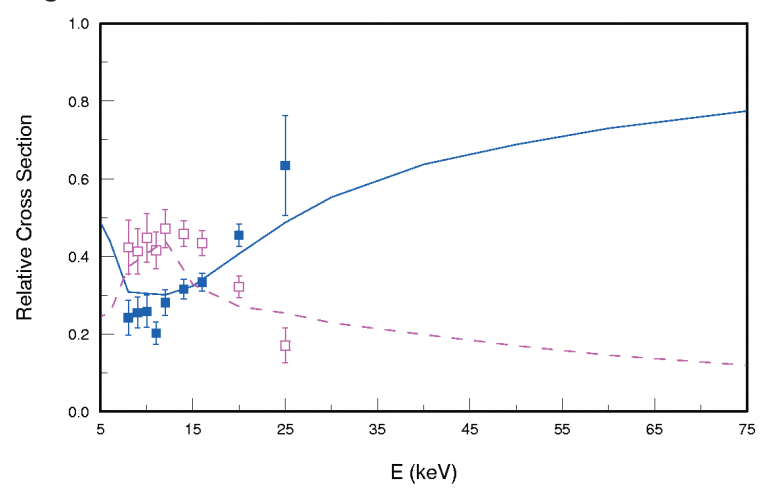

Abbildung 2: Relative Wirkungsquerschnitte für Innerschalentransfer bei gleichzeitiger Anregung des Natriumions in den Zu*stand Na+ (2p5 3s) (durchgezogene Kurve) bzw. in den Zustand Na+ (2p5 3p) (gestrichelte Kurve) [1]*

#### **Forschungsaufgaben**

Die experimentellen Arbeiten werden derzeit in Groningen mit besonderer Betonung von Stößen an laser-angeregten Natriumatomen fortgeführt. Hieran kann man Ausrichtungsund Orientierungseffekte studieren, da die relevanten elektronischen Zustände keine Kugelsymmetrie mehr aufweisen. Wir planen, mit entsprechenden Rechnungen die Interpretation der Daten zu unterstützen. Des Weiteren wollen wir die Untersuchungen auf Projektilionen ausweiten, die selbst Elektronen in den Stoß bringen, die angeregt oder transferiert werden können. In derartigen Stoßsystemen sind kompliziertere Prozesse möglich, und es werden einige prinzipielle Probleme bei der theoretischen Beschreibung der Mehrteilchendynamik aufgeworfen. Schließlich wird der oben erwähnte Transfer-Anregungsprozess näher beleuchtet werden. Hier interessiert uns die Frage, ob die angesprochenen Korrelationseffekte nur im Falle von Natriumatomen relativ unbedeutend sind oder auch in anderen Streusystemen vernachlässigt werden können.

#### **Beteiligte Partner**

Bei diesen Arbeiten besteht eine Zusammenarbeit mit Prof. Dr. Hans Jürgen Lüdde vom Institut für Theoretische Physik der Universität Frankfurt und Experimentatoren vom Kernfysisch Versneller Instituut (KVI) an der Universität Groningen (Niederlande).

#### **Literatur**

- [1] M. Zapukhlyak, T. Kirchner, H. J. Lüdde, S. Knoop, R. Morgenstern, R. Hoekstra: Inner- and outer-shell electron dynamics in proton collisions with sodium atoms, J. Phys B 38, 2353, 2005.
- [2] S. Knoop, M. Keim, H. J. Lüdde, T. Kirchner, R. Morgenstern, R. Hoekstra: State selective single-electron capture in  $O^{6+}$ -Na collisions, J. Phys. B 38, 3163, 2005.

## **1.6 Finite-Elemente-Methoden als Hilfsmittel im Optimierungsprozess**

Im Rahmen eines von der AiF und der Dechema e. V. geförderten Projektes werden seit Mitte des letzen Jahres Flanschverbindungen aus glasfaserverstärktem Kunststoff (GFK) untersucht. In diesem Verbundprojekt zwischen dem PuK, der Materialprüfanstalt in Stuttgart (MPA) sowie dem Lehrstuhl für Maschinenbau-Informatik der Universität Magdeburg (LMI) gilt *Lena Marks, Gerhard Ziegmann; Institut für Polymerwerkstoffe und Kunststofftechnik (PuK)*

es zunächst den Stand der Technik festzuhalten und sowohl Schwachstellen als auch Vorteile von Material und Bauteil zu dokumentieren. Danach sollen die Flanschverbindungen mit Hilfe von evolutionären Algorithmen optimiert werden, um die Betriebseigenschaften zu verbessern. Ziel ist es, das Vorgehen in der angewendeten Norm zu bewerten und diese an Material, Bauteil und Anwendung anzupassen, so dass Überdimensionierung vermieden werden kann.

Das PuK hat dabei die Aufgabe, die besonderen Eigenschaften des Werkstoffs GFK zu erfassen und in der Bauteilauslegung zu berücksichtigen. Dabei stellen Finite-Elemente-Methoden (FEM) ein wichtiges Hilfsmittel dar. Sie ermöglichen einerseits die bessere Charakterisierung des Flanschverhaltens im Betriebszustand, andererseits dienen sie als Bewertungsinstanz im Optimierungsprozess.

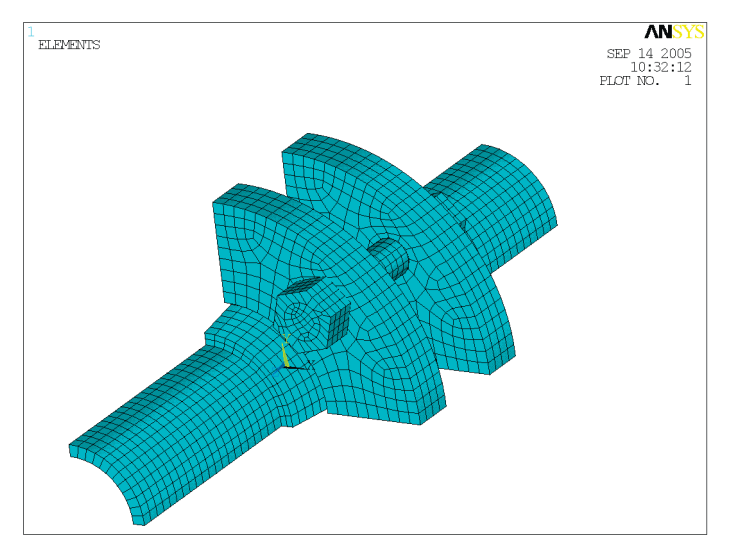

*Abbildung 1: FE-Modell einer Viertelflanschverbindung*

**Problemstellung**

Die rechnerische Auslegung von Flanschverbindungen nach heutigem Regelwerk (AD-Merkblätter, DIN EN 1591) basiert auf den gleichen Annahmen, die auch für Stahlflansche aufgestellt werden. Diese Vorgehensweise führt zu einer Überdimensionierung der Verbindung, da die Eigenschaften des verstärkten Kunststoffes nur durch Werkstoffabminderungsfaktoren berücksichtigt werden.

Glasfaserverstärkte Kunststoffe sind im Gegensatz zu Stahl jedoch nicht homogen, sie bestehen aus Faser und Matrix und weisen daher die

Eigenschaften beider Komponenten auf. Ihre Werkstoffeigenschaften sind stark von der Belastungsrichtung bzw. der Lage der Fasern abhängig. Der Matrixwerkstoff ist viskoelastisch, das heißt, bei einer konstanten Last verformt sich das Bauteil mit der Zeit immer stärker, es kriecht.

Weder das Kriechen noch die Inhomogenität des Materials gehen in die Berechnungen nach Norm ein.

Im Rahmen des Projektes durchläuft die GFK-Flanschverbindung einen Optimierungsprozess. Dabei soll zunächst der Stand der Technik evaluiert werden und die zu optimierenden Parameter festgelegt werden. Danach ist angedacht, mit Hilfe von evolutionären Optimierungsalgorithmen (vgl. Abbildung 2) die bestmögliche Parameterkombination zu ermitteln und das System nachfolgend erneut zu prüfen.

Die Erkenntnisse aus dieser Optimierung sollen auch zu einer verbesserten Auslegungsvorschrift führen.

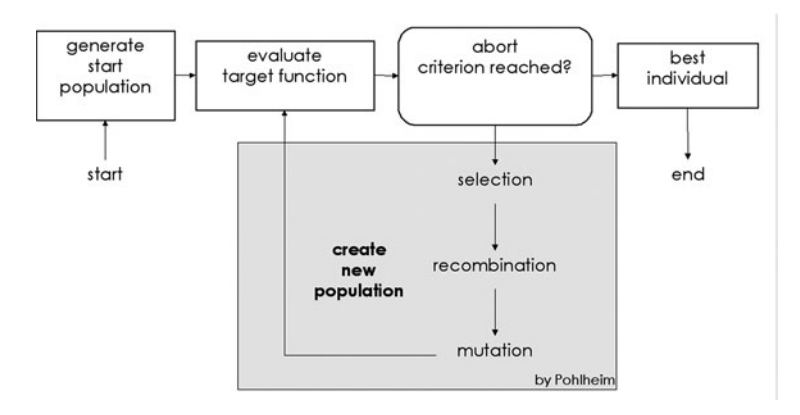

Abbildung 2: Ablauf eines evo*lutionären Algorithmus*

#### **Finite-Elemente-Modelle**

Die Hauptaufgabe des PuKs im Rahmen des Projektes besteht in der Erstellung von Finite-Elemente-Modellen. Die Modelle dienen während des Optimierungsprozesses als bewertende Instanz und der Vermeidung der Produktion fehlerhafter Prototypen. Des Weiteren sind die Finite-Elemente-Methoden ein Hilfsmittel, um einfache Beziehungen zwischen den einzelnen Größen zu erkennen, die für eine bessere Auslegung verwendbar sind. Beispielsweise könnte man mit Hilfe der Simulationsergebnisse eine Faustformel für die viskoelastische Spannungsrelaxation an stark beanspruchten Stellen ermitteln, um bei der Dimensionierung die mit der Zeit abnehmende Spannung im Bauteil zu berücksichtigen. Dazu müsste man etwa durch Ausgleichsrechnung Beziehungen zwischen Materialeigenschaften, Bauteilgeometrie und Belastung errechnen. Solche mathematischen Beziehungen sollten dann mit Näherungsformeln so vereinfacht werden, dass eine Flanschverbindung mit Bleistift und Taschenrechner auszulegen ist.

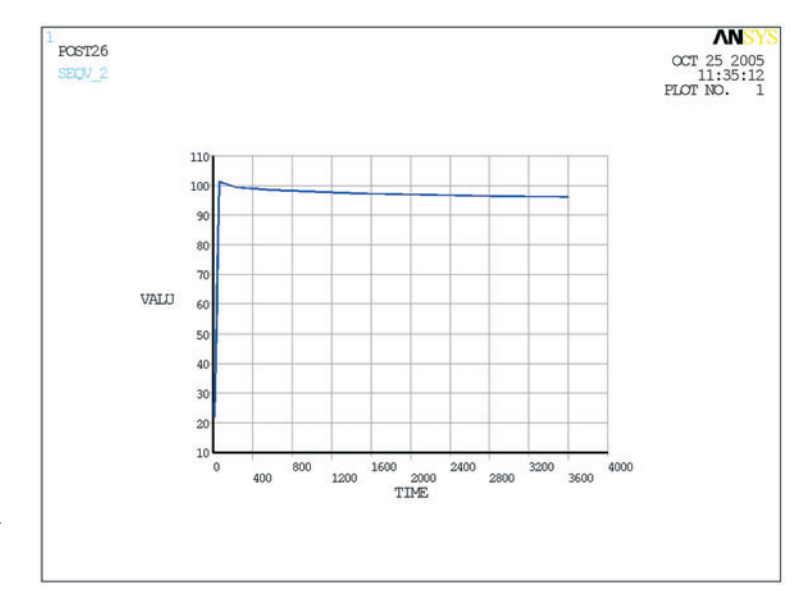

*Abbildung 3: Spannungsrelaxation innerhalb einer Stunde*

Um die Optimierung mit evolutionären Algorithmen zu vereinfachen, wurden am Lehrstuhl für Maschinenbauinformatik der Uni Magdeburg CAD-Modelle der Flanschverbindungen erstellt. Diese lassen sich leicht parametrisieren und können von der FEM-Software ANSYS® eingelesen werden.

Erzeugt das Programm "NOA" (vom LMI entwickeltes Optimierungsprogramm) eine neue "Population" von Parametern, wird in ProE® die zugehörige Geometrie modelliert und von ANSYS® übernommen. Materialparameter werden direkt von "NOA" an die FEM-Software übergeben. ANSYS® berechnet dann Spannungen, Verzerrungen und Verformungen und gibt diese Ergebnisse an "NOA" weiter. Die Ergebnisse werden dann mit Hilfe einer Zielfunktion bewertet, es wird die sogenannte Fitness errechnet.

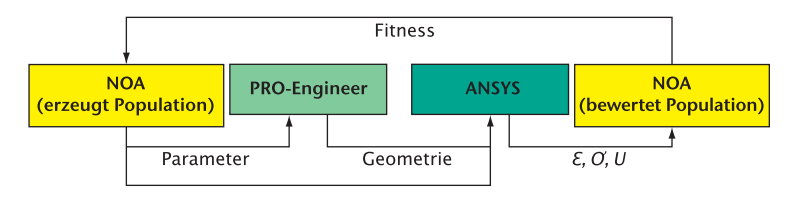

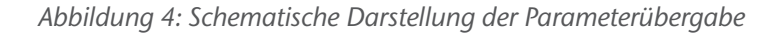

Auf diese Weise, kann die Optimierung leicht automatisiert werden, das heißt, der Anwender braucht während des Rechenvorganges nicht einzugreifen.

#### **Grundlagen**

Die Theorie, die einer mechanischen Auslegung mit finiten Elementen zu Grunde liegt, ist zum einen die aus der technischen Mechanik bekannte Elastostatik, also die Gleichungen des Kräftegleichgewichtes, des Hooke'schen Gesetzes sowie die Verzerrungsdifferentialgleichungen. Anisotrope (richtungsabhängige) Eigenschaften werden durch das verallgemeinerte Hooke'sche Gesetz berücksichtigt, bei dem mit richtungsabhängiger Steifigkeit gerechnet wird.

Die viskoelastischen Eigenschaften, Kriechen (zunehmende Verformung bei konstanter Spannung) und Relaxation (abnehmende Spannung bei konstanter Verformung), müssen durch eine Kriech- oder Relaxationsfunktion beschrieben werden.

Eines der gängigsten Modelle, die Relaxationsfunktion mathematisch zu beschreiben, ist das Maxwell-Modell. Bei diesem Modell wird der Werkstoff als Parallelschaltungen von je einem Dämpfer und einer Feder in Reihe betrachtet, den sogenannten Maxwell-Elementen.

Dieses Modell wird auch von ANSYS® unterstützt. Messdaten von Relaxationsversuchen können durch eine Ausgleichskurve genähert und so zur Simulation verwendet werden.

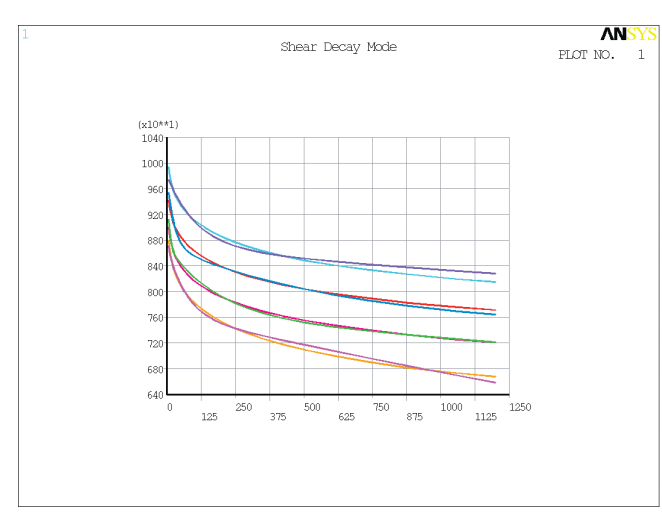

*Abbildung 5: Von ANSYS® errechnete Ausgleichskurven*

*Gerhard Ziegmann, Florian Klunker, Santiago Aranda; Institut für Polymerwerkstoffe und Kunststofftechnik (PuK)*

## **1.7 Rechnergestützte Bestimmung der Fehlimprägnierung im RTM-Verfahren**

Faserverbundbauweisen bieten ein hohes Leichtbaupotential. Die Faserverbundbauteile bestehen aus Fasern, die in eine Matrix eingebettet sind. Die Fasern sind verantwortlich für die Steifigkeit und Festigkeit des Verbundes, die Matrix übernimmt die Rolle der Kraftübertragung und dient der exakten Positionierung sowie dem Schutz der Fasern. Fasern bieten entlang der Faserrichtung sehr gute spezifische mechanische Eigenschaften. Dieses anisotrope Verhalten ermöglicht es, ein Bauteil beanspruchungsgerecht zu dimensionieren. Dadurch kann, im Vergleich zu isotropen Werkstoffen, die in alle Richtungen die gleichen mechanischen Eigenschaften aufweisen (z. B. Leichtmetalle), bis zu 30% Gewicht eingespart werden [2].

Es gibt verschiedene Prozesstechnologien, um den Verbund aus Faser und Matrix herzustellen. Eine Technologie ist das sogenannte Resin-Transfer-Moulding (RTM). Es besteht aus folgenden Schritten:

- Fasern werden in ein Werkzeug eingelegt,
- das Werkzeug wird verschlossen,
- eine Matrix, die bei erhöhter Temperatur aushärtet, wird iniiziert.
- die Matrix härtet aus, als Funktion der Zeit,
- das Bauteil wird entnommen,
- das Bauteil wird entgratet.

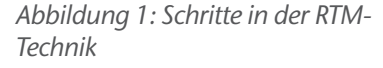

Der Vorteil der RTM-Technik ist der geringe Aufwand, der nach der Herstellung der Bauteile bei der Entgratung betrie-

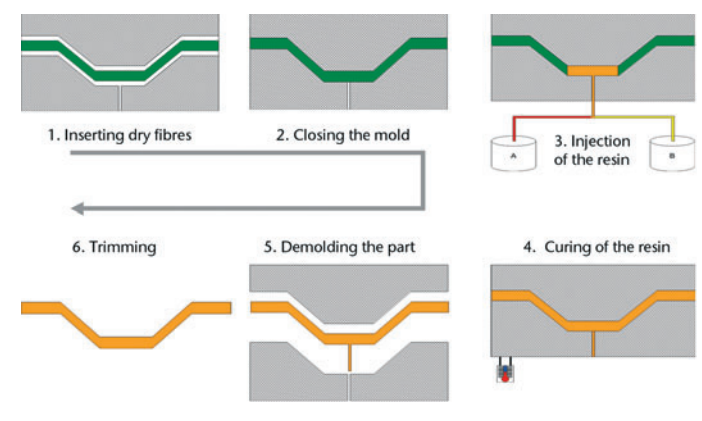

ben werden muss. Die Bauteile zeichnen sich durch eine hohe Oberflächengüte und einen hohen Faservolumengehalt aus. Insgesamt eignet sich dieses Verfahren für kleine und mittlere Serien. Die zugehörigen Taktzeiten liegen zwischen fünf und 25 Minuten für kleine und mittelgroße Bauteile. Für große Bauteile gibt es verschiedene Modifikationen des Verfahrens, um die Taktzeiten gering zu halten.

Der Nachteil dieser Technik ist der konstruktive Aufwand, der für die Erstellung des Werkzeuges und für die Prozessauslegung betrieben werden muss: Im Imprägnierprozess stellen die Fasern einen Widerstand zur Strömung dar. Dieser Widerstand ist in verschiedene Richtungen unterschiedlich. Dadurch entsteht ein Druckfeld im Werkzeug, dessen Vorhersage komplex ist. Die Vorhersage ist jedoch notwendig, um die Werkzeuge zu dimensionieren.

Mit der Entwicklung von Simulationswerkzeugen wurde es möglich, Aussagen über die Druckverhältnisse im Werkzeug zu machen. Die Übereinstimmung von Simulation und Realität hängt entscheidend von der Qualität der Materialparameter ab, die der Simulation zu Grunde liegen. Die Materialparameter, die dabei den Prozess beeinflussen, sind die Permeabilität des Fasermaterials und die Viskosität der Matrix. Die Permeabilität beschreibt die Durchlässigkeit eines porösen Mediums für Fluide, die Viskosität beschreibt die Scherzähigkeit eines Fluides. Qualitätsmerkmale, auf die das produzierte Bauteil hin bewertet wird, sind:

- Fehlstellendichte: Während der Injektion kommt es zu Fehlstellen durch Lufteinschlüsse, die während der Imprägnierung auftreten. Diese verringern die mechanischen Eigenschaften eines Bauteils erheblich [10].
- Dimensionsstabilität: Während des Aushärtens schwindet das Matrixmaterial [4]. Dadurch kommt es zu Eigenspannungen. Schwindung und Eigenspannung beeinträchtigen die Dimensionsstabilität des Bauteils.

Im Rahmen dieses Artikels wird näher auf das Phänomen der Fehlstellendichte eingegangen.

#### **Stand der Forschung**

Der RTM-Prozess kann durch Gleichungen beschrieben werden, die Strömungen durch poröse Medien darstellen. Gängiger Standard ist es, dies mit Hilfe der Gleichung von Darcy zu simulieren. Die Ergebnisse der Simulation sind in der Regel sehr zufriedenstellend hinsichtlich der Auslegung des Prozesses und des Werkzeuges. Genauer betrachtet stellt der RTM-Prozess jedoch keine Strömung durch ein homogenes poröses Medium sondern ein sogenanntes Dual Scale Medium dar.

Zur Verdeutlichung betrachte man Abbildung 2: Fasern sind

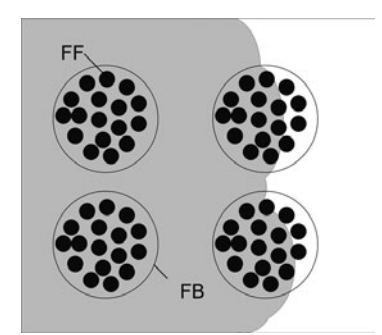

*Abbildung 2: Strömung durch die Fasern*

ein textiles Gebilde aus Faserbündeln (FB). Die Faserbündel bestehen aus einzelnen Faserfilamenten (FF). Der Bereich zwischen den Faserbündeln bietet größeren Raum für Strömungen. Durch die dadurch auftretende höhere Permeabilität ist es möglich, dass die Matrix während der Injektion an den Faserbündeln vorbeifließt, sie umschließt und schließlich Luft eingeschlossen ist.

Ein weiterer Effekt, der auftreten kann, ist der Kapillareffekt: Durch den geringen Abstand der Faserfilamente zueinander können Kapillareffekte auftreten, bei denen die Fließgeschwindigkeit im FB lokal die Geschwindigkeit der Druckströmung zwischen den FB übersteigt. Dadurch ist es möglich, dass Luft im Bereich zwischen den FB eingeschlossen werden kann.

Dieses Phänomen soll durch Simulation untersucht werden, um Prozessvorgaben für Injektionen zu geben. Die Forschung teilt sich in Gruppen, die dieses Phänomen auf Mikroebene simulieren [8], [9], [13], somit auch die Geometrie der Faser einbeziehen und Gruppen, die die Betrachtung auf Makroebene durchführen, um eine Aussage über das Fließverhalten im Bauteil zu bekommen.

Auf Bauteilebene wird versucht, die Geometrie durch zusätzliche Materialparameter in die Berechnung einfließen zu lassen [3], [7], [10], [12], [14]. Dies resultiert in Erweiterungen des Gesetzes von Darcy. Dadurch wird es möglich, mit Hilfe des Begriffes der Sättigung eine Fehlstellendichte vorherzusagen. Die zugehörigen Parameter sind jedoch teilweise umständlich zu ermitteln. Es wird weiter nach Möglichkeiten gesucht, den Anteil an Lufteinschlüssen durch geschickte Materialparameterwahl durch Simulation vorherzusagen.

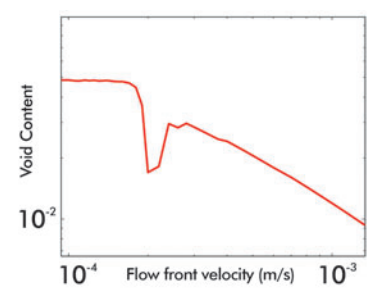

Abbildung 3: Anteil von Luftein*schlüssen in Abhängigkeit von der Fließfrontgeschwindigkeit*

#### **Forschungsaufgaben**

Aufbauend auf den Vorarbeiten anderer Wissenschaftler sollen die Modelle weiterentwickelt werden. Die notwendigen Parameter sollen den Materialcharakter so gut wie möglich widerspiegeln, so dass eine Übertragung auf andere Materialsysteme ohne aufwendige Messungen möglich ist. Diese Modelle werden zunächst in Matlab implementiert. Der Abgleich von Realität und Simulation wird notwendig sein, um geometrische Einflüsse der Faser auf die Parameter besser zu berücksichtigen. Die ersten Simulationsergebnisse (vgl. Abbildung 3) einer ersten Version der Implementation in Matlab mit frei gewählten
Parametern zeigten qualitativ das Verhalten von Versuchen, die von anderen Wissenschaftlern durchgeführt wurden [3], [11]. Die Simulation muss im nächsten Schritt an die in den Versuchen gegebenen Randbedingungen angepasst werden. Diese Technik kann die bereits etablierten Simulationsansätze sinnvoll ergänzen.

### **Beteiligte Partner**

Airbus ist Anwender der RTM-Technik und Variationen dieser Technik. Das Institut für Polymerwerkstoffe und Kunststofftechnik arbeitet gemeinsam mit Airbus an einer Verbesserung der Permeabilitätsbeschreibung, deren Ergebnisse in PAM-RTM, einer Software zur Injektionssimulation der Firma ESI Group GmbH, einfließen können. Zeitgleich wird ein Katalog von Basisinformationen entwickelt, die notwendig sind, um die Injektionssimulation im Bereich der RTM-Simulation zu industrialisieren [5], [6].

## **Literatur**

- [1] C. Binetruy, editor: Proceedings of the 8th International Conference on Flow Processes in Composite Materials, Douai, 2006. Department of Polymers and Composites Technology and Mechanical Engineering, Ecole des Mines de Douai.
- [2] M. Flemming, G. Ziegmann, S. Roth: Faserverbundbauweisen, Springer, Berlin, 1999.
- [3] B. Gourichon, C. Binetruy, P. Krawczak: Experimental investigation of high fiber tow count fabric unsaturation during rtm, Composites Science and Technology, 66, S. 976-982, 2006.
- [4] M. Holst: Reaktionsschwindung von Epoxidharz-Systemen. PhD thesis, TU-Darmstadt, Darmstadt, 2001.
- [5] F. Klunker, G. Ziegmann: A fast solution method for modeling the rtm-process using simplified geometries, In Binetruy [1], pages 307-314.
- [6] F. Klunker, G. Ziegmann: Proposal for integrating the supply tubing system in the simulation of the rtm-process, eingereicht bei Composites Part A: Applied Science and Manufacturing.
- [7] T. C. Lee: Applied Mathematics in Hydrogeology,

GB1001.72.M37L44, 1998. I. Title.

- [8] S. V. Lomov, I. Verpoest, B. Verleye, B. Laine und F. Boust: Wisetexbased models of permeability of textiles, in: Binetruy [1], pages 57-63.
- [9] T. S. Lundström: Bubble transport through constricted capillary tubes with application to resin transfer moulding, Polymer Composites, 17(6), S. 770-779, 1996.
- [10] B. Markicevic, D. Heider, S. G. Advani, S. Walsh: Stochastic modeling of preform heterogeneity to address dry spots formation in the vartm process, Composites Part A: Applied Science and Manufacturing, 36, S. 851-858, 2005.
- [11] N. Patel, L. J. Lee: Modeling of void formation and removal in liquid composite molding, part ii: Model development and implementation. Polymer Composites, 17(1), S. 104- 114, 1996.
- [12] T. Roy, K. M. Pillai: Characterization of dual scale fibre mats for unsaturated flow in liquid composite molding, Polymer Composites, 26(6), S. 756-769, 2005.
- [13] B. Verleye, M. Klitz, R. Croce, M. Griebel, V. Stephan: Lomov, D. Roose, and Ignaas Verpoest. Predicting the permeability of textile reinforcements via a hybrid navierstokes/ brinkman solver. In Binetruy [1], pages 65-72.
- [14] L. Zingraff, V. Michaud, P.-E. Bourban, J.-A. E. Manson: Resin transfer moulding of anionically polymerised polyamide 12. Composites Part A: Applied Science and Manufacturing, 36, S. 1675-1686, 2005.

# **1.8 Simulationsaktivitäten am IMET/WUC**

Die Aktivitäten im Bereich der Simulation beschäftigen sich in der Umformtechnik primär mit Problemstellungen der Rohrfertigung sowie thermischen Fragestellungen im Bereich des Warmwalzens. Aber auch viele andere Bereiche der Umformung wurden am Institut mit Hilfe der Simulation bearbeitet.

#### **Stand der Forschung**

Im Bereich der Rohrherstellung wurden bisher die Untersuchungen an drei Fertigungsverfahren mittels FEM-Simulation begleitet. Das erste ist der klassische Rohrzug mit Innenwerkzeug, bei dem ein 3D-Modell die Untersuchungen über den

*Heinz Palkowski, Sebastian Brück; Institut für Metallurgie*

Einfluss der unterschiedlichsten Fertigungsparameter auf die Toleranzen unterstützen soll.

Hintergrund dieses Vorhabens ist die Tatsache, dass bei der Konstruktion von Rohrleitungen die Verringerung der Wanddicken Materialeinsparungen und damit Kostenersparnisse erlaubt. Dies ist im ersten Schritt gleichbedeutend mit der Forderung nach engeren Maßtoleranzen bei der Wanddicke und der Exzentrizität, also der Verteilung der Wanddicken über den Rohrumfang, denn nur so ist gewährleistet, dass sich bei der Wanddicke allenfalls ein geringes Übermaß einstellt.

Die meisten Untersuchungen gehen implizit von ideal runden Rohren aus, Simulationsmodelle setzen eine vollkommene Rotationssymmetrie meist sogar explizit voraus. Die bisherigen Erkenntnisse zu dieser Thematik beschränken sich auf angepasste Fertigungsparameter zur Verbesserung der Geometrie, auf die lokale Werkstoffreaktion wird dabei nicht eingegangen. Das im Rahmen dieses Projektes entworfene Simulationsmodell – unterstützt bzw. verifiziert durch praktische Versuche an einer industriellen Ziehanlage – versucht nun diese Ungänzen zu berücksichtigen.

Mit Hilfe dieses FEM-Modells kann nun auch die örtliche Verteilung der Eigenspannungen über den gesamten Rohrquerschnitt abgebildet werden. Im Gegensatz zu den Modellen, die bisher immer von einem rotationssymmetrischen Rohr ausgegangen sind, konnten deutliche Differenzen aufgezeigt werden. In Abbildung 1 sieht man die Vergleichsspannungen nach v. Mises für Rohre mit 0 %, 6 % und 12 % Exzentrizität. Deutlich zu erkennen ist u. a. die Zunahme der Spannung im Randbereich der maximalen Wandstärke mit zunehmender Exzentrizität.

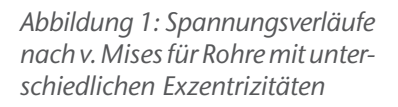

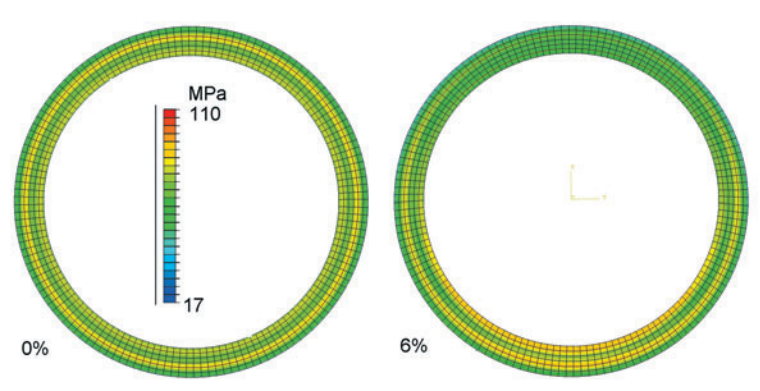

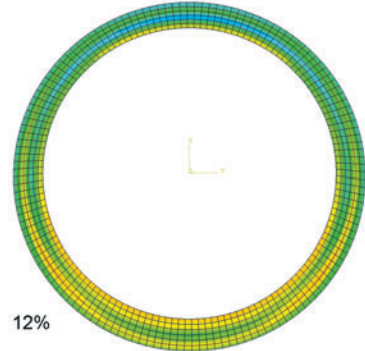

Ein weiteres Feld im Bereich der Rohrfertigung ist das Pilgern, das am WUC (Werkstoffumformung Clausthal) bearbeitet wird. Ein 3D-Modell des Rohres, mit 3 Walzenpaaren als starre Körper modelliert, soll Aufschluss über Kräfte, optimale Geometrien der Walzen in Bezug auf Verschleiß, Werkstofffluss und erzielbaren Umformgrad liefern, sowie auch hier die Möglichkeiten zur Toleranzminimierung des Vorrohres aufzeigen. Dieses Projekt wird in Kooperation mit Krakau in Form einer Doppelpromotion bearbeitet.

Neuestes Projekt im Rohrfertigungsbereich ist eine neue Form des Drückwalzprozesses (ohne Innenwerkzeug) ohne Rotation des Werkstücks. Während beim herkömmlichen Drückwalzen die Walzen nur um ihre eigene Achse rotieren, aber dafür das Rohr rotieren muss, gibt es beim neuen Verfahren für das Rohr nur eine Translationsbewegung in Zugrichtung und für die Walzen eine zusätzliche Rotationsbewegung um die Rohrmittelachse.

Wie auch beim Pilgerwalzen wird dieses inkrementelle Verfahren durch ein elasto-plastisches 3D-FEM-Modell in Hinblick auf Formänderung, Umformgeschwindigkeiten und Spannungsverhältnisse in der Umformzone beschrieben. Für beide Modelle gilt: Die Verwendung eines hohen Vernetzungsgrades in Kombination mit den hohen Relativgeschwindigkeiten, bedingt durch die hohen Umdrehungszahlen der Werkzeuge, resultiert in sehr kurzen Zeitinkrementen. Zusätzlich kommt bei den Umformvorgängen noch ein zeitintensiver Neuvernetzungsalgorithmus hinzu.

Eine einfache Möglichkeit, die Rechengeschwindigkeit zu erhöhen, ergibt sich zumindest beim Drückwalzen durch die Modellierung der Walzen durch Starrkörper, die in ihrem Freiheitsgrad bzgl. Rotation um ihre Achse beschränkt sind und einen Reibungskoeffizienten von Null haben.

Zusätzlich kann hier noch eine größere Reduzierung der Rechenzeit über die Minimierung der Elementanzahl erreicht werden, indem nur ein Modellausschnitt von z. B. 30° statt 360° verwendet wird. Aber auch hier wird diese Vereinfachung trotz seitlicher Randbedingungen durch zusätzliche Fehler, bedingt durch den gestörten Werkstofffluss in tangentialer Richtung, erkauft. Weitere Fehlerquelle hier: Verfestigungsregeln aus Standardcode sind nicht ausreichend für die zyklische Beanspruchung.

Die aktuellen Modelle für diese inkrementellen Verfahren benötigen zurzeit noch mehrere Tage für die Berechnung weniger Sekunden Umformung.

Ein weiteres Feld im Bereich der Modellierung am WUC nimmt die Simulation im Bereich des Warmwalzens auf der Flachbahn ein. Hierzu wurde am Institut ein FDM-Modell zur Berechnung des Temperaturverlaufs in der Arbeitswalze entwickelt (vgl. Abbildung 2). Obwohl es sich hier ebenfalls um einen inkrementellen Vorgang handelt, können bei der 3D-Temperatufeldberechnung mittels FDM trotz kleiner Zeitschritte Echtzeitberechungen stattfinden. Wichtig sind diese Daten zur weiteren Berechnung des Thermocrowns mittels FEM. Dieser Schritt wurde ebenfalls durch ein selbst entwickeltes Programm am IMET realisiert. Damit wird es möglich, In-Line auf Änderungen des Crowns in der Warmbandstraße und damit auf das Bandprofil Einfluss zu nehmen.

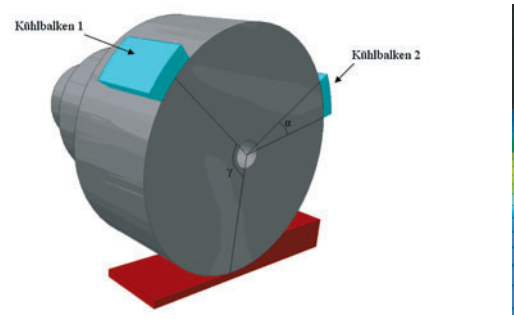

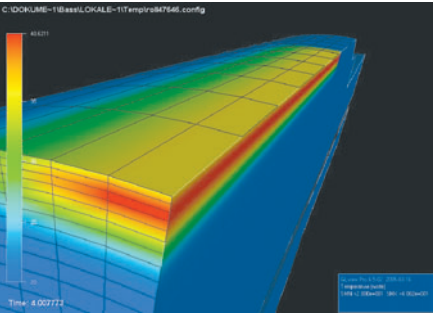

*Abbildung 2: Prinzipskizze des FDM-Modells mit Randbedingungen und Beispiel Gitterverdichtung*

Das entwickelte FDM-Modell hat demnach folgende Aufgaben:

- dreidimensionale Ausbreitung der Wärme nachvollziehbar machen,
- Einfluss der segmentierten Kühlung (Anordnung, Flexibilität) untersuchen,
- Untersuchung der Kühlbalken hinsichtlich – Anordnung
	- z. B. Gewichtung (50/50, 45/55),
- Ergebnisdaten im Standardformat (MSC.Marc) zur weiteren Visualisierung bereitstellen.

Weitere Features des Programms sind u. a. die Anpassung der Modellwalze an eine nahezu beliebige Geometrie mittels "body fitting", temperaturabhängige Modelldaten, Gitterverdichtung zur Berücksichtigung des hohen Temperaturgradienten und die Berechnung ganzer Stichpläne.

In einem weiteren Industrieprojekt wurde der Bandtemperaturverlauf im Bereich der Kühlstrecke einer Warmbreitbandstraße für verschiedene Kühldüsenanordnungen vorgenommen. Hier stellte sich die Frage, wie stark das Temperaturprofil lokal im Band variiert und welche maximale Kühlrate zu erwarten ist. Je nach Kühlstrategie müssen gerade im Bereich der ersten Kühlsegmente die Bandeigenschaften durch eine gezielte Temperaturführung eingestellt werden. Hier wurde auf ein bestehendes FEM-Paket zurückgegriffen, da durch die vorhandene Symmetrie der Düsenanordnung nur ein relativ kleines Bandsegment berechnet werden musste. Auch hier wurden nahezu sämtliche Modelldaten temperaturabhängig modelliert.

Neben diesen rein qualitätsorientierten Untersuchungen wurden Berechnungen zur Auslegung spezieller Walzgerüste durchgeführt. Modelliert wurde in diesem Fall ein Plattiergerüst als 2-D Modell, das durch die Walzen in horizontale Richtung belastet wurde. Hiermit konnten die zu erwartenden

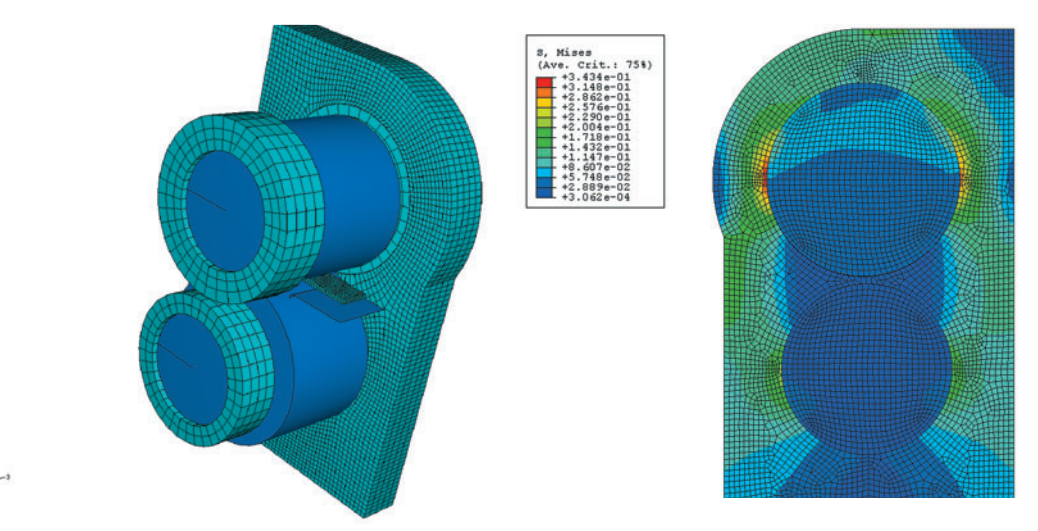

*Abbildung 3: 3D-Modell mit sichtbarem Exzenterring; Spannungsverteilung am belasteten Gerüst*

Spannungen berechnet werden. Zur Verifizierung wurden DMS-Messungen an den höchst belasteten Stellen verwendet, die die berechneten Werte bestätigten. Die Gerüstauslegung erfolgte schließlich anhand der Ergebnisse des FEM-Modells. Aktuell wird ein 3D-Modell (vgl. Abbildung 3) des Plattiergerüstes weiterentwickelt. Ziel dieses Modells ist die Vorhersage von Belastungen im Gerüst auch bei nicht symmetrischen Gerüstaufbauten in Abhängigkeit von Walz- bzw. Plattiergut.

## **Sonstige Simulationsprojekte**

Neben den hier beschriebenen größeren Projekten wurde bzw. wird die FEM u. a. erfolgreich als unterstützendes Tool bei folgenden Untersuchungen eingesetzt:

- Umformverhalten von Sandwichelementen mit einem modifizierten Materialmodell, das die Änderung des elastischen Verhaltens in Abhängigkeit vom hydrostatischen Druck berücksichtigt,
- Spannungszustand und Umformgrad beim Biegen in Abhängigkeit von Biegeradius und Biegewinkel mit dem Ziel, durch Vorgabe von Biegewinkel und -radius einen definierten Plane-Strain-Zustand im Scheitelpunktbereich vorherzusagen,
- Zeit-Temperaturverlauf von partiellen Wärmebehandlungen mittels Laser mit dem Ziel, die optimalen Prozessparameter für einen definierten Temperaturverlauf im Wärmeeinflussbereich zu bestimmen,
- Plane-strain-Anteil bei verschiedenen Blechgeometrien im Tiefziehversuch.

## **Beteiligte Partner**

Die hier vorgestellten Projekte werden in enger Kooperation mit der Industrie durchgeführt. Das Rohrziehprojekt wird im Fachausschuss Ziehen von Firmen wie Wieland, KME und Standard Metall begleitet. Das FDM-Modell wurde zusammen mit Thyssen Krupp entwickelt.

Die Berechnung der Kühlstrecke mittels FEM entstand in enger Kooperation mit der Salzgitter Flachstahl GmbH im Rahmen einer Diplomarbeit.

# **1.9 Modellierung des Plasma-Pulver-Auftragschweißens**

Das Plasma-Pulver-Auftragschweißen stellt ein wichtiges Verfahren dar, um Stahlbauteile durch Aufbringen von Schutzschichten gegen einen Angriff durch Korrosion oder Verschleiß zu schützen. Auf diese Weise kann die Struktur aus preiswerteren und in der Regel leichter verarbeitbaren Werkstoffen aufgebaut werden, die lediglich die statischen und dynamischen Belastungen während der Produktlebensdauer aufnehmen müssen.

*Volker Wesling; Institut für Schweißtechnik und Trennende Fertigungsverfahren*

Nur die durch Verschleiß bzw. Korrosion beanspruchten Flächen werden durch angepasste Werkstoffe geschützt. Die Anpassung des Schweißprozesses erfordert aber sehr viel Erfahrung und ist meist auf umfangreiche Versuche angewiesen. Das liegt unter anderem auch daran, dass über das Verhalten des in Pulverform zugeführten Werkstoffs im Schweißprozess wenig bekannt und auch der Aufbau der Schutzschicht von vielen Randbedingungen abhängig ist. Insbesondere das temperaturabhängige Verhalten von Substrat und Beschichtung muss ebenso berücksichtigt werden wie die werkstoffkundlichen Einflüsse einer Aufmischung der beiden Werkstoffe.

### **Stand der Forschung**

Im Bereich der numerischen Simulation von Schweißprozessen spielt das Auftragschweißen im Vergleich zum Verbindungsschweißen bisher nur eine untergeordnete Rolle. Das prinzipielle Vorgehen ist aber bei beiden Prozessen ähnlich: Nicht der eigentliche Prozess wird simuliert, sondern nur seine Auswirkungen auf das Werkstück. Im Wesentlichen sind hier der Energieeintrag und die temperaturbedingten Veränderungen der

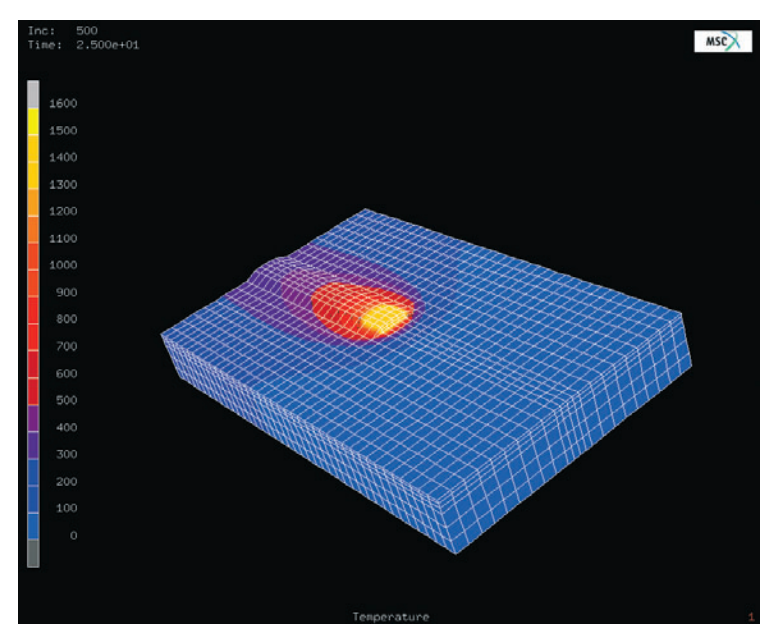

*Abbildung 1: Simulation des Auftragschweißens*

Werkstoffe zu nennen. Die temperaturabhängigen Werkstoffkennwerte liegen zumindest für einige technologisch wichtige Stähle vor, für den Energieeintrag hat sich seit Jahrzehnten eine normalverteilte zwei- oder dreidimensionale Wärmequelle bewährt, die in die Wärmebilanzgleichungen eingeht.

Die Parameter für diese Wärmequelle müssen nach wie vor entweder experimentell ermittelt oder auf der Basis von empirischen Formeln vorgegeben werden. Hier bietet es sich an, den Plasmalichtbogen und die Pulvereinstreuung zu simulieren und hieraus Informationen für weitere Simulationen am Werkstück zu gewinnen.

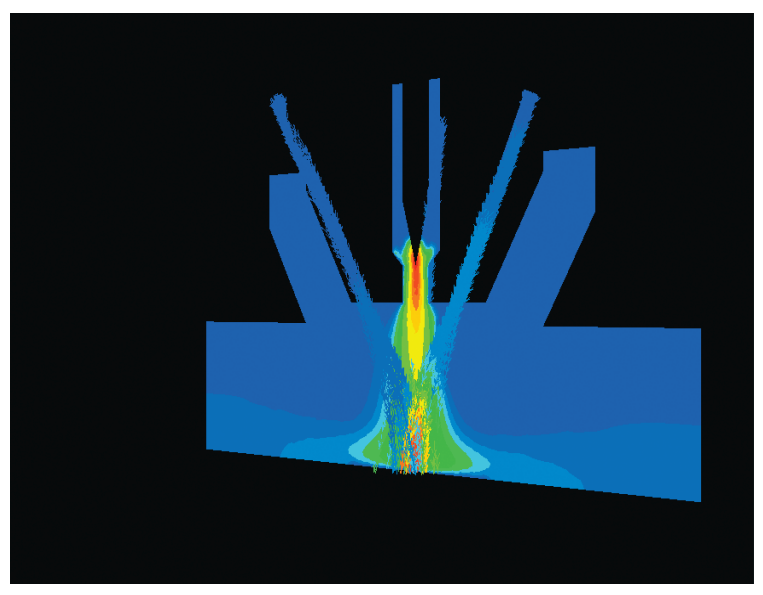

*Abbildung 2: Partikelspuren und Temperaturfeld*

Die im Prozess auftretenden Mehrphasenströmungen aus Gas und Werkstoffpartikeln werden im Rahmen einer CFD-Simulation untersucht, allerdings erfordert die Nachbildung des Plasmalichtbogens zusätzlich noch eine erheblich aufwendigere Simulation der magnetohydrodynamischen Effekte, zu denen nur vereinzelte, meist auf den zweidimensionalen Fall beschränkte, Arbeiten vorliegen. Um zunächst eine vollständige dreidimensionale Simulation der Plasmaphysik zu umgehen, wurden vereinfachende Annahmen getroffen, die aber eine Ka-

librierung des Modells erforderlich machen. Hier liefern eigene (Hochgeschwindigkeitsaufnahmen) bzw. in Zusammenarbeit mit dem Institut für Technische Mechanik (ITM) durchgeführte Untersuchungen mittels quantitativer Messverfahren (PIV) zum Verhalten des Pulvers im Schweißprozess experimentelle Daten zum Abgleich der Modelle.

### **Forschungsaufgaben**

Ein wichtiges Ziel ist die Weiterentwicklung der Modelle zur Beschreibung des Pulververhaltens im Lichtbogen. Insbesondere die Anteile verschiedener Effekte wie Gasdruck und Geschwindigkeit, elektrische und magnetische Einflüsse können bisher nicht differenziert untersucht werden. Auch die Bildung von Metalldampf und die mit seiner Ionisierung einhergehenden Effekte im Lichtbogen bedürfen einer genaueren Untersuchung. Neben der Erweiterung bestehender Modelle und ihrer Einbindung in CFD- bzw. FEM-Programme ist die experimentelle Überprüfung integraler Bestandteil der Forschung. Diese soll dabei helfen, die verschiedenen Effekte zu quantifizieren und somit Hinweise auf mögliche Vereinfachungen in der Simulation geben.

Ziel ist letztlich ein Prozessmodell mit der Fähigkeit, neue Varianten abzuleiten und das Verfahren auf einfachere Weise als bisher an neue Schweißaufgaben anzupassen. Als Ausblick eröffnet sich außerdem die Möglichkeit, dieses Modell bei der Konstruktion neuer Brenner einzusetzen. Die Entwicklung basierte bisher zwangsläufig auf dem Trial and Error Verfahren, das sich gerade bei Plasma-Pulver-Brennern aufgrund ihres komplizierten Aufbaus als außerordentlich zeit- und kostenintensiv herausstellte und seit Jahren zu einer Stagnation führte. Durch die numerische Simulation ergibt sich die Möglichkeit, Konzepte für Brenner mit höherer Leistungsfähigkeit, verbesserter Fehlertoleranz oder verbreitertem Einsatzspektrum zu überprüfen.

### **Beteiligte Partner**

Bei den Arbeiten besteht eine Zusammenarbeit mit den Firmen Fronius AG als Anlagenhersteller, Durum GmbH als Werkstofflieferant und Verfahrensanwender sowie dem ITM der TU Clausthal.

# **1.10 Simulation der Raumausfüllung von Betonmischungen**

Mit modernem, ultra-hochfestem Beton können hoch tragfähige und gleichzeitig sehr filigrane Bauteile und Bauwerke ausgeführt werden, wie sie bislang dem Stahlbau vorbehalten waren. Dadurch verbessern sich die Wirtschaftlichkeit und die Nachhaltigkeit der Betonbauweise und es werden ihr neue Anwendungsfelder erschlossen.

Die hohe Festigkeit dieses Betons beruht im Wesentlichen darauf, dass der Feinstkornanteil wesentlich höher ist als bei normalfestem Beton und der höhere Wasseranspruch des Feinstkorns durch hochwirksame Fließmittel ausgeglichen wird.

In diesem Forschungsprojekt sollen Wege gefunden werden, die Kornzusammensetzung so zu optimieren, dass die Raumausfüllung des Gemisches und damit die Endfestigkeit weiter erhöht werden kann. Dazu muss zunächst die Raumausfüllung einer Korngrößenverteilung durch eine Rechnersimulation geschätzt werden und es müssen Parameter der Verteilung identifiziert werden, die mit geeigneten Methoden optimiert werden können. Eine wesentliche Schwierigkeit bildet dabei zunächst die ernorm große Anzahl von Partikeln, die für eine realistische Simulation platziert werden müssen.

Parallel zu diesen simulativen Untersuchungen von S. Raschdorf, Institut für Mathematik, wird eine experimentelle Arbeit von S. Palm, Institut für Nichtmetallische Werkstoffe, durchgeführt, mit der u. a. die Simulationsergebnisse validiert werden sollen.

### **Stand der Forschung**

Zur Vereinfachung beschränkt sich die Simulation zunächst auf Kugeln mit unterschiedlichen Radien. Die Häufigkeitsverteilung der Radien entspricht dabei der Korngrößenverteilung des Betongemisches. Gesucht ist die maximale mittlere Packungsdichte einer zufälligen, dichten Anordnung dieser Kugel in einem Behälter.

Haben alle Kugeln identischen Durchmesser (monodispers), so erlaubt die stochastische Geometrie Aussagen zur Packungsdichte einer sehr großen Anzahl von Kugeln. Für den Fall unterschiedlicher Kugelradien ist man auf Experimente oder Simulation angewiesen.

*Michael Kolonko, Steffen Raschdorf, Dominic Wäsch; Institut für Mathematik Albrecht Wolter; Institut für Nichtmetallische Werkstoffe*

Unter den in der Literatur bekannten Algorithmen haben sich die sogenannten Collective Rearrangement (CR) Algorithmen als besonders geeignet erwiesen. Dabei werden die Mittelpunkte der Kugeln zufällig in einem Behälter platziert (3D-Poisson-Prozess), ihre Radien bilden eine repräsentative Stichprobe der Korngrößenverteilung. Um zu einer dichten Packung zu gelangen, wird der Behälter zunächst zu klein gewählt, so dass sich die Kugeln stark überlappen. In einem iterativen Prozess wird dann eine wechselseitige Abstoßung der Kugeln simuliert, die bei gleichzeitiger allmählicher Vergrößerung des Behälters dazu führt, dass die Überlappung gleichmäßig geringer wird. Durch die beständige Neuanordnungen werden auch eingeschlossene Poren für Kugeln zugänglich, so dass sich mit dieser Methode sehr hohe Packungsdichten erzielen lassen.

Allerdings muss in jedem Iterationsschritt jede Kugel auf Überlappung mit ihren Nachbarn geprüft werden. Durch eine effiziente Nachbarschaftsverwaltung ist es hier gelungen, die Zahl der als Nachbarn in Frage kommenden Kugeln wesentlich zu reduzieren. Trotzdem ist der Aufwand sehr hoch und hängt insbesondere von dem Größenspektrum der Kugeln ab, da eine große Kugel naturgemäß mit mehr kleinen Kugeln überlappen kann als eine kleinere Kugel. Für die in Abbildung 1 gezeigte Packung ist gegenwärtig eine Rechendauer von 7-8 Stunden erforderlich.

In realen Betongemischen reichen die Partikeldurchmesser über 5 Größenordnungen von weniger als einem Mikrometer bis zu einigen Millimetern. Um hier zu einer repräsentativen Stichprobe zu gelangen, müssten Milliarden von Kugeln in der oben beschriebenen Art platziert werden, was auch mit sehr schnellen Rechnern auf lange Sicht unmöglich ist.

Zur Umgehung dieses Problems wurde daher ein hierarchisches Konzept entwickelt, bei dem die Kornverteilung in kleinere "Fraktionen" aufgesplittet wird, die einzeln simuliert werden können. Beginnend mit der kleinsten werden diese Fraktionen getrennt voneinander platziert, die Gesamtraumausfüllung wird dann aus den Packungsdichten der einzelnen Fraktionen berechnet. Dabei wird der Leerraum einer Packung durch die nächstkleinere Fraktion aufgefüllt, die gewissermaßen als homogene Substanz mit ihrer spezifischen Packungsdichte in die Lücken gefüllt wird, vgl. Abbildung 2 für eine schematische Darstellung.

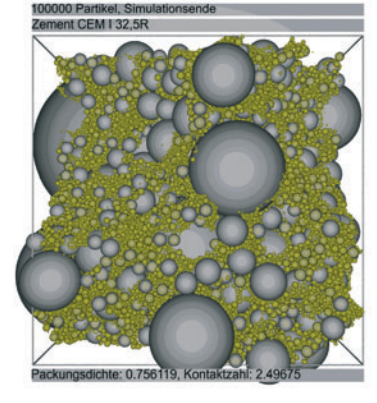

Abbildung 1: Zement als simu*lierte Kugelpackung mit starker Polydispersität*

Um Randeffekte und Sperrwirkungen ausreichend zu berücksichtigen, werden die kleineren Fraktionen mit . Störkugeln' aus den größeren Fraktionen durchsetzt. Die Störkugeln wirken wie zufällige, kugelförmige Löcher im Behälter, der dadurch gewissermaßen den Charakter eines Schweizer Käses erhält.

Die simulierten Packungsdichten stimmen relativ genau mit den von Palm [1] experimentell ermittelten Werten überein, zumindest wenn kugelförmige Partikel im Experiment benutzt werden. Aber auch bei realistischeren Gemischen liefern die Simulationen exakt dieselbe Reihung der Gemische in Bezug auf Packungsdichte wie die Experimente. Dies ist die entscheidende Eigenschaft, um eine auf simulierten Packungsdichten aufbauende Optimierung der Korngrößenverteilung zu entwickeln.

Die bildliche Darstellung einer so großen Zahl von Kugeln und die Manipulation des Bildes (z. B. Zoomen) ist mit Standardwerkzeugen nicht zu leisten. Es wird daher in Zusammenarbeit mit der Arbeitsgruppe "Computergraphik" des Instituts für Informatik der TU Clausthal gegenwärtig ein leistungsfähiges Werkzeug für die Visualisierung der Ergebnisse und Zwischenschritte der Simulation entwickelt.

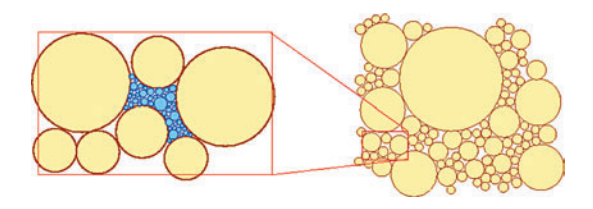

Abbildung 2: Hierarchische Vorgehensweise: nach der Platzierung einer Fraktion (gelb) werden die Zwischenräume mit der nächst*kleineren Fraktion (blau) gefüllt*

## **Forschungsaufgaben**

Das Konzept der hierarchischen Aufteilung in Fraktionen soll weiter verfeinert und anhand realer Experimente kalibriert werden. Dazu muss u. a. die Aufteilung der Korngrößenverteilung in geeignete Teilfraktionen optimiert werden und es müssen geeignete Korrekturterme zur Berücksichtigung der Fehler entwickelt werden. Die einzelnen Fraktionen können weitgehend unabhängig voneinander simuliert werden, so dass sich das Programm auch sehr gut parallelisieren lässt.

Untersucht werden soll auch, wieweit sich chemische Reaktionen oder interpartikulär wirkender Kräfte (Agglomeration) in die Simulation einbeziehen lassen. Es soll ferner untersucht werden, ob die Einbeziehung nicht-kugelförmiger Partikel (z. B. Ellipsoide) eine bessere Annäherung an die Realität erlaubt. Die hier beschriebene schnelle Simulation der Partikelplatzierung soll letztlich genutzt werden zur näherungsweisen Bestimmung der Zielgröße "Packungsdichte" einer Korngrößenverteilung im Rahmen einer Optimierung. Mit speziellen Optimierungsverfahren (z. B. Genetische Algorithmen) sollen geeignet parametrisierte Kornverteilungen systematisch verbessert werden.

## **Beteiligte Partner**

Dieses Vorhaben wird seit 2005 in einer Zusammenarbeit zwischen dem Institut für Mathematik (Prof. Dr. M. Kolonko, Dipl.- Math. D. Wäsch) und dem Institut für Nichtmetallische Werkstoffe (Prof. Dr. A. Wolter) an der TU Clausthal betrieben und durch die Dyckerhoff-Stiftung finanziell gefördert. Insbesondere stellt die Stiftung Stipendien für die ab Frühjahr 2006 laufenden Promotionsvorhaben der Herren Raschdorf und Palm zur Verfügung. Das Projekt wird darüber hinaus vor allem im Bereich der Visualisierung durch die Abteilung "Computergraphik" des Instituts für Informatik (Prof. Dr. K. Hormann, Prof. Dr. G. Zachmann) unterstützt.

### **Literatur**

- [1] S. Palm: Messung der Raumausfülllung von trockenen dispersen Systemen, Diplomarbeit, TU Clausthal, Institut für Nichtmetallische Werkstoffe, 2006.
- [2] S. Raschdorf: Simulation der Raumausfüllung von Beton mit vorgegebener Korngrößenverteilung, Diplomarbeit, TU Clausthal, Institut für Mathematik, 2006.
- [3] D. He, N. N. Ekere, L. Cai: Computer Simulation of random packing of unequal particles, Physical Review E, 60(6):70987104, 1999.

[4] S. Torquato: Random Heterogenous Materials: Microstructure and Macroscopic Properties, Band 16 von "Interdisciplinary Applied Mathematics", Springer 2001.

# **2 Prozesse, Anlagen und Logistik**

Die Digitale Fabrik, die integrierte Simulation und die Verbindung von Simulation und Optimierung sind die Leitthemen des Arbeitsbereichs "Prozesse, Anlagen und Logistik", der in Clausthal von dem engen Schulterschluss zwischen Maschinenbau, Mathematik, Wirtschaftswissenschaften und Wirtschaftsinformatik profitiert. Die großen Herausforderungen werden in der Weiterentwicklung und Integration von Verfahren und Werkzeugen der Virtuellen Realität und des Operations Research gesehen, um auch vernetzte Fertigungs-, Verkehrsund Logistiksysteme analysieren und bewerten zu können. Im Zusammenhang mit der Erfassung von Parametern und mit der Entscheidungsfindung in unternehmensübergreifenden Wertschöpfungsketten spielen auch Verfahren der agentenbasierten Simulation und des "collaborative work" eine wesentliche Rolle.

# **2.1 Neue Konzepte für Virtual Reality in der Fabrik- und Anlagenplanung**

Schon seit Jahren steht neben den OEMs auch die Mehrzahl der Original Equipment Suppliers (OES) vor ständig größer werdenden Herausforderungen. Durch die Globalisierung der Absatz-, Produktions- und Entwicklungsmärkte ist der Wettbewerb immer schärfer und turbulenter geworden. Nicht nur im Bereich von High-Tech-Konsumgütern wie Autos oder Kommunikationselektronik ist es notwendig geworden, immer anspruchsvollere Produkte bei steigender Variantenvielfalt in kürzerer Zeit zur Marktreife zu bringen.

Aus diesen Gründen gibt es wohl keine Alternative mehr, die neuen Methoden und Werkzeuge aus dem Generalansatz der Digitalen Fabrik jetzt möglichst vielfältig und integriert über den gesamten Lebenszyklus sowohl des Produktes als auch der Produktion hinweg einzusetzen. Zu ihnen gehört als eines der neuen Planungswerkzeuge auch die Virtual Reality.

## **Virtual Reality als Planungswerkzeug**

Im Rahmen des Einsatzes von Methoden der Digitalen Fabrik für die Planung, speziell die Layoutplanung, ist Virtual Reality zu einem der wichtigsten neu zur Verfügung stehenden Werkzeuge geworden. Unter Virtual Reality ist die Anwendung einer

*Uwe Bracht, Clemens Eckert; Institut für Maschinelle Anlagentechnik und Betriebsfestigkeit*

hochmodernen Mensch-Maschine-Schnittstelle zu verstehen, die mit dem Einsatz innovativer Endgeräte den Benutzer in eine dreidimensionale rechnerinterne Welt einbezieht. Sie umfasst alle Technologien zur Definition und echtzeitfähigen Aufbereitung eines rechnerinternen dreidimensionalen Modells für die menschlichen Sinne, die es dem Benutzer ermöglichen, durch Einbeziehung seiner Person in das Modell (Immersion) sowie infolge durch das Modell initiierter multimodaler Rückkopplungen dieses direkt zu manipulieren (Interaktion). Leistungsfähige VR-Systeme lassen jederzeit eine High-End-Visualisierung sämtlicher wichtiger Sachverhalte zu, so dass vom Produktdesign über die Darstellung und Verknüpfung von Produktionsund Logistikprozessen bis hin zur Begehung der neuen oder modifizierten Produktionshalle eine fachübergreifende Zusammenarbeit verschiedener Experten möglich ist [1].

Ein Hauptcharakteristikum der Virtuellen Realität ist es, dem Benutzer die Illusion zu vermitteln, nicht mehr in der realen, sondern sich komplett in einer vom Computer simulierten, virtuellen Welt zu befinden. Die Immersion beschreibt dabei die psychische und physische Eingebundenheit des Benutzers in die jeweilige künstliche Welt. Durch ihre technischen Möglichkeiten unterstützt die Virtuelle Realität diese Fähigkeiten und erlaubt dem Benutzer das "Eintauchen" in diese Welt, d. h. das Selbst-Teil-Werden in der Szenerie. Die Möglichkeiten der Interaktion gestatten es dem Benutzer, in dieser künstlichen Welt zu navigieren, d. h. diese künstliche Welt auf vielfältige Weise zu erkunden und direkt Einfluss auf die Art der Präsentation sowie die Handlung zu nehmen. Die Aktionen des Benutzers werden dabei synchron ohne Zeitverzögerung in die virtuelle Welt übertragen und dort entsprechend in eine Systemantwort umgesetzt. Der Grad der Immersion und die Möglichkeiten zur Interaktion sind dabei jedoch von den VR-typischen Ein- und Ausgabegeräten abhängig.

VR kann im Rahmen der Fabrikplanung zunächst als Werkzeug zur Planungsunterstützung genutzt werden. Durch die Visualisierung großer Datenmengen und komplexer Sachverhalte wird die Planungsgeschwindigkeit gesteigert und auch für, bezogen auf Planungsaktivitäten, relativ unerfahrene Mitarbeiter ein intuitiver Zugang zu dem behandelten Planungsproblem geschaffen. Daneben ist es weiterhin möglich, durch die vereinfachte Variantenbildung sowie die frühzeitige Fehlererkennung Planungsaufwände und -kosten signifikant zu reduzieren.

Durch die Nutzung der VR als Basis für die Kooperations- und Kommunikationsplattform der Digitalen Fabrik wird eine wesentliche Grundlage für weitgehende interdisziplinäre Zusammenarbeit geschaffen. Zudem steigen durch die Möglichkeit der Einbeziehung "Betroffener" in die Planungsaktivitäten die Planungsqualität und letztlich auch die Akzeptanz des erzielten Planungsergebnisses.

Daneben kann VR auch als Präsentationswerkzeug für Planungsergebnisse bei Mitarbeitern, die ansonsten mit den operativen Belangen einer Planung wenig oder nichts zu tun haben, eingesetzt werden. Abstrakte Sachverhalte, die ansonsten beispielsweise durch CAD-Draufsichten oder Excel-Auswertungen dargestellt würden, können jetzt auf anschauliche, realitätsnahe Weise den Entscheidern präsentiert werden [1], [2].

Die Nutzung von Virtual Reality in Unternehmen, deren Bandbreite von allgemeinen Anwendungen (z. B. Geräteschulungen) bis hin zu speziellen Werkzeugen aus dem Bereich der Digitalen Fabrik reicht (z. B. Visualisierung von Hallenlayouts), ist in zahlreichen Studien untersucht worden. Ein Hauptergebnis ist dabei, dass der Einsatz von VR vor allem in Unternehmen eine Rolle spielt, deren Umsatz eine Mrd. € größtenteils deutlich übersteigt [3].

Hier besteht ein scheinbarer Widerspruch zum doch eigentlich zumindest in Teilbereichen auch für die Zulieferindustrie und in ihrer Verlängerung letztlich für sämtliche KMUs vorhandenen Mehrwert von VR. Er ist jedoch leicht aufzulösen, verfügen doch besonders in der heutigen Situation lediglich die OEMs über die nötigen Etats, sich eine quasi auf ihr Unternehmen maßgeschneiderte, integrierte und umfassende Lösung leisten zu können. Zu den hohen Kosten für VR-Systeme kommen der oft noch unklare Nutzen sowie das fehlende Know-how zur Einführung und Anwendung als weitere Haupt-Barrieren der VR-Implementierung hinzu [3].

Das Know-how ist dabei, um die Nutzung von VR-Technologien intern ohne Hilfe von außen bewältigen zu können, bei den Mitarbeitern des Unternehmens selbst aufzubauen, die idealer Weise in einer Planungsabteilung zusammengefasst werden. Bei den KMUs, bei denen zum Beispiel ein Fabrikrestrukturierungsprojekt sowohl praktisch als auch theoretisch häufig immer noch den Charakter des Einmaligen besitzt, ist neben den finanziellen Mitteln aus diesem Grund in den meisten Fällen auch kein "hauptamtlicher" Planer mit entsprechenden Kenntnissen vorhanden. Momentan zielen zudem nahezu alle am Markt verfügbaren Produkte auf eine Anwendung im Bereich der OEMs ab. Inhaltlich und preislich auf den Einsatz bei KMUs mit ihren speziellen Anforderungen sowohl organisatorischer als auch technischer Natur abgestimmte Versionen existieren kaum. Deshalb sollten KMUs durchaus auch die Hilfe von Dienstleistern in Anspruch nehmen, die die benötigten VR-Systeme und das zugehörige Know-how zur Verfügung stellen.

### **Stand der Forschung**

Bevor im Folgenden ein mögliches Vorgehensmodell für den Einsatz von VR-Werkzeugen in der Fabrik- und Anlagenplanung erläutert wird, sollen zunächst zwei konkrete Beispiele für VR-Planungswerkzeuge vorgestellt werden.

In Abbildung 1 ist eine Darstellung des vom IMAB eingesetzten Planungstisches zu sehen. Die Haupt-Hardwarekomponente ist ein Rack (Punkt 1), in dessen unterem Teil sich ein Rechner befindet. Er verwaltet die zur Planung nutzbaren Objekte und berechnet die verschiedenen Darstellungsmöglichkeiten. Im oberen Teil des Racks sind zwei Beamer angebracht (Punkte 2 und 3), von denen der eine über einen Umlenkspiegel (Punkt 4) ein Bild auf die Fläche eines weißen Tisches projiziert, der vor dem Rack steht (Punkt 5). Bei dieser Darstellung handelt es sich um eine 2D-Ansicht des geplanten Layouts. Der andere Beamer wirft die entsprechende 3D-Darstellung auf die Wand an der Stirnseite (Punkt 6).

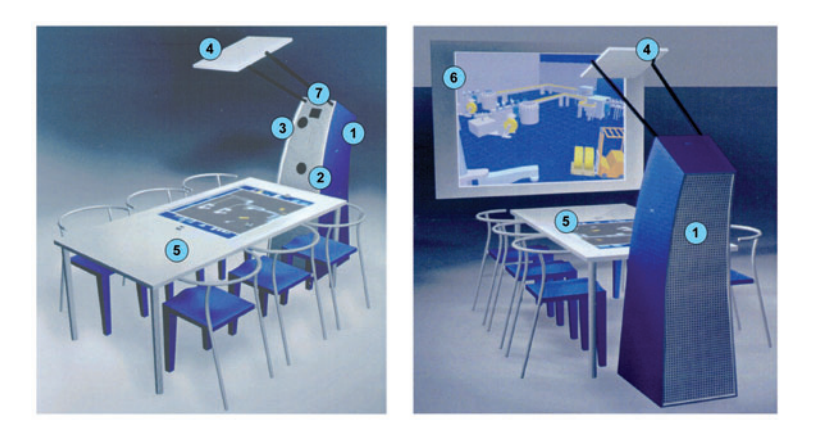

*Abbildung 1: Ansichten des vom IMAB genutzten Planungstisches*

Diese Zweiteilung der visuellen Ausgabe ermöglicht es, einen Planungszustand auf zwei verschiedene Arten zu betrachten. Die Manipulation von Objekten wird über sogenannte Bricks ermöglicht, kleine metallene Klötzchen mit infrarotreflektierender Beschichtung. Über einen ebenfalls mit Hilfe des Umlenkspiegels auf den Tisch gerichteten Infrarotemitter und -sensor (Punkt 7) lässt sich so die Position der Bricks auf dem Tisch bestimmen. Wird ein Brick auf dem Tisch nun auf die Position einer Maschine gelegt, wird diese im System "aktiviert" und digital mit dem Brick verbunden. Nun kann das Objekt durch Verschieben oder Drehen des Bricks bewegt werden. Wenn die gewünschte Position erreicht ist, kann durch Verdecken des Bricks mit der Hand die Infrarotverbindung zum Sensor unterbrochen werden, wodurch auch die Verbindung zwischen Brick und Objekt gelöst wird.

### **Immersive virtuelle Begehung von Fabrikanlagen mit der VR-Großprojektion**

Mit einer Stereo-Projektionsfläche von fast 30 Quadratmetern handelt es sich bei der Anlage um die für Fabrikplanungszwecke größte in Deutschland. Bestehend aus schwenkbaren Segmenten sind eine Vielzahl von Konfigurationen einstellbar, u. a. eine Powerwall, eine 3-teilige CAVE sowie Zwischenformen wie eine "L-Bench" [4]. Eine Prinzipdarstellung der Projektionsanlage mit Anwendungsbeispielen zeigt Abbildung 2. Die zu erzeugende Umgebungssituation wird in Stereoprojektion auf die drei Leinwandsegmente aufgebracht. Zur Berechnung werden drei PCs eingesetzt, deren leistungsfähige 3D-Grafikkarten über ein Genlock-Device synchronisiert sind. Aus diesem Aufbau ergeben sich zahlreiche Anwendungsmöglichkeiten. Die Bandbreite reicht dabei von Ergonomieuntersuchungen beim Teileeinbau im Automobilbereich (Abb. 2 a)) über die Absicherung kompletter Fertigungszellen inklusive Roboterkinematik (Abb. 2 b)) und Anordnungsplanungen (Abb. 2 c)), die auch mit Materialflusssimulationen zu verknüpfen sind (Abb. 2 d)), bis hin zur virtuellen Begehung photorealistisch aufgebauter Produktionsbereiche (Abb. 2 e)).

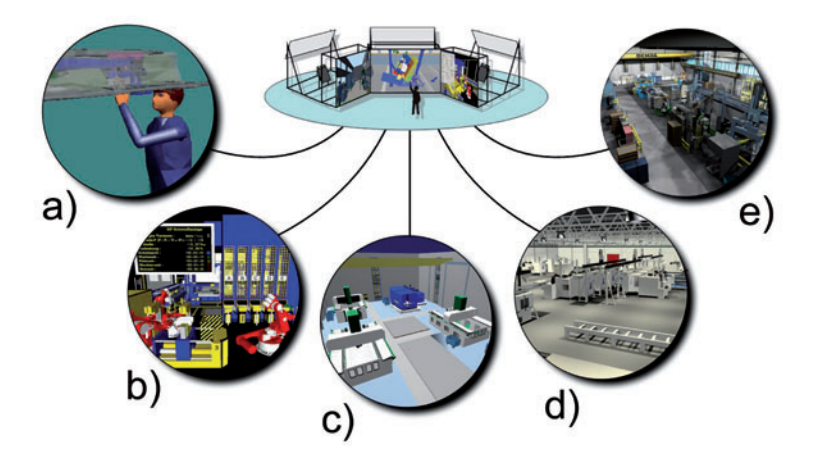

*Abbildung 2: Die VR-Großprojektion mit Anwendungsbeispielen*

### **Neue Konzepte für den Einsatz von VR-Werkzeugen in der Fabrik- und Anlagenplanung**

Um die oben beschriebenen oder ähnliche Werkzeuge zur Planung sinnvoll, effizient und Nutzen stiftend einsetzen zu können, sind verschiedene Aspekte von besonderer Bedeutung, die in traditionellen Planungsprozessen entweder gar keine Rolle spielten oder nur eine sehr untergeordnete Bedeutung hatten. Hier ist zunächst die Frage der Grunddatenbeschaffung anzusprechen. Bei der Mehrzahl der KMUs sind aktuelle Planungsdaten nicht oder nicht vollständig verfügbar. Dies rührt auch aus der schon erwähnten Tatsache her, dass umfangreichere Planungen häufig immer noch den Charakter des Einmaligen haben. Es fehlt daher die Motivation, beispielsweise Gebäudepläne bei kleineren Umbauten oder Erweiterungen mit zu pflegen. Speziell bei den ersten mit VR-Unterstützung durchzuführenden Projekten sind hier Erfahrung und Augenmaß gefragt, um durch Einsatz von Techniken zur Datenaufnahme schnell alle zur VR-Modellierung erforderlichen Grunddaten zu erhalten. Hierbei muss es sich nicht zwangsläufig immer um Laserscanning, Photogrammetrie oder andere hochtechnologische Verfahren handeln. Oft führt eine geschickte Kombination der vorhandenen Zeichnungen mit ergänzenden Handskizzen und Photos der realen Gegebenheiten schnell zum gewünschten Ergebnis.

Ein Hauptaspekt für das Gelingen eines Planungsprojektes unter Einsatz von VR ist die Frage nach der Partizipationsform der am Planungsprozess Beteiligten. Natürlich ist sie eine grundlegende Voraussetzung für die erfolgreiche Durchführung eines Planungsprojektes, da ein ständiger Austausch sowohl innerhalb des Unternehmens als auch zwischen einem hinzugezogenen Dienstleister und Planungsbeauftragten des Unternehmens erfolgen muss. Zudem ist es unter anderem auch das Ziel einer mit VR-Unterstützung durchgeführten Planung, die Planungszeiten zu verkürzen, wodurch in der Regel die Überlappung einzelner Planungsphasen unumgänglich ist. Dies führt in der Praxis zu weiterer Partizipation zwischen Planern aus verschiedenen Aufgabenbereichen, beispielsweise von Gebäudetechnikern und Logistikern [5].

*Abbildung 3: Ablaufschema zur Datengenerierung und -visuali*sierung mit VR in Planungspro*jekten*

Ein Ablaufschema zur Datengenerierung und -visualisierung mit VR ist in Abbildung 3 dargestellt. Grundsätzlich lässt sich das Datengenerierungs- und visualisierungsgeschehen, wie abgebildet, schematisch auf drei Ebenen verteilen: Projektebene, Datenebene und Visualisierungsebene.

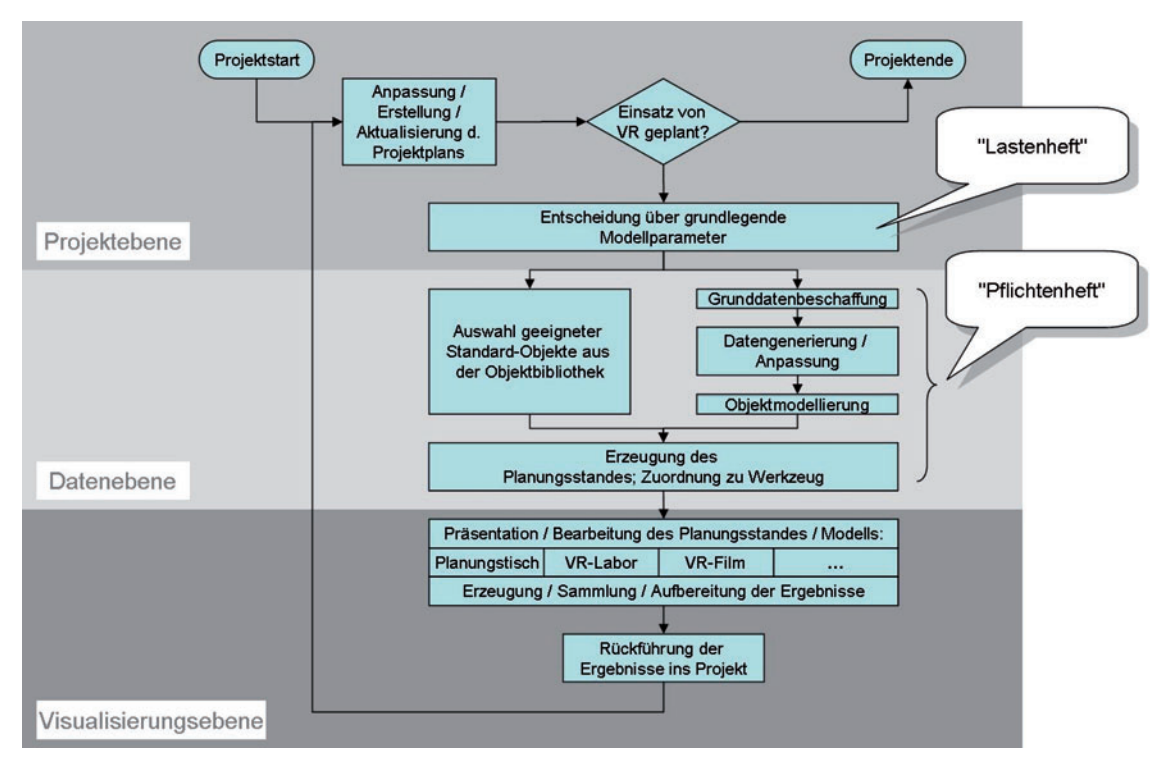

Auf der Projektebene sind all diejenigen Prozessschritte angesiedelt, die in erster Linie dem zeitlichen Ablauf des Planungsprojekts zuzuordnen sind. In diesem Zusammenhang ist die Zielplanung sowohl des gesamten Projekts als auch der Teilprojekte bzw. Prozessschritte entscheidend. Sie führt zur Aufstellung des Projektplans, der im Fortgang des Planungsprojektes dann gegebenenfalls iterativ aktualisiert bzw. angepasst werden kann. Aus dem Projektplan sowie aus den aus ihm abgeleiteten Teilzielen heraus wird die Entscheidung, das gesamte Planungsprojekt oder auch nur einen Teil mit VR-Techniken zu unterstützen, abgeleitet. Wichtig ist hierbei, dass der Einsatz von VR, wie oben gefordert, grundsätzlich in jeder Projektphase stattfinden kann und nicht nur auf späte Phasen beschränkt ist.

Auf der Datenebene findet, wenn die Entscheidung über die grundlegenden Modellparameter getroffen ist, die technische Ausführung statt. Im Sinne eines "Pflichtenheftes" müssen die Anforderungen der Projektbeteiligten in konkrete technische Spezifikationen der zu erstellenden Objekte und Modelle umgesetzt werden. Grundsätzlich besteht die Möglichkeit zur Wahl zwischen der Nutzung schon vorhandener Objekte einer Standard-Bibliothek oder neu zu erstellender, die dann genauer den realen Gegebenheiten entsprechen. Eine große Rolle spielen hierbei die von den Projektbeteiligten formulierten Anforderungen an die VR-Visualisierung. Geht es beispielsweise darum, lediglich einen groben Eindruck vom Endzustand einer zu planenden Halle mit Maschinen und Anlagen zu erzeugen, werden in der Regel Standard-Objekte ausreichen. Sollen die realen Gegebenheiten aber für eine VR-Präsentation z. B. zu Werbezwecken visualisiert werden, wird die detaillierte Modellierung einer großen Anzahl von Nicht-Standard-Objekten nötig sein.

Ein wichtiger Faktor ist also die Ausstattung einer Objektbibliothek. Gerade bei den ersten mit Hilfe von VR durchgeführten Planungsprojekten ist es in der Regel nicht zu erwarten, dass die betreffenden KMUs eine ausreichend bestückte Objektbibliothek ohne vorhandene Vorleistungen aus eigener Kraft erzeugen können. Ein solcher Versuch würde anfangs zur ausschließlichen Verwendung von Nicht-Standard-Objekten zwingen, und das würde zu einem "gigantischen Modellierungsaufwand" [6] führen. Vernünftigerweise gehen immer mehr Hersteller von VR-Software dazu über, einen Grundbestand an

Standard-Objekten mit ihrer Software auszuliefern, so dass zumindest eine einfache Grundlage für die eigene Objektbibliothek bereits vorhanden ist.

Die grundsätzliche Vorgehensweise der Modellerstellung und -zuordnung zum VR-Werkzeug ist in drei Hauptphasen in Abbildung 4 detailliert dargestellt. In Phase 1 wird zunächst ein "Master-Modell" erstellt. Es repräsentiert den logischen Vater aller später in einem VR-Werkzeug eingesetzten Kind-Modelle. Zu seiner Erzeugung werden Standard-Objekte aus der Objektbibliothek eingesetzt, die ggf. mit neu erstellten Objekten kombiniert werden können. Falls ein Modell schnell benötigt wird, für das weder Standard-Objekte noch die erforderlichen Grunddaten für Nicht-Standard-Objekte vorhanden sind, kann auch auf einfache "Platzhalter" zurückgegriffen werden. Platzhalter sind Quader, die entsprechend ihrer Bedeutung im Modell (Maschinen, Fördertechnik etc.) farblich codiert sind und den (ungefähren) Außenmaßen der Objekte entsprechen, die sie repräsentieren. Die Arbeit mit Platzhaltern ist noch vor der Verwendung von Standard-Objekten die einfachste Art, auch in den Frühphasen einer Neuplanung schnell ein bearbeitbares Modell bereit zu stellen. Die Platzhalter sind in verschiedenen Farben gehalten, um ihre Funktionen in der Halle anzudeuten. Je weiter die Planung voranschreitet und je konkreter die Pla-

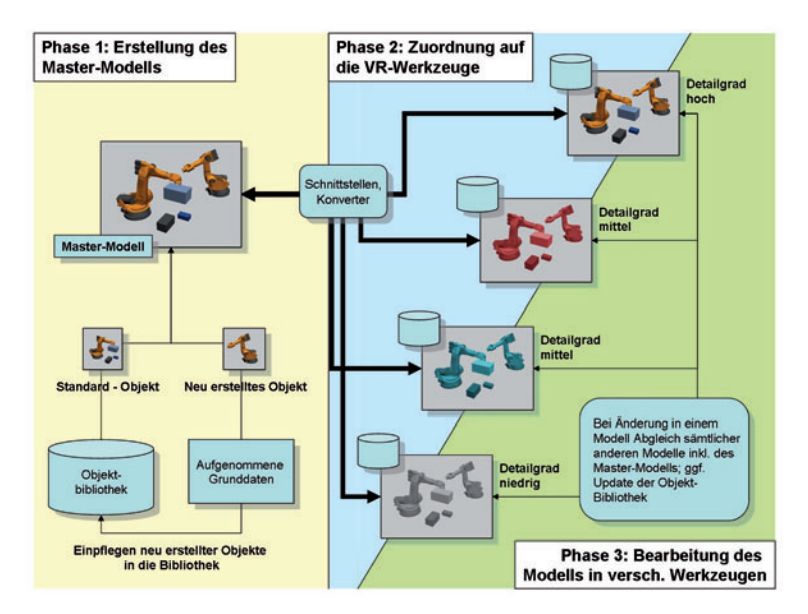

*Abbildung 4: Drei Phasen der*  Modellerstellung und Zuord*nung zum VR-Werkzeug*

nungsdetails ausgeführt werden, können die Platzhalter zunächst durch Standard-Objekte und dann je nach Bedarf auch durch Nicht-Standard-Objekte ersetzt werden, wenn die entsprechend detaillierten Grunddaten vorhanden sind. Auf diese Weise wird es ermöglicht, in aufeinander folgenden Projektphasen mit bis zu drei Detaillierungsstufen zu arbeiten.

Innerhalb des Projekts ist der Grad der Detaillierung im Master-Modell immer am höchsten, da die Kind-Modelle sämtlicher VR-Werkzeuge von ihm abgeleitet werden müssen. Es kann vorkommen, dass der Detaillierungsgrad eines abgeleiteten Kind-Modells gegenüber dem Master-Modell reduziert werden muss, um den Anforderungen eines bestimmten VR-Werkzeuges Rechnung zu tragen; eine nachträgliche Erhöhung ist jedoch ausgeschlossen. Sämtliche neu erstellten Objekte werden danach in die Objektbibliothek übernommen, wo sie für zukünftige Projekte als Standard-Objekte zur Verfügung stehen.

Ist das Master-Modell entsprechend den Angaben der Projektbeteiligten und den Rahmenbedingungen des Planungsprojektes erstellt, kann es auf die zu nutzenden VR-Planungswerkzeuge zugeordnet werden (Phase 2 in Abbildung 4). Entsprechend den unterschiedlichen Dateiformaten und Detaillierungsgraden sind dabei Schnittstellen bzw. Konverter einzusetzen, die die jeweils benötigte Kombination aus Detaillierungsgrad und Dateiformat erzeugen. Beispielsweise bietet die Software 3ds max dem Anwender bereits in der Standardversion eine Fülle solcher Konverter und Exportformate, die für die Erfordernisse eines Großteils der vorhandenen VR-Werkzeuge ausreichen. Es bietet sich an, sämtliche aus dem Master-Modell abgeleiteten Kind-Objekte in einer werkzeugspezifischen Datenbank zusammenzufassen und entsprechend abzuspeichern, so dass eine zukünftige erneute Konvertierung des entsprechenden Objekts überflüssig wird.

Auf der Visualisierungsebene ist es durch dieses Konstrukt möglich, in der Phase 3 in Abbildung 4 ein Modell in verschiedenen Planungsständen an unterschiedlichen Werkzeugen sukzessive und iterativ zu bearbeiten. Die in die werkzeugspezifischen Datenbanken eingetragenen Werte können genutzt werden, um den Planungsstand eines Werkzeugs auf ein anderes Werkzeug zu übertragen, damit es dort weiter bearbeitet werden kann. Dies bedeutet praktisch, dass z. B. ein Groblayout am Planungstisch partizipativ erstellt werden kann, das dann mit

Entscheidern auf der Großprojektion visualisiert und interaktiv begangen wird. Die Ergebnisse der Diskussion können dann am Planungstisch weiter umgesetzt werden, und nach einer erneuten Präsentation auf der Großprojektion wird unter Nutzung der hochdetaillierten Objekte des Master-Modells ein Flug durch die Halle als Film aufbereitet. Die unter Verwendung der VR-Werkzeuge gesammelten Erkenntnisse fließen zurück in das Projekt, wo sie gegebenenfalls zur Grundlage einer erneuten Zielplanung der folgenden Teilprozesse werden.

Spätere Planungsstände können also auch rückwirkend auf das Master-Modell übertragen werden. Ein solches rückwärts gekoppeltes Vorgehen versetzt Planer und Modellierer in die Lage, bereits in der Phase der Grobplanung unter ausschließlicher Verwendung von Standard-Objekten erste Planungsschritte mit VR durchzuführen. Die Standard-Objekte können dann später teilweise durch neu modellierte ersetzt oder ergänzt werden, ohne dafür den dann aktuellen Planungsstand im Master-Modell aufwendig nacharbeiten zu müssen. Damit ist sichergestellt, dass den Anforderungen eines speziellen Planungsproblems an das VR-Modell mit den jeweiligen Operationen Verschieben, Hinzufügen und Löschen von Objekten an jedem Werkzeug Rechnung getragen werden kann, ohne dass die Verknüpfung mit den auf anderen Werkzeugen genutzten Modellen verloren geht.

### **Mögliche und notwendige Verlagerungen von Nutzungsintensität und Aufwand**

Die mögliche Nutzungsintensität eines VR-Modells, das unter Anwendung des oben beschriebenen Vorgehensmodells entstandenen ist, ist in Abbildung 5 aufgetragen. Bei ausschließlicher Verwendung von Nicht-Standard-Objekten erreicht die Intensitätskurve relativ spät im Projekt ihren Höhepunkt (gepunktete Linie). Steht ein Modell durch die Anwendung des entwickelten Vorgehensmodells, der Mitverwendung von Standard-Objekten durch den Einsatz des VPI-Schnittstellenkonzepts eher zur Verfügung, können auch früher im Projektfortschritt Fragestellungen mit VR-Unterstützung gelöst werden. Der Höhepunkt der Nutzungsintensität verschiebt sich nach vorn, sein Niveau erhöht sich (gestrichelte Linie).

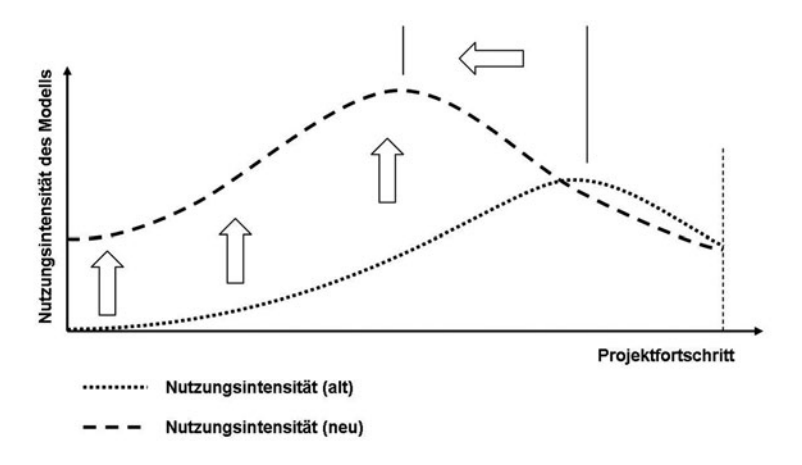

*Abbildung 5: Verlagerung der Nutzungsintensität eines VR-Modells*

In Abbildung 6 wird an zwei generalisierten Kurven dargestellt, wie sich der Modellierungsaufwand bisher im Ablauf von Projekten auswirkte und sich nun bei Anwendung des neu entwickelten Vorgehensmodells gestaltet.

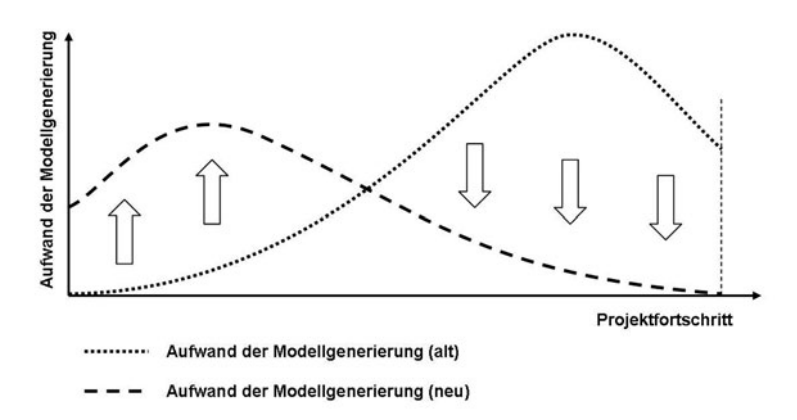

*Abbildung 6: Verlagerung des Aufwands der Modellgenerierung*

Zuvor war es so, dass der Modellierungsaufwand stetig anwuchs und spät im Projektablauf seinen Höhepunkt erreichte (gepunktete Linie). Nun ist es möglich, diesen Prozess zu beschleunigen; der Modellierungsaufwand erreicht viel früher seinen Höhepunkt und fällt dann deutlich ab. Über das gesamte

Projekt hinweg kann der Aufwand dadurch reduziert werden. Damit ist erwiesen, dass speziell die Kurven des Aufwandes der Modellgenerierung, die von den unter Verwendung der Ergebnisse dieser Arbeit durchgeführten Projekten abgeleitet wurden, in ihrem Verlauf jenen ähneln, die auch sonst für die Aufwandsverlagerung bei der Nutzung von Werkzeugen der Digitalen Fabrik angenommen werden (vgl. beispielsweise [7], [8] oder [9]).

### **Literatur**

- [1] U. Bracht: Ansätze und Methoden der Digitalen Fabrik, Tagungsband: Simulation und Visualisierung 2002, 28.02. und 01.03., Uni Magdeburg.
- [2] C. Eckert, T. Masurat: Die Evolution der Digitalen Fabrik Visionen eines ganzheitlichen Konzeptes für Industrie und Lehre, lernen & lehren, 2005, H. 77, S. 10-1.
- [3] F. Klocke, M. Straube, C. Pypec: Vorsprung durch Virtual Reality, Studie, Fraunhofer Institut für Produktionstechnologie (IPT), Aachen 2003.
- [4] M. Fahlbusch: Einführung und erste Ansätze von Virtual Reality-Systemen in der Fabrikplanung, Dissertation TU Clausthal; Bd. 4 der Schriftenreihe "Innovationen der Fabrikplanung und -organisation", Shaker Verlag Aachen, 2001.
- [5] H.-P. Wiendahl: Partizipative Fabrikplanung Methoden zur erfolgreichen Mitarbeiterbeteiligung, TCW-report Nr. 23, TCW Transfer-Centrum GmbH, 2000.
- [6] E. Westkämper (Interview): Der Mittelstand wird schneller und konsequenter reagieren als manches große Unternehmen, in: ZWF Zeitschrift für wirtschaftlichen Fabrikbetrieb, Sonderpublikation "Product Lifecycle Management und Digitale Fabrik", 2005.
- [7] H.-P. Wiendahl et. al.: Freiflug durch die Fabrik Effektiver Einsatz von Virtual Reality bei KMU, in: wt Werkstattstechnik online H. 4, 2002, S. 139-143.
- [8] R. Menges, P. Schmitt: Die Digitale Fabrik der zentrale Bestandteil einer PLM-Strategie, in: ZWF Zeitschrift für wirtschaftlichen Fabrikbetrieb, Sonderpublikation Product Lifecycle Management und Digitale Fabrik, 2005, S. 10-19.
- [9] S. Bierschenk: Die Digitale Fabrik jenseits von 2007, in: Intelligenter Produzieren H. 1, 2005, S. 38-41.

# **2.2 Stochastische Optimierungsverfahren zur Produktionssteuerung von Walzstraßen**

Die europäische Stahlindustrie unterliegt einem massiven wirtschaftlichen und technischen Druck. Qualität und Vielseitigkeit werden immer mehr zu entscheidenden Wettbewerbsfaktoren. Als Reaktion auf die steigenden Anforderungen hat die europäische Stahlindustrie in den letzten Jahren die Qualität ihrer Produkte in hohem Maße verbessert, wodurch die Herstellungsverfahren zunehmend komplexer wurden. Gleichzeitig ergab sich die Forderung nach immer kürzeren Durchlaufzeiten. Speziell im Grobblech-Bereich unterscheidet sich die Bearbeitung der Erzeugnisse teilweise sehr stark, wodurch die Produktion vor zahlreiche technische und logistische Herausforderungen gestellt wird. Ein Grobblechwalzwerk muss in der Lage sein, breit gefächerte, universelle Produktionsprogramme zu realisieren. Zur Bewältigung der steigenden Anforderungen an die Fertigung im Grobblechwalzwerk ist die Optimierung und Steuerung der Prozesse unverzichtbar geworden.

Für das Grobblechwalzwerk der Dillinger Hüttenwerke wurde ein Programmpaket entwickelt, welches die Arbeitsabläufe des Walzprozesses steuert und optimiert. Mit Hilfe dieser Optimierungsmodule ist es möglich, den Fertigungsprozess bzgl. komplexer Produktionsprogramme zu flexibilisieren und, bei gleichzeitiger Erhöhung der Prozess-Sicherheit, Engpässe zu vermeiden und Kosten zu senken.

Grobbleche sind geometrisch einfache, ebene Stahlerzeugnisse, die durch Dicke, Breite und Länge gekennzeichnet sind, wobei Dicken von 8 bis 400 mm und Stückgewichte von mehr als 30 t möglich sind. Sie werden durch Warmwalzen aus sog. Stahlbrammen (Stahlblöcken) hergestellt. In der Warmzone eines Grobblechwalzwerkes sind alle Anlagen zum Erwärmen, Walzen und Abkühlen der Bleche zusammengefasst.

Bevor die Brammen in die Warmzone gelangen, liegen sie auf Stapeln im Brammenlager. Vor dem Walzen werden sie entsprechend ihrer Vorgaben in den Brammenwärmöfen aufgeheizt. Hierfür gibt es zwei Arten von Öfen, die wechselseitig innerhalb der Fertigung koordiniert werden müssen: Die Stoßöfen (kontinuierlich arbeitend mit stetiger Beschickung) und die Herdwagenöfen (nichtkontinuierlich arbeitend mit satzweiser Beschickung). Die Umformung der Brammen zu

*Heike Busch, Thomas Hanschke; Institut für Mathematik Alfred Neiss; Dillinger Hütte AG*

Walztafeln (Blechen) wird an zwei Walzgerüsten durchgeführt, die entsprechend ihrer Anordnung als Vor- und als Fertiggerüst bezeichnet werden.

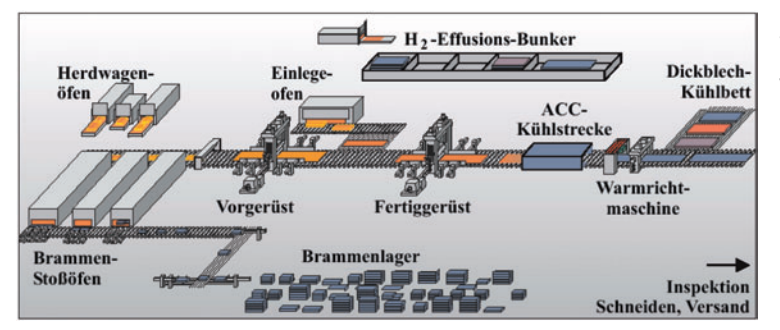

Je nach Anforderung werden die Brammen in 1- bis 4-phasiger Walzung an den Gerüsten bearbeitet, wobei die Walzphasen durch Wartezeiten unterbrochen sind. Besonders bei stark schwankenden Brammengeometrien und -qualitäten können zwischen den Walzphasen nachfolgender Brammen Leer-

*Abbildung 1: Schematische Darstellung der wichtigsten Stationen der Warmzone des Grobblechwalzwerkes (Quelle: AG der Dillinger Hüttenwerke)*

laufzeiten entstehen, die es durch eine geschickte Reihenfolge-Kombination zu vermeiden gilt. Zusätzlich müssen sämtliche Phasen zu vorgegebenen Temperaturen durchgeführt werden, um die geforderten Materialeigenschaften sicherzustellen. Direkt nach Beenden des Walzprozesses werden die fertigen Bleche zum Erreichen bestimmter Qualitäten auf einer Kühlstrecke mit Wasser beschleunigt gekühlt. Dicke Walztafeln werden zum Abkühlen auf das sog. Dickblechkühlbett gefahren, welches häufig einen Engpass darstellt. Sie liegen dort, bis sie die Temperatur erreicht haben, bei der sie auf Stapel bzw. im Bunker abgelegt werden dürfen. Der sog. Einlegeofen dient der Wärmebehandlung fertig gewalzter Teile, wobei die Erzeugnisse im Ofen auf eine vorbestimmte Temperatur gebracht und zur weiteren Bearbeitung zwischen den Gerüsten auf den Rollgang eingeschleust werden. Der Einlegeofen ist daher mit der Walzung abzustimmen.

Aus dem oben beschriebenen Fertigungsprozess ergeben sich mehrere Optimierungsaufgaben, die mittels verschiedener mathematischer Verfahren gelöst werden können.

- Zum Abstimmen der Herdwagenöfen mit den Stoßöfen bzw. des Einlegeofens mit der laufenden Walzung wurde aufgrund der kleinen Lösungsmenge die vollständige Enumeration gewählt.
- Die sog. Ziehzeiten Zeitpunkte, zu denen die Brammen aus den Öfen entnommen werden und den Walzprozess beginnen – und die Wartezeiten zwischen den Walzphasen sind so zu steuern, dass eine zeit- und temperaturoptimale Walzung ohne Kollision der Walzphasen unterschiedlicher Brammen an den Gerüsten erreicht wird. Die Optimierung

der Zieh- und Wartezeiten wurde als gemischt-ganzzahliges lineares Optimierungsproblem formuliert und sowohl zur Bewertung der Güte von Walzreihenfolgen als auch zur Online-Steuerung des Fertigungsprozesses innerhalb der Warmzone eingesetzt.

• Den Kern des entwickelten Programmpaketes bildet die Bestimmung einer optimalen Bearbeitungsreihenfolge der Erzeugnisse auf der Walzstraße. Zur Optimierung der sog. Walzfolge gab es bisher kein effizientes Verfahren, da es sich um ein komplexes kombinatorisches Optimierungsproblem handelt, bei dem eine große Anzahl an Elementen (ca. 400- 600) in eine, bezogen auf unterschiedliche Zielsetzungen und zahlreiche Restriktionen, optimale Reihenfolge zu bringen ist. Ein großer Teil der technischen Nebenbedingungen lässt sich zudem nicht explizit formulieren bzw. ist unscharf. Hinzu kommt, dass sich die zusammengesetzte Zielfunktion nicht analytisch ausdrücken lässt und dass der Zielfunktionsanteil der Ziehzeiten selbst wiederum das Ergebnis eines Optimierungsproblems darstellt (siehe oben). Aufgrund der Problemstruktur wurde zur Optimierung der Walzfolge ein stochastisches Optimierungsverfahren ausgewählt, da deterministische Verfahren zu starke Voraussetzungen fordern oder wegen der Größe des Problems nicht anwendbar sind. Die stochastischen Hill-Climbing-Verfahren bieten eine ideale Möglichkeit zur Behandlung derartiger komplexer kombinatorischer Optimierungsprobleme.

### **Stochastische Hill-Climbing-Verfahren**

Stochastische Hill-Climbing-Verfahren sind lokale Suchverfahren, die stochastische mit strategischen Elementen kombinieren – zufällige Suche gefolgt von zielgerichteter Auswahl. Sie durchwandern den Lösungsraum, indem sie die nächste zu prüfende Lösung zufällig aus der Nachbarschaft der aktuellen Lösung auswählen. Die Art der Akzeptanz der Lösungskandidaten bildet dabei den Kern des Verfahrens. Während klassische lokale Suchalgorithmen (z. B. Greedy-Algorithmus) i. A. entscheidende Nachteile besitzen (Abhängigkeit von der Startlösung, "Hängenbleiben" in lokalen Suboptima), versuchen die stochastischen Hill-Climbing-Verfahren, dies durch Strategien bei der Lösungsakzeptanz auszugleichen. Zur Optimierung sind nur Angaben zur Güte einer gefundenen Lösung, die Definition einer Nachbarschaftsrelation und ein Konstruktionsverfahren zur Erzeugung einer zulässigen Startlösung nötig. Das bekannteste Verfahren dieser Klasse ist das Simulated Annealing, ein stochastisches Optimierungsverfahren mit punktbasierter Suche, welches mit gewisser, veränderlicher Wahrscheinlichkeit auch Verschlechterungen zulässt. In Anlehnung an Simulated Annealing wurden weitere Verfahren entwickelt, die alle nach dem gleichen Prinzip arbeiten und sich nur in ihren Akzeptanzregeln unterscheiden, wobei sie teilweise stochastische durch deterministische Elemente ersetzen oder mit nichtmonotonen bzw. selbststeuernden Schedules arbeiten.

### **Modellbildung**

Zur Optimierung der Walzfolge mittels stochastischer Hill-Climbing-Algorithmen wurde eine allgemeine Struktur geschaffen, die es ermöglicht, verschiedene Verfahren zu implementieren und so in ihrer Leistungsfähigkeit zu vergleichen. Die Walzfolge wurde zu diesem Zweck als Vektor W von Brammen mit verschiedenen – zur Prüfung der Restriktionen und zur Gütebewertung notwendigen– Eigenschaften formuliert. Die Zielfunktion setzt sich zusammen als gewichtete Summe der verschiedenen (quantitativen und qualitativen) Zielsetzungen, deren Anteile durch entsprechende

*Abbildung 2: Die Module des Walzfolge-Algorithmus*

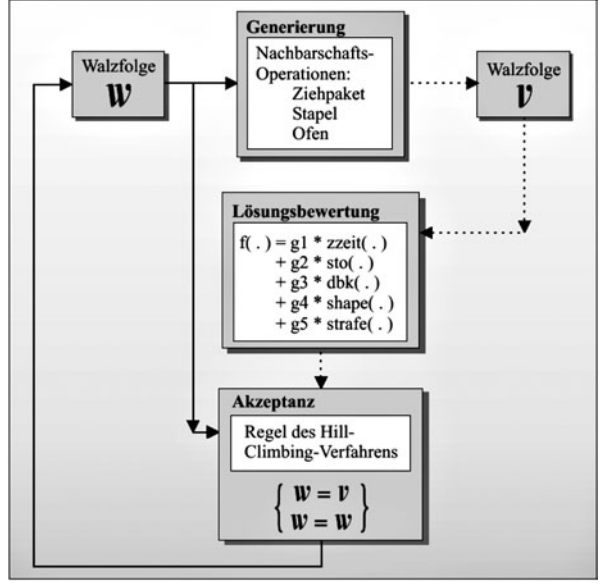

Bewertungsmodule bestimmt werden, zu denen auch die Berücksichtigung weicher Nebenbedingungen gehört. Die unscharfen Restriktionen gehen in Form von Straftermen in die Lösungsbewertung ein. Zur Transformation einer gegebenen Walzfolge W in eine "benachbarte" Walzfolge V wurden verschiedene Nachbarschaftsoperationen entwickelt, welche aus dem Verschieben oder dem Vertauschen von einzelnen oder mehreren Brammen bestehen und die Ofenbelegungen oder die Bearbeitungsreihenfolge an den Walzgerüsten unterschiedlich stark beeinflussen. Dabei ist zu beachten, dass die Nachbarschaftsoperatoren so definiert wurden, dass sämtliche harten Nebenbedingungen berücksichtigt, d. h. dass nur zulässige Lösungen generiert werden. Als Startlösung für den Algorithmus wurde eine manuell erstellte Walzfolge gewählt.

Abbildung 2 zeigt die verschiedenen Module der Walzfolgeoptimierung, die innerhalb einer Iteration angewendet werden. Lösungsgenerierung und -bewertung sind dabei unabhängig vom jeweils gewählten Algorithmus. Dieser modulare Aufbau erleichtert die Implementierung und die Wartbarkeit. Nach abgeschlossener Bewertung der Startlösung beginnt die Schleife. Mittels der Nachbarschaftsoperationen werden Lösungskandidaten generiert. Strategieparameter legen dabei fest, wie oft jeder der implementierten Operationstypen anzuwenden ist. In jeder Iteration des Algorithmus müssen alle Bewertungsroutinen für den generierten Lösungskandidaten durchgeführt werden. Nach Bestimmung des Zielfunktionswertes kann entsprechend des angewendeten Verfahrens über die Akzeptanz der generierten Lösung entschieden werden. Während des Ablaufs wird die beste bisher gefundene Lösung gespeichert und am Ende des Algorithmus ausgegeben. Den wichtigsten Teil der Lösungsbewertung bildet die Berechnung der optimalen Zieh- und Wartezeiten der Walzfolge.

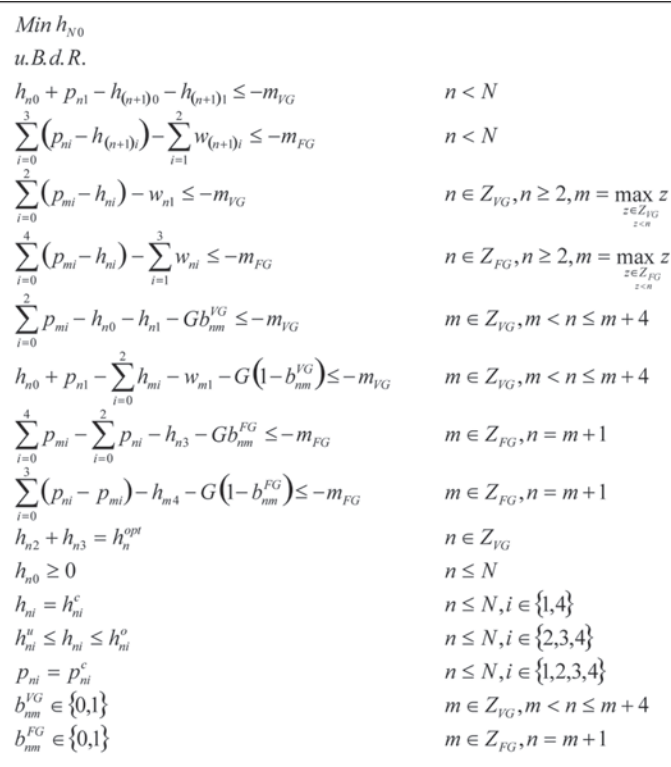

*Das Lineare Optimierungsmodell der Zieh- und Wartezeiten*

### **Die Optimierung der Zieh- und Wartezeiten**

Das Ziehzeitmodell lässt sich als gemischt-ganzzahliges lineares Optimierungsproblem formulieren, indem zu sämtlichen Brammen der Walzfolge die verschiedenen Restriktionen bzgl. Reihenfolge, Anordnung und Länge der Zieh-, Warte- und Walzzeiten definiert werden. Um alle Brammen der untersuchten Walzfolge möglichst früh mit minimalen Leerlaufzeiten bearbeiten zu können, genügt es, innerhalb der Zielfunktion die Ziehzeit der letzten Bramme N der betrachteten Walzfolge zu minimieren. Falls gewünscht, können zusätzlich andere Optimierungsziele in der Zielfunktion berücksichtigt werden. Als Ergebnis erhält man die optimalen Zieh- und Wartezeiten für die gesamte Walzfolge.

Bei der Online-Optimierung der Ziehzeiten ist die laufende Walzung zu berücksichtigen. Störungen sind auszugleichen bzw. qualitative Anforderungen umzusetzen. Zu diesem Zweck wurde das Online-Modell entsprechend erweitert. Unter anderem wurde durch zusätzliche quadratische Terme in der Zielfunktion neben einer Minimierung der Prozesszeiten eine Optimierung der thermomechanischen (qualitativen) Abläufe während des Walzprozesses erreicht.

$$
Min\ \sum_{n=1}^{N}\ \sum_{i=0}^{4}\ g_{in}\ h_{in}\ +\ g_{2n}^{opt}\ \Big(h_{2n}-h_{2n_{opt}}\Big)^2\ +\ g_{3n}^{opt}\ \Big(h_{3n}+a\ \cdot\ h_{2n}-h_{3n_{opt}}\Big)^2
$$

*Quadratische Zielfunktion des Online-Modells*

### **Implementierung**

Die Optimierung der Warmzone an der Dillinger Hütte besteht, wie in Abbildung 3 dargestellt, aus mehreren Schritten. Nach der Optimierung der Walzreihenfolge bezüglich Prozesszeit und Qualität werden die optimalen absoluten Zieh- und Wartezeiten für die fertige Walzfolge über ein Offline-Modell bestimmt. Anhand dieser Daten werden die optimalen Positionen der Herdwagenöfen bzw. des Einlegeofens berechnet.

Nach den drei Schritten steht die optimale Reihenfolge aller Brammen fest. Im Walzprozess werden die Zieh- und Wartezeiten der Brammen durch das Online-Modell ständig aktualisiert.

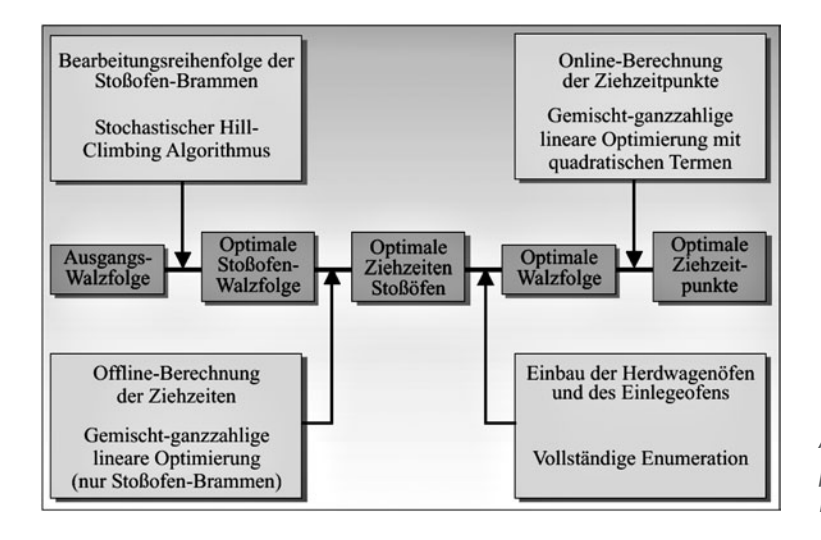

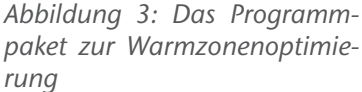

Abbildung 4 zeigt die Umsetzung der Walzfolgeoptimierung innerhalb des Fertigungsprozesses der Dillinger Hütte. Zuerst wird manuell aus den im Brammenlager vorhandenen Brammen eine zulässige Walzfolge W0 erstellt und an die Produktionsdatenbank übermittelt. Sie dient dem stochastischen Algorithmus als Startlösung. Das Optimierungsprogramm lädt die Folge W0 und optimiert sie nach den eingestellten Anforderungen. Die optimale Walzfolge W1 wird an die Produktionsdatenbank zurückgegeben. Im Modul "Stochastischer Hill-Climbing-Algorithmus" sind die verschiedenen Verfahren implementiert. In den anderen Modulen sind die Nachbarschaftsoperationen, die Restriktionen und die Lösungsbewertung umgesetzt.

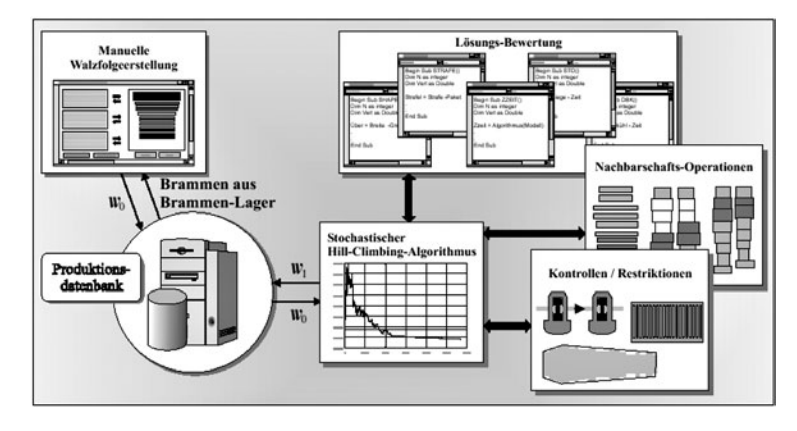

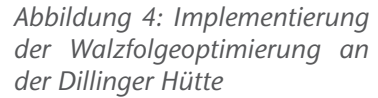

Den wichtigsten Teil der Lösungsbewertung stellt die gemischtganzzahlige lineare Optimierung dar, welche die Zieh- und Wartezeiten der jeweiligen Walzfolge über das lineare Modell exakt bestimmt.

Abbildung 5 zeigt die Online-Optimierung der Prozesszeiten. Das Online-Modell lädt regelmäßig im Abstand weniger Sekunden die Daten der aktuellen Situation auf der Walzstraße und passt die

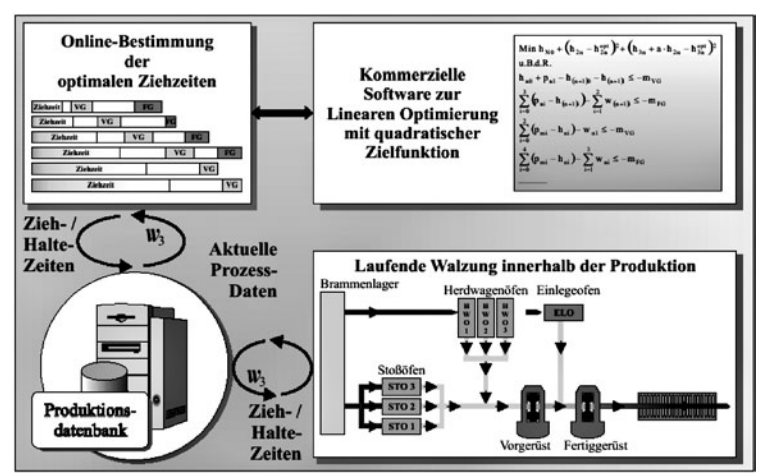

Zieh- und Wartezeiten der Walzfolge W3 optimal an den Prozess an. Der Datenaustausch zwischen der Online-Optimierung und der Produktion erfolgt über die Datenbank.

### **Ergebnisse**

Das entwickelte Programmpaket befindet sich an der Dillinger Hütte im Einsatz und optimiert erfolgreich den Fertigungsprozess der Warmzone. Die stochastische Optimierung

*Abbildung 5: Die Online-Optimierung zur Steuerung der Fertigungsabläufe*

erstellt zuverlässig zeit- und qualitätsoptimale Walzfolgen, welche alle geforderten Nebenbedingungen erfüllen und erhebliche Einsparungen erreichen. Gleichzeitig stellen die Nachbarschaftsoperationen der Hill-Climbing-Verfahren zurzeit die einzige Möglichkeit zur automatisierten Manipulation einer Walzfolge unter Berücksichtigung aller Restriktionen dar.

Die sich in ihren Akzeptanz-Strategien unterscheidenden Verfahren wurden anhand umfangreicher numerischer Untersuchungen verglichen. Es wurde gezeigt, dass sich die verschiedenen Algorithmen bzgl. Laufzeitverhalten, Lösungsqualität und Zuverlässigkeit bei der Anwendung auf Walzfolgen teilweise deutlich unterscheiden. Abbildung 6 zeigt das typische Laufzeitverhalten im Vergleich an einem Beispiel. Es wurde festgestellt, dass die Optimierung eine erhebliche Sensitivität gegenüber der Zusammensetzung der jeweiligen Walzfolge und der Wahl der Steuerparameter besitzt. Nur die selbststeuernden Strategien zeigten eine zufriedenstellende Robustheit für die praktische Anwendung und lieferten insgesamt die besten Ergebnisse. Allerdings mussten die Steuerparameter durch zahlreiche Testläufe optimiert werden.
Es lässt sich schlussfolgern, dass selbststeuernde Algorithmen wie das Old Bachelor Acceptance und Feedback Temperature Schedule für komplexe Reihenfolgeprobleme wie die Walzfolge sehr gut geeignet sind. Sie scheinen ausreichend flexibel zu reagieren, so dass unterschiedlichste Strukturen und Zielfunktionsschwerpunkte abgedeckt werden können. Speziell bei Walzfolgen, deren Gütelandschaft stark zerklüftet ist, sind nicht-monotone Schedules sehr erfolgreich. Gleichzeitig sind die selbststeuernden Algorithmen bzgl. ihres Laufzeitverhaltens akzeptabel und erreichen bereits frühzeitig gute Ergebnisse.

Durch die Anwendung des in dieser Arbeit entwickelten Optimierungspaketes konnte im Walzwerk der Dillinger Hütte eine Leistungssteigerung von ca. 20 % erreicht werden. Gleichzeitig eröffnet sich über die Flexibilisierung der Prozessführung ein zusätzliches Optimierungspotential für die logistischen und technischen Fertigungsabläufe. Zudem zeigen die durchgeführten Untersuchungen, dass die gesteigerten Anforderungen an das Walzprogramm nur durch Einsatz der implementierten Optimierungsmodule bewältigt werden können.

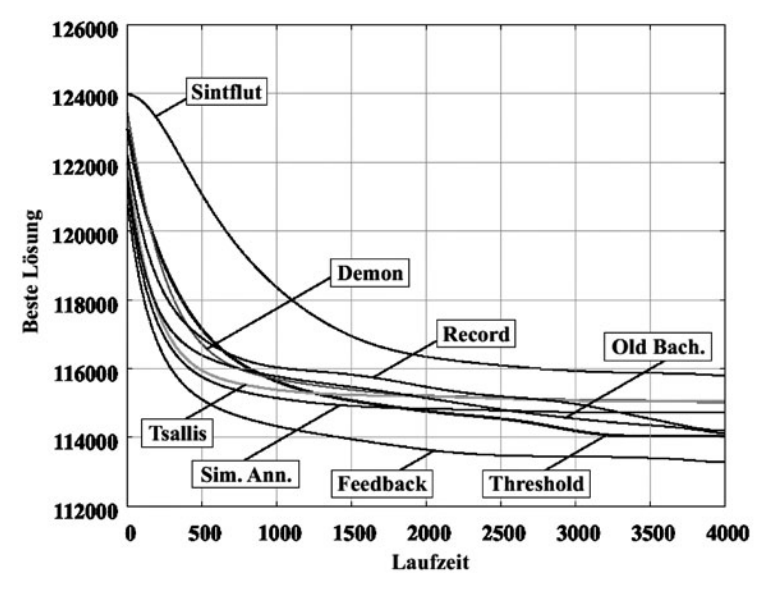

*Abbildung 6: Vergleich des Laufzeitverhaltens der implementierten Algorithmen (Laufzeit in Sekunden)*

#### **Literatur**

- [1] E. H. L. Aarts, P. J. M. van Laarhoven: Simulated Annealing: Theory and Applications, Kluwer Academic Publishers, 1987.
- [2] M. Creutz: Microcanonical Monte Carlo Simulation, Physical Rewiew Letters, 50 (19), S. 1411-1414, 1983.
- [3] G. Dueck, T. Scheuer: Threshold Accepting: A General Purpose Optimization Algorithm Appearing Superior to Simulated Annealing, Journal of Computational Physics 90, S. 161-175, 1990.
- [4] G. Dueck, T. Scheuer, H. Wallmeier: Toleranzschwelle und Sintflut: Neue Ideen zur Optimierung, Spektrum der Wissenschaft, März 1993, S. 42-51.
- [5] T. C. Hu, A. B. Kahng, C.-W. A. Tsao: Old Bachelor Acceptance: A New Class of Non-Monotone Threshold Accepting Methods, ORSA Journal of Computing, 7(4), S. 417-425, 1995.
- [6] S. Kirkpatrick, C.D. Gelatt, M.P. Vecchi: Optimization by Simulated Annealing, Science, 220, S. 671 ff, 1983.
- [7] M. Kolonko, M. T. Tran: Convergence of Simulated Annealing with Feedback Temperature Schedules, Prob. In the Engineering and Informational Sciences, 11, S. 279-304, 1997.
- [8] N. Metropolis, A. Rosenbluth , M. Rosenbluth, A. Teller, E. Teller: Equations of State Calculations by Fast Computing Machines, J. of Chem. Physics, 21, S. 1087-1092, 1953.
- [9] V. Nissen: Einführung in Evolutionäre Algorithmen, Vieweg, Wiesbaden, 1997.
- [10] C. Tsallis, D. A. Stariolo: Generalized Simulated Annealing, Physica A, 233, S. 395-406, 1996.
- [11] Verein Deutscher Eisenhüttenleute, Stahlfibel, Verlag Stahleisen mbH, Düsseldorf, 1989.

## **2.3 Integrierte Kapazitäts- und Durchlaufzeitplanung mit Hilfe von Warteschlangennetzwerken**

In der Elektronikindustrie werden die Lebenszyklen für neue Produkte immer kürzer. Hinzu kommt ein extremer Preisverfall, so dass hinreichende Gewinnmargen nur in den ersten Monaten nach Markteinführung zu erzielen sind. In der Halb-

*Thomas Hanschke; Institut für Mathematik Horst Zisgen; IBM Deutschland GmbH* leiterbranche halbiert sich der Preis durchschnittlich alle 18 Monate. Um dennoch Gewinne erzielen zu können, wird im selben Zeitraum die Leistung der Produkte, z. B. die Taktrate bei Prozessoren oder die Speicherdichte bei Festplatten, verdoppelt. Andererseits ist der Herstellungsprozess mit über 600 Arbeitsschritten pro Chip extrem aufwendig und langwierig. Produktionsdurchlaufzeiten von 60-80 Tagen sind deshalb keine Seltenheit. Hinzu kommt der Umstand, dass zur Einführung neuer Technologien sehr hohe Investivmittel notwendig sind. So belaufen sich z. B. die Kosten für den Bau einer neuen 300 mm Chip-Fabrik auf ca. 2,5 bis 3 Milliarden Dollar. Der Großteil davon betrifft den komplexen Maschinenpark. Die Branche steht daher wie kaum eine andere vor der großen Herausforderung, durch hohe Auslastung des Maschinenparks die hohen Investitionskosten rasch amortisieren zu müssen, ohne dadurch die ohnehin schon langen Durchlaufzeiten noch weiter zu verlängern.

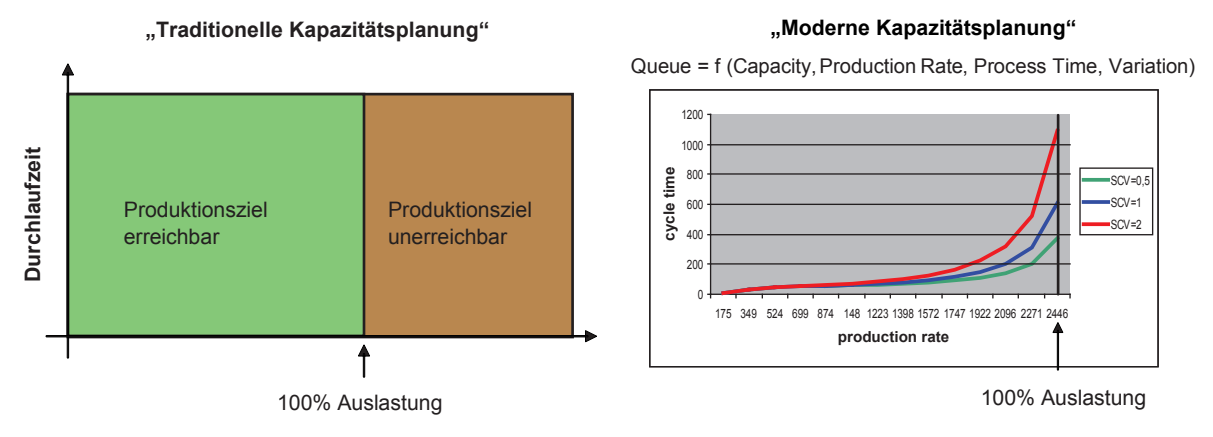

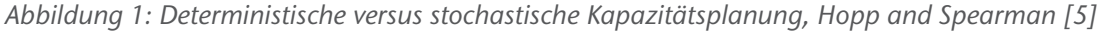

#### **Stand der Forschung**

Um dies zu erreichen, bedarf es bereits im Vorfeld der Produktion einer genauen Planung. Die im industriellen Umfeld verwendeten Verfahren zur Produktionsprogrammplanung gehen allerdings davon aus, dass die Durchlaufzeit konstant und unabhängig von der Maschinenauslastung ist, vgl. Abbildung 1. Tatsächlich aber wächst die Durchlaufzeit überproportional mit dem Auslastungsgrad der Fertigungslinie an. Dieser Zusammenhang wird durch die sogenannte Betriebskennlinie dargestellt, wie sie in Abbildung 1 dargestellt ist. Der Verlauf der Betriebskennlinie resultiert aus den verschiedenen stochastischen Einflüssen, denen die Produktion unterworfen ist: Maschinenausfälle, Prozessschwankungen, mangelnde Teileverfügbarkeit oder Nacharbeit infolge von Qualitätsschwankungen. Die Betriebskennlinie bestätigt, dass man diese Einflüsse nur durch ausreichende Maschinenkapazität kompensieren kann. Andernfalls läuft man Gefahr, dass die Durchlaufzeiten über alle Grenzen anwachsen oder die Liefertermine aufgrund zu großer Varianz infrage gestellt werden. In solchen Fällen wird oft ein pauschaler Reservepuffer in der Größenordung von 10 %-20 % eingeplant, der einfach von der zur Verfügung stehenden Kapazität abgezogen wird.

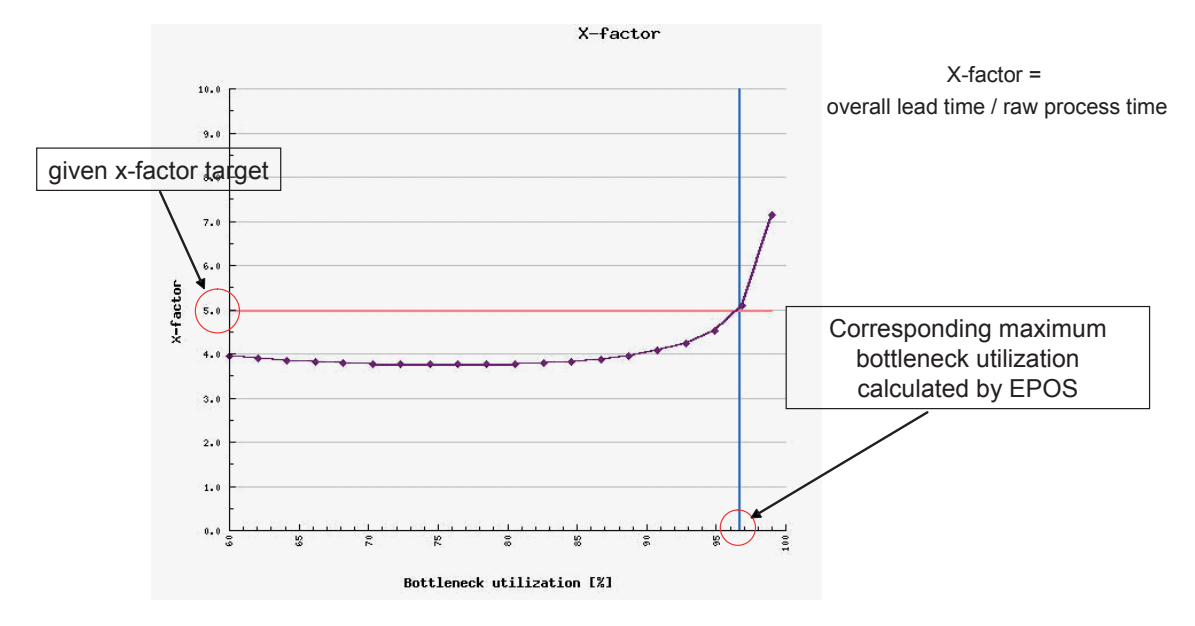

*Abbildung 2: Betriebskennlinie*

Die Berücksichtigung der Zufallseinflüsse in einer Produktion erfordert den Einsatz ereignisorientierter stochastischer Simulation, für die es inzwischen eine Reihe kommerzieller Softwaresysteme gibt. Problematisch ist hier, dass man die maximale Kapazitätsgrenze der Produktion nur experimentell und sehr unzureichend bestimmen kann. Man steigert die Produktionsrate solange, bis die Puffer gewisse kritische Grenzen überschreiten. Gibt es mehrere unterschiedliche Produkte, die um die Kapazitäten konkurrieren, müssen entsprechende Kombinationen von Produktionsraten getestet werden. Wenn man aber, wie im Fall der Halbleiterei, für die Berechnung einer einzigen Konfiguration mehrere Stunden Rechenzeit benötigt, ist dieses Verfahren nicht praktikabel.

In der Halbleiterei setzt man deshalb wieder verstärkt auf analytische Leistungsbewertung mittels stochastischer Warteschlangenmodelle. Da in diesen Modellen sämtliche Kenngrößen formelmäßig erfasst werden, können Abhängigkeiten transparent gemacht und mathematisch analysiert werden. Hinzu kommt, dass die Rechenzeiten im Sekundenbereich liegen, so dass aktuelle Problemstellungen des taktischen und operativen Produktionsmanagements zeitnah gelöst und an die Produktion zurückgemeldet werden können.

#### **Forschungsaufgaben**

Gegenstand des Projektes ist die Entwicklung von Warteschlangenmodellen, die die komplexen Materialströme innerhalb vernetzter Fertigungsstrukturen adäquat beschreiben können. Der Schwerpunkt liegt dabei auf der Modellierung von Halbleiterfabriken und deren Besonderheiten. Hierbei handelt es sich z. B. um das sogenannte "batch-processing" im Ofen- oder Nassbereich der Fertigung und um die sogenannten "pipeline-tools" im Ätzbereich. Die Besonderheit beim "batch-processing" ist, dass ankommende Transportlose, die mehrere Wafer umfassen können, zu Prozesslosen zusammengefasst und gleichzeitig im Ofen ausgehärtet werden. Beim "Pipelining" werden die an der Maschine ankommenden Lose gestartet, noch bevor das vorangegangene Los die Maschine verlassen hat.

Durch diese Besonderheiten werden die zugrunde liegenden Warteschlangenmodelle so komplex, dass sie einer geschlossenen Lösung nicht mehr zugänglich sind. Stattdessen müssen geeignete Näherungsverfahren entwickelt werden. Diese Näherungsverfahren basieren auf Diffusionsapproximation und asymptotischen Betrachtungen, Bolch et al. [2], Hanschke [4], Zisgen [8]. Ziel dabei ist es, Ersatzprozesse zu finden, die analytisch einfacher zu handhaben sind und die Realität trotzdem ausreichend genau beschreiben. Als besonders geeignet erweist sich hier die Brownsche Bewegung [1], [3].

Die Berechnungen für die Kenngrößen (Durchlaufzeit und

Warteschlangenlänge) einzelner Maschinen und Arbeitsfolgen laufen dabei auf die Lösung der Fokker-Planck-Gleichung

$$
\frac{\partial}{\partial t} f(x,t) = \frac{1}{2} \frac{\partial^2}{\partial x^2} \alpha(x,t) f(x,t) - \frac{\partial}{\partial x} \beta(x,t) f(x,t)
$$

hinaus, deren Koeffizienten und Nebenbedingungen in Abhängigkeit der besonderen Charakteristika der Fertigung entsprechend zu spezifizieren sind. Als Ergebnis erhält man vergleichsweise handliche Formeln, die nun entsprechend der Vernetzung der Arbeitsfolgen untereinander auf das Gesamtsystem verallgemeinert werden müssen. Hierfür wurden neue Verfahren der Dekomposition von Netzwerken entwickelt, Zisgen [7] und in einem verteilten Informationssystem implementiert, Kramer und Meents [6].

#### **Beteiligte Partner**

Das Projekt ist als ein Gemeinschaftsprojekt der Technischen Universität Clausthal und der IBM Deutschland GmbH aufgesetzt. Die im Rahmen dieses Projektes bislang gemeinschaftlich erarbeiteten Warteschlangenmodelle wurden durch ein Entwicklungsteam der IBM TCS Industrial Software Solutions in Mainz in ein Planungssystem zur integrierten Kapazitäts- und Durchlaufzeitplanung integriert. Die IBM nutzt dieses System zur Modellierung und Planung ihrer 3 Milliarden Dollar teuren Prozessorfertigungslinie in East Fishkill, USA. Darüber hinaus hat die IBM begonnen, dieses System als Software-Produkt im Rahmen ihrer Supply Chain Solutions auch kommerziell an Kunden zu vermarkten.

#### **Literatur**

- [1] L. Bergmann, C. Schäfer: Lehrbuch der Experimentalphysik, Bd.1 Mechanik, Akustik, Wärme, Walter de Gruyter, 10. Aufl., 1990.
- [2] G. Bolch, S. Greiner, H. De Meer, K. S. Trividi: Queueing Networks and Markov Chains, Wiley, New York, 1998.
- [3] A. Einstein: Investigations on the Theory of the Brownian Movement, Dover Publications, 1956.
- [4] Th. Hanschke: Approximation for the mean queue length

of the GIX/G(b,b)/c queue, Operations Research Letters 34, 2006, 205-213.

- [5] W. J. Hopp, M. L. Spearman: Factory Physics Foundations of Manufacturing Management, New York, 2nd ed., 2001.
- [6] M. Kramer, I. Meents: Integrated Simulation, Dissertation TU Clausthal, 2001.
- [7] H. Zisgen: Warteschlangenmodelle mit Gruppenbedienung, Dissertation TU Clausthal, 1999.
- [8] H. Zisgen: A diffusion approximation for batch queues of type GIX/G(b,b)/1, to be published.

### **2.4 Optimierung von Luftverkehrssystemen**

Wachsendes Luftverkehrsaufkommen führte in den letzten Jahren zu einer verstärkten Nachfrage an den wichtigsten europäischen Flughäfen. Aufgrund eines inhomogenen Verkehrsflusses mit mehreren Ankunfts- und Abflugsspitzen, kann dort infolge dessen die Nachfrage mehrmals täglich die infrastrukturelle Kapazität überschreiten. Insbesondere eine Übernachfrage nach Start- und Landebahnkapazität verursacht zunehmende Verspätungen, die sich im Flugnetz fortpflanzen. Die dadurch entstehenden Kosten für die Luftverkehrsgesellschaften berücksichtigend, liegt das wirtschaftliche Optimum in der Planung eines kontinuierlicheren Verkehrsflusses, dem sogenannten Depeaking. Im Sommer 2004 setzte die Deutsche Lufthansa AG als erste europäische Airline ein Depeaking am Flughafen Frankfurt durch.

Der Flughafen Frankfurt gehört zu den verkehrsreichsten Flughäfen Europas, wobei mehr als die Hälfte aller Flüge von der Deutsche Lufthansa AG durchgeführt werden. Lufthansa betreibt ein Hub-and-Spoke-Netzwerk mit Hubs in Frankfurt und München. Dies bedeutet, dass an diesen Flughäfen Passagierströme gebündelt und auf Anschlussflüge neu verteilt werden. Für die Zuverlässigkeit der Umsteigeverbindungen spielt die Ankunftspünktlichkeit an den Hubflughäfen eine zentrale Rolle.

An verkehrsreichen europäischen Flughäfen erfolgt die Zuweisung der knappen infrastrukturellen Kapazität durch eine Slot-Koordinierung<sup>1</sup> der Starts und Landungen. Die maximale Anzahl an zu verteilenden Slots innerhalb eines bestimmten *Brigitte Fuhr, Thomas Hanschke; Institut für Mathematik Michael Frank, Michael Mederer; Deutsche Lufthansa AG*

*1 Slot = Start- oder Landeberechtigung zu einer bestimmten Zeit* Zeitfensters, der sogenannte Eckwert, wird abhängig von der individuellen Infrastruktur eines Flughafens festgelegt. Dabei können beispielsweise die Gate- oder Bahnkapazität einschränkende Faktoren in der Flugplanung sein.

Zahlreiche Einflüsse auf den täglichen Betriebsablauf wie Wetterbedingungen, Flugzeugwartung und Crewverfügbarkeit führen zu einer Abweichung der tatsächlichen von der Slotkoordinierten Nachfrage nach Luftraum- und Flughafenkapazität.

Überschreitet die Landenachfrage die tatsächliche Kapazität eines Flughafens, so erfolgt eine Regulierung durch die Verkehrsflusssteuerung der europäischen Flugsicherung (CFMU = Central Flow Management Unit). Dabei werden einige Flüge schon an ihrem Startflughafen am Boden gehalten, um sicherzustellen, dass zu ihrer erwarteten Ankunftszeit die Kapazität des Zielflughafens ausreicht. Diese sogenannten Startup-Delays können wenige Minuten bis mehrere Stunden dauern. Darüber hinaus besteht während des Fluges die Möglichkeit über die Regulierung der Anfluggeschwindigkeit, Veränderung der Anflugrouten, Warteschleifen etc. die Nachfrage zu verteilen.

#### **Infrastruktur und Eckwerte am Flughafen Frankfurt**

Am Flughafen Frankfurt werden zwei parallel verlaufende Startund Landebahnen und eine weitere Startbahn betrieben. Dies bedeutet, dass die Startkapazität die Landekapazität überschreitet. Im Sommer 2003 lagen die Eckwerte für den Flughafen Frankfurt bei 43 Landungen und 48 Starts pro Stunde vor 14 Uhr, wobei die maximale Gesamtzahl an Flugbewegungen auf 78 festgelegt war (43-48-78). Nach 14 Uhr betrugen die Eckwerte 45 Landungen, 48 Starts und 80 Gesamtbewegungen (45-48-80).

#### **Festlegung der Blockzeiten**

Die Slots an Start- und Zielflughafen werden basierend auf den jeweils eingeplanten Blockzeiten, welche die Zeitspannen zwischen Abflug und Ankunft von Gate zu Gate umfassen (rollend oder fliegend), beantragt. Blockzeiten werden von den Fluggesellschaften individuell festgelegt, wobei immer eine statistische Analyse der tatsächlichen Vorjahreswerte zugrunde gelegt wird.

Um ein gewisses Pünktlichkeitsniveau sicherzustellen, wird dabei in der Regel ein Quantil (Lufthansa: 68%) der empirischen Verteilung, getrennt nach Start- und Zielflughafen sowie Flugzeugtyp, gewählt. Dies bedeutet, dass zurückliegende Verspätungen bei der Planung berücksichtigt werden.

Die Lücke zwischen dem Modalwert und dem 68 %-Quantil steigt mit zunehmender Datenvariabilität, was bedeutet, dass insbesondere für Flüge mit einer hohen Streuung in den historischen Blockzeiten die tatsächlichen Werte signifikant vom Planwert abweichen können. Da von diesem Phänomen Langstreckenflüge stärker als Kurzstreckenflüge betroffen sind, kommt es durch eine Verschiebung der beiden Kategorien dazu, dass die tatsächliche Nachfrage die Eckwerte zeitweise erheblich überschreiten kann. Im Sommer 2003 führte dieser Effekt beispielsweise am Flughafen Frankfurt regelmäßig zu einer Nachfrage von bis zu 60 anstatt der koordinierten 43 bzw. 45 Landungen pro Stunde.

Wie bereits dargestellt, führt diese Übernachfrage zu Verspätungen durch Flugsicherungsmaßnahmen. Diese Verspätungen wiederum verursachen zum Teil weitere Schwankungen in den Ist-Daten, was die Lücke zwischen geplanter und operationell sinnvoller Blockzeit im Folgejahr weiter erhöht. Dieser Teufelskreis führte für Flüge nach Frankfurt zu kontinuierlich wachsenden Blockzeiten. Bei der Deutschen Lufthansa AG lagen vor dem Depeaking die Blockzeiten nach Frankfurt im Mittel 10 Minuten über den jeweiligen Planwerten für die umgekehrte Richtung. Der inhomogene Verkehrsfluss mit hohen Ab- und Anflugsspitzen nahe am infrastrukturellen Limit verstärkten diesen Kreislauf.

#### **Bewertung der neuen Planstruktur**

Um den oben dargestellten Teufelskreis zu durchbrechen, schlug Lufthansa im Herbst 2003 eine Abflachung der Verkehrsspitzen am Flughafen Frankfurt vor, indem die Eckwerte für Starts und Landungen reduziert und der Gesamteckwert erhöht werden sollte. Um die Auswirkungen dieser Veränderungen auf die Verspätungen bewerten zu können und somit die Plan-Blockzeiten proaktiv zu kürzen, wurde ein ereignisorientiertes stochastisches Simulationsmodell des Flugbetriebs in Frankfurt

erstellt. Zusätzlich zu dieser operationellen Bewertung wurden verschiedene in Frage kommende neue Planstrukturen hinsichtlich ihrer Flugzeugproduktivität und Verbindungsqualität für Umsteigepassagiere untersucht. Diese beiden Modelle wurden dazu verwendet, das wirtschaftliche Gesamtoptimum zu finden.

#### **Stochastisches Simulationsmodell**

Um die oben genannten täglichen Zufallseinflüsse auf den Flugbetrieb und die daraus entstehenden Verzögerungen im Betriebsablauf abzubilden, werden in jedem Lauf der Simulation die Zeitpunkte der Start- und Landeereignisse als Zufallszahlen abgebildet. Diese simulierten Werte basieren auf den Planzeiten und Verteilungsfunktionen, welche die mittlere Abweichung vom Flugplan repräsentieren. Eine genügend große Anzahl an Simulationsläufen liefert schließlich ein repräsentatives Bild der durchschnittlichen Pünktlichkeit.

Flugzeuge müssen bei Start und Anflug einen Sicherheitsabstand zueinander einhalten, welcher einerseits von der Größe des vorausfliegenden und nachfolgenden Flugzeuges, aber auch von den Wetterbedingungen abhängt. Aus diesem Grund wurde die Zeit zwischen zwei Starts oder Anflügen, basierend auf tatsächlich am Flughafen Frankfurt gemessenen Werten (vgl. [1]), ebenfalls durch Zufallswerte abgebildet. Übersteigt die Nachfrage nach Anflügen die Landebahnkapazität, so werden die Flüge in Warteschleifen gehalten. Analog werden Warteschlangen an den Startbahnen abgebildet.

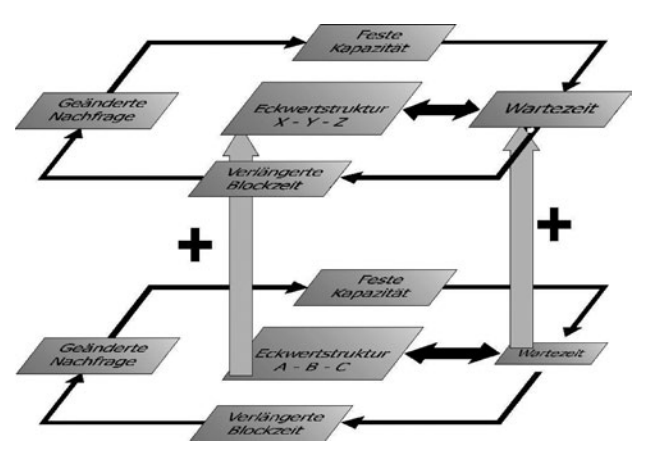

*Abbildung 1: Iterative Simulation*

Im Simulationstool erfolgt eine dynamische Verteilung der Flüge auf die Start- und Landebahnen. Landungen werden abwechselnd den Parallelbahnen zugewiesen, wohingegen die verwendete Startbahn von der Abflugrichtung abhängt. Flüge in Richtung Norden starten grundsätzlich von den Parallelbahnen, während alle anderen Abflüge die Einzelstartbahn benutzen. Da in Frankfurt die Startbahnkapazität die Landebahnkapazität überschreitet, werden Anflüge immer vor Abflügen priorisiert.

Bei der Simulation des Flugbetriebs am Flughafen Frankfurt bestand die größte Herausforderung in der Abbildung des oben geschilderten Teufelskreises und dessen Auswirkungen auf die Blockzeiten. Um dieser Anforderung gerecht zu werden, wurde eine iterative Methode verwendet, die diese komplexen Wirkungszusammenhänge nachbildet. Dabei wurde im Basisszenario eine geringe Abweichung der Anflugzeitpunkte von den entsprechenden Planwerten angenommen. Die daraus simulierte Ankunftsverspätung wurde im nächsten Szenario berücksichtigt, indem eine entsprechend höhere Abweichung angenommen wurde (vgl. Abbildung 1). Dieses Verfahren führt nach mehreren Iterationen zu stabilen Werten, welche die Ankunftsverspätungen im tatsächlichen Flugbetrieb repräsentieren.

Zur Kalibrierung des Modells wurde ein Flugplan für einen typischen Wochentag im Sommer 2003 am Frankfurter Flughafen verwendet. Die Pünktlichkeit für diesen Flugplan wurde mit der mehrerer abgeflachter Eckwertstrukturen, wie beispielsweise 41-43-80 oder 40-40-80, verglichen.

In allen abgeflachten Szenarien lagen die Ab- und Ankunftsverspätungen deutlich unter den Werten für den Sommerflugplan 2003. Je kontinuierlicher der geplante Verkehrsfluss, desto mehr Verspätung konnte aufgeholt werden.

#### **Produktivitätsseitige Bewertung der Flugplanstruktur**

Ein Verkehrsfluss mit großen Ankunftsspitzen gefolgt von Abflugsspitzen erlaubt eine hohe Anzahl an Umsteigeverbindungen innerhalb von kurzer Zeit. In einer kontinuierlicheren Planstruktur kann diese Verbindungsqualität reduziert werden. Des Weiteren verringert ein Depeaking die maximale Anzahl an Starts und Landungen, was bedeutet, dass mit derselben Anzahl an Flugzeugen das geplante Kapazitätslimit häufiger

erreicht wird. Aus diesem Grund ist es schwieriger, freie Startoder Lande-Slots zu den bevorzugten Zeiten zu bekommen. Dies kann unter anderem zu erhöhten Bodenzeiten führen, wenn kein Start-Slot verfügbar ist, was eine Reduzierung der Flugzeugproduktivität bedeutet.

Um sicherzustellen, dass die operationellen Vorteile des Depeaking nicht durch diese Nachteile aufgehoben würden, wurden die in Frage kommenden Flugplanstrukturen zusätzlich hinsichtlich ihrer Flugzeugproduktivität und Umsteigequalität analysiert. Zusätzlich zu den Eckwerten flossen dabei die Flottenstruktur, die aktuelle Slot-Verteilung sowie die Mindestbodenzeiten ein, um in Anlehnung an Maschinenbelegungspläne zulässige Flugpläne zu erzeugen.

Radikale Ansätze von additiven Strukturen mit 40 Ankünften und 40 Abflügen sowie 80 Gesamtbewegungen pro Stunde mussten aufgrund ihrer extremen Auswirkung auf die Flugzeugproduktivität verworfen werden. Dem entgegen wurde in der Struktur 41-43-80 die Produktivität sogar verbessert und die Anzahl möglicher Umsteigeverbindungen erhöht. Daraufhin wurde die Umsetzung eines Depeaking am Flughafen Frankfurt empfohlen.

#### **Fazit**

Mit Beginn des Sommerflugplans 2004 am 28.03.2004 wurden die Eckwerte in Frankfurt auf 41-43-80 vor 14 Uhr und 42- 44-80 danach reduziert. In den ersten Monaten nach dieser Umstellung war bereits eine Reduzierung der Verzögerungen durch die CFMU um mehr als 60 % zu beobachten. Darüber hinaus haben sich die Anflüge auf den Flughafen Frankfurt erheblich verkürzt. Durch diese Verspätungs- und Flugzeitreduzierung konnten erhebliche Kosteneinsparungen, vor allem für Kerosin, erzielt werden.

### **Literatur**

[1] Ist-Analyse des Flughafen Frankfurt (FRA-IST), Teil 2: Luftseitiger Verkehr, Deutsches Zentrum für Luft- und Raumfahrt e.V., Institut für Flugführung, Braunschweig, Mai 2001.

# **2.5 Verspätungsoptimierung im Flugverkehr**

Die Verspätungsoptimierung gehört zu den grundlegenden Aufgaben der Verkehrszentrale einer Fluggesellschaft. Bislang basiert dieser Prozess auf den Erfahrungswerten der zuständigen Verkehrsleiter. Eine (mathematische) Optimierung dieses Stabilisierungsprozesses von gestörten Flugplänen führt zu Wettbewerbsvorteilen gegenüber anderen Fluglinien, insbesondere bezüglich Pünktlichkeit, Zuverlässigkeit und Kundenzufriedenheit. Erklärtes Ziel ist die Entwicklung eines entscheidungsunterstützenden Tools in der Verkehrszentrale, welches sich auch in Simulationsmodule zur Flugplanung eingliedern lässt. Ein integrierter Ansatz, der den Ausgleich von Störungen bzgl. Flugzeugen, Crews und Passagieren gleichermaßen berücksichtigt, erscheint dabei besonders effektiv. Dieses Vorgehen führt allerdings zu Schwierigkeiten insbesondere bei der zeitnahen Lösung der Optimierungsmodelle.

#### **Stand der Forschung**

Dem Personenluftverkehr kommt eine stetig steigende, wirtschaftliche und infrastrukturelle Bedeutung zu. Bemerkbar macht sich dies vor allem in dem vermehrten Auftreten sogenannter Low-Cost-Carrier, durch die der Flugverkehr eine zunehmende Wettbewerbsverschärfung erfährt. Die Fluggesellschaften stellen in dieser Konkurrenzsituation verstärkt Faktoren wie Sicherheit, Pünktlichkeit, Service oder auch die Vielfalt der angebotenen Verbindungen in den Vordergrund. Durch die 2005 in Kraft getretene EU-Verordnung zu Ausgleichszahlungen an Fluggäste bei Annullierungen oder großen Verspätungen (EG 261/2004) bedarf gerade die Verspätungsoptimierung besonderer Beachtung.

Ereignisse, die bei der Plandurchführung zu Unregelmäßigkeiten führen (z. B. Startverzögerungen bei technischen Problemen oder Reduzierung der Starts und Landungen an einem Flughafen aufgrund widriger Witterungsverhältnisse), erfordern operationelle Eingriffe durch die Verkehrsleiter im Operations Control Center. Deren Arbeit basiert im Wesentlichen auf Erfahrung und Intuition, entscheidungsunterstützende Rechnertools sind in der Praxis nahezu nicht vorhanden. Die Verspätungsoptimierung mittels mathematischer Optimierungsmethoden würde demnach große Wettbewerbsvorteile gegenüber anderen Fluglinien liefern.

**Sylvia Arns, Thomas Hanschke:** *Institut für Mathematik*

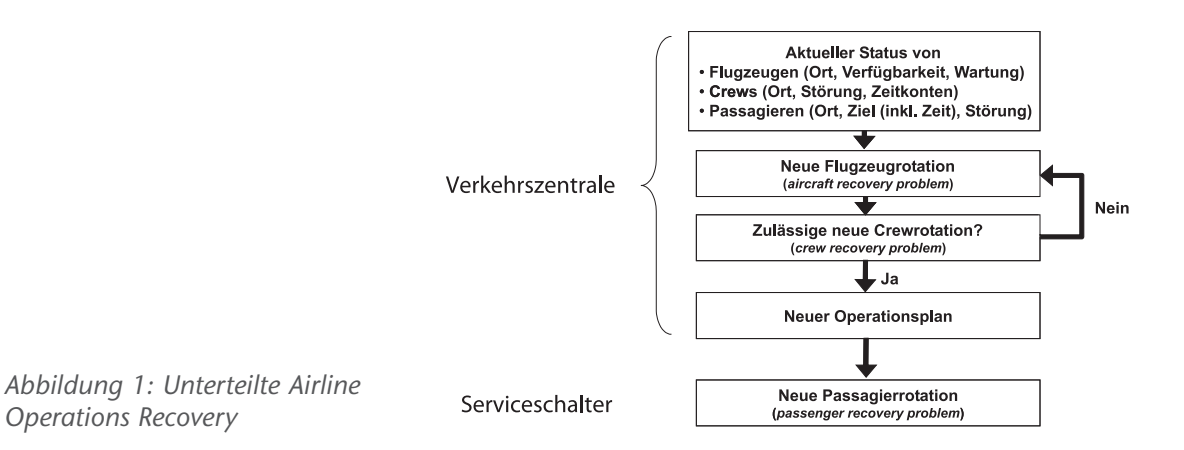

Der Wunsch nach Produktivitätssteigerung bzw. hoher Auslastung der Ressourcen "Flugzeuge" und "Crews" führt in der Regel zu einer engen Vernetzung dieser im Flugplan – mit der Auswirkung, dass die einzelnen Systempläne bzgl. Flugzeug, Crew und Passagier besonders anfällig für Störungen sind. Aufgrund der notwendigen Koppelung dieser Systempläne – ein Reisender kann nur einen Flug in Anspruch nehmen, für den sowohl ein Flugzeug als auch eine passende Crew vorhanden sind – zieht bereits eine einzige Störung u. U. die Neukonstruktion der Rotationen bzgl. Flugzeugen, Crews und Passagiere nach sich. Die Beschränkung auf nur eine dieser Komponenten bildet die Problematik im Allgemeinen nur ungenügend ab.

Als Grundlage für die Entwicklung entscheidungsunterstützender Tools in der Verkehrszentrale wurden bereits in den 80er Jahren Optimierungsmodelle erstellt [2], welche sich hauptsächlich mit der Wiederherstellung der Systempläne bzgl. der Flugzeuge (Aircraft Recovery Problem – ARP) beschäftigen. Besonders gute Ergebnisse lassen sich dabei durch die Formulierung als Mehrgüter-Fluss-Problem minimaler Kosten auf einem diskreten Raum-Zeit-Netzwerk erzielen. Im Rahmen der Crewplanung tauchen analoge Überlegungen auch zur Wiederherstellung gestörter Crewrotationen auf (Crew Recovery Problem – CRP). Die Neuplanung der Passagiere (Passenger Recovery Problem – PRP) liegt in der Regel nicht in der Verantwortung der Verkehrszentrale, sondern wird an den jeweiligen Serviceschaltern der Fluggesellschaften vollzogen. Daher wurde dieser Aspekt lange Zeit vernachlässigt (vgl. Abbildung 1).

Neueste Modelle erweitern die vorhandenen Fluss-Probleme zur Neuplanung der Flugzeugrotationen um Passagierkomponenten. Es findet demnach eine zeitgleiche Flugzeug- und Passagieroptimierung statt. Die Weiterführung dieser Idee ist die simultane Optimierung der Flugzeug-, Crew- und Passagierrotationen (vgl. Abbildung 2). Neben der Darstellung der aufwendigen Modellformulierung, die eine Vielzahl von Nebenbedingungen (z. B. gesetzliche und tarifliche Regelungen zum Einsatz von Crews, zeitliche Einhaltung vorgegebener Wartungsarbeiten am Flugzeug, tolerierbare Wartezeiten bei Passagieren) berücksichtigen muss, liegt der Schwerpunkt auf der Analyse potentieller Lösungsverfahren, die eine zeitnahe, d. h. nur wenige Minuten beanspruchende, Bearbeitung dieser Probleme ergeben.

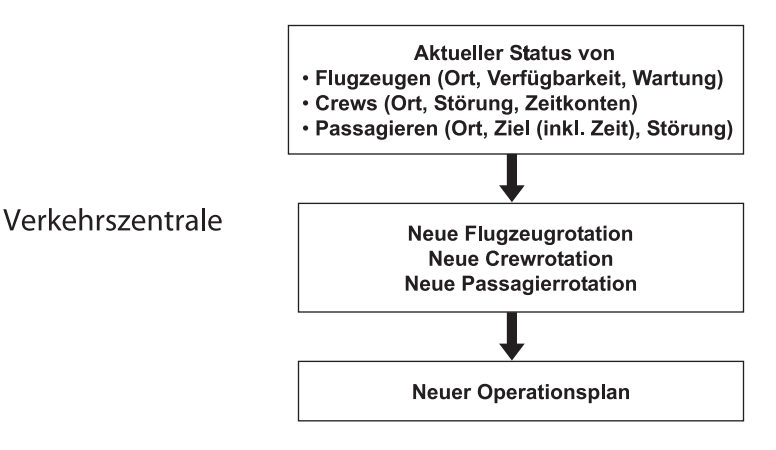

*Abbildung 2: Integrierte Airline Operations Recovery*

Die Verkehrszentrale beschäftigt sich im Wesentlichen mit zwei Aufgaben:

- Ausführen des vorgegebenen Flugplans
- Neuplanung bei Störungen

Die Ausführung des letzten Punktes liegt in der Verantwortung der Aircraft Operation Controller (AOC). Unregelmäßigkeiten in der Plandurchführung eines Flugtages werden von ihnen ausgeglichen, um möglichst schnell zum regulären Flugplan zurückzukehren. Dabei wird eine umfassende Menge an Informationen aus den verschiedenen Bereichen der Fluggesellschaft genutzt ( u. a. Crewmanagement, Flight Dispatch, Wartungszentrale).

Die Controller bearbeiten die Aircraft- und Crew Recovery Probleme und versuchen durch Änderungen der Flugzeugrotationen und Crewzuweisungen den regulären Flugplan aufrecht zu erhalten. Das Passenger Recovery Problem, also die Neuplanung der Reiserouten der Passagiere, wird bisher nicht von den AOC behandelt. Kurzfristige Umbuchungen werden statt dessen am Serviceschalter der Fluggesellschaft im Flughafengebäude vorgenommen, alles Weitere bleibt oftmals den Reisenden überlassen.

Der AOC stehen eine große Bandbreite von Aktionen zur Verfügung, um die Crew-, Aircraft- und Passenger Recovery Probleme zu handhaben. Neben den Optionen der Verspätung und der Stornierung, sind vor allem der Einsatz von Reserveflugzeugen und -crews, der Flugzeug- und Crewtausch, sowie das Umbuchen der Passagiere zu nennen, welche mit unterschiedlichen Kosten verbunden sind. Aufgrund mangelnder Transparenz liegen solche Summen nicht immer exakt vor. Stattdessen werden Pauschalbeträge betrachtet, die sich hauptsächlich auf historischen Daten gründen. Gerade emotionale Faktoren, etwa die Unzufriedenheit von Passagieren nach einer Verspätung, lassen sich jedoch nicht messen. Weiter unterliegen obige Optionen speziellen Bedingungen, wie u. a. der Verfügbarkeit von Flugzeugen und Crews, der Einhaltung gesetzlicher und tariflicher Bestimmungen bzgl. des Creweinsatzes, der Einhaltung von Wartungsarbeiten oder den flughafenabhängigen, minimalen Bodenzeiten der Flugzeuge, sowie den minimalen Umsteigezeiten der Crews und Passagiere.

#### **Forschungsaufgaben**

Ausgehend von den seit den 80er Jahren entwickelten Modellen wird ein integriertes Optimierungsmodell zur Verspätungsoptimierung erstellt. Es wird ein ganzzahliges nichtlineares Flußproblem minimaler Kosten aufgestellt, welches die Güter "Flugzeugtyp", "Crew" und "Reiseweg der Passagiere" beinhaltet. In diesem Modell sind alle geforderten Optionen durchführbar, bei gleichzeitiger Einhaltung der notwendigen Bedingungen. Diese werden entweder durch den Netzwerkaufbau vorgeschrieben (minimale Boden- und Umsteigezeiten, Verfügbarkeiten, Start- und Flugverbotszeiten) oder durch Nebenbedingungen in der mathematischen Problemformulierung erzwungen.

Die Zielfunktion der mathematischen Problemformulierung minimiert die Gesamtkosten der drei Güter. Es werden u. a. Nebenbedingungen zur Flugabdeckung (ein Flug wird mit genau einem Flugzeug durchgeführt), Legalitätsbedingungen bzgl. Crew (Überschreitung von Arbeitszeiten, etc.), Kapazitätsbeschränkungen (Anzahl Passagiere höchstens gleich Anzahl freier Sitzplätze) und Crewabdeckung (vorgeschriebene Anzahl Crewmitglieder je Flug) gebildet. Dabei bezieht sich nur ein Teil dieser Bedingungen auf mehr als ein Gut, so verbinden die beiden letztgenannten die Güter Flugzeugtypen und Reisewege bzw. Flugzeugtypen und Crew miteinander. Zur Bearbeitung des Optimierungsproblems müssen gewisse Daten, wie z. B. die vorgesehenen Systempläne, die aktuelle Verfügbarkeit der Flugzeuge und Crews, die entsprechenden Kostenfunktionen und selbstverständlich die aufgetretene Störung bekannt sein.

Die mathematische Formulierung beinhaltet sowohl lineare als auch nichtlineare Nebenbedingungen. Zudem ergibt sich für ein realistisches Problem mit 800 Flügen eine Problemgröße der Ordnung 10<sup>9</sup> für die Anzahl der Variablen und Nebenbedingungen. Eine sorgfältige Auseinandersetzung mit geeigneten Lösungsmethoden ist somit unausweichlich, durch eine detaillierte Betrachtung der Modellformulierung lässt sich die Lösungssuche im Vorfeld allerdings vereinfachen.

So existiert im Modell keine Nebenbedingung, die sich auf alle drei betrachteten Güter bezieht, eine Aufspaltung in Teilprobleme je Gut ist demnach bedingt möglich. Des Weiteren betrifft eine Störung in der Regel nicht die gesamte verfügbare Flotte, sondern Passenger-Recovery bezieht sich auf eine bestimmte Anzahl von Flugzeugen bzw. Flügen. Es genügt demnach, sich bei der Lösungsfindung auf eine entsprechende Anzahl Flüge und damit auch Flugzeugtypen, Crews und Passagiere, zu beziehen. Aus diesen Vorüberlegungen lässt sich ein Lösungsschema erstellen, welches in Abbildung 3 dargestellt ist.

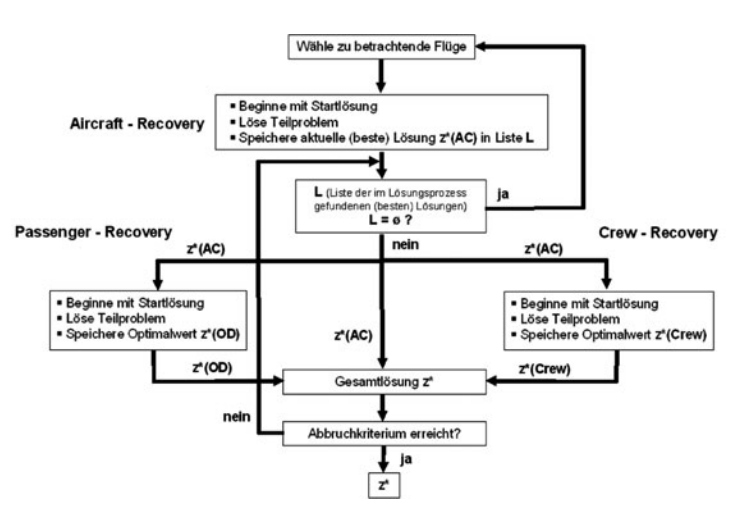

*Abbildung 3: Schema der Problemlösung*

Das Gesamtproblem wird in drei Teilprobleme bzgl. Flugzeugtypen, Crew und Reisewege der Passagiere aufgespalten. Das ARP kann unabhängig von den Gütern Crew und Reisewege gelöst werden. Die beiden übrigen Recovery Probleme benötigen jeweils den aktuellen Flugzeugfluss. Die Gesamtlösung setzt sich dann aus der Lösung des Aircraft Recovery Problems und den entsprechenden Lösungen bzgl. Crew und Reisewege zusammen. Da u. U. suboptimale Teillösungen des ARP zur (nahezu) optimalen Gesamtlösung führen können, werden die Probleme bzgl. Crew und Reisewege kontinuierlich mit der aktuell besten Lösung des Aircraft-Recovery Problems versorgt. Dadurch ergibt sich eine fast-parallele Bearbeitung der drei Probleme. Die Lösungssuche endet, sobald eine geeignet gute Gesamtlösung ermittelt wurde.

Die Anzahl der betrachteten Flüge lässt sich durch eine äußere Schleife steuern. Man beginnt mit einer sinnvollen minimalen Fluganzahl, löst das zugehörige ARP und bearbeitet für jede dabei gewonnene aktuelle beste Lösung die Probleme bzgl. Crew und Passagiere. Wird keine Gesamtlösung gefunden, die den vorgegebenen Kriterien genügt, so erhöht man die Anzahl der betrachteten Flüge und wiederholt die Vorgehensweise.

#### **Ausblick**

Zur Umsetzung realistischer Beispiele werden unterschiedliche Lösungsmethoden der mathematischen Optimierung auf die Teilprobleme angewandt und in oben vorgestelltes Schema integriert. Unter der Vorgabe der zeitnahen Lösungsfindung ist dabei eine sorgfältige Auseinandersetzung mit geeigneten Methoden unumgänglich. Basierend auf diesen Ergebnissen wird anschließend ein entscheidungsunterstützendes Tool zur Verspätungsoptimierung entwickelt und in die bestehenden Systeme einer Verkehrszentrale integriert.

Neben diesem vordergründigen Zweck lässt sich das entstandene Tool in ein Simulationsprogramm zur Flugplanung einbinden, sofern eine entsprechend kurze Rechendauer erreicht wird. Dadurch kann das Verhalten der Flugzeuge, Crews und Passagiere im Störungsfall vorhergesagt und entsprechend im Planungsprozess berücksichtigt werden (Auslastung der Ressourcen, Störanfälligkeit der Pläne, Kostenermittlung usw.).

#### **Literatur**

- [1] S. Arns: Optimale Stabilisierung gestörter Flugpläne, Proceedings zum 10. Symposium, Simulation als betriebliche Entscheidungshilfe (Hrsg.: Prof. Dr. J. Biethahn), 2006.
- [2] N. Kohl, A. Larson, J. Larson, A. Ross, S. Tiourine: Airline Disruption Management – Perspectives, Experiences and Outlook, Carmen Research and Technology Report CRTR-0407, 2004.

# **2.6 Optimierung und Simulation von Flughafenlandebahnen**

Die Wettbewerbsfähigkeit der Flughäfen wird in den nächsten Jahren mit davon abhängen wieweit es gelingt, genügend Kapazität für den wachsenden Flugverkehr bereitzustellen. Ein Engpass bilden dabei die verfügbaren Start- und Landebahnen, die z. B. in Frankfurt zu den Spitzenzeiten bereits jetzt sehr stark ausgelastet sind. Der Neubau von Bahnen erfordert nicht nur erhebliche Investitionen, sondern stößt auch wegen der damit verbundenen Belastungen bei der Bevölkerung auf erheblichen Widerstand.

Eine optimale Ausnutzung vorhandener Landebahnen ist daher sowohl von wirtschaftlicher wie auch politischer Bedeutung. Eine technische Besonderheit des Flugverkehrs eröffnet dabei eine besondere Möglichkeit, zusätzliche Kapazitätsreserven an Landebahnen auszunutzen: Flugzeuge erzeugen in der Luft einen Wirbel, der als sog. Wirbelschleppe die Stabilität nachfolgender Flugzeuge gefährden kann. Daher müssen Flugzeuge bei Start und Landung Sicherheitsabstände einhalten, die aber typischerweise vom Typ (i. W. Gewicht) und Reihenfolge der aufeinanderfolgenden Flugzeuge abhängig. Ein schweres Flugzeug erzeugt eine große Wirbelschleppe, zu der ein nachfolgendes, leichteres Flugzeug einen grossen Abstand halten muss. Fliegt dagegen das schwere Flugzeug hinter dem leichteren, so genügt ein wesentlich geringerer Abstand. Durch eine geschickte Sortierung der Flugzeuge kann Sicherheitsabstand und damit Wartezeit gespart werden. Dies ist besonders dann praktikabel, wenn zwei Landebahnen zur Verfügung stehen und eine gewisse Trennung der Flugzeugtypen durch Zuordnung zu den Bahnen möglich ist.

Petra Huhn, Michael Kolonko; *Institut für Mathematik*

Ziel dieses Forschungsvorhabens ist es, Strategien für die Zuweisung ankommender Flugzeuge zu Landebahnen zu finden, die einen möglichst grossen Durchsatz an Flugzeugen zu einer gegebenen Höchstwartezeit erlauben.

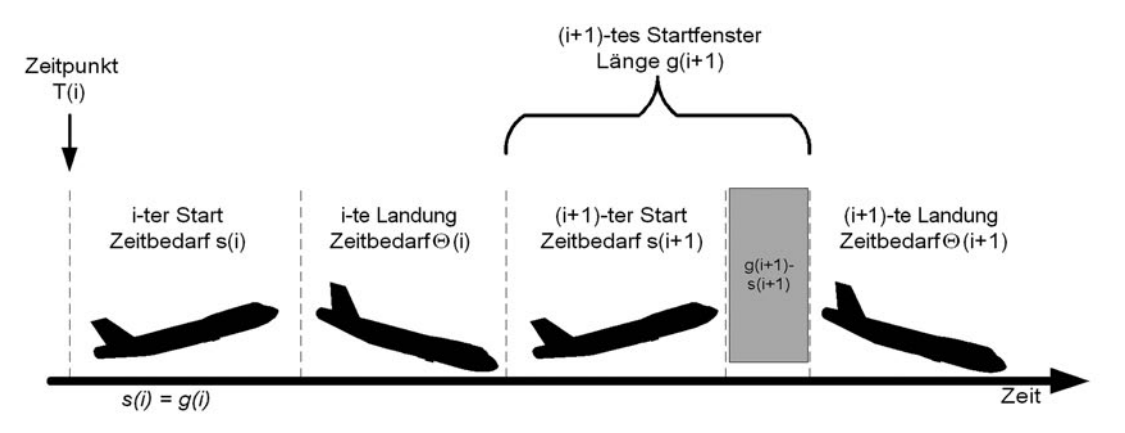

Abbildung 1: Starts werden so in die Lücken zwischen den Landungen geschoben, dass möglichst *geringe Wartezeiten entstehen, erforderliche Abstände aber eingehalten werden*

### **Stand der Forschung**

Für die Bestimmung und Bewertung einer solchen Strategie ist zunächst ein mathematisches Modell des Flugverkehrs zu erstellen. Die Maschinen verkehren nach einem festen Flugplan, gerade in den Spitzenzeiten sind aber die Verschiebungen durch Störungen (Wetter) so groß, dass üblicherweise die Ankunftszeitpunkte der Flugzeuge als stochastischer Prozess (Erneuerungsprozess) angesehen werden, dessen Intensität durch die mittlere Anzahl von Ankünften pro Stunde beschrieben wird. Ebenso können die Typen der ankommenden Flugzeuge als zufällig (mit einem gewissen "Typenmix") angesehen werden. Die Flugzeuge sollen einer Landebahn zugewiesen werden, sobald sie den Kontrollbereich des Flughafens erreichen. Vor dieser Landebahn (d. h. in einer Schleife) warten sie, bis sie unter Einhaltung der Sicherheitsabstände landen können. Dieses Problem ist ein Spezialfall des Routings in einem Bediensystem mit zwei parallelen Warteschlangen. Die "Kunden" in diesem System sind die ankommenden Flugzeuge, die Bediener sind die Landebahnen. Die Besonderheit dieses Systems ist die Bedienzeit eines Flugzeugs, die genau den Sicherheitsabstand

zum nachfolgenden Flugzeug auf derselben Landebahn umfasst. Damit hängt die Bedienzeit vom Typ des nachfolgenden Kunden ab, es handelt sich also um ein nicht-Standard-Wartesystem mit abhängigen Bedienzeiten.

Analytisch lassen sich im Rahmen von sogenannten M/SM/1- Modellen einfache Strategie-Typen beschreiben. Die umfassende mathematische Formulierung führt auf ein Modell der stochastischen dynamischen Optimierung, das in [1], [2] untersucht wurde. Eine exakte Lösung ist wegen der Komplexität des Zustandsraums unmöglich, selbst einfache Aussagen über Eigenschaften einer optimalen Strategie sind nur eingeschränkt zu erlangen [2].

Um dennoch gute Strategien zu finden, werden im Rahmen dieses Forschungsvorhabens verschiedene Wege beschritten, bei denen Simulation eine zentrale Rolle spielt. In einem sogenannten "neuro-dynamischen" Ansatz wird versucht, komplexe Erwartungswerte, die in der Optimalitätsgleichung der dynamischen Optimierung auftreten, durch Simulationen zu schätzen. Man probiert gewissermassen aus, wie eine kleine Änderung der Strategie sich bei den nächsten N (simulierten) Flugzeugen auswirken würde. Diese Ergebnisse werden wieder in die analytischen Berechnungen eingefüttert, um so in einem iterativen Prozess aus Optimierung und Simulation eine näherungsweise optimale Strategie zu ermitteln.

Stehen jeweils mehrere Flugzeuge zu einer Zuordnung bereit, so kann mittels gemischt-ganzzahliger Optimierung eine optimale Reihenfolge und Zuordnung dieser Flugzeuge gefunden werden. Das Ergebnis wird aber durch Ankunft neuer Flugzeuge ständig überholt, so dass die Qualität dieses Ansatzes durch Simulation überprüft werden muss. In diesem Rahmen können auch Starts in den Strom der landenden Flugzeuge eingeplant werden [3], vgl. Abbildung 1.

Ein dritter Ansatz geht von der Gestalt einfacher Zuweisungstrategien aus. Besonders einfach sind Strategien wie das abwechselnde Zuordnen "rechts-links" der ankommenden Flugzeuge (Round Robin) oder das Zuweisen an die Landebahn mit der geringsten aktuellen Wartezeit (join the least load, JLL). Intensiv untersucht wurde die folgende Verallgemeinerung von JLL, die ein Flugzeug zur Landbahn I zuweist, wenn für die aktuellen Wartezeiten W(I) und W(II) an den beiden Landebahnen gilt:

*Abbildung 2: Die oben be*schriebene Strategie "Linear" *verursacht in der Simulation weniger Wartezeit als andere Strategien. Etwa 3 Flugzeuge können bei einer Wartezeit von* 4 Min. gegenüber "RoundRo*bin" mehr landen.*

 $W(1) < a W(1) + b$ , dabei sind  $a = a$  (i, i, k) und  $b = b$  (i, i, k) Konstante, die von den am Ende der beiden Landebahnen wartenden Typen i und j, sowie vom Typ k des anfliegenden Flugzeugs abhängen dürfen. Unterstellt man drei Typen ("heavy", "medium", "light"), so wird also eine Strategie hier genau durch die  $3^3$  = 27 Werte für die Konstanten a und b charakterisiert. Für a = 1 und b = 0 erhält man die ursprüngliche JLL-Strategie. Geeignete Werte für die Matrizen a (i, j, k) und b (i, j, k) werden mit Hilfe Genetischer Algorithmen ermittelt. Dazu wird eine "Population" von zufällige Anfangswerten für a und b in einem iterativen Prozess von "Produktion" (neuer a, b) und "Selektion" gezüchtet. Die "Fitness" einer Lösung (a, b) ist die durchschnittliche Wartezeit der Flugzeuge in einer Simulation. Während der Produktionsphase werden Lösungen durch normalverteilte kleine Änderungen mutiert bzw. gekreuzt, indem zwischen den Werten zweier "Eltern" (a, b) und (a', b'), die als Punkte in einem 27-dim. Raum aufgefasst werden, die besten Lösungen gesucht werden. Diese werden als Nachkommen in die Population gestellt. Nach einer Reihe von Iterationen werden regelmässig gute Parameterwerte (a\*, b\*) gefunden, vgl. Abbildung 2. Da hier sehr viele Simulationen mit hoher Genauigkeit durchgeführt werden müssen, wird ein regenerativer Simulationsansatz benutzt.

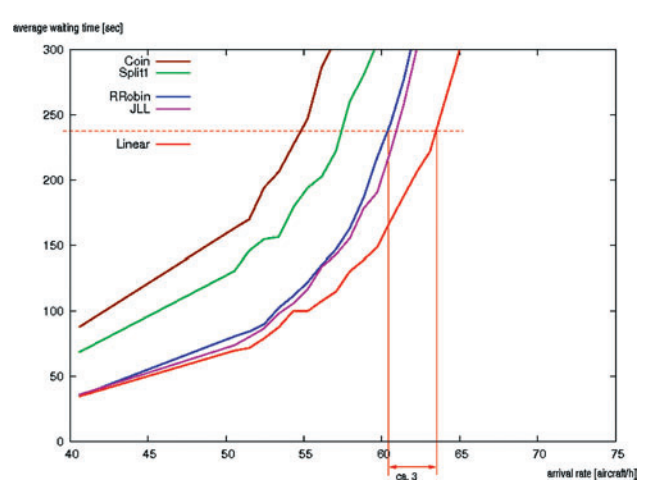

#### **Beteiligte Partner**

Die Arbeiten zur "neuro-dynamischen" Optimierung werden durch einen Doktoranden (R. Kiehne) beim DLR Braunschweig (Abt. Flugführung) durchgeführt. Eine weitere Zusammenarbeit ist mit dem Verkehrswissenschaftlichen Institut der RWTH Aachen (Prof. Wendler, Prof. Reichmuth) geplant, wobei insbesondere ausgenutzt werden soll, dass Bediensysteme mit abhängigen Bedienzeiten auch im Bahnverkehr bei Zügen unterschiedlicher Geschwindigkeit auftreten, vgl. [4].

#### **Literatur**

- [1] N. Bäuerle, O. Engelhardt-Funke, M. Kolonko: On the Waiting Time of Arriving Aircrafts and the Capacity of Airports with One or Two Runways, 177, 2007, 1180-1196, Europ. J. Operational Research.
- [2] N. Bäuerle, O. Engelhardt-Funke, M. Kolonko: Routing of Airplanes to Two Runways: Monotonicity of Optimal Controls, Prob. in the Engineering an Informational Sciences, 18, 2004, 533-560.
- [3] F. Büchting, P. Huhn: Scheduling Departures at Airports – A Mixed Interger Linear Programming Approach, to appear in OR Proceedings 2005, Springer.
- [4] E. Wendler: On waiting times of scheduled train paths in non-cyclic timetables, in: Proc. of the 1st International Seminar on Railway Operations Modelling and Analysis, Delft, 08.-10.06.2005.

## **2.7 Simulation im Revenue Management**

Kunden haben an die Transportdienstleistung Flug unterschiedliche Anforderungen, welchen die Fluggesellschaften durch spezifische Produktangebote mit unterschiedlichen Preisen genügen möchten. Da die Sitzplatzkapazität eines Flugzeuges fix ist, stellt sich die Frage, welche Menge des jeweiligen Produktes angeboten werden soll, um den maximalen Ertrag zu erzielen. Für dieses Optimierungsproblem existiert eine Vielzahl von Methoden mit unterschiedlichen zugrunde liegenden Modellen. Stochastische Simulationen können in diesem Kontext genutzt werden, um diese bestehenden Optimierungsverfahren zu vergleichen. Dabei besteht die Simulation sowohl aus der Nachfrageseite der Kunden, als auch aus der Angebotsseite der Fluggesellschaften. Da die Nachfrage im Gegensatz zur Realität bekannt ist, kann diese konstant gehalten werden. Somit können auf der Angebotsseite das eingesetzte Optimierungsverfahren und damit die angebotenen Sitzplatzkontingente variiert werden, wodurch eine Bewertung der verschiedenen Methoden ermöglicht wird.

*Martin Friedemann, Thomas Hanschke, Anika Schröder; Institut für Mathematik Michael Frank; Deutsche Lufthansa AG*

#### **Problemstellung**

Im Supermarkt ist es selbstverständlich, dass jedes Produkt mit einem festen Preis ausgezeichnet ist, den jeder Kunde zu jedem Zeitpunkt für die Ware bezahlen muss. Für eine Flugreise gilt dies nicht. Nicht nur Fluggesellschaft und Beförderungsklasse bestimmen den zu bezahlenden Preis für ein Ticket, sondern auch Dinge wie Saison oder Umbuchungsmöglichkeiten spielen eine Rolle. Für die Airline sind solche Konditionen neben der Beförderung Bestandteil der Ticket-Leistungsbündel, die als unterschiedliche Produkte verstanden und zu entsprechend verschiedenen Preisen angeboten werden. Mit Hilfe dieser Produkt- und Preisdifferenzierung versucht die Airline, den unterschiedlichen Bedürfnissen verschiedener Kundengruppen zu genügen und gleichzeitig möglichst viel von deren Zahlungsbereitschaft abzuschöpfen. Diese Mischung aus Produktdifferenzierung, Marktsegmentierung und dynamischer Preisbildung wird als Revenue Management oder Ertragsmanagement bezeichnet. Die Aufgabe dessen kann darin zusammengefasst werden, den richtigen Sitz zur richtigen Zeit dem richtigen Kunden zum richtigen Preis zu verkaufen (vgl. Smith, [4]). Es gibt eine Vielzahl verschiedener Verfahren zur Lösung dieses Optimierungsproblems, die sich durch unterschiedliche Annahmen und Voraussetzungen unterscheiden. Im praktischen Einsatz kann man allerdings keine Aussage darüber machen, wie gut einzelne Methoden sind bzw. welche Methode mit welchen Annahmen sich besser eignet. Zu diesem Zweck wird eine stochastische Simulation eingesetzt, in der das gesamte Revenue Management-System nachgebildet wird.

Das grundsätzliche Problem im Luftverkehr ist die "Verderblichkeit" der Ware. Eine Vorratsproduktion, Lagerung oder Nachlieferung der Beförderungsleistung ist nicht möglich, d. h. ein beim Abflug nicht verkaufter Sitz ist unwiderruflich verloren (vgl. im Folgenden Pompl, [3]). Eine Fluggesellschaft wird immer versuchen, ihre Sitzplätze so teuer wie möglich zu verkaufen, wobei die Nachfrage bei niedrigen Preisen höher ist. Es besteht also ein Dilemma zwischen hoher Auslastung und hohen Preisen (siehe Cross, [1]). Hinzu kommt, dass für einen Flug die ohnehin anfallenden Fixkosten einen Großteil des Gesamtkostenblocks ausmachen. Die variablen beförderungsabhängigen Kosten sind so gering, dass sie vernachlässigt werden können.

Damit bringt jeder eingenommene Euro eines zusätzlichen Passagiers einen Deckungsbeitrag zu den Fixkosten. Aus diesem Grund vollzieht sich die Preisbildung im Flugverkehr nicht kosten- sondern marktorientiert.

Die Zahlungsbereitschaften ebenso wie die Ansprüche unterschiedlicher Kundengruppen differieren deutlich. Um möglichst die gesamte Sitzplatzkapazität eines Fluges auszunutzen, ohne den Preis für alle Gäste zu reduzieren, bieten die Fluggesellschaften für die Bedürfnisse der identifizierten Kundengruppen verschieden konditionierte Produkte zu unterschiedlichen Preisen an.

Ohne Konditionen würde jeder Kunde das preiswerteste Ticket kaufen und diese Kannibalisierungseffekte, d. h. die Abwanderung der Zielgruppen aus höherwertigen Segmenten auf den niedrigeren Preis eines anderen Marktsegmentes, gilt es zu verhindern. Gängige Konditionen sind Vorausbuchungsfristen, Mindestaufenthalt, Höchstalter des Reisenden, anfallende Gebühren bei Umbuchung bzw. Stornierung. Generell gilt: je weniger Bedingungen mit dem Ticket verknüpft sind, desto teurer ist es. Zur Ertragsoptimierung reicht die Preisgestaltung und Konditionierung der Tickets nicht aus. Die Fluggesellschaft muss zusätzlich festlegen, wie viele Sitze der fixen Kapazität welchem Tickettyp zugeordnet werden. Ungünstig für diese sogenannte Buchungssteuerung ist, dass die zu bevorzugenden hochwertigen Passagiere tendenziell Spätbucher sind, während Reisende mit niedrigen Zahlungsbereitschaften eher Frühbucher sind. Für die hochwertigen Passagiere müssen also Kapazitäten freigehalten werden. Wird jedoch zu viel Kapazität für diese Fluggäste eingeplant, so bleiben Sitze leer, obwohl Nachfrage zu einem niedrigeren Preis vorhanden gewesen wäre. Mit Hilfe von Prognosen wird versucht, eine ertragsmaximierende Zuordnung von Kontingenten zu den verschiedenen Tarifen zu finden.

Technisch wird dies umgesetzt, indem die Beförderungsklassen zusätzlich in Buchungsklassen untergliedert werden, denen die festgelegten Tarife zugeordnet werden. Jede Buchungsklasse bekommt ein bestimmtes Kontingent an Sitzen zugewiesen. Buchungen in einer Buchungsklasse werden nur bis zur Ausschöpfung dieses Kontingents angenommen. Danach wird die Klasse geschlossen und das entsprechende Produkt ist nicht mehr verfügbar.

Eine umfassende Darstellung der Problemstellung im Revenue

Management sowie eine Vielzahl von Optimierungs- und Prognoseverfahren findet man in Talluri [5].

#### **Stand der Forschung**

Das Hauptproblem bei Analysen im Bereich Revenue Management besteht darin, dass in der Realität über den Buchungszeitraum hinweg nur Buchungen und keine Abweisungen registriert werden können. Da die beobachteten Buchungen wesentlich durch die Buchungssteuerung beeinflusst werden, können im Nachhinein keine anderen Handlungsoptionen mehr bewertet werden. Was wäre gewesen, wenn man eine andere Methode eingesetzt hätte? Wie hätten sich Auslastung und Erlöse entwickelt? Solche Fragestellungen lassen sich mit Hilfe von Ist-Daten nicht beantworten. Bislang konnte man für solche Analysen nur Annahmen von Experten nutzen, wobei jegliche Dynamik während des Buchungszeitraums vernachlässigt wird. Für derartige Bewertungen wird deshalb eine stochastische Simulation eingesetzt. Dazu werden anhand historischer Buchungsdaten von Fluggesellschaften möglichst realistische Nachfrageströme erzeugt, welche als Input für die Simulation dienen, die das gesamte Revenue Management-System nachbildet. Da die Nachfrage im Gegensatz zur Realität zum einen neben Buchungen auch Abweisungen enthält, zum anderen bekannt ist und konstant gehalten werden kann, können Veränderungen auf der Angebotsseite eingestellt und bewertet werden. Natürlich werden weiterhin gewisse Annahmen auf Basis von Experteneinschätzungen getroffen. Die Simulation kann dann jedoch alle Wechselwirkungen von Nachfrage und Angebot sowie innerhalb der Systeme berücksichtigen, was zu einer fundierten Einschätzung führt und die Übertragbarkeit auf die Realität sicherstellt.

Im Wesentlichen bildet die Simulation das Revenue Management-System genau so ab, wie es in der Realität genutzt wird. Welche Teile evtl. vernachlässigt werden können, hängt von der konkreten Fragestellung ab. Abbildung 1 zeigt die wichtigsten Komponenten einer Revenue Management-Simulation.

Im Unterschied zu einem Realsystem, in das tatsächliche Buchungsanfragen einlaufen, muss in der Simulation der Anfragestrom künstlich erzeugt werden. Dazu werden historische Buchungsdaten genutzt, auf deren Basis Schätzungen bezüglich der Anzahl abgewiesener Passagiere gemacht werden. Letzterer Prozess wird als Unconstraining der Buchungsdaten bezeichnet und ist detailliert von Zeni [6] beschrieben. Die Nachfrageströme in der Simulation werden mit Hilfe von inhomogenen Poisson-Prozessen für jedes Nachfragesegment einzeln erzeugt und zu einem Strom an Nachfragen zusammengeführt.

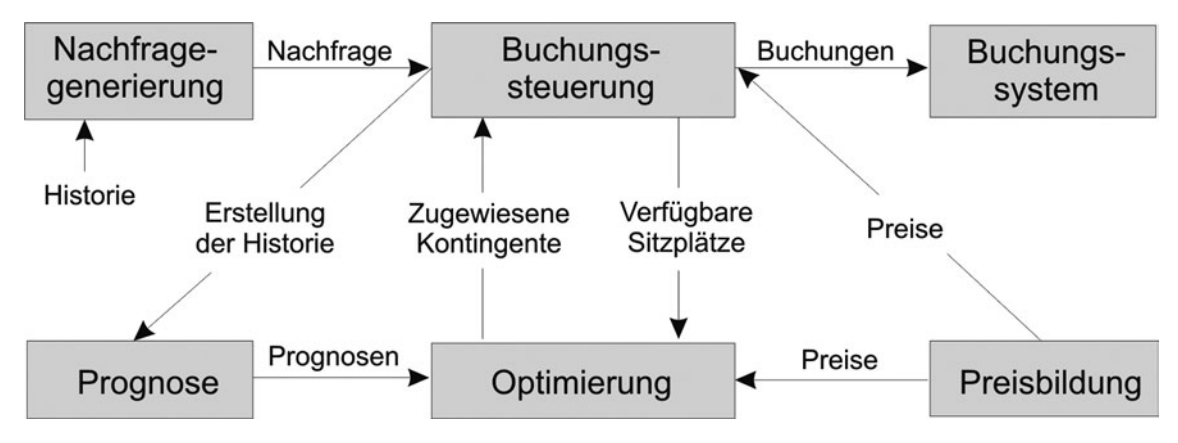

*Abbildung 1: Aufbau einer Simulationsumgebung im Revenue Management*

### **Forschungsaufgaben**

Im Rahmen der Forschungskooperation der TU Clausthal mit der Deutschen Lufthansa AG wurden verschiedene Fragestellungen im Revenue Management mit Hilfe von stochastischen Simulationen untersucht. Derzeitige Schwerpunkte sind: Steuerung bei variablen Kapazitäten und Steuerung von niedrigwertigen Tarifen.

Die Methoden der Ertragssteuerung gehen normalerweise davon aus, dass die Sitzplatzkapazität für einen Flug über den Buchungshorizont fix ist. In der Realität ist dies jedoch selten der Fall. Durch Interdependenzen mit der Flugplanung, der Crew-Einsatzplanung und der Technik werden Flugzeuge getauscht und damit die Kapazität des Fluges geändert. Dies hat einen Einfluss auf das Revenue Management, der nicht ohne weiteres abschätzbar ist. Es stellt sich außerdem die Frage, ob eine sys-

tematische wiederholte Kapazitätszuweisung einen positiven Effekt auf die Erträge und Auslastung hat. Zur Beantwortung dieser Frage genügt es nicht, einzelne Strecken zu simulieren, da durch die Flugzeugtäusche Abhängigkeiten entstehen. Deshalb wurde ein Simulator entwickelt, mit dem das Lufthansa-Netz oder ein Teil davon simuliert werden kann. Neben den in Abbildung 1 dargestellten Komponenten enthält dieses Simulations-Tool ein rotationelles Fleetassignment zur optimalen Kapazitätszuweisung. Erste Ergebnisse einer entsprechenden Studie findet man in Frank et. al., [2].

Der zweite Schwerpunkt ist eine Entscheidungsunterstützung mittels Simulation bei der Steuerung niedrigwertiger Tarife. Passagiere sind heutzutage preissensibler als noch vor einigen Jahren, was nicht zuletzt dem Angebot vieler Billigfluggesellschaften zu Schulden ist. Um konkurrenzfähig zu bleiben, bieten auch die Linienfluggesellschaften wie Lufthansa billige Tickets ähnlich dem Konzept der Billigflieger an. Die oben beschriebene Marktsegmentierung greift in einer solchen Marktumgebung kaum noch, Kunden buchen meist den günstigsten verfügbaren Tarif. Damit sind die Annahmen der derzeit eingesetzten Methoden in den IT-Systemen verletzt und können für diese Tarife nicht eingesetzt werden. Deren Steuerung erfolgt vollständig manuell. Allerdings ist es für einen Mitarbeiter kaum abschätzbar, welche Effekte bestimmte Einstellungen haben werden. Aus diesem Grund wurde eine stochastische Simulation entwickelt, mit der einzelne Strecken simuliert werden können, um unterschiedliche Einstellungen für die niedrigwertigen Tarife zu vergleichen.

### **Fazit und Ausblick**

Im vorherigen Abschnitt wurden Anwendungsgebiete von stochastischen Simulationen im Lufthansa Revenue Management veranschaulicht. Es existieren natürlich noch andere Einsatzmöglichkeiten solcher Tools und die Anzahl wächst stetig an. Die hohe Marktdynamik und die damit einhergehenden Veränderungen der Produktionsrahmenbedingungen im Flugverkehr stellen für die Fluggesellschaften immer wieder große Herausforderungen dar. Dies hat für andere Bereiche einer Fluggesellschaft ebenso deutliche Konsequenzen wie für das Revenue Management selbst. Bei einer Entscheidung über die Gestaltung von Anpassungen in den Revenue ManagementSystemen und deren Methoden, müssen stochastische Simulationen zur Bewertung von bestehenden Handlungsalternativen eingesetzt werden. Existierende Konzepte müssen ebenso wie Neuentwicklungen auf diesem Gebiet ihren potentiellen Mehrwert in dem veränderten Marktumfeld zunächst in einer realitätsnahen Modellumgebung unter Beweis stellen, bevor sie in der betrieblichen Praxis der Luftverkehrsgesellschaften zum Einsatz kommen.

#### **Literatur**

- [1] R. G. Cross: Revenue Management: Hard-Core Tactics for Market Domination, Broadway Books, 1998.
- [2] M. Frank, M. Friedemann, M. Mederer, A. Schröder: Airline revenue management: A simulation of dynamic capacity management, Journal of Revenue and Pricing Management, 4(4), 2006.
- [3] W. Pompl: Luftverkehr, Springer, 2002.
- [4] B. C. Smith, J. F. Leimkuhler, R. M. Darrow: Yield Management at American Airlines, Interfaces, 22(1):8-31, 1992.
- [5] K. T. Talluri, G. I. van Ryzin: The theory and practice of Revenue Management, Kluwer Academic Publishers, 2004.
- [6] R. H. Zeni: Improved forecast accuracy in Revenue Management by unconstraining demand estimates from censored data, Dissertation, The State University of New Jersey, 2001.

# **2.8 Beschreibung von Fußgängerflüssen basierend auf dem sozialen Kräftemodell bei Anwendung der molekulardynamischen Simulationsmethode**

Wachsende Innenstädte mit großen Fußgängeranlagen, Abbildung 1, sportliche und politische Massenevents, sowie die Beherrschbarkeit der Evakuierung großer Bürogebäude im Katastrophenfall erfordern quantitative Aussagen über das kollektive Fußgängerverhalten in solchen Situationen.

Ein wichtiges Mittel zur Vorhersage des quantitativen Fußgängerverhaltens für Planungszwecke in solchen Bereichen ist die Computersimulation. Im letzten Jahrzehnt wurden verschiedene Modelle zur Simulation von Fußgängerflüssen vorge*Karl Thomas Waldeer (Gastwissenschaftler); Institut für Mathematik Marko Apel; FH Braunschweig/Wolfenbüttel*

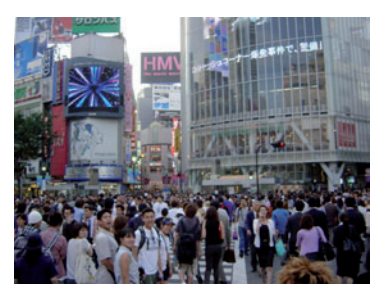

*Abbildung 1: Die Shibuya Hachiko Kreuzung in Tokio während der Hauptverkehrszeit*

schlagen. Diese fußen auf Methoden der Warteschlangenmodelle, der physikalischen Gaskinetik, der zellulären Automaten und dem Newtonschen Kraftansatz.

In Warteschlangenmodellen wird z. B. das betrachtete Gebäude in ein Netzwerk von Warteschlangen abgebildet. Den Warteräumen entsprächen reale Räume, der Service einzelner Fußgänger besteht im Wechsel zwischen den Räumen, wobei die individuelle Servicezeit als Zufallsvariable definiert und in Form einer Verteilung vorgegeben wird. Eine typische Ergebnisgröße ist dann die mittlere Personenzahl in jedem Raum, welche der Warteschlangenlänge entspricht.

In Gaskinetikmodellen werden Fußgänger analog zur Physik wie Moleküle in einem Gas behandelt [1]. Zur Beschreibung der makroskopischen Fußgängerflussgrößen dient dann die kinetische Dichtefunktion, welche sich aus einer Boltzmann-artigen Gleichung berechnen lässt. Da gaskinetische Modelle i.a. nur Paarinteraktionen zwischen Fußgängern zulassen, sind sie auf geringe bis moderate Fußgängerdichten beschränkt.

Die erste Umsetzung eines Gaskinetikmodells geht auf Henderson zurück [2], wurde von Hoogendoorn und Bovy verbessert und mittels Monte Carlo Methoden simuliert [3].

Zur Anwendung des zellulären Automaten auf die Simulation von Fußgängerflüssen wird das Simulationsgebiet in Zellen aufgeteilt, welche höchstens einen Fußgänger enthalten können [4]. Für die Bewegung der Fußgänger werden spezielle Nachbarschaftsregeln analog zu Conoways bekanntem, Game of Life' auf jede Zelle angewendet. Das Regelset ist i.a. so einfach, dass diese auch aus der Verkehrsflusstheorie bekannte Simulationsmethode sehr schnell und in der Implementierung unproblematisch ist. Allerdings stellt die Abstraktion der realen Fußgängerbewegung auf ein diskretes Regelset hohe Ansprüche an die Modellierung.

Die in dieser Abhandlung vorgestellten Ergebnisse fußen auf dem Newtonschen Kraftmodell, welches auch als soziales Kraftmodell bezeichnet wird. Es wurde von Helbing und Molnár entwickelt [5, 6, 7] und auf unterschiedliche Szenarien angewandt [8, 9]. In diesem Modell werden die verschiedenen Motivationen und Einflüsse auf jeden Fußgänger i, i = 1…N, durch unterschiedliche Kräfte modelliert, deren resultierende Summe  $\vec{f}$  dann die Berechnung der Geschwindigkeit vi und des Orts  $\vec{x}$ über die Newtonschen Bewegungsgleichungen

$$
\frac{d\vec{v}_i}{dt} = \vec{f}_i(t), \quad \frac{d\vec{x}_i}{dt} = \vec{v}_i(t), \quad i = 1...N,
$$
 (1)

zu jedem Zeitpunkt erlaubt. Die resultierende Kraft fi besteht aus einer Summe unterschiedlicher Komponenten, welche sich aus umgebenden Fußgängern, Hindernissen, Attraktionen, Gruppenzugehörigkeit und der eigenen zielgerichteten Antriebskraft i zusammensetzt. Unter der Annahme, dass alle Kraftkomponenten binär additiv sind, ergibt sich

$$
\vec{f}_i(t) = \vec{f}_i^{0}(t) + \sum_{j} \vec{f}_{ij}(t) + \sum_{b} \vec{f}_{ib}(t) + \sum_{a} \vec{f}_{ia}(t) + \sum_{j'} \vec{f}_{ij'}^{att} + \xi(t),
$$

wobei  $\vec{f}$ <sub>ii</sub> die Kraft zwischen zwei Fußgängern i und j,  $\vec{f}$ <sub>ib</sub> die Kraft zwischen Hindernis b und Fußgänger i,  $\vec{f}$ <sub>ia</sub> die Kraft zwischen Attraktion a und Fußgänger i,  $\vec{f}^{\text{\tiny{att}}}_{ij}$  die Kraft zwischen zwei Fußgängern j und j' innerhalb einer Gruppe und  $\xi$  eine i.a. normalverteilte stochastische Komponente mit verschwindendem Erwartungswert zur Wiedergabe von Individualität ist.

Abgesehen von  $\vec{\rm f}^{\scriptscriptstyle 0}_{\scriptscriptstyle \rm i}$  und den Attraktionskräften  $\vec{\rm f}$ <sub>ia</sub> und  $\vec{\rm f}^{\scriptscriptstyle\rm att}_{\scriptscriptstyle\rm ij'}$  haben alle anderen abstoßende Wirkung. Sie zerlegen sich jeweils in eine physikalische und eine soziopsychologische Komponente mit einer jeweils vom Interaktionspartner  $y = i$  oder  $y = b$ abhängigen funktionalen Struktur. Die zielgerichtete Kraft fü wird als Relaxation angesetzt. Ihre Richtung zeigt auf das Ziel des Fußgängers i, während ihr Betrag verschwindet, wenn der Fußgänger mit seiner Wunschgeschwindigkeit läuft. Die soziopsychlogische Kraft nimmt exponentiell mit dem Abstand der Interaktionspartner ab, wobei ein winkelabhängiger Formfaktor sicherstellt, dass der jeweilige Partner sich im Gesichtsfeld des Fußgängers i befindet. Die physikalische Kraft verhindert die Durchdringung mit Objekten oder Fußgängern. Analog zur Interaktion granularer Medien besteht sie aus einer normalen  $\vec{r}_{s}^{\text{\tiny norm}}$ und einer der Gleitreibung entsprechenden tangentialen Komponente  $\vec{f}_{i_y}^{\text{tan}}$  [10]. Diese Kraft wirkt ausschließlich bei Berührung. Eine Zusammenstellung der Kraftkomponenten findet sich in Abbildung 2.

Die Lösung des Differentialgleichungssystems (1) ist nur mit

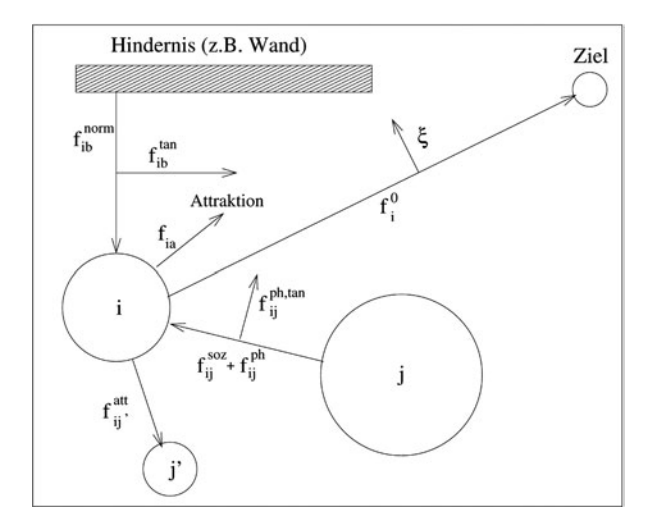

*Abbildung 2: Darstellung der einzelnenauf Fußgänger i wirkenden Kraftkomponenten*

dem Computer möglich und orientiert sich an der molekulardynamischen Methode in der klassischen Vielteilchenphysik. Da die hier vorgestellten Kräfte i.a. geschwindigkeitsabhängig sind, wird dazu der Gear-Algorithmus verwendet [11]. Bisher wurde in der Literatur das soziale Kraftmodell nur mit sehr einfachen Lösungsalgorithmen und geringen Fußgängerzahlen exemplarisch durchgeführt. Dies liegt an dem für die molekulardynamische Methode typischen N<sup>2</sup> proportionalen Rechenaufwand. Um diesen Aufwand auf einen nahezu linearen zu reduzieren und damit das Modell auch für große Massensimulationen anwendbar zu machen, wurde der aus der Festkörper-

physiksimulation bekannte Verlet-Link-Cell-Algorithmus adaptiert und seine Anwendbarkeit auf einem kommerziellen PC getestet. Details dazu können in [12, 13] gefunden werden.

Das folgende Beispiel zeigt die Simulationsresultate für einen bidirektionalen Fußgängerfluss durch einen 9m langen Gang. In der Startkonfiguration befinden sich jeweils  $N = 50$ zufällig verteilte Fußgänger in den beiden Räumen die durch den Gang verbunden sind. Ihr gemeinsames Ziel liegt jeweils

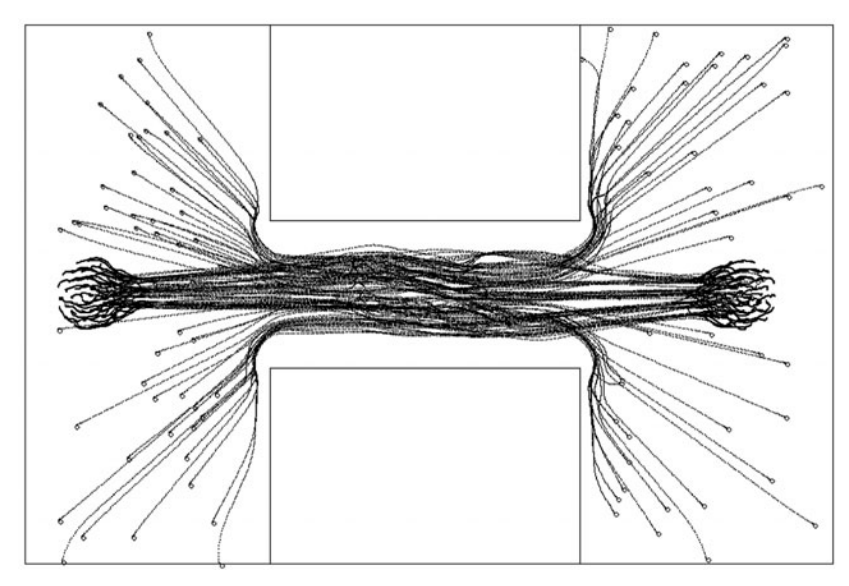

auf der anderen Seite des Ganges. Abbildung 3 zeigt die Ganglinien der Fußgänger bei einem individuellen, exemplarischen Simulationslauf mit einer hohen, nahezu homogenen Fußgängerdichte im Gang. Am Ende der Simulationszeit haben sich alle Fußgänger um das jeweilige Ziel gruppiert.

*Abbildung 3: Ganglinien von 100 simulierten Fußgängern*

Abbildung 4 zeigt für dieses Simulationsexperiment das sogenannte Fundamentaldiagramm, welches die Verkehrsstärke (Flussdichte) Q in Abhängigkeit von der Fußgängerdichte ρ zeigt.

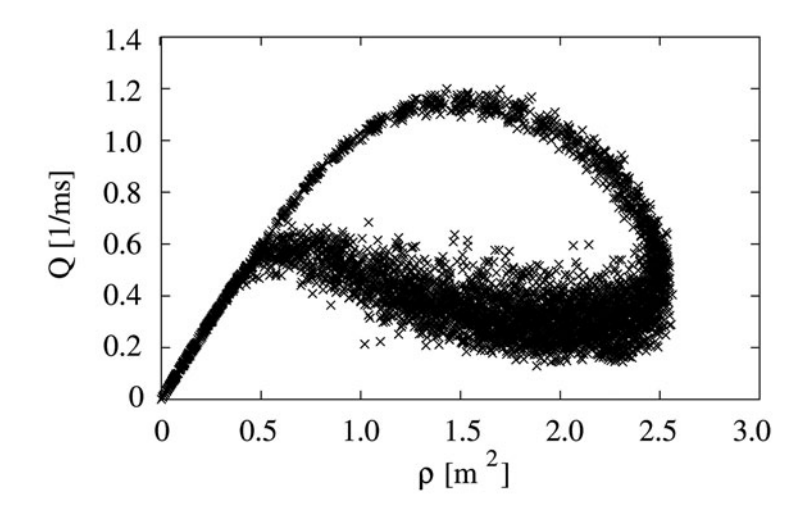

*Abbildung 4: Fundamentaldiagramm für das Gangbeispiel aus Abb. 3*

Um diese Abbildung zu erzeugen, wurde die Simulation nun mit N = 400 Fußgängern mehrfach mit zufällig gewählten Anfangskonfigurationen durchgeführt. Jedem Punkt entspricht eine Mittelwertsbildung über die mikroskopischen Fußgängergrößen im Gang für die beiden betrachteten makroskopischen Flussgrößen zu unterschiedlichen Zeitpunkten und Simulationsläufen. Die obere Punktlinie stellt die Auffüllung des Gangs dar, während die untere der "Warteschlangenentladung" entspricht. Dabei treten maximale Flüsse (d. h. Gangkapazitäten) auf, welche mit empirisch gefundenen 1,11 Fußgängern pro Meter und Sekunde qualitativ übereinstimmen [14].

Durch die Nutzung des Verlet-Link-Cell-Algorithmus' steigt die Effektivität der Simulation deutlich an. Um dies zu präsentieren wird die Evakuierung eines mit  $N = 10.000$  Personen gefüllten Stadions simuliert. Abbildung 5 zeigt die über kleine räumliche Zellen gemittelten Geschwindigkeitsprofile zu unterschiedlichen Zeitpunkten. Teil a) zeigt das Geschwindigkeitsprofil nach 60 Sekunden, Teil b) nach 80 Sekunden, Teil c) nach 100 Sekunden, Teil d) nach 140 Sekunden, Teil e) nach 180 Sekunden und Teil f) nach 220 Sekunden.

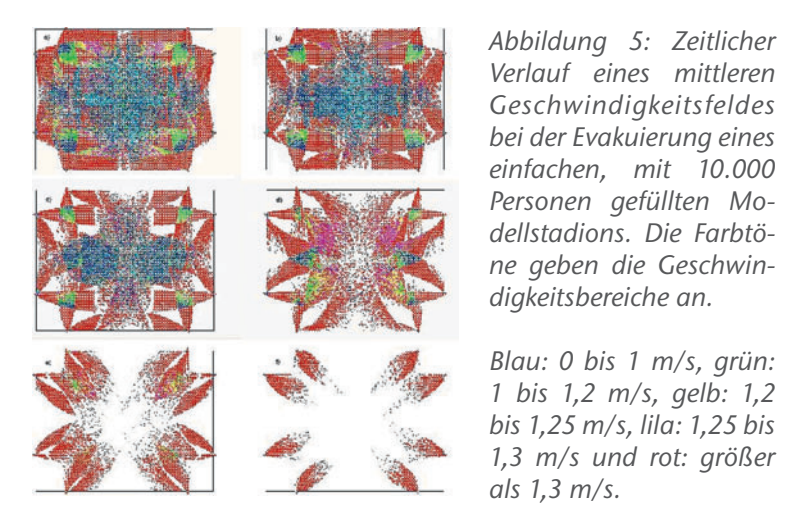

Zum Startzeitpunkt sind auf jeder Seite 2.500 Personen zufällig verteilt. Jeder Fußgänger strebt einen zufällig gewählten Ausgang an, wobei der nächstliegende die höchste Auswahlwahrscheinlichkeit besitzt. Bei Simulationsstart entfallen die Spielfeldbegrenzungen, so dass sich die Fußgänger auch dort frei bewegen können. Obgleich das Modell sehr einfach ist, zeigt es doch das typische Verhalten bei einer Evakuierung. Sie ist in diesem Fall nach ca. 6 Minuten abgeschlossen. Diese Zeit liegt in der gleichen Größenordnung empirisch gefundener Werte [15].

Die aufgeführten Beispiele zeigen, dass das soziale Kräftemodell unter Anwendung verbesserter molekulardynamischer Methoden auch für die Simulation großer Menschenansammlungen geeignet ist, wobei die Rechenleistung eines kommerziellen PCs ausreicht.

#### **Literatur**

- [1] J. T. Duderstadt, W. R. Martin: Transport Theory, John Wiley and Sons, 1979.
- [2] L. F. Henderson: Nature, 229, 381, 1971.
- [3] S. Hoogendoorn, P. H. L. Bovy: Transpn. Res. Rec., 1710, 28, 2000.
- [4] A. Schadschneider, A. Kirchner, K. Nishinari: Cellular au-

tomata simulation of collective phenomena in pedestrian dynamics, Interface and Transport Dynamics, 2003.

- [5] D. Helbing, P. Molnár: Phys. Rev. E, 51(5), 4282, 1995.
- [6] P. Molnár: Modellierung und Simulation der Dynamik von Fußgängerströmen, Doktorarbeit, Universität Stuttgart, 1995.
- [7] D. Helbing: Verkehrsdynamik, Springer-Verlag, 1997.
- [8] D. Helbing: Rev. mod. phys., 73, 1067, 2001.
- [9] T. Werner, D. Helbing: Pedestrian and Evacuation Dynamics, 17, 2003.
- [10] G. H. Ristow, H. J. Herrmann: Phys. Rev. E, 50(1), 1994.
- [11] D. C. Rapaport: The Art of Molecular Dynamics Simulation, Cambridge University Press, 1995.
- [12] K. T. Waldeer, H. M. Urbassek: Nucl. Instr. Meth., B73, 14, 1993.
- [13] M. Apel: Simulation of pedestrian flows based on the social force model using the verlet link cell algorithm, Masterarbeit, TU-Poznan, Polen, 2004.
- [14] W. Brilon, M. Großmann, H. Blanke: Verfahren für die Berechnung der Leistungs-fähigkeit und Qualität des Verkehrsablaufes auf Straßen, Bundesministerium für Verkehr, Abteilung Straßenbau, Bonn-Bad Godesberg, 1993.
- [15] Eta bomb scare clears madrid stadium as real play basques, The Guardian, Dezember 2004.

# **3 Energie und Umwelt**

Aus gesellschaftlicher Sicht ist die Beschäftigung mit dem Thema Energie von kaum zu überschätzender Relevanz. Energieverbrauch bedeutet Ressourcenverbrauch und nicht selten die Belastung von Umweltmedien. Da ohne die angemessene Bereitstellung von Energie in einem hoch industrialisierten Land wie der Bundesrepublik Deutschland ein angemessener Lebensstandard nicht möglich wäre, kommt es darauf an, die Energiebereitstellung zu sichern und den Energieeinsatz zu optimieren, also auf der einen Seite einen möglichst hohen Nutzen zu erzielen und auf der anderen Seite die damit verbundenen negativen Effekte möglichst gering zu halten. Die Einbeziehung des wachsenden Anteils fluktuierender erneuerbarer Energien stellt hierbei eine besondere Herausforderung insbesondere für den elektrischen Energieanteil dar.

Fachleute sind sich darin einig, dass die Energiebereitstellung in den nächsten Jahren eine weitere Verwendung von fossilen Rohstoffen sowie Kernbrennstoffen erfordert, gleichzeitig aber der regenerative Anteil anwachsen muss. Inwieweit der politisch beschlossene Kernkraft-Ausstieg in der geplanten Konsequenz vollzogen wird, bleibt der Zukunft überlassen. Klärungsbedürftig ist in jedem Fall die sichere Entsorgung der radioaktiven Abfälle.

Bei den fossilen Brennstoffen ist eine Zunahme des Erdgasanteils zu erwarten, was dem Trend entspricht, den Kohlenstoffanteil in den verwendeten Energierohstoffen zugunsten des Wasserstoffanteils (weniger  $CO<sub>2</sub>$ ) zu verringern. Auch die Einspeisung von Synthesegas und regenerativ erzeugtem Biogas und/oder Wasserstoff in vorhandene Erdgasleitungen zur Wärme- und Stromerzeugung ist eine mittelfristige Option auf dem Weg zu nachhaltigen Energiesystemen.

Energiepolitisch herrscht heute parteiübergreifend Konsens, die Energieforschung grundsätzlich zu verstärken. Konkurrierend stehen nebeneinander der zentrale und der dezentrale Ansatz. Derzeit kann niemand mit Gewissheit sagen, ob die weiterhin akzeptierten strategischen Ziele einer nachhaltigen Energieversorgung

- Versorgungssicherheit
- Wettbewerbsfähigkeit
- Umweltgerechtheit bei der Energieerzeugung

mit der einen oder anderen Technik-Konzeption erreicht werden können. Zur Beantwortung dieser Frage wird das das sich im Aufbau befindende interdisziplinäre Energie-Forschungs-
zentrum Niedersachsen (EFZN) der TU Clausthal, in Kooperation mit den Universitäten Braunschweig, Göttingen, Hannover und Oldenburg, einen maßgeblichen Beitrag leisten. Folgerichtig ist deshalb die Verfolgung eines Trends zu einem ausgewogenen Energiemix ("sowohl als auch"). Vor dem Hintergrund hat die Forschung zunächst die Aufgabe, Voraussetzungen und Grundlagen für Innovationsprozesse zu schaffen. Erst hierauf aufbauend können – wenn die weiteren notwendigen Voraussetzungen erfüllt sind – Impulse für wirtschaftliches Wachstum entstehen. Da das heutige Energiesystem in Deutschland zu 84 % mit fossilen, zu 13 % mit nuklearen und nur zu 3 % mit regenerativen Energieträgern betrieben wird, müssen letztere zur Verwirklichung eines ausgewogenen Energie-Mixes erheblich gestärkt werden.

## **3.1 Vorausschauende Gasnetzsimulation**

Die Öffnung und Liberalisierung des europäischen Erdgasmarktes durch die Vorgaben der Europäischen Kommission, die in nationales Recht durch die Novellierung des Energiewirtschaftsgesetzes (EnWG) im Juli 2005 umgesetzt wurden, stellen an die Gasversorgungsunternehmen viele neue Anforderungen. Darunter fallen die Entkopplung von Handel und Netzbetrieb, die Nominierung, die Lieferung und der Einsatz von Spotmengen, die Durchleitung von nominierten Mengen und Leistungen durch die Netze, der Zugang zu freien Speicherkapazitäten und die Gewährleistung eines objektiven, diskriminierungsfreien und transparenten Netzzuganges.

Die effiziente Umsetzung dieser unternehmensübergreifenden neuen Aufgaben setzt eine genaue Kenntnis des Gasnetzzustandes voraus. Üblicherweise können dies Leitsysteme von regionalen Gasverteilnetzbetreibern, die dem Dispatcher zur Steuerung des Gasnetzes dienen, nicht leisten, da die Ausstattung mit der dafür nötigen Messinfrastruktur nicht vorhanden ist bzw. der Aufbau finanziell zu aufwendig wäre. Der Einsatz einer vorausschauenden Gasnetzsimulation, die einen in naher Zukunft liegenden Prozesszustand wiedergibt, erscheint zur Unterstützung des Dispatchings zusätzlich zum herkömmlichen Leitsystem sinnvoll. Unabhängig vom Steuerprozess des Gasnetzes können so prozessbegleitend sowohl die Drücke und Flüsse bestimmt, als auch ein voraussichtlicher Zustand mit Hil*Hans-Peter Beck, Ernst-August Wehrmann, Cathrin Schröder; Institut für Elektrische Energietechnik*

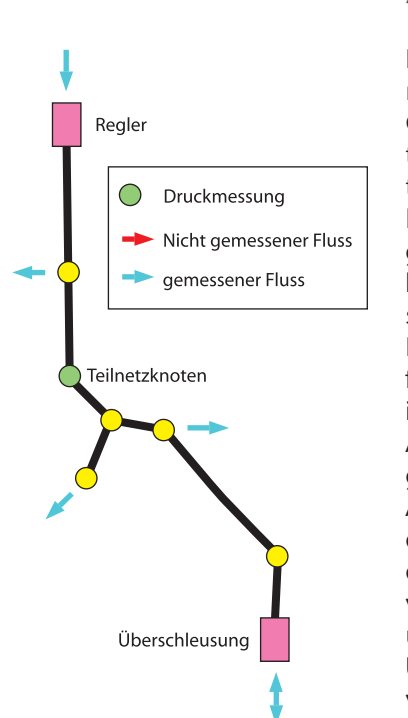

Abbildung 1: Schema eines Gas*transportnetzes*

fe einer Prognose der Zuspeisungen und Abnahmen ermittelt werden. Eine vorausschauende Gasnetzsimulation dient neben der Verbesserung der Kenntnis über den Gasnetzzustand auch dazu, den Gasbezug, die Netzsteuerung und die Topologie zu optimieren, freie Kapazitäten zu berechnen und Spotmengen einzuplanen.

## **Stand der Forschung**

Derzeit werden Gasnetzsimulationen vorwiegend in Transportnetzen, wie in Abbildung 1 beispielhaft dargestellt, eingesetzt. Gastransportnetze zeichnen sich durch sehr lange Rohrleitungen mit großem Durchmesser und wenigen Abnahmestationen aus. Weiterhin sind sie im Gegensatz zu den gewöhnlichen Gasverteilnetzen (vgl. Abbildung 2) messtechnisch sehr gut ausgerüstet, so dass durch die häufig vorkommende Überbestimmtheit mit der bewährten Gasnetzsimulationssoftware sogar eine Leckerkennung möglich ist.

Im Gasverteilnetzbereich ist jedoch die Ausstattung mit der erforderlichen Messinfrastruktur meistens nicht vorhanden und es ist daher ungewöhnlich, eine Gasnetzsimulation einzusetzen. Außerdem ist es nicht möglich, die handelsübliche Software aufgrund der ungenügenden Messinfrastrukturausstattung ohne Abänderungen zu verwenden. Für eine herkömmliche Anwendung der Gasnetz-Simulationssoftware ist eine Online-Messung, d. h. eine Messung sämtlicher Abnahmen (Ortschaften, Sondervertragskunden), in Abbildung 2 dargestellt durch farbige Pfeile, und aller vorhandenen Einspeisungen (Übernahmestationen, Überschleusungen), in Abbildung 2 durch violette Rechtecke veranschaulicht, in einem festen relativ kurzen Zyklus z. B. im 15-Minuten-Takt mit Datenfernübertragung in die Netzleitstelle, notwendig. Diese Bedingungen können regionale Erdgasversorgungsunternehmen mit stark vermaschten Gasnetzen in der Regel nicht erfüllen. Abbildung 2 verdeutlicht in weitaus größerem Maßstab die ungenügende Messinfrastruktur und zeigt, charakteristisch für Erdgasverteilnetze, die vielen kleinen Abnahmestationen und kurze Rohrleitungen mit unterschiedlichen, vergleichsweise geringen Durchmessern.

In einem vorhergehenden Forschungsprojekt wurde am Institut für Elektrische Energietechnik die anerkannte Gasnetzsimulationssoftware Ganesi der PSI AG so modifiziert, dass zumindest die Summe der nicht gemessenen Abnahmen, die sogenannte Fehlmenge, berechnet werden kann. In Abbildung 3 ist eine Gasnetzsimulation mit Berechnung der Fehlmenge mit der Messinfrastruktur nach Abbildung 2 für das untersuchte Gasverteilnetz dargestellt. Der obere Graph neben dem Topologieplan des untersuchten Verteilnetzes in Abbildung 3 gibt die Fehlmenge in Tm3/h über der Simulationszeit in h wieder. In der unteren Graphik werden der Bezug (in rot), die Abgabe (in grün) und die Darbietung (in blau) für diesen Simulationsdurchlauf veranschaulicht. Durch die ungenügende Messsituation in diesem untersuchten Gasverteilnetz werden ca. 50 % des Bezuges in der Fehlmenge zusammengefasst. Die Abgaben in den Abnahmestationen ergeben sich zu Null, da dort keine Messungen vorhanden sind.

Da die Fehlmenge nur an einem ausgewählten Punkt, dem Teilnetzknoten in Abbildung 2, angetragen und so behandelt wird, als würde sie dort abfließen, kann diese Simulation nicht die realen Flusswerte in den Rohren wiedergeben. Daneben können die nicht gemessenen Abnahmen, durch die Pfeile in Abbildung 3 gekennzeichnet, nicht aus der Fehlmenge direkt rekonstruiert werden.

Für die sich durch die Liberalisierung ergebenden Aufgaben ist diese Lösung der Netzsimulation für Gasverteilnetze nicht mehr ausreichend bzw. es erscheint hilfreich, eine "rohrauflösende" Simulation für Gasverteilnetze zu entwickeln.

#### **Forschungsaufgaben**

Als wesentlicher Bestandteil der vorausschauenden Simulation ist nach Abbildung 4, welche die Struktur schematisch darstellt, die prozessbegleitende Simulation anzusehen. Die Genauigkeit der prozessbegleitenden Simulation spielt dabei eine entscheidende Rolle, weil durch die Prognosen zwangsläufig weitere Fehler hinzukommen. Da eine Verwendung der aktuellen prozessbegleitenden Simulation mit der Schätzung der nicht gemessenen Abnahmen als Summe nicht ausreicht,

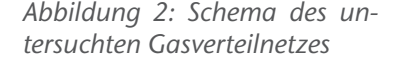

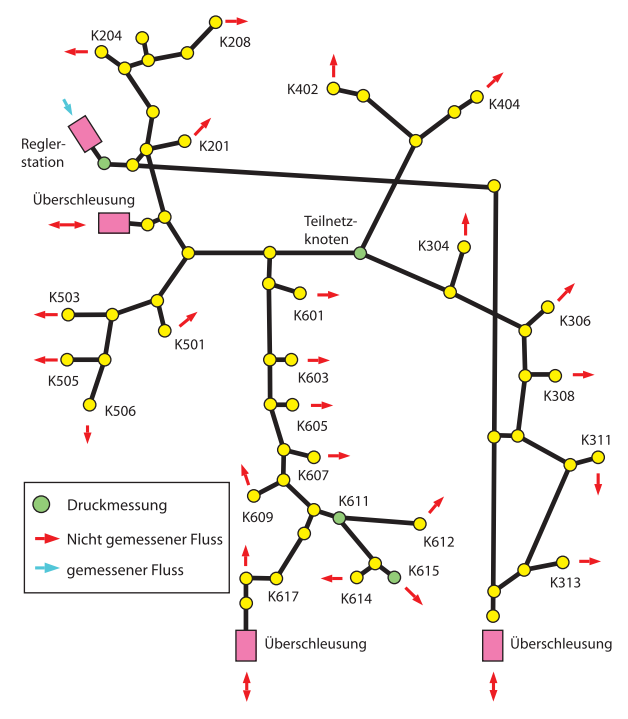

ist diese zu verbessern. Ein vollständiger Ausbau der Messinfrastruktur ist aus Kostengründen nicht realisierbar. Deshalb wird eine Messkonstellation gesucht, die mit minimaler Messausstattung ein möglichst genaues Simulationsergebnis ermöglicht. Es ist ein Verfahren zu entwickeln, das eine Messstellenkonfiguration für Teilnetze bezüglich Lage und Anzahl

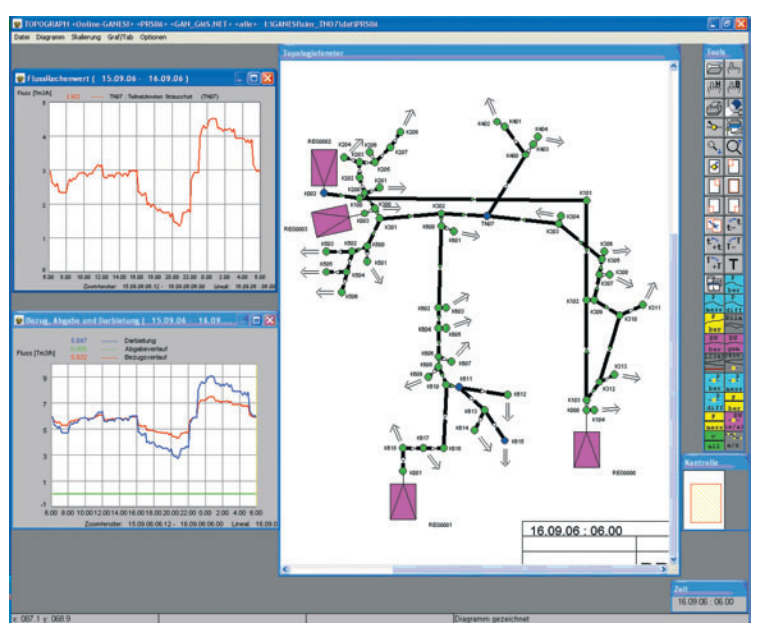

Abbildung 3: Berechnung der Fehlmenge mit der Gasnetzsimula*tionssoftware Ganesi*

unter Berücksichtigung der Kosten des Ausbaus und der Simulationsgenauigkeit der prozessbegleitenden Simulation optimiert. Dazu wird das Gasnetz als regelungstechnisches System betrachtet und auf Beobachtbarkeit bzw. Rekonstruierbarkeit untersucht. Die Beobachtbarkeit gibt an, ob der Anfangszustand des Systems aus den vorhandenen Mess- und Eingangsgrößen für ein bestimmtes Zeitintervall bestimmbar ist. Da die Beobachtbarkeit im klassischen Sinne entweder für ein System gegeben oder nicht gegeben ist, wird ein quantitatives Maß gesucht, das die Güte der Beobachtbarkeit wiedergibt. Über dieses Strukturmaß zur Beobachtbarkeit wird daneben versucht, auf die Qualität der Simulation mit der vorhandenen Messinfrastruktur zu schließen.

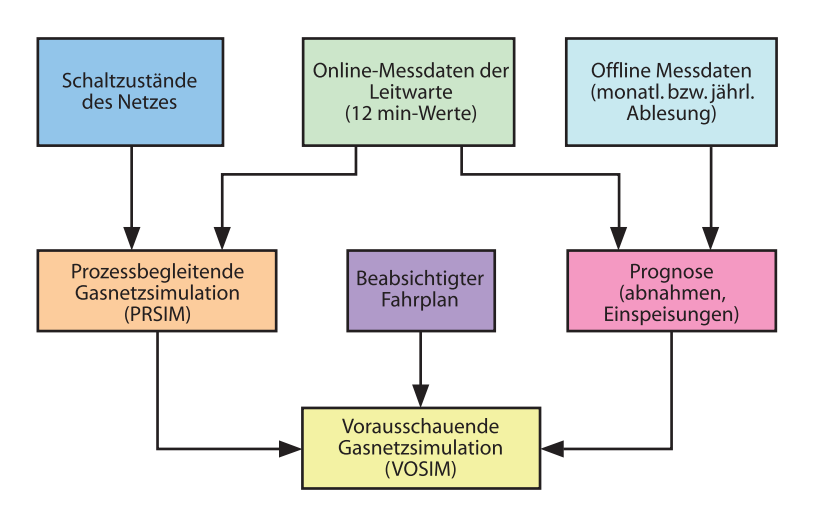

*Abbildung 4: Strukturbild einer vorausschauenden Simulation*

## **Beteiligte Partner**

Die vorausschauende Gasnetzsimulation wird in Zusammenarbeit mit der PSI AG für die E.ON Thüringer Energie AG entwickelt. Die PSI AG stellt dazu die anerkannte Gasnetzsimulationssoftware Ganesi, die Prognose und weitere Softwareentwicklungstools auf Basis von Ganesi zur Verfügung.

Im Rahmen dieses Projektes wurde das charakteristische Teilnetz in Abbildung 2 der E.ON Thüringer Energie AG ausgewählt, an dem die Untersuchungen und die Implementierung stattfinden sollen. Zur Validierung der Forschungsergebnisse wird das ausgesuchte Teilnetz vollständig mit der erforderlichen Messinfrastruktur ausgestattet.

#### **Literatur**

- [1] N. F. Benninger: Analyse und Synthese linearer Systeme mit Hilfe neuer Strukturmaße, VDI Verlag, 1986.
- [2] O. Föllinger: Regelungstechnik, Hüthig Buch Verlag Heidelberg, 1994.
- [3] J. Lunze: Regelungstechnik 2, Springer Verlag, 2002.
- [4] PSI AG: Ganesi Bedienungsanleitung, 2004.
- [5] D. Vollmer: Ein Beitrag zur prozeßbegleitenden Zustandsbeobachtung in regionalen Erdgasverteilnetzen, Dissertation, TU Clausthal, 1999.

*Hans-Peter Beck, Ernst-August*  Wehrmann, Jens zum Hingst; *Institut für Elektrische Energietechnik*

# **3.2 Dezentrales Energiemanagementsystem– Prozessmodell des elektrischen Mittelspannungsnetzes**

Im Rahmen eines Verbundforschungsprojekts der EWE AG in Oldenburg zum Thema "Dezentrales Energiemanagementsystem" ist eine Simulation des Mittelspannungsnetzes der EWE durchzuführen.

Der Schwerpunkt liegt bei der Untersuchung des Systemverhaltens von dezentralen kleinen und mittleren Anlagen, die in das Mittelspannungsnetz einspeisen. Gegenwärtig stellt die Windenergie den größten Anteil dieser dezentralen Einspeisungen dar. Die maximale Leistung der installierten Windenergieanlagen liegt dabei in der Größenordung der maximalen Last, die in diesem Netz auftritt. Zukünftig ist damit zu rechnen, dass weitere dezentrale Erzeugungsanlagen in das Netz einspeisen. Dies sind zum einen weitere Windenergieanlagen, darüber hinaus aber auch Blockheizkraftwerke (z. B. Biogasanlagen oder kleinere Anlagen, die als Heizungsanlagen in Einfamilienhäusern eingesetzt werden).

Diese vermehrte Einspeisung in das Mittelspannungsnetz, das ursprünglich als Verteilnetz geplant wurde, kann zu Problemen im Bereich Auslastung und Spannungshaltung führen. Bei der Einsatzplanung der beeinflussbaren Erzeugungsanlagen im Rahmen des Gesamtprojekts sind daher die Vorgänge im Mittelspannungsnetz zu beachten. Weiterhin stellt die Netzsimulation erweiterte Erkenntnisse für die Entscheidung über den Netzausbau bereit.

## **Stand der Technik**

Einerseits erfolgt die Prozessführung über das vorhandene Leitsystem, andererseits wird eine Offline-Planungssoftware zur Netzberechnung für stationär vorgegebene Netzsituationen im Mittelspannungsnetz eingesetzt. Softwaresysteme zur dynamischen Netzsimulation kommen derzeit typischerweise nur im Hoch- und Höchstspannungsnetz zum Einsatz.

## **Forschungsaufgaben**

Die Aufgabe des Teilprojekts "Prozessmodell des elektrischen Mittelspannungsnetzes" besteht darin, die Vorgänge im elektrischen Netz für eine geplante bzw. prognostizierte Last- und Einspeisesituation zu simulieren und ggf. auftretende Verletzungen von Netzrestriktionen zu detektieren. In Abbildung 1 ist ein fiktives Netz dargestellt, das die Situation in einem typischen Mittelspannungsnetz mit dezentraler Erzeugung widerspiegelt.

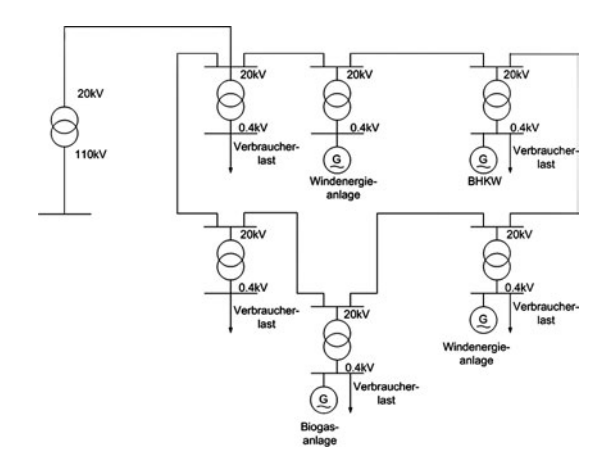

Abbildung 1: Typisches Mittelspannungsnetz mit dezentraler Er*zeugung*

In einem derartigen Netz können neben den vorhandenen Verbrauchern verschiedene dezentrale Erzeuger angeschlossen sein. Bei diesen Erzeugern ist zwischen nichtbeeinflussbaren Erzeugern, wie Windenergie- oder Photovoltaikanlagen und Erzeugern wie Blockheizkraftwerken oder Biogasanlagen, bei denen hier eine Beeinflussbarkeit vorausgesetzt wird, zu unterscheiden.

Derartige Mittelspannungsnetze wurden üblicherweise so ausgelegt, um die angeschlossenen Verbraucher sicher versorgen zu können. Die Einbindung dezentraler Erzeugungsanlagen hat erst in jüngster Zeit aufgrund gesetzlicher Regelungen (EEG und KWKG) an Bedeutung gewonnen und wurde bei der Netzplanung daher typischerweise nicht berücksichtigt.

Bei vermehrter dezentraler Einspeisung kann sich jedoch eine völlig andere Situation im Netz ergeben, als bei der Auslegung vorausgesetzt wurde. Bei starker dezentraler Einspeisung insbesondere durch Windenergieanlagen kommt es bereits heute in einigen Mittelspannungsnetzen zu einer Umkehrung des Lastflusses mit Rückspeisungen in das vorgelagerte 110 kV Netz. Auch Überlastungen einzelner Betriebsmittel sowie das Verletzen von Spannungsgrenzen ist bei starker dezentraler Einspeisung möglich und muss bei der Einsatzplanung der dezentralen Erzeugungsanlagen berücksichtigt werden. Eine solche Überprüfung der von der Einsatzplanung gene-

rierten Fahrpläne für dezentrale Erzeugungsanlagen erfolgt bei diesem Ansatz durch die Simulation des Mittelspannungsnetzes für den folgenden Planungszeitraum (typischerweise 24 Stunden). Der Ablauf dieses Überprüfungsprozesses ist in Abbildung 2 zu erkennen.

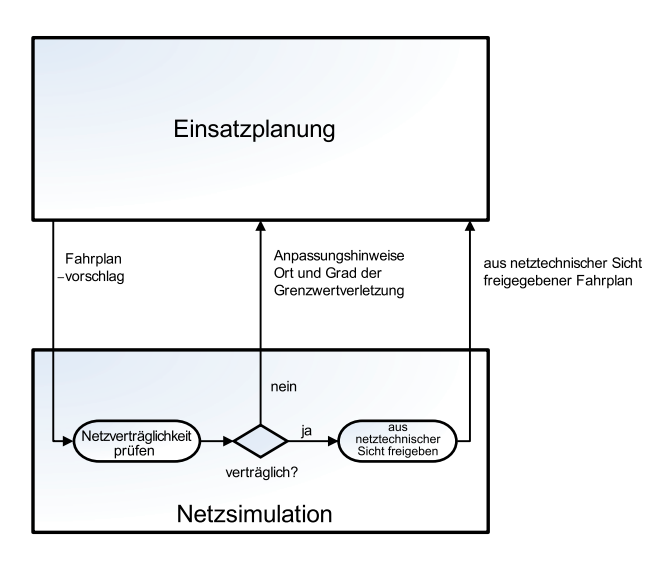

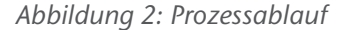

Als Eingangsdaten für diese Simulation dienen einerseits die generierten Fahrpläne der beeinflussbaren Erzeugungsanlagen als Zeitreihen für Wirk- und Blindleistung. Darüber hinaus ist eine Lastprognose (ebenfalls Wirk- und Blindleistung) für sämtliche Ausspeisungen aus dem Mittelspannungsnetz und eine Prognose der Einspeisung aus nichtbeeinflussbaren Erzeugern erforderlich, die von externen Modulen geliefert werden. Somit stehen für die Simulation als Eingangsdaten Zeitreihen für Wirk- und Blindleistung an sämtlichen Ein- und Ausspeisungen des Mittelspannungsnetzes zur Verfügung. Weiterhin ist zur Simulation der Schaltzustand des Netzes erforderlich, der sich

zur Optimierung des Netzes gegebenenfalls innerhalb des Planungszeitraums ändern kann. Neben diesen dynamischen Daten sind im Simulationssystem auch die statischen Daten wie die Netztopologie und die Betriebsmittelparameter hinterlegt. Im Simulationssystem werden nun mit einem Lastflussrechenkern, der auf dem Newton-Raphson-Verfahren beruht, der Lastfluss und die Knotenspannungen im Mittelspannungsnetz berechnet. Weitere Größen, wie Auslastung der Betriebsmittel und die Netzverluste können ausgehend von diesen Ergebnissen ebenfalls berechnet werden. In Abbildung 3 sind diese Einund Ausgangsdaten des Simulationssystems dargestellt.

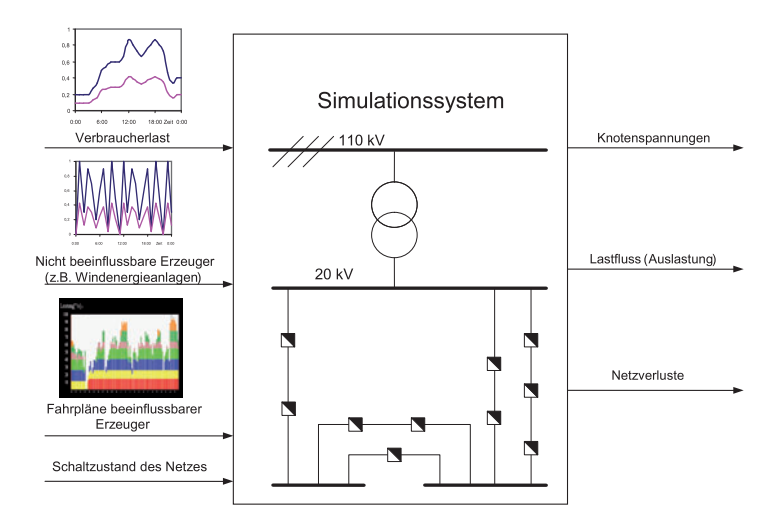

*Abbildung 3: Ein- und Ausgangsdaten des Simulationssystems*

Auf Grundlage der Simulationsergebnisse erfolgt dann eine Bewertung der vorgeschlagenen Fahrpläne. Treten keine Verletzungen von Netzrestriktionen, wie Auslastung der Betriebsmittel und Spannungshaltung im Netz auf, kann der Fahrplan freigegeben werden. Bei Grenzwertverletzungen können an die Einsatzplanung Informationen zum Ort und Grad der Verletzung von Netzrestriktionen zurückgegeben werden. Auf Grundlage dieser zusätzlichen Informationen erfolgt dann eine neue Planung der Fahrpläne für die dezentralen Erzeugungsanlagen.

Eine weitere Möglichkeit, die die Netzsimulation bietet, besteht darin verschiedene Szenarien mit geänderten Schaltzuständen bei konstanter Last- und Einspeisesituation und verschiedene Einspeiseszenarien der beeinflussbaren dezentralen Erzeugungsanlagen zu simulieren. Bei diesen Einspeiseszenarien können verschieden Anlagen an verschiedenen Orten im Netz eingesetzt werden, um die Vorgaben der Disposition an die Einsatzplanung zu realisieren. Auf Grundlage dieser Informationen kann dann ebenfalls eine Optimierung des elektrischen Netzes vor dem Hintergrund der Minimierung der Netzverluste erfolgen.

## **Beteiligte Partner**

Die Simulation des elektrischen Mittelspannungsnetzes wird als ein Teilprojekt des Gesamtprojekts "Dezentrales Energiemanagementsystem" im Auftrag der EWE AG durchgeführt. Als weiterer Industriepartner ist in diesem Projekt die BTC AG vertreten. Die einzelnen Teilprojekte werden von den Forschungspartnern an der Uni Hannover, der TU Clausthal, der Fachhochschule Oldenburg/Ostfriesland/Wilhelmshaven, dem Zentrum für Windenergieforschung der Universitäten Oldenburg und Hannover – ForWind – und dem An Institut OFFIS der Universität Oldenburg erledigt.

#### **Literatur**

- [1] H.-P. Beck, A. Dowrueng, J. zum Hingst, M. A. J. M'Buy: Dispatcher Support System in Decentralised Renewable Energy Supply – Clausthal Energy Park, Enviro Info, 2006, Graz.
- [2] R. Bitsch, G. Gjardy, T. Woldt: Systemintegration großflächig verteilter dezentraler Energieerzeugung großer Leistung, ew Jg. 103, 2004, Heft 26.
- [3] R. Bitsch, G. Gjardy, T. Woldt: Systemintegration großflächig verteilter dezentraler Energieerzeugung kleiner Leistung, ew Jg. 104, 2005, Heft 1-2.
- [4] D. Blümel, H. Nätsch: Programmdokumentation Programmsystem PROLEIF, Institut für Energieversorgung Dresden, 1991.
- [5] R. Flosdorff, G. Hilgert: Elektrische Energieverteilung, B.G. Teubner, 2000.
- [6] B. Oswald: Netzberechnung, Berechung stationärer und quasistationärer Betriebszustände in Energieversorgungsnetzen, VDE Verlag, 1992.

# **3.3 Simulation von Bordnetzen**

#### **Ausgangslage und Zielsetzung des Simulationsprogramms**

Das Bordnetz von Schienenfahrzeugen und das Verhalten der im Bordnetz vorhandenen Batterien werden von der Bordnetzstruktur, der Zahl und der Größe der elektrischen Verbraucher, der Kapazität und Eigenschaften der Batterie, der Spannungslage, Ladekennlinie und der Leistung der Stromversorgungsgeräte und den ohmschen Verlusten auf den Leitungen beeinflusst.

Die Dimensionierung und Auswahl von Batterien und Stromversorgungen erfolgt zurzeit durch Addition aller Verbraucher und Annahme gewisser Gleichzeitigkeitsfaktoren für den Betrieb. Tendenziell werden damit Batterien und Stromversorgungsgeräte überdimensioniert. Dies kann die Zuverlässigkeit erhöhen, führt aber ganz sicher zu einer wirtschaftlich fragwürdigen Lösung. Bei einer Änderung der Verbraucher und der Installation weiterer Verbraucher zur Erhöhung des Kundenkomforts ist bei einer derartigen Auslegung letztlich unklar, ob die Batteriegröße dann noch ausreicht und welche Auswirkungen sich auf die zu erwartende Lebensdauer und Ersatzzeiträume ergeben.

Die experimentelle Untersuchung derartiger Zusammenhänge ist aufwendig. Sie können durch ein Simulationsprogramm, das alle Aspekte in einem ganzheitlichen Ansatz berücksichtigt, weitgehend geklärt werden.

#### **Bordnetzstruktur**

Abbildung 1 zeigt die vereinfachte Bordnetzstruktur eines Schienenfahrzeuges mit Stromkreisen für den Startvorgang und das eigentliche Bordnetz. Der Dieselmotor wird in Abhängigkeit vom Fahrplan (vgl. Tabelle 1) mit dem Anlasser gestartet (der Dieselmotor ist aufgrund der Übersichtlichkeit nicht dargestellt). Der Anlasser ist in der Simulation durch eine Konstantstromquelle abgebildet. Sobald der Dieselmotor gestartet ist, werden über den Generator die Verbraucher und das Ladegerät der Batterie versorgt und die Batterie wird geladen. Bei einer Verbindung des Schienenfahrzeuges mit dem öffentlichen Netz wird ebenfalls die Batterie geladen und die Verbraucher werden versorgt. Es wird davon ausgegangen, dass die Leis*Hans-Peter Beck, Ralf Benger; Institut für Elektrische Energietechnik*

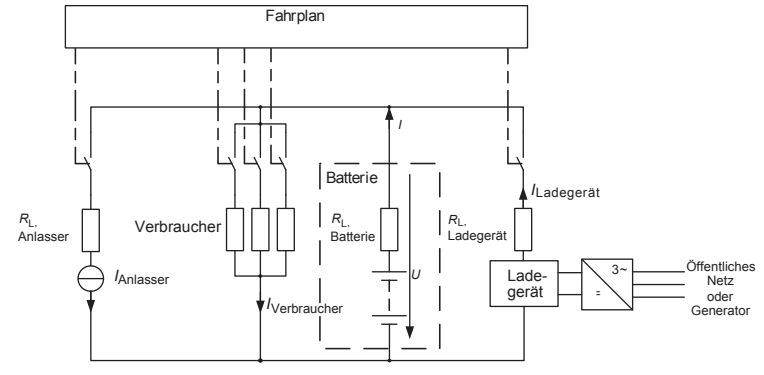

tung des Generators oder des öffentlichen Netzes stets so groß ist, dass die Verbraucher versorgt und gleichzeitig die Batterie mit maximalem Strom geladen werden kann. Die Zu- oder Abschaltung der Verbraucher ist ebenfalls fahrplanabhängig (Tabelle 1). Die Verbraucher sind in Abbildung 1 als Widerstände dargestellt, es kann sich hierbei aber auch um Konstantstrom oder Konstantleistungslasten handeln. Für die Simulation werden die Lasten in Leistungen umgerechnet.

Damit das Bordnetz modelliert werden kann, ist es zunächst nötig, alle Verbraucher inklusive der Leitungswiderstände und Erzeuger sowie die Batterien zu erfassen. In Abhängigkeit vom Fahrplan wird mit der Einschaltdauer und Einschalthäufigkeit der Verbraucher zu jedem Zeitpunkt der Energiedurchsatz der Batterie bestimmt. Tabelle 1 zeigt als Beispiel einen Fahrplan aus dem der Batteriestrom für die Simulation berechnet wird. Zu beachten ist, dass die Leistungen auf eine Nennbatteriespannung von 24 V umgerechnet worden sind.

*Tabelle 1: Auszug aus dem Fahrplan eines Schienenfahrzeuges mit den Einschaltzeiten*  der Verbraucher und deren Leis*tung. Zu beachten ist, dass die*  Leistungen auf eine Nennbat*teriespannung von 24 V umge*rechnet worden sind.

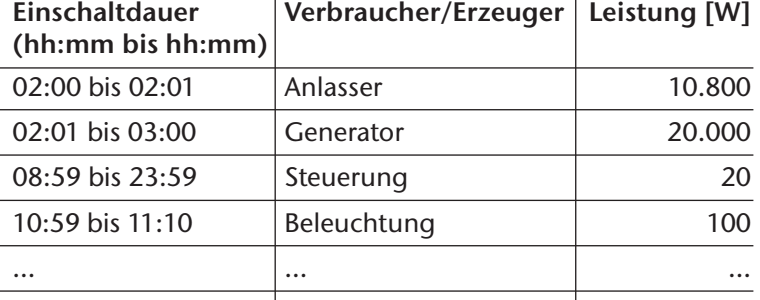

*netzstruktur eines Dieseltriebwagens mit einer Batterie zur Stützung des Bordnetzes und zum Starten des Dieselmotors*

*Abbildung 1: Vereinfachte Bord-*

## **Struktur der Simulationsprogramme und Beschreibung des Programmablaufs**

Das entwickelte Bordnetzsimulationsprogramm (BNS) ist modular aufgebaut. Damit wird erreicht, dass zusätzliche Programmteile oder Daten ohne großen Aufwand in das Gesamtprogramm implementiert werden können. Die Programmteile und Datenbanken bleiben, bis auf durch unterschiedliche Simulationsprogrammteile gekoppelte Simulationsparameter, von Erweiterungen unbeeinflusst. Durch den modularen Aufbau können also sowohl weitere Zugdaten und Nutzungsdaten (zusätzliche Verbraucher, andere Strecken, neue Bordnetzstrukturen) als auch weitere Simulationsprogramme eingefügt werden.

Abildung 2 zeigt den prinzipiellen Aufbau des Programms zur Bordnetzsimulation. Die zur Berechnung der einzelnen Programmteile (Batterie-, Ladezustands-, Wärmemodell, ...) benötigten Daten werden entweder vom Anwender über eine Eingabemaske eingegeben oder wie im Beispiel der Batterieparameter in einem Unterprogramm generiert. Dieses Unterprogramm verfügt seinerseits über eine entsprechende Eingabemaske zur Ermittlung der Batterieparameter. Die Daten über die Batterie, die Umgebungsbedingungen und die bahnspezifischen Daten wie z. B. die elektrischen Verbraucher eines Zuges und die Art der Nutzung (Fahrplan, Ein- und Ausschalten elektrischer Verbraucher) werden in die Datenbank geschrieben.

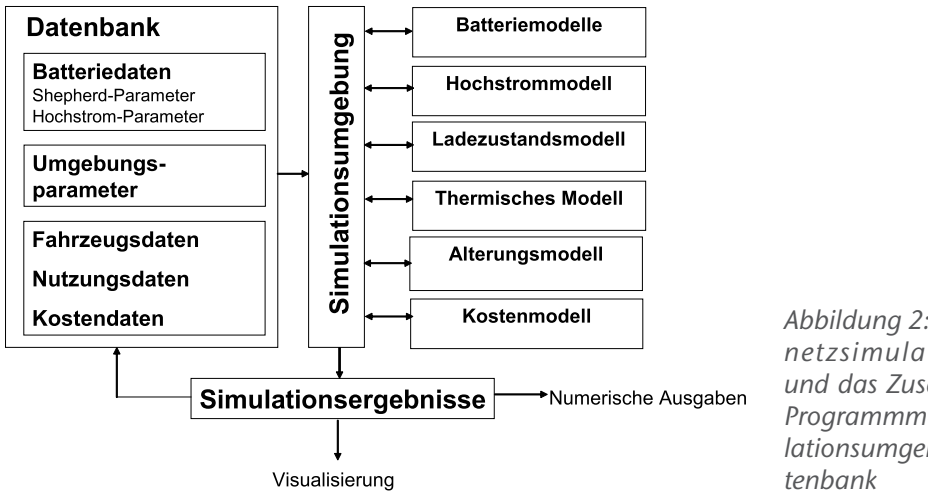

Abbildung 2: Struktur des Bord*netzsimulationsprogramms und das Zusammenwirken von Programmmodulen, der Simu*lationsumgebung und der Da-

Die verwendeten Teilprogramme entnehmen der Simulationsumgebung die zuvor eingelesenen Parameter, und die Simulation kann dann durchgeführt werden. Es findet ein Datenaustausch der Teilprogramme und ihrer Zwischenergebnisse über die Datenbank statt. Dieses hat den entscheidenden Vorteil, dass nicht immer alle Programme gleichzeitig laufen müssen. Dadurch kann die Rechenzeit stark verringert werden. Ein Beispiel hierfür ist das Hochstrommodell, welches nur für Ströme größer 20. *I*10 (*I*10 ist der auf die zehnstündige Nennkapazität C10 bezogene Entladestrom) Berechnungen durchführt. Dagegen wird für das Hochstrommodell keine Temperaturänderung berechnet, da es nur wichtig ist, ob der Dieselmotor des Fahrzeuges noch gestartet werden kann oder nicht.

#### **Batteriemodell**

Struktur der Teilmodelle

In dem Batteriemodell erfolgt die Berechnung der Batteriespannung beim Entladen oder Laden bzw. des Batteriestroms bei Konstantspannungsladung. Es werden die Abhängigkeiten vom Ladezustand, der Temperatur und einem alterungsbedingten Kapazitätsverlust und Zunahme des Gasungsstroms berücksichtigt. Da kein Batteriemodell existiert, das die Anforderungen für alle Betriebsbedingungen gleichermaßen erfüllt, müssen verschiedene Modelle verwendet werden:

- Spannung beim Laden und Entladen mit vorgegebenem, aber nicht notwendigerweise konstantem Strom
- Spannung bei einer kurzen Hochstromentladung (Strom größer als ca. 20 bis 40. *I*10), zum Beispiel für das Starten eines Verbrennungsmotors
- Batteriestrom bei Laden mit konstanter Spannung

Der von einer Last benötigte Entladestrom ist nicht konstant, sondern hängt von der Batteriespannung ab, die wiederum eine Funktion des Entladestromes und des Ladezustands ist. Modelle, die die Spannung der Batterie genau darstellen sollen, müssen deshalb eine Rückkopplung zwischen Laststrom und Batteriespannung aufweisen.

In unterschiedlichen Betriebsphasen der Batterie sind unterschiedliche Aspekte von besonderer Bedeutung: Beim Entladen ist besonders wichtig, die Spannungslage am Ende der Entladung mit hoher Präzision zu simulieren, damit kritische Betriebszustände (Spannung der Batterie gewährleistet keinen weiteren sicheren Betrieb mehr, Batterie wird durch Tiefentladungen geschädigt) vermieden werden können. Bei Startvorgängen muss simuliert werden, ob die Batteriespannung über der festgelegten Mindestspannung bleibt, da ansonsten kein sicherer Startvorgang mehr gewährleistet werden kann. Beim Laden steht der Verlauf des Ladezustands im Vordergrund, um den Vollladezustand und den Wasserverbrauch präzise abbilden zu können. Dabei ist das Verhalten im Übergangsbereich von der Haupt- zur Nachladung besonders wichtig.

Die drei verwendeten Modelle (Laden und Entladen, Ladung bei konstanter Spannung und Hochstromentladung) werden ausschließlich über den Ladezustand und die Temperatur gekoppelt.

#### **Batterietemperatur- und Ladezustandsmodelle** Thermisches Modell

Die Wärmeentwicklung von Batterien kann nicht einfach aus den elektrischen Daten der Batterie berechnet werden, da bei den chemischen Umwandlungsprozessen exotherme oder endotherme Wärme in unterschiedlichem Verhältnis entsteht und den reinen Widerstandsverlusten überlagert ist.

Der Temperaturgradient ist abhängig von den Überspannungen der Haupt- und der Nebenreaktion, den Entropieänderungen, sowie der durch Strahlung und Konvektion abgeführten Wärme und der Wärmekapazität der Batterie. Durch Integration über die Zeit ergibt sich die Batterietemperatur.

Die für die Berechnung der Temperatur erforderlichen Werte für die Spannungen in Entladerichtung oder Laderichtung werden dem oben beschriebenen Shepherd-Modell entnommen. Mit Hilfe der Überspannungen (Differenz aus der Ruhespannung und der Klemmenspannung der Batterie) für die Hauptreaktion und die Nebenreaktion kann der Gasungsstrom für die Ladung berechnet werden. Dabei wird ein Ansatz von Schöner [5] benutzt, der eine alterungsbedingte Veränderung der Parameter ermöglicht und zwischen geschlossenen und verschlossenen (Rekombinations-) Batterien unterscheidet.

Mit den gewonnenen Kenntnissen über die Höhe des Gasungsstromes lässt sich der Klemmenstrom der Batterie in einen Strom für die Hauptreaktion und in einen für die Nebenreaktion aufteilen ( $I_{HR}$  und  $I_{NR}$ ). Bei hohen Ladezuständen findet fast nur noch die Zersetzung von Wasser als Reaktion in der Batterie statt. Dieses hat auch Auswirkungen auf die Berechnung des Ladezustandes sowie den Wasserverbrauch und damit verbundene Wartungsintervalle, die sich direkt durch Integralbildung aus dem Gasungsstrom ermitteln lassen.

Die genaue Berechnung des Gasungsstroms ist für die Temperaturentwicklung der Batterie und den Ladezustand von großer Bedeutung.

Ladezustandsmodell

Die Bestimmung des Ladezustandes hat besonders beim Laden eine große Bedeutung, damit der Vollladezustand und der Wasserverbrauch präzise nachgebildet werden können. Dabei ist das Verhalten im Übergangsbereich von der Haupt- zur Nachladung besonders wichtig.

Die genaue Berechnung des Gasungsstroms ist für die Kenntnis des Ladezustands entscheidend. Der Gasungsstrom ist stark von der Temperatur (10° Temperaturerhöhung bewirken eine Verdopplung der Selbstentladung), der Spannung (eine Erhöhung der Ladespannung um 0,1 V/Zelle bewirkt ca. eine Verdreifachung), vom Alterungszustand, von der Konstruktion (Unterschiede für geschlossene und verschlossene Batterien, Größe der negativen Elektrode, Antimongehalt, ...) und der Vorgeschichte der Batterie abhängig und kann die Batterie zwischen 2 bis 15 % der Nennkapazität pro Monat entladen [6].

## **Alterungsmodell**

Es gibt bisher keine Alterungsmodelle für Batterien, mit denen die langsamen Veränderungen von Eigenschaften wie Kapazität, Kaltstartfähigkeit, Gasungsstrom oder Ladeaufnahme während der Nutzung abgeschätzt werden können. Versuche zur Alterung von Batterien heben üblicherweise eine bestimmte Belastung hervor, wie zum Beispiel die Zyklisierung der Batterie (Entladen mit konstantem Strom mit darauf folgender Vollladung) oder Ladeerhaltung bei unterschiedlichen Spannungen und Temperaturen. Die Ergebnisse dieser Versuche sind unmittelbar auf Batterieanwendungen übertragbar, deren Belastungsprofil weitgehend den Versuchsbedingungen entspricht. Bei komplexen Kombinationen von Belastungsfaktoren sind

derartige Ergebnisse aber nur bedingt aussagekräftig [7]. Das im BNS implementierte Alterungsmodell verwendet diesen ereignisorientierten Ansatz. Es werden drei Belastungsklassen definiert, mit denen die Belastung der Batterie vollständig beschrieben werden kann. Für jedes Ereignis wird ein bestimmter Lebensdauerverbrauch aus Messungen oder Expertenschätzungen angenommen.

- **•** Entladung der Batterie mit nachfolgender Volladung Parameter sind der Entladestrom, die Entladetiefe und gegebenenfalls Wartezeiten im entladenen Zustand, bevor die Batterie wieder geladen wird.
- **• Ladeerhaltungsbetrieb im vollgeladenen Zustand** Parameter sind die Ladeerhaltungsspannung und die Zahl kurzer Hochstromentladungen (Startvorgänge etc.)
- Zyklisieren im teilentladenen Zustand (Beginn einer erneuten Entladung, bevor die Batterie vollständig geladen wurde)

Parameter sind der Energiedurchsatz der Batterie und die Dauer dieses Ereignisses, das erst durch eine Vollladung abgeschlossen wird.

Für die Belastung durch die Temperatur wird eine Halbierung der jeweiligen Lebensdauer pro Ereignis pro 10 °C Temperaturerhöhung angenommen.

## **Kostenmodell**

Das BNS berechnet die Kosten pro Stunde, die für den simulierten Betrieb anfallen würden. Dafür werden folgende Daten verwendet:

**• Lebensdauerverbrauch aus dem Alterungsmodell**

Die Daten werden verwendet, um die Kosten der Batterie (Anschaffungskosten plus Materialgemeinkosten plus Transportkosten) auf den richtigen Zeitraum umzulegen. Die Abschreibung erfolg linear gemäß dem tatsächlichen wirtschaftlichen Verbrauch der Batterie.

Das Kostenmodell kann also nur genutzt werden, wenn auch das Alterungsmodell läuft.

#### **• Wasserverbrauch**

Im Allgemeinen erfolgt durch einen hohen Wasserverbrauch keine Verkürzung des normalen Wartungsintervalls, so dass nur die Kosten für die Wassermenge, die nachgefüllt werden muss, berücksichtigt werden muss.

Zusätzlich werden die Arbeitszeiten für die Wartung berücksichtigt.

## **Ergebnisse**

Das Bordnetzsimulationsprogramm BNS der Deutschen Bahn ist in der Lage, für Ströme zwischen 10. *I*5 bis 0,05. *I*5 und für Hochstromentladungen, wie sie beim Starten von Verbrennungsmotoren anzutreffen sind, den Spannungs- und Temperaturverlauf einer Batterie während der Nutzung in Schienenfahrzeugen zu simulieren, sowie eine Abschätzung des Lebensdauerverbrauchs und der Batteriekosten für die simulierte Nutzung durchzuführen. Zusätzlich implementiert ist ein "virtuelles Labor", in dem Batterietests mit bereits parametrisierten Batterien durchgeführt werden können. Hier ist die Vorgabe verschiedener konstanter Lade- oder Entladeströme oder auch Stromprofile bei unterschiedlichen Ladezuständen, Spannungsgrenzen und Umgebungstemperaturen möglich. Abbildung 3 zeigt die Ergebnisse einer simulierten Zugfahrt mit mehreren Startvorgängen des Verbrennungsmotors. Es kann der Strom-, Spannungs-, Temperatur-, Ladezustands- oder Gasungsstromverlauf dargestellt werden.

*Abbildung 3: Ergebnis einer simulierten Zugfahrt mit drei Startvorgängen (mit S gekennzeichnet). Dargestellt werden der Spannungsverlauf der Batterie (oben), der Strom-(1) und Ladezustandsverlauf (2) (Mitte) und* der Temperaturverlauf (unten) *der Batterie für eine Simulationszeit von 24 Stunden. Der Simulation zugrunde liegt die Bordnetz*struktur aus Abbildung 1 sowie *der Fahrplan aus Tabelle 1.*

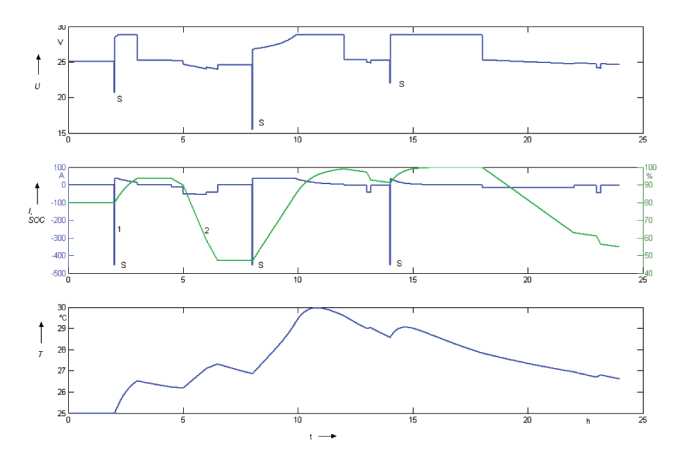

Abbildung 4 zeigt die Simulationsergebnisse einer Entladung mit dem zweifachen des fünfstündigen Nennstroms (70 A) einer 175 Ah Gel-Batterie sowie die gemessenen Spannungsverläufe bei einer Umgebungstemperatur von 0°C (Kurven 3 und 4) und 25°C (Kurven 1 und 2). Es zeigt sich eine sehr gute Übereinstimmung zwischen Simulation und Messung, obwohl nur zwei Entladekurven und eine Ladekurve für die Parametrisierung verwendet wurden.

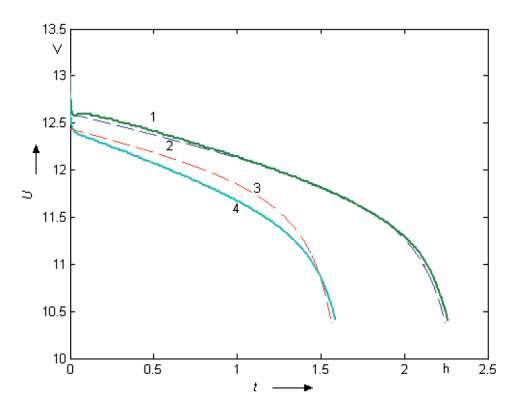

Kurve 1 Entadung 25°C Messung

Kurve 2 Entadung 25°C Simulation

Kurve 3 Entadung 0°C Simulation

Kurve 4 Entadung 0°C Messung

*Abbildung 4: Vergleich der Simulationsergebnisse einer Entladung mit dem zweifachen des fünfstündigen Nennstroms (70 A) einer 175 Ah Gel-Batterie mit den gemessenen Spannungsverläufen bei Umgebungstemperaturen*  von 0°C (Kurven 3 und 4) und 25<sup>°</sup>C (Kurven 1 und 2). Die si*mulierten Verläufe sind durch gestrichelte Kurven dargestellt.*

Die Ladekurven mit dem fünfstündigen Nennstrom bei 0°C (Kurven 3 und 4) und 21°C (1 und 2) sind in Abbildung 5 dargestellt. Auch hier zeigt sich eine gute Übereinstimmung von Simulation und Messung.

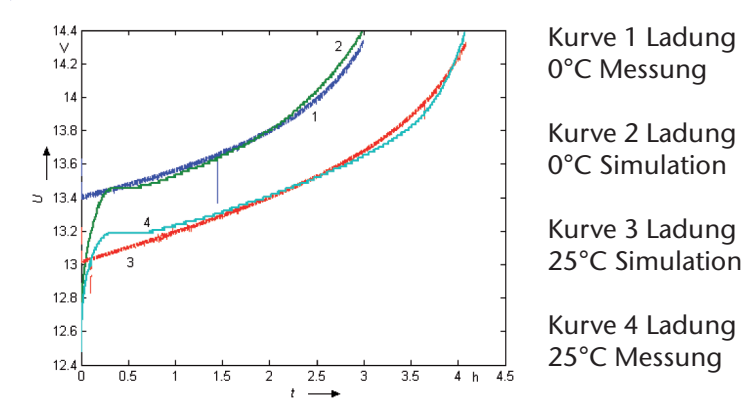

*Abbildung 5: Vergleich der Simulationsergebnisse einer Ladung mit dem fünfstündigen Nennstrom (35 A) einer 175 Ah* Gel-Batterie mit den gemes*senen Spannungsverläufen bei Umgebungstemperaturen von 0°C (Kurven 3 und 4) und 25°C (Kurven 1 und 2): Die simulierten Verläufe sind durch gestrichelte Kurven dargestellt.*

Der Spannungsverlauf beim Beginn der Ladung kann durch das verwendete Modell nicht dargestellt werden. Die Spannungsabweichungen in diesem Bereich haben aber im Gegensatz zu Abweichungen am Ende der Ladung kaum Einfluss auf die Aussagekraft der Simulationsergebnisse.

Abbildung 6 zeigt beispielhaft die Beträge der relativen Fehler der in den Abbildungen 6 und 7 durchgeführten Vergleiche von Simulation und Messung bei einer Umgebungstemperatur von 0°C. Auf der linken Seite (a) dargestellt ist die relative Abweichung zwischen Simulation bei der Ladung bei einer Umgebungstemperatur von 0°C. Zu erkennen ist, dass die Abweichung zu Beginn der Ladung verhältnismäßig groß ist. Dieses ist mit dem nicht in der Modellierung berücksichtigten Spannungssack zu Beginn einer Ladung oder Entladung zu begründen. Dementsprechend ist auch bei der Entladung (b) eine größere Abweichung zum Beginn der Entladung zu erwarten gewesen. Insgesamt bleibt der Betrag des Fehlers kleiner als 2 % bezogen jeweils auf die untere (1,75 V/Zelle) oder obere Spannungsgrenze (2,4 V/Zelle).

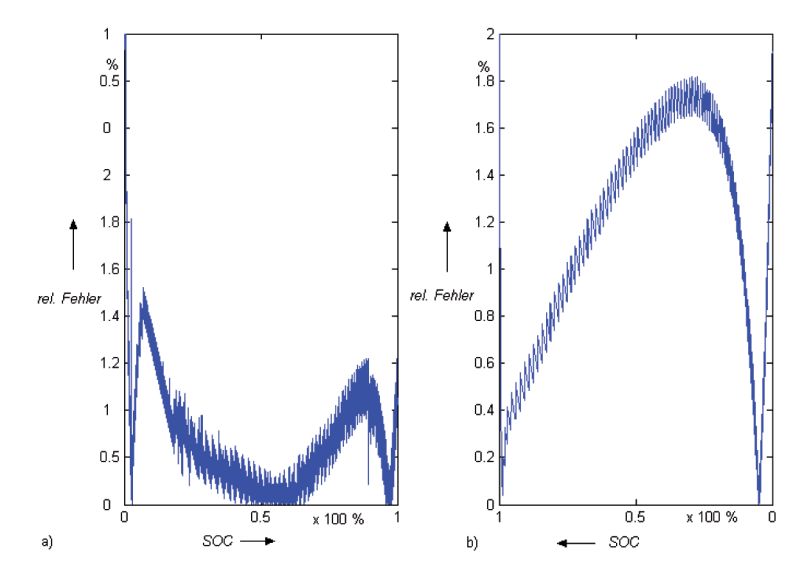

Abbildung 6: Betrag des relativen Fehlers in Prozent bei der La*dung mit I5 (a) und Entladung mit zweimal I5 (b) bei 0°C dargestellt über den Batterieladezustand SOC*

## **Zusammenfassung und Ausblick**

Mit dem Bordnetzsimulationsprogramm BNS ist ein Programm entwickelt worden, welches das Verhalten der Batterie in einem Schienenfahrzeug für alle wichtigen Betriebsbereiche wiedergibt. Der modulare Aufbau ermöglicht die Integration weiterer oder anderer Batteriemodelle, ohne die Gesamtstruktur zu beeinflussen. Die Übertragbarkeit des Bordnetzes der Deutschen Bahn auf andere batteriegestützte Systeme wie etwa Wind-Diesel-Hybridsystemen oder andere Batterietechnologien wie zum Beispiel in (Hybrid-) Elektrofahrzeugen ist offensichtlich. Das Institut für Elektrische Energietechnik der TU Clausthal arbeitet zurzeit an der Erfassung und Nachbildung des Bordnetzes eines Hybridfahrzeugs mit einer Nickel-Metallhydridbatterie, sowie der simulativen Einbindung einer Lithium-Ionen-Batterie in ein solches Fahrzeug.

## **Literatur**

- [1] C. M. Shepherd: Design of Primary and Secondary Cells, in: Journal of the Electrochemical Society (112) 1965, H. 7, S. 657-664.
- [2] D. Schumacher-Gröhn: Digitale Simulation regenerativer elektrischer Energieversorgungssysteme, Dissertation zur Erlangung des Doktor-Grades, Universität Oldenburg, 1991.
- [3] A. Jossen: Bestimmung photovoltaischer Anlagen mit Energiespeicher, Dissertation zur Erlangung des Doktor-Grades, Universität Stuttgart, 1994.
- [4] D. Bernardi: A General Energy Balance for Battery Systems, in: Journal of the Electrochemical Society (132), 1985.
- [5] H.-P. Schöner: Über die Auswertung des elektrischen Verhaltens von Bleibatterien beim Entladen und Laden, Dissertation zur Erlangung des Doktor-Grades, RWTH Aachen, 1988.
- [6] D. Berndt: Maintenance-Free Batteries, Third Edition, Research Studies Press Ltd., 2003.
- [7] H. Wenzl, I. Baring-Gould, R. Kaiser, B. Y. Liaw, P. Lundsager, J. Manwell, A. Ruddell, V. Svoboda: Life prediction of batteries for selecting the technically most suitable and cost effective battery, Journal of Power Sources, 144, 2005, pp. 373-384.

*Ralf Hesse, Hans-Peter Beck, Dirk Turschner; Institut für Elektrische Energietechnik*

# **3.4 Simulation einer virtuellen Synchronmaschine**

Die Umgestaltung der elektrischen Netze zu räumlich stärker verteilten, dezentralen Strukturen bedeutet oft eine Einschränkung der Versorgungsqualitätsmerkmale Spannungsqualität und Kurzschlußleistung sowie Gefährdung des sicheren Netzbetriebs durch Begünstigung der Ausbreitung von Störphänomenen.

Das Ziel der weiteren Einbindung regenerativer Erzeuger unter diesen Voraussetzungen erfordert technische Maßnahmen, die einen künftigen Netzbetrieb nach traditionell bewährter Netzführung zulassen und gleichzeitig die in den Abnahmebedingungen der Verbraucher fixierten Gütekriterien der Elektroenergie erfüllen.

Bisherige Lösungen zur Einbindung regenerativer Erzeuger insbesondere mittlerer und kleiner Leistung sahen von den Belangen des Netzbetriebs weitgehend losgelöste Prinzipien auf der Grundlage verhältnismäßig einfacher Wechsel- oder Umrichtertechnik vor, die ausschießlich die einfache Überführung der elektrischen Energie in das Netz zum Ziel hatten.

Das im folgenden vorgestellte Konzept der Virtuellen Synchronmaschine (VISMA) trägt der mit der Umstrukturierung der Netze in ihren Auswirkungen bedeutsamer werdenden Wechselbeziehung Erzeuger-Netz-Verbraucher durch die Bereitstellung geeigneter Eigenschaften Rechnung.

Der Grundgedanke sieht dabei die Nachbildung der elektromechanischen Synchronmaschine vor, die als heute noch bedeutendster Erzeuger das Netzverhalten maßgeblich durch ihr statisches und dynamisches Verhalten beeinflußt und den sicheren Netzbetrieb gewährleistet. Die Nachbildung erfolgt physisch auf der Grundlage moderner und inzwischen sehr kostengünstiger Leistungselektronik sowie rechentechnisch durch Einsatz kompakter und leistungsfähiger Prozeßrechner auf Mikrocontroller- oder FPGA-Basis (Field Programmable Gate Array, in der Anwendungsumgebung (Feld) programmierbarer Logikschaltkreis).

Die VISMA bindet die künftig in größerer Zahl verteilt installierten Erzeuger mit oftmals nur mittlerer und kleiner Leistung in die dahingehend umgestalteten und aufgrunddessen oft elektrisch schwachen Netze ein. Neben der Grundfunktion der Energieeinspeisung stellt die VISMA eine Reihe von Zusatzfunktionen bereit, die den sicheren Netzbetrieb ermöglichen. Hierzu zählen die Oberschwingungs- und Unsymmetriekompensation, die in separaten Algorithmen neben dem Synchronmaschinenmodell ausgeführt werden.

Der Einsatz der VISMA hat zur Folge, daß die eingebundenen Erzeuger aus Netzsicht wie Synchronmaschinen wirken, so daß der Wirk- und Blindleistungsausgleich zwischen den Einspeisern und ganzen Netzabschnitten selbstorganisierend und ohne separate Kommunikationsverbindung entsprechend dem traditionellen Mehrmaschinenbetrieb mit Synchrongeneratoren am Netz erfolgen kann. Die in der Vergangenheit bewährten Steuermechanismen zum Leistungsausgleich können somit auch künftig angewandt werden.

Zusätzlich entspricht das dynamische Verhalten der VISMA vollständig dem der elektromechanischen Synchronmaschine. Die Schaltung von Starklasten, die Wirkung verbrennungsmotorisch betriebener Generatoren sowie die Ausbreitung von Oberschwingungen sind in der Lage, unter bestimmten Voraussetzungen Schwingungen im Netz anzuregen und in deren Konsequenz Schadwirkung zu verursachen.

Durch die vollständige Nachbildung der Synchronmaschine steht dem Netz mit der VISMA außerdem eine nachgebildete rotierende Masse zur Verfügung, die überdies wie alle anderen Parameter frei und während des Betriebs ein- und nachgestellt werden kann. Treten Schwingungen im Netz auf, rotiert die virtuelle Masse der VISMA hiervon zunächst unbeeinflußt weiter. Betrachtet man die Netzspannung vektoriell als rotierenden Raumzeiger, beginnt dieser im Fall der Netzschwingungen oszillierende Relativbewegungen zum träge umlaufenden Rotorsystem der VISMA auszuführen. Jede dieser Relativbewegungen führt zur Induktion von Strömen im Dämpferkreis der Synchronmaschine, die in der elektromechanischen Maschine die Entstehung zusätzlicher Abwärme im Dämpfer zur Folge hat.

Während die elektromechanische Maschine die Schwingung durch die Umwandlung ihrer energetischen Substanz in Wärme bedämpft, kann dieser Energiebetrag mit der VISMA aufgrund der energetischen Analogie aus Rotorsystem und Gleichspannungsversorgungskreis des Systemwechselrichters in den Zwischenkeis überführt und damit wieder nutzbar gemacht werden.

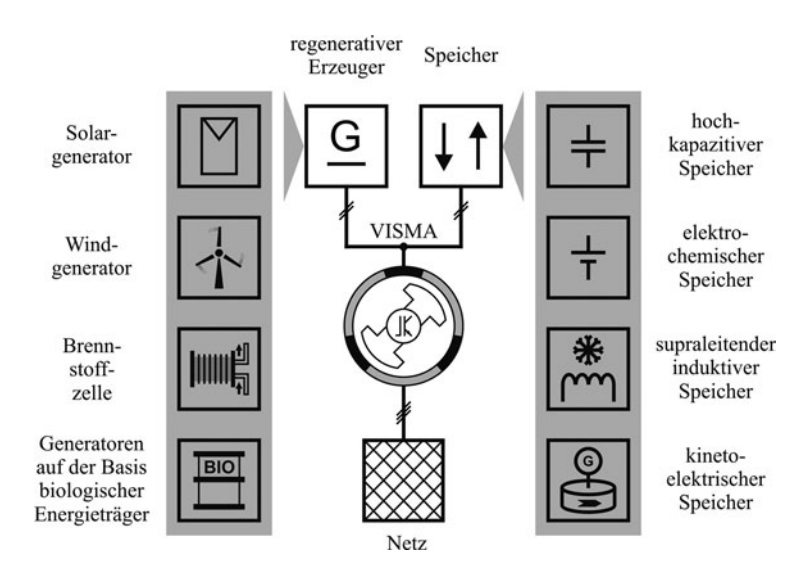

*Abbildung 1: Potentielles Spektrum der Erzeuger- und Speichersysteme einer VISMA (Auswahl)*

Entsprechend Abbildung 1 kann ein weites Spektrum von Erzeugern für die Netzanbindung berücksichtigt werden, da der Gleichspannungsanschluß des VISMA-Systemwechselrichters den energetischen Verknüpfungspunkt darstellt. Das Speichersystem wird erforderlich, um den vollständigen 4-Quadranten-Leistungsbetrieb der VISMA zu ermöglichen und zudem energetisches Überangebot der Erzeuger zwischenzuspeichern.

Die energietechnische Kernfunktion der VISMA bildet ein phasenstromgeregelter Dreistufen-Wechselrichter entsprechend Abbildung 2 aus 12 schnellen IGBT-Schaltern (Insulated Gate Bipolar Transistor, Kombination aus Feldeffekt- und Bipolartransistor), mit dem in bestimmten Grenzen Ströme beliebigen Verlaufs in das Netz eingeprägt werden können.

Die Pulserzeugung für den Wechselrichter wird vom Phasenstromregler vorgenommen, der zugunsten der Systemdynamik und zur Entlastung des Prozeßrechners in analoger Schaltungstechnik realisiert ist.

Auf dem digitalen Prozeßrechner wird im 150 µs-Raster das Differentialgleichungssystem des Synchronmaschinenmodells sowie der Referenznetzalgorithmus des Oberschwingungs- und Unsymmetriekompensationsverfahrens einschließlich derer Regler ausgeführt.

Innerhalb des Synchronmaschinenmodells wird aus der aufge-

nommenen Netzspannung der Statorstrom einer der Modellparameter entsprechenden Maschine, im Oberschwingungs- und Unsymmetriekompensationsalgorithmus ein dem Verzerrungsund Unsymmetrieanteil der Netzspannung gegenphasiger Kompensationsstrom berechnet und zu einem Gesamtstromsollwertsignal zur Übergabe an den Phasenstromregler superpositioniert.

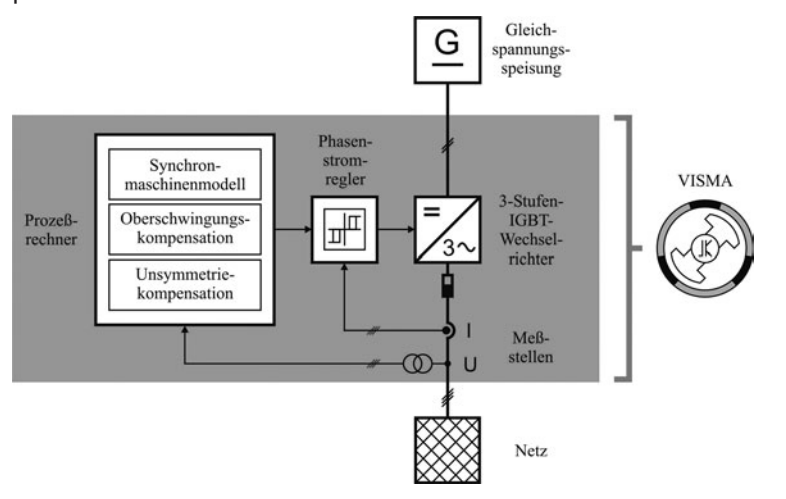

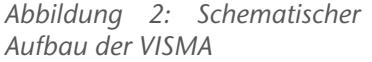

Die funktionalen Bestandteile der VISMA nach Abbildung 3 konnten im Vorfeld der technischen Realisierung anhand von Simulationen in Hinblick auf ihre Wirksamkeit am Netz untersucht werden.

Die im folgenden vorgestellten Ergebnisse beruhen auf der Simulation des in Abbildung 3 gezeigten Funktionsschaltbildes innerhalb der Simulationsumgebung Matlab®/Simulink® Version 6.5, Release 13. Die Hauptfunktionsmodule Maschinennachbildung, Oberschwingungs- und Unsymmetriekompensation sind im realen technischen System gleichzeitig wirksam, sollen aber in ihrer Wirkung an dieser Stelle separat betrachtet werden.

Abbildungen 4 und 5 verdeutlichen die Reaktion der VISMA auf die Vorgabe eines sprungförmigen virtuellen motorischen Momentes an der virtuellen Welle. Während bei der elektromechanischen Synchronmaschine in dieser Situation dem Netz elektrische Leistung entnommen und der Welle mecha-

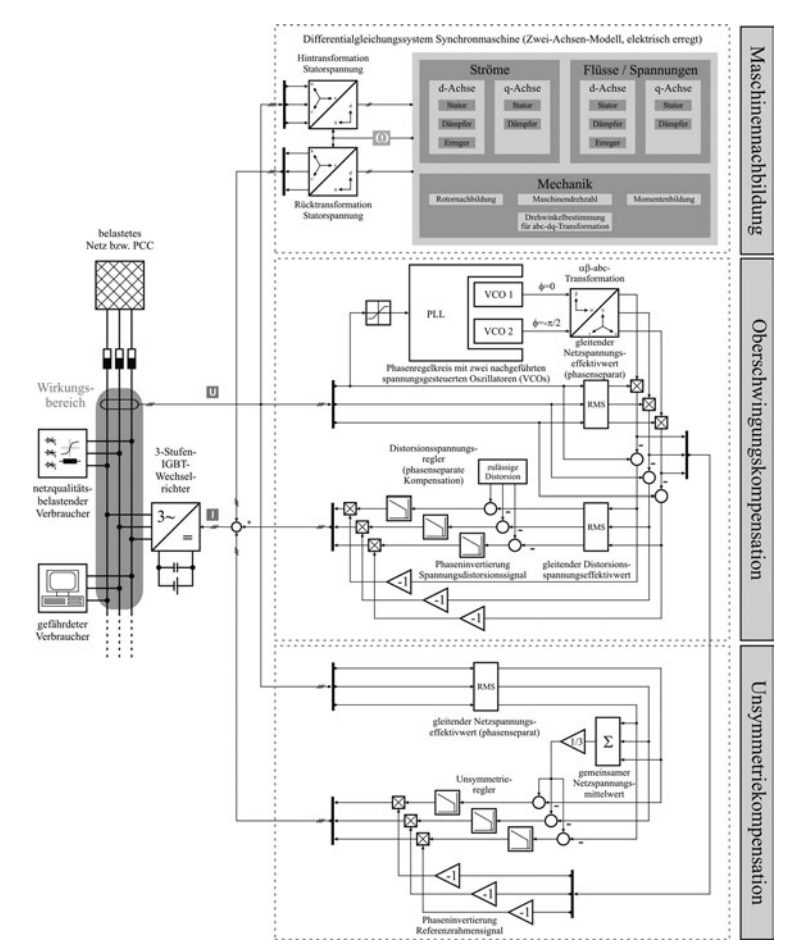

*Abbildung 3: Funktionsschaltbild der VISMA am Netz*

nische Leistung maschinenseitig zugeführt wird, erfolgt bei der VISMA die Übertragung der Netzleistung in den Zwischenkreis des Systemwechselrichters.

Je nach Parametrierung der VISMA, insbesondere ihres Dämpferkreises, wird die Polradnachbildung analog zur elektromechanischen Maschine infolge des sprungförmigen Momentes zum Schwingen angeregt. Die Konfiguration des Dämpfers ist maßgeblich für die Absorption dieser Schwingungsenergie und unabhängig davon, ob sie über die virtuelle Welle oder das Netz eingetragen wird. Die VISMA ist in der Lage, diese absorbierte Energie dem Zwischenkreis zuzuführen und somit wieder nutzbar zu machen. In Abbildung 4 wird die VISMA bei ungünstiger Dämpferparametrierung zum Zeitpunkt  $t = 0$  s absichtlich grobsynchron ans Netz geschaltet, um entsprechende Ausgleichsvorgänge zu betrachten. Bei t = 5 s erfolgt die Aufschaltung eines sprungförmigen motorischen Lastmomentes von M = 15 Nm auf die virtuelle Welle. Der Verlauf der Drehzahl zeigt die starke Erstelongation und die nachfolgende Schwingungsreaktion des Polrades mit großer Abklingzeitkonstante.

Die freie Parametrierbarkeit der VISMA auch während des Betriebs erlaubt die einfache Anpassung ihrer dynamischen Eigenschaften mit dem Ziel der optimalen Dämpfung der hauptsächlich vom Netz eingetragenen Schwingungen.

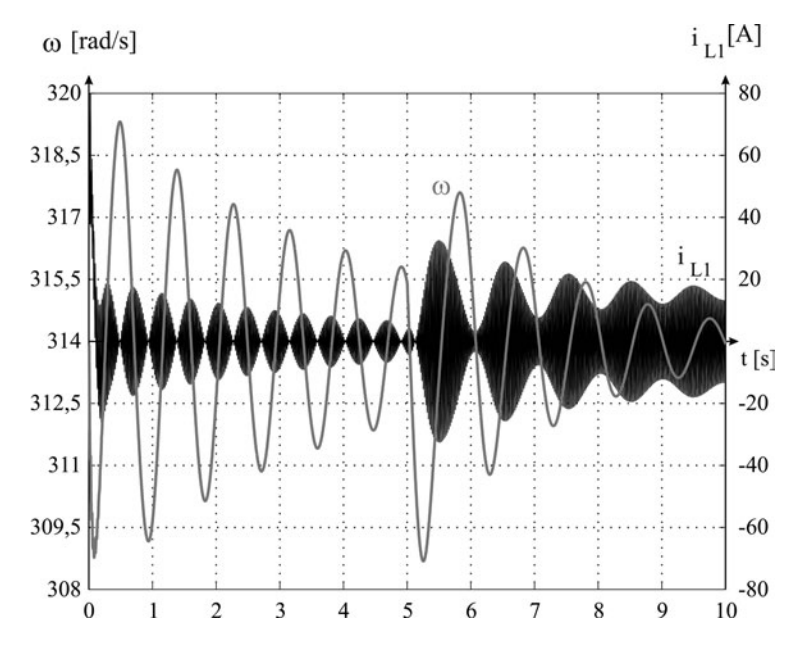

*Abbildung 4: Drehzahl und Statorstrom (L1) der VISMA nach grobsynchroner Netzzu*schaltung (t = 0) und Beaufschlagung mit einem sprung*förmigen motorischen Moment (t = 5 s) bei nicht-optimaler Dämpferkonfiguration*

Die der Abbildung 4 zugrundeliegende Simulation wird unter gleichen Randbedingungen mit für diese Anregungsform optimaler Dämpferkonfiguration wiederholt. Das Verhalten der umparametrierten VISMA verdeutlicht Abbildung 5, welches durch die unmittelbare Einstellung des Statorwirkstromes nach der Drehmomentvorgabe gekennzeichnet ist. Die durch den sprungförmigen Verlauf des Drehmomentes eingetragene Anregeenergie wird vom Dämpfersystem optimal aufgenommen und dem Zwischenkreis zugeführt.

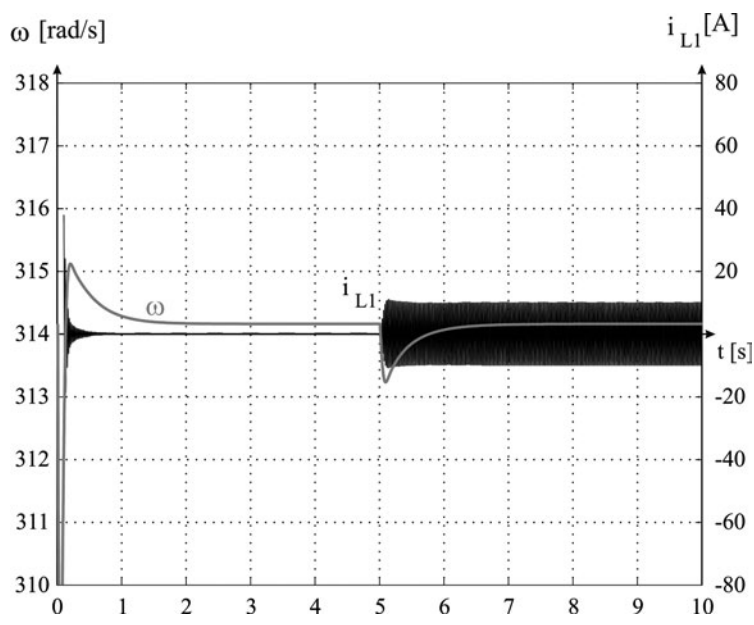

*Abbildung 5: Drehzahl und Statorstrom (L1) der VISMA nach grobsynchroner Netzzu*schaltung (t = 0) und Beaufschlagung mit einem sprung*förmigen motorischen Moment (t = 5 s) bei optimaler Dämpferkonfiguration*

Weil Synchronmaschinen allgemein auch durch das Netz zum Polradpendeln angeregt werden können, ist das Dämpfungsverhalten vornehmlich für den Mehrmaschinenbetrieb, also dem Verbundbetrieb mehrerer und mit Blick auf die Einbindung verteilt installierter, regenerativer Quellen sogar sehr vieler Erzeuger kleinerer und mittlerer Leistung von großer Bedeutung. Während beim Verbundbetrieb elektromechanischer Synchronmaschinen nur konstruktiv vorgegebene, parametrisch unveränderliche Dämpfersysteme berücksichtigt werden konnten, entstehen durch den Einsatz der VISMA weitreichende Freiheitsgrade zur Abstimmung der netzbereichsweiten Dämpfung infolge der Zugriffsmöglichkeit auf die Parameter jeder VISMA. Diese Parametrierhandlung kann von einem lokal autarken oder übergeordneten Energiemanagementsystem vorgenommen werden.

Die VISMA-Funktionsbereiche Oberschwingungs- und Unsymmetriekompensation arbeiten im Hinblick auf die Maschinennachbildung algorithmisch separat. Die Funktionsgrundlage bildet der in Abbildung 3 aufgeführte Phasenregelkreis (PLL, **P**hase-**L**ocked **L**oop, Phasenregelkreis), der unabhängig von der qualitativen Beschaffenheit der realen Netzspannung am Anschlußpunkt der VISMA ein sog. Referenznetz errechnet,

welches vom Verlauf ideal sinusförmig und symmetrisch ist und der realen Netzspannung mit großer Genauigkeit hinsichtlich Phase und mittlerem Effektivwert nachgeführt wird. Aus dem direkten Vergleich der Spannungs-Zeit-Verläufe des realen Netzes und des Referenznetzes kann unmittelbar der Distorsionsanteil (Verdrehung, Verzerrung: Anteil der Netzspannung, der zur Abweichung vom idealen Verlauf führt) für jede Phase des Netzes bestimmt werden, wobei der frequenzglobale Effektivwert der Distorsionsspannung als Regelgröße für die Kompensation verwendet wird.

Eine Kompensation der Distorsionsanteile kann durch die Einprägung eines Kompensationsstromes erfolgen, welcher dem phaseninvertierten Verlauf der Distorsionsspannung entspricht.

Abbildung 6 gibt das Ergebnis der Simulation des Verlaufes der ersten Phase eines stark oberschwingungsbelasteten und unsymmetrischen Netzes wieder, das als Ausgangspunkt für die Veranschaulichung der Wirkung der Oberschwingungs- und Unsymmetriekompensation dienen soll.

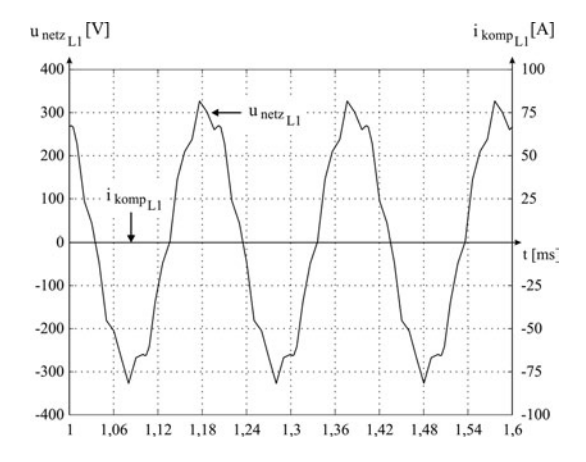

*Abbildung 6: Simulation des beispielhaften Verlaufs einer oberschwingungs- und unsymmetriebelasteten Netzspannung bei inaktiver Oberschwingungs- und Unsymmetriekompensationsregelung (ikompL1 = 0)*

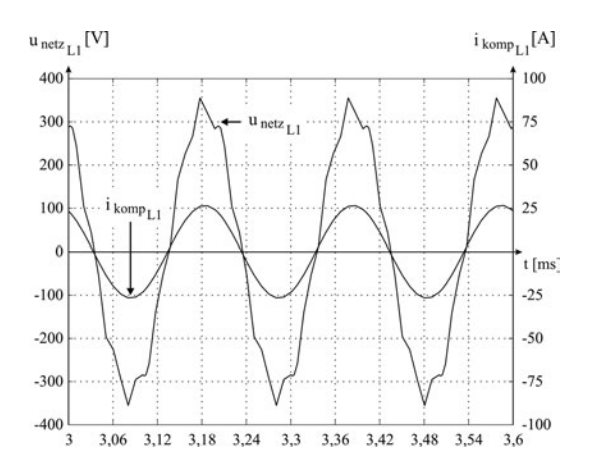

*Abbildung 7: Simulation des beispielhaften Verlaufs einer oberschwingungs- und unsymmetriebelasteten Netzspannung bei inaktiver Oberschwingungs- und aktiver Unsymmetriekompensationsregelung*

Wird zunächst nur die Unsymmetriekompensation aktiviert, besteht der Kompensationsstrom  $i_{komo}$  in diesem Fall ausschließlich aus einer der Netzspannung gleichphasigen Grundschwingungskomponente, die den Effektivwert der Spannung, sichtbar im direkten Vergleich der Amplituden der Spannungsverläufe in den Abbildungen 6 und 7, kompensierend erhöht. Die Unsymmetriekompensation hat damit keine Auswirkung auf den Oberschwingungsbefund der Netzspannung.

Zusätzlich zur im Eingriff befindlichen Unsymmetriekompensation wird anschließend der Funktionsbereich Oberschwingungskompensation aktiviert. Erwartungsgemäß bleibt der für die Kompensation der Unsymmetrie erforderliche Grundschwingungsanteil im Kompensationsstrom erhalten, während eine oberschwingungsfrequente Komponente hinzutritt. Die Oberschwingungskomponente des Kompensationsstromes bewirkt aufgrund des o. g. Phasenbezugs zum Oberschwingungsanteil der Netzspannung deren Auslöschung. Der Grad der Auslöschung wird durch die Höhe des Sollwertes des Oberschwingungskompensationsreglers festgelegt, dessen Istwert der frequenzglobale Effektivwert der Netzdistorsionsspannung und dessen Stellgröße der Proportionalwert der Einprägung des phaseninvertierten Kompensationsstromes darstellt.

Aus ökonomischen Gründen ist es wegen der Betriebsmittel – und insbesondere Wechselrichterauslegung nicht sinvoll, den Netzspannungsverzerrungsanteil vollständig, sondern nur bis zum Erreichen der rechtlich vorgeschriebenen Grenzwerte zu kompensieren.

Die technische Grenze der Oberschwingungsauslöschung bildet der Rausch- und Störanteil im Meßwertaufnahmesystem.

 $u_{\text{netz}}$ <sub>L1</sub> [V]  $i_{komp_{L1}}[A]$ 400 100 300 75 200  $50^{\circ}$ 100  $25$ f.  $t$  [ms]  $-100$  $-25$  $-200$  $-50$  $-300$  $-75$  $-400$  $-100$ 9,06 9,12 9,18 9,24 9,36 9,42 9,48 9.6 9.3 9.54

In Abbildung 8 ist die Wirksamkeit der zugeschalteten Oberschwingungskompensation erkennbar.

Die Wirkung der Kompensation ist phasenseparat, so daß entsprechend unterschiedlich verteiltem Oberschwingungsaufkommen im Netz zielgerichtet kompensiert werden kann.

Die Verläufe in Abbildung 9 zeigen abschließend den zeitlich vollständigen Ablauf der Zuschaltung der Kompensationsfunktionen während der Simulation.

Für Zeiten t < 2 s treten die der Abbildung 6 entsprechenden, als Unsymmetrie hervortretenden Unter-

Abbildung 8: Simulation des bei*spielhaften Verlaufs einer ober*schwingungs- und unsymme*triebelasteten Netzspannung bei aktiver Oberschwingungs- und Unsymmetriekompensationsregelung*

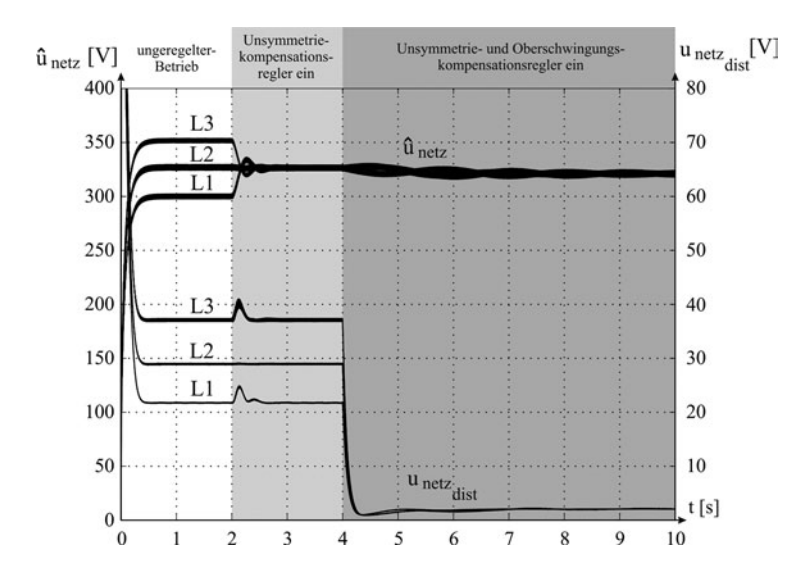

*Abbildung 9: Simulation des beispielhaften Verlaufs der 100 ms-Mittelwerte der Netzspit*zenspannungen und der Netz*distorsionsspannungen aller 3 Phasen nach Aktivierung des Unsymmetriekompensators bei t = 2 s und des Oberschwingungskompensators bei t = 4 s*

schiede der Spitzen- bzw. Effektivwerte der Phasenspannungen auf. Zusätzlich zeigen die Distorsionsspannungswerte ein ungleiches Oberschwingungsaufkommen im simulierten Netz. Die Zuschaltung der Unsymmetriekompensation bei  $t = 2$  s gleicht die Spitzen- bzw. Effektivwerte der Phasenspannungen auf ein gemeinsames Niveau an. Ab t = 4 s bewirkt die hinzugeschaltete Oberschwingungskompensation die Absenkung der frequenzglobalen Distorsionseffektivwerte in allen Phasen auf eine dem Sollwert des Kompensationsreglers entsprechende Höhe von 2 V.

# **3.5 Studie über CO2-Speicherpotenzial und die Erhöhung des Ausbeutegrades in maturen Erdgaslagerstätten (CSEGR)**

BMBF/DFG Sonderprogramm "Geotechnologien", 11. Schwerpunkt: "Die Nutzung des unterirdischen Raums für globale Klimaschutzziele"

Die Bundesregierung strebt eine Reduktion der Treibhausgasemissionen um 40 % bis zum Jahr 2020 an. Trotz der beachtlichen Reduktion der CO<sub>2</sub>-Emissionen seit 1990 in Deutschland, ist die Tendenz der jährlichen Emissionsminderung abnehmend Günter Pusch; *Institut für Erdöl- und Erdgastechnik*

und weltweit sogar steigend, so dass zusätzliche Maßnahmen zum Erreichen der langfristigen Klimaschutzziele unerlässlich sind (Ziesing 2004). Der Wissenschaftliche Beirat der Bundesregierung Globale Umweltveränderungen (WBGU) ist daher der Auffassung, dass die Untertagespeicherung von  $CO<sub>2</sub>$  zusätzlich zu anderen Maßnahmen der Emissionsminderung erforderlich ist, um die Auswirkungen der vorhergesagten Klimaänderungen in akzeptablen Grenzen zu halten (Edenhofer 2003). Die Injektion von  $CO<sub>2</sub>$  in mature Erdgaslagerstätten könnte zur Steigerung des Lagerstättendruckes und damit zur Steigerung der Erdgasausbeute der Felder genutzt werden. Diese Kombination von  $CO<sub>2</sub>$ -Speicherung und Ausbeutesteigerung – als  $CO<sub>2</sub>$ -EGR oder CSEGR = (CO<sub>2</sub> storage and enhanced gas recovery) bezeichnet – ist bisher noch nur ein theoretisches Konzept, dass bislang noch nicht in der industriellen Praxis erprobt wurde.

In dieser Studie soll die Machbarkeit des CSEGR-Konzeptes anhand für Deutschland repräsentativer Beispiele untersucht werden. Dabei soll das ganze System der  $CO<sub>2</sub>$ -Abscheidung und Speicherung einschließlich typischer  $CO<sub>2</sub>$ -Quellen, Transportmöglichkeiten und Lagerstättentypen betrachtet und zwei Fallstudien untersucht werden:

- 1. Ein großes Ostdeutsches Braunkohlekraftwerk, welches jährlich etwa 10 Mt CO<sub>2</sub> emittiert, wird als CO<sub>2</sub>-Quelle für EGR-Maßnahmen in Erdgasfeldern der Altmark angesehen. Die kleinräumig heterogenen und anisotropen Kluftspeicher der Rotliegendsandsteine der Altmark besitzen eine ausreichende Kapazität zur Speicherung des während der Betriebsdauer eines Kraftwerkes emittierten CO<sub>2</sub>.
- 2. Im Gegensatz zum Rotliegend sind die Buntsandsteinlagerstätten in Nordwestdeutschland großräumiger strukturiert, homogen und lateral isotrop. Exemplarisch wird für die mature Gaslagerstätte Barrien die Speicherung von  $CO<sub>2</sub>$  aus einer geplanten Erdgasaufbereitungsanlage untersucht, die einige hunderttausend Tonnen pro Jahr emittieren könnte. In der Lagerstätte Barrien wurden bereits früher Versuche zur Ausbeutesteigerung durchgeführt.

## **Stand der Forschung**

Bisher existieren keine kommerziellen CSEGR-Projekte oder Feldversuche. Zur Untersuchung spezieller Aspekte der  $CO<sub>2</sub>$ -Injektion wurden numerische Simulationen und Flutungsexperimente an Bohrkernen durchgeführt. Im EU-Projekt CASTOR soll CSEGR in einem Erdgasfeld in der Österreichischen Molasse untersucht werden. Die Niederländische Regierung unterstützt seit Mai 2004 die  $CO<sub>2</sub>$ -Speicherung in einem Erdgasfeld in der Nordsee. Jedoch wird CO<sub>2</sub>-EGR in kleinen Feldern bisher als unwirtschaftlich betrachtet (van Luijk 2003).

Zur Abschätzung des Speicherpotenzials und der Ausbeutesteigerung, wurden konzeptionelle numerische Simulationen für CSEGR-Fallstudien durchgeführt. Die ersten Ergebnisse numerischer Modellierungen wurden von van der Burgt et. al. (1992) veröffentlicht. Am Lawrence Berkeley National Laboratory wurde eine Simulationsstudie auf der Basis des Kalifornischen Rio Vista Gasfeldes erstellt, der zufolge eine signifikante Steigerung der Erdgasausbeute des Feldes durch die Injektion von  $CO<sub>2</sub>$  erreicht werden kann (Oldenburg et al. 2001). Die Vermischung von  $CO<sub>2</sub>$  und Methan erfolgt aufgrund der Dichte- und Viskositätsunterschiede der beiden Gaskomponenten nur langsam, jedoch beschleunigen Heterogenitäten des Speichergesteins den Durchbruch von  $CO<sub>2</sub>$  zu den Fördersonden. Durch Injektion des spezifisch schweren  $CO<sub>2</sub>$  in tiefe Lagerstättenteile und Erdgasförderung aus dem Top der Lagerstätte lässt sich die Vermischung der Gase reduzieren (Oldenburg und Benson (2002)). Wirtschaftlichkeitsberechnungen für ein mögliches Rio Vista CSEGR-Projekt stammen von Oldenburg et al. (2003).

#### **Forschungsaufgaben**

Die Grundlage für die meisten Simulationsprogramme ist die instationäre Diffusivitätsgleichung für poröse Medien mit Zweiphasenflußeigenschaften unter isothermen Bedingungen, Erweiterungen und Kopplungen existieren zu den Wärmeflußgleichungen und zu Komponenetenbilanzen, wenn die Phasen Gas und Wasser als Mischungen oder Lösungen betrachtet werden. Diese partiellen Differentialgleichungssysteme werden mit finiten Differenzenverfahren simultan oder explizit mit Iterationsmethoden gelöst.

In einem internationalen Programmvergleich wurden 8 ver-

schiedene Lagerstätten- und Fluidtransportprogramme u. a. bezüglich ihrer Eignung zu Simulation des Phasenverhaltens im  $H_2O$ -CO<sub>2</sub>-CH<sub>4</sub>-NaCl-System sowie chemischer Reaktionen zwischen  $CO<sub>2</sub>$  und Nebengesteinsmineralen verglichen (Pruess et al. 2003). Obwohl die meisten Simulatoren vielfach vergleichbare Ergebnisse lieferten, war kein Programm in der Lage alle Problemstellungen der Testaufgaben mit ausreichender Genauigkeit zu lösen. Zwei der getesteten Programme ECLIPSE und TOUGH II sind am ITE bzw. in der BGR im Einsatz und sollen zur Simulation der Fallbeispiele modifiziert und genutzt werden.

Die Auswirkung möglicher geochemischer Reaktionen auf  $CO_{2}$ -Speichergesteine und Deckschichten ist eines der Probleme die mit Hilfe geochemischer Experimente und Simulationen untersucht werden. Verschiedene Simulationskonzepte kommen je nach Problemstellung zur geochemischen Prognose in Frage: Reaktionsgleichgewichte, reaktionskinetische Ansätze, reaktive Transportsimulationen oder Reaktionsfortschrittberechnungen. Für die reaktiven Transportsimulationen in Frage kommende Programme sind z. B. CHEMTOUGH (Industrial Research Ltd.), TOUGHREACT (Lawrence Berkeley National Lab), oder SHEMAT (RWTH-Aachen). Leistungsfähigere geochemische Simulationsprogramme, wie PHREEQC haben nur begrenzte Möglichkeiten zur Fluidtransportsimulation. Die genannten Programme werden auf der Basis langjährig erprobter Versionen weiterentwickelt. TOUGHREACT wird im Oktober dieses Jahres öffentlich erhältlich sein und im vorgeschlagenen Projekt zum Einsatz kommen.

Ein weiteres Problem stellt der Einfluss der Kompaktion des Speichers nach der Entnahme des Erdgases und der Wiedernutzung, d. h. Injektion von  $CO<sub>2</sub>$  in die verfügbaren Speichervolumina, dar. Der steigende Fluiddruck in den Poren beeinflusst über die Veränderung der effektiven Spannung die Dichtheit der Deckschichten und muss in der Simulation berücksichtigt werden. Dafür stehen eigene Entwicklungen über die Eingabefunktionen der spannungsabhängigen Durchlässigkeiten zur Verfügung. Kernaufgabe des Projektes ist die Bewertung und Anpassung verfügbarer "Forschungssimulatoren" für die Prozesssimulation an Hand von zwei Feldkandidaten. Die Datenbereitstellung erfolgt im Verbund zwischen der beteiligten Industrie und den Forschungsstellen TUC und BGR.

## **Beteiligte Partner**

Dieses Vorhaben wird von zwei geowissenschaftlichen Forschungseinrichtungen und vier Industrieunternehmen getragen. Die Projektleitung übernimmt die Technische Universität Clausthal. Beteiligt sind der Lehrstuhl Erdölgeologie (Prof. Blendinger) des Instituts für Geologie und Paläontologie sowie die Abteilungen Erdöl-/Erdgasgewinnung und Erdgasversorgung (Dr. Reinicke) und Erdöl- Erdgaslagerstättentechnik (Prof. Pusch) des Instituts für Erdöl- und Erdgastechnik (ITE).

Die BGR unterstützt die TU Clausthal in der Koordination des Projektes. Aufgrund ihrer Beteiligung an mehreren EU-geförderten Forschungs- und Entwicklungsprojekten zur CO<sub>2</sub>-Speicherung pflegt sie die projektbezogene Kontakte zu internationalen Forschergruppen. Die Industriepartner des Projektes sind:

- EEG Erdgas Erdöl GmbH, Berlin, als Betreiber der Erdgaslagerstätten in der Altmark,
- Das Explorations- und Produktionsunternehmen Wintershall Aktiengesellschaft, Kassel, Eigentümer des größten Deutschen Erdgasspeichers in Rheden und Betreiber des Feldes Barrien,
- Vattenfall AB, Stockholm, als Betreiber Ostdeutscher Braunkohlekraftwerke,
- E.On-Ruhrgas GmbH, Essen, regionaler Erdgasliferant und Betreiber des EUROPIPE-Terminals bei Dornum.

#### **Projekt-Workflow**

Die nachstehende Abbildung zeigt den Ablaufplan des für 3 Jahre ausgelegten Programms, das vom BMBF unter der Fördernummer im Programm Geotechnologien finanziert wird.

Die Zusammensetzung des Projektkonsortiums aus Industrieunternehmen und Forschungseinrichtungen ermöglicht die Integration ingenieur-, wirtschafts-, umwelt- und geowissenschaftlicher Kompetenz. Die Datenbereitstellung und Mitwirkung der Industriepartner ermöglicht die Erstellung realistischer Abscheide-, Transport- und Speicherszenarien. Die Abschließende Bewertung der Ergebnisse der einzelnen Arbeitspakete wird gemeinsam von allen beteiligten Partnern durchgeführt.

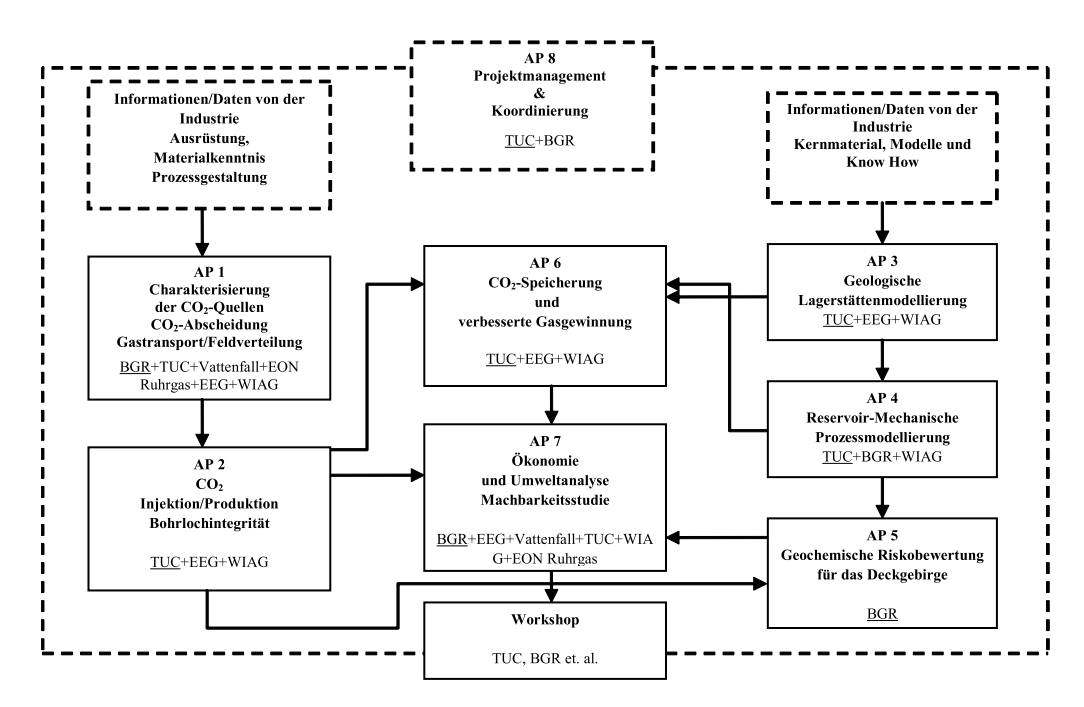

Die Projektergebnisse können für mittelfristige strategische Planungen der Stromerzeuger und der Erdgasindustrie genutzt werden, insbesondere die Kostenabschätzungen für die verschiedenen CSEGR-Schritte. Daher wollen sich die Industriepartner mit Arbeit, Daten und Finanzmitteln an dem Projekt beteiligen. Sollte  $CO<sub>2</sub>$ -EGR zu einer ökonomisch tragfähigen Option zur Emissionsminderung werden, dürften auch andere Kraftwerksbetreiber und Unternehmen der Erdgasindustrie an weitergehenden standortspezifischen Machbarkeitsstudien für andere mature Erdgaslagerstätten interessiert sein.

Zwischen den Projektpartnern bestehen gute Verbindungen aufgrund vorhergehender Gemeinschaftsforschungsprojekte. Kurze Entfernungen und ein formeller Kooperationsvertrag erleichtern die Kommunikation zwischen der TUC und der BGR. Vattenfall und BGR sind an einer Vielzahl internationaler Forschungs- und Entwicklungsprojekte zur CO<sub>2</sub>-Abscheidung und Speicherung maßgeblich beteiligt, z. B. die BGR an Europäischen "Network of Excellence"  $CO<sub>2</sub>Geon$ Net und Vattenfall als Koordinator des "Integrated Project" ENCAP. Daher kann das Projekt von aktuellen Entwicklungen und Ergebnissen anderer Forschergruppen profitieren.
Aufgrund der internationalen Vernetzung und der Einbindung der Industriepartner mit Erfahrungen in der Abscheidung, im Transport und in der Speicherung von Gasen, wird davon ausgegangen, dass die Ergebnisse des Projektes eine verbesserte Bewertung der CSEGR-Option ermöglichen und damit für Energie- und Umweltpolitik, Bergbehörden und Unternehmensführungen gleichermaßen von Bedeutung sein werden.

## **Ergebnisse**

Erste Ergebnisse der Studie lassen erkennen, dass der verfügbare Raum zur Entsorgung des Kohlendioxids aus Großkraftwerken ein logistisches Problem darstellt. Nach der Hierarchie von Problemstellungen über die Modellierung der physikalischen und chemischen Phänomene einer Einlagerung in poröse Schichten ist daher dem Speicherbedarf und der Verwahrungssicherheit höchste Priorität einzuräumen.

Die Überprüfung der verfügbaren und weiter zu entwickelnden Simulationstools in Benchmark Tests hat ergeben, dass eine ausreichende Softwarequalität für die physikalischen Phänomene, aber nicht für die chemische Seite existiert.

Die besten Voraussetzungen für die  $CO<sub>2</sub>$ -Sequestrierung bieten nach den vorliegenden Simulationsergebnissen, große, in der Endförderphase befindliche Erdgaslagerstätten.

# **Literatur**

- [1] J. Gale: Geological Storage of  $CO<sub>2</sub>$ : What do we know, where are the gaps and what more needs to be done? Energy, 29, 1329-1338, 2004.
- [2] C. M. Oldenburg, S. M. Benson:  $CO<sub>2</sub>$  injection and enhanced gas production and carbon sequestration, SPE 74367.
- [3] C. M. Oldenburg, K. Pruess, S. M. Benson: Process modelling of  $CO<sub>2</sub>$  injection into natural gas reservoirs for carbon sequestration and enhanced gas recovery, Earth Sciences Division, Lawrence Berkeley National laboratory, Berkeley, CA, 94720, USA, 2001.
- [4] D. D. Maroma, J. G. Seo: Enhanced gas recovery by carbon sequestration in depleted gas reservoirs, SPE 77347.

*Torsten Reindorf, Otto Carlowitz; Institut für Umweltwissenschaften*

# **3.6 Modellierung und Simulation der Regenerativen Thermischen Oxidation**

Bei zahlreichen Betrieben des produzierenden und/oder verarbeitenden Gewerbes fallen mit organischen Inhaltsstoffen verunreinigte Abgase an. Sie entstehen vielfach dadurch, dass die organischen Stoffe unter Wärmeeinwirkung freigesetzt und mit Luft aus dem System abgesaugt werden. Liegen die Schadstoffkonzentrationen oberhalb der Emissionsgrenzwerte und lassen sich die Emissionen nicht durch prozesstechnische Maßnahmen vermeiden, müssen die Abgase durch nachgeschaltete Prozessstufen gereinigt werden, bevor sie in die Umwelt geleitet werden dürfen.

Die nach dem derzeitigen Stand der Technik für die Emissionsminderung von Abgasen mit organischen Inhaltsstoffen zur Verfügung stehenden Verfahren kann man grundsätzlich in Verfahren der Stoffrückgewinnung und Verfahren der Entsorgung unterteilen [1, 2, 3]. Wenn die Stoffrückgewinnung aufgrund niedriger Schadstoffmassenströme nicht rentabel ist, werden Verfahren der Entsorgung eingesetzt, bei denen die Schadstoffe biologisch, katalytisch oder thermisch in nicht toxische Reaktionsprodukte (im Wesentlichen  $CO<sub>2</sub>$  und Wasser) umgewandelt werden. Thermische Verfahren haben dabei den höchsten Verbreitungsgrad, weil sie sich als besonders robust und zuverlässig erwiesen haben.

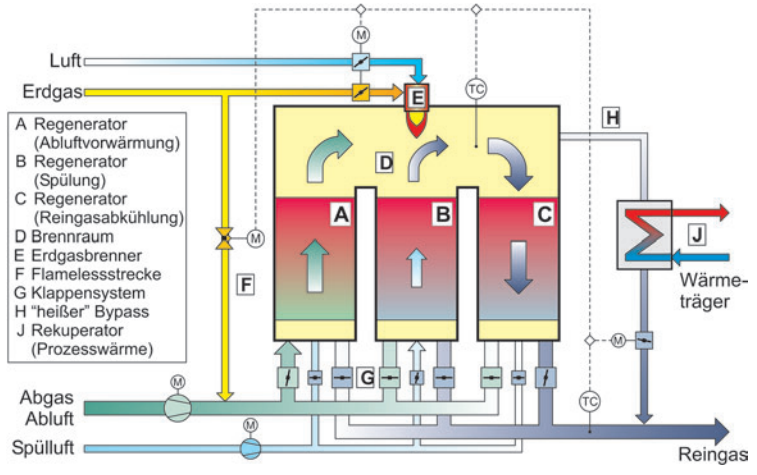

*Abbildung 1: Verfahrensschema einer RNV-Anlage*

Das Funktionsprinzip von allen thermischen Abgasreinigungsanlagen beruht darauf, dass die in der Abluft enthaltenen Schadstoffe oxidiert werden. Grundvoraussetzungen für eine gute Reinigungswirkung sind, neben der Brennbarkeit der Schadstoffe, vor allem ausreichend hohe Temperatur und Verweilzeit im Reaktor. Auf Grund ihres geringen Energiebedarfes wird in der Praxis häufig die sogenannte Regenerative Thermische Oxidation eingesetzt. Die entsprechenden Anlagen werden als thermische Nachverberennungsanlagen mit regenerativer Abluftvorwärmung (RNV-Anlagen) bezeichnet und sind gemäß Abbildung 1 aufgebaut.

RNV-Anlagen bestehen in der Regel aus mindestens drei Regeneratoren (keramischen Speicherbetten (A, B, C)), über denen ein Brennraum (D) angeordnet ist. Regenerator A wärmt die Abluft vor, während Regenerator C das aus der Brennkammer austretende Reingas abkühlt. Um das Herauswandern des Temperaturprofils zu verhindern wird mittels eines Klappensystems (G) die Durchströmungsrichtung zyklisch umgekehrt. Damit hierbei nicht die im Abluft führenden Regenerator verbliebene Abluft unbehandelt ausgestoßen wird, was zu Emissionsspitzen führen würde, wird vor dem Umschalten von Abluftbetrieb auf Reingasbetrieb der jeweilige Regenerator gespült. In dieser Phase befindet sich Regenerator B.

In der Regel setzt man bei RNV-Anlagen eine Mindestreaktionstemperatur zwischen 820 °C und 850 °C fest, die üblicherweise im Brennraum gemessen wird. Da die Anlagen sehr hohe Abluftvorwärmgrade aufweisen (zwischen 95 % und 98 %), d. h. der Abluftstrom wird durch internes Wärmerecycling sehr weit vorgewärmt und das nach der Schadstoffoxidation entstandene Reingas entsprechend weit abgekühlt, ist nur eine geringe verbleibende Temperaturdifferenz von ca. 30 K durch Oxidation der Abluftinhaltsstoffe zu überwinden.

Somit reichen schon relativ kleine Schadstoffkonzentrationen der Abluft (ca. 2 g/m<sub>N</sub><sup>3</sup>) aus, um diese Anlagen autotherm, d. h. ohne Zusatzbrennstoff, zu betreiben. Bei unter-autothermem Betrieb muss die zusätzliche Energie zum Erreichen eines ausreichenden Reaktionstemperaturniveaus durch den Brennstoff (z. B. Erd-, Flüssig- oder Deponiegas) bereitgestellt werden. Dies erfolgt entweder im Brennraum mit Hilfe von Brennern (E) oder durch eine Einspeisung von Erdgas direkt in das Abgas (sog. Flameless-Betrieb (F)).

Im Fall von hohen Kohlenwasserstoffbeladungen der Abluft besteht die Möglichkeit, einen Teil des Reingasenthalpiestromes aus dem Brennraum auszuschleusen, über einen sog. heißen Bypass abzuführen (H) und mittels eines nachgeschalteten Rekuperators als Prozesswärme zu nutzen (J).

Zwar werden RNV-Anlagen bereits seit etwa 20 Jahren erfolgreich eingesetzt, dennoch bestehen weiterhin anlagen- und betriebstechnische Optimierungspotenziale. Vor allem in neuen Anwendungsumfeldern (z. B. bei Anlagen zur mechanischbiologischen Abfallaufbereitung [4]), sowie durch besondere Abluftinhaltsstoffe (z. B. siliziumorganische Verbindungen [5, 6]) ergeben sich immer wieder neue Herausforderungen und weiterer Forschungsbedarf.

Die Modellierung und Simulation der Prozesse kann einen Beitrag leisten, diesen, sich immer wieder neu stellenden Herausforderungen zu begegnen.

## **Stand der Forschung**

In der Vergangenheit sind nur wenige mathematische bzw. thermochemische Modelle für den Bereich der Abgasreinigung durch Regenerative Thermische Oxidation entwickelt bzw. auf dieses Gebiet angewendet worden (z. B. [7]). Nijdam [8] entwickelte ein Stufenmodell mit dem lediglich das thermische Verhalten untersucht wurde. Von Eigenberger [9] wurde ein Modell des katalytischen Festbettreaktors zur Anwendung in der Chemieindustrie entwickelt, dass von Nieken weitergeführt und zur Simulation der katalytischen Abluftreinigung eingesetzt wurde [10].

Im Bereich der heterogenen chemischen Katalyse sind im Gegensatz dazu eine Vielzahl von Modellen veröffentlicht worden, die hier nicht alle aufgezählt werden können. Zwei Übersichtsartikel zu dieser Thematik wurden von Adler veröffentlicht [11, 12]. Dies ist dadurch begründet, dass katalytische Festbettreaktoren in der chemischen Industrie eine große Verbreitung besitzen (z. B. bei Fischer-Tropsch-Synthese, Reformierung, Polymerisation, Hydrocracking usw. [13]) und die Reaktionsführung mit Bezug auf Sicherheit und Produktqualität enormen Anforderungen unterliegt, die allein anhand von Erfahrungswerten nicht immer erfüllt werden können.

Da Festbettreaktoren zur heterogenen Katalyse in ihrem Aufbau und den wesentlichen physikalischen und chemischen Mechanismen mit den Regeneratoren zur thermischen Abluftreinigung übereinstimmen, ist es durchaus möglich, sich bei der Entwicklung eines speziellen RNV-Modells an diesen zu orientieren.

Wesentliche Unterschiede stellen jedoch die Betriebsweise und der Anlagenaufbau dar.

Während die in der chemischen Industrie verwendeten Anlagen in der Regel aus einem einzelnen Reaktor bestehen (bzw. einer Vielzahl parallelgeschalteter Reaktoren im gleichen Zustand), sind RNV-Anlagen aus mehreren Reaktoren aufgebaut, die teilweise parallel, teilweise in Reihe durchströmt werden. Weiter liegt eine zyklische Betriebsweise vor, bei der die einzelnen Regeneratoren in alternierender Richtung von Medien mit unterschiedlicher Zusammensetzung durchströmt werden und dabei zeitweise als Reaktor, und zu anderen Zeiten eher als Wärmeübertrager arbeiten. Eine ähnliche Betriebsweise gibt es z. B. bei der Druckwechseladsorption, Simulated-Moving-Bed-Reaktoren oder der Styrolsynthese, für die bereits Modelle entwickelt wurden [14, 15, 16].

Bei allen genannten Modellen wird jedoch jeweils nur ein einzelner Reaktor, herausgelöst aus dem apparativen Kontext, betrachtet.

# **Forschungsaufgaben**

Um eine realitätsnahe Betrachtung und Optimierung zu ermöglichen, wird daher ein modularer Simulator entwickelt, der speziell an diese Erfordernisse angepasst ist. Dieses Simulationsprogramm wird es ermöglichen, RNV-Anlagen innerhalb ihres gesamten apparativen Kontextes instationär zu simulieren.

# **Erreichter Entwicklungsstand**

Im Gegensatz zu anderen bereits bestehenden Modellen, die den gesamten Reaktor mathematisch durch partielle Differentialgleichungen beschreiben (z. B. [9]), wurde hier als Ausgangspunkt ein Stufen- bzw. Zellenmodell gewählt, bei dem der Regenerator als Kaskade idealer Rührkesselreaktoren aufgefasst wird. Auch dieser Ansatz wurde bereits in anderen Arbeiten verfolgt (z. B. [7]).

Die Basis des Simulationsprogrammes bildet eine Klassenhierarchie der benötigten Teilmodelle, die unter Berücksichtigung objektorientierter Programmiertechniken (Vererbung, Polymorphie, Aggregation usw.) entwickelt und in C++ programmiert wurde (Abbildung 2).

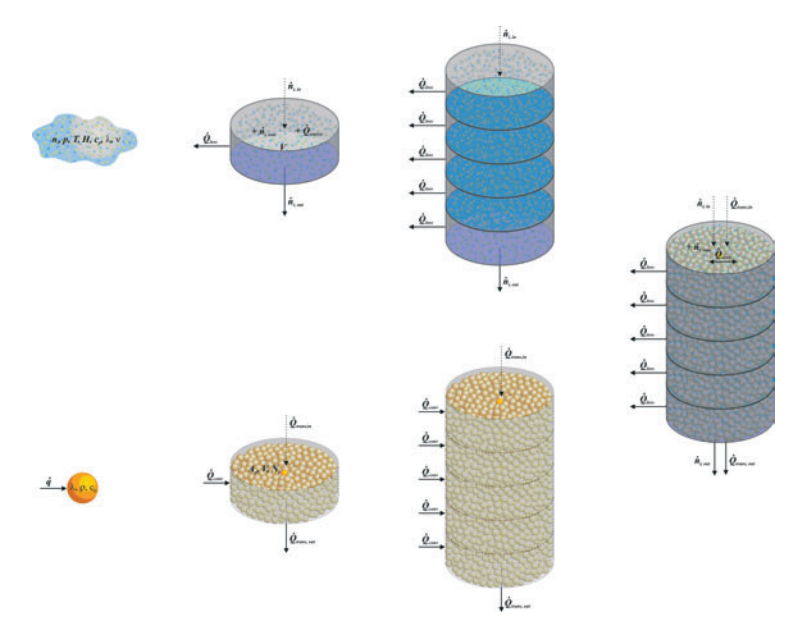

Abbildung 2: Schematische Darstellung der Modellhierarchie eines *heterogenen Festbettreaktors*

Auf der Seite der Gasphase (obere Hälfte in Abb. 2) beginnt die Modellierung mit der Beschreibung der Gasphase selbst, insbesondere ihrer thermodynamischen und fluiddynamischen Eigenschaften, sowie ihrer Zusammensetzung. Daraus wird im nächsten Schritt das entsprechende Bilanzelement (Rührkessel) abgeleitet, bei dem sowohl Stoffmengen- als auch Wärmeströme ein- und austreten können. Aus diesen Bilanzelementen wird anschließend eine Rührkesselkaskade gebildet, die einen eindimensionalen, homogenen Rohrreaktor repräsentiert. Ausgangspunkt des Festbettmodells (untere Hälfte) bildet ein Einzelkörper, für den die Wärmeleitung instationär berechnet wird. In der darauf folgenden Ebene wird ein einzelnes Bilanzelement der Speichermasse modelliert. Dieses verfügt über einen, für die jeweilige Stufe repräsentativen Speicherkörper (z. B. eine Kugel) sowie ein- und austretende Wärmeströme, welche Quellen und Senken, sowie die Wärmeleitung innerhalb des Festbettes berücksichtigen. Wie beim Rohrreaktor werden in der 3. Ebene mehrere dieser Elemente zu einer Kaskade zusammengeschaltet, so dass man ein eindimensionales, homogenes Modell des Festbettes erhält. In der vierten Ebene wird schließlich der eindimensionale Rohrreaktor um das eindimensionale Festbettmodell ergänzt und somit das heterogene Regeneratormodell erzeugt.

Das entwickelte Modell unterscheidet sich von den zuvor genannten Arbeiten nicht nur durch seine flexible Modellbreite und -tiefe (d. h. das Simulationsprogramm kann sowohl hinsichtlich der berücksichtigten Mechanismen (Breite) als auch deren Genauigkeit (Tiefe) vom Benutzer angepasst werden), sondern auch durch den Umfang der zur Verfügung stehenden Teilmodelle.

Im Einzelnen sind bisher folgende Modellaspekte berücksichtigt worden:

- instationäre, eindimensionale Wärmeleitung innerhalb der Keramikkörper
	- Finite-Differenzen-Verfahren
	- Transientenfaktor-Verfahren
	- einfaches Energiebilanz-Verfahren
- instationäre, eindimensionale Wärmeleitung im Festbett
- temperatur- und konzentrationsabhängige Berechnung der Transport- und Zustandsgrößen mit verschiedenen Methoden
	- konstante Eigenschaften,
	- Potenz-Gesetze
	- Polynome (z. B. NASA, Shomate)
	- tabellierte Werte
	- nahezu beliebig erweiterbar
	- ca. 1000 verschiedene Stoffe auswählbar
- homogene chemische Reaktionen
	- irreversibel, reversibel, Gleichgewicht
	- verschiedene Formulierungen der Kinetik
	- beliebig große Reaktionssysteme (theoretisch)
	- heterogene Reaktionen nachrüstbar
- konvektiver Wärmeübergang zwischen Gas und Festbett
	- explizite geschwindigkeits- und stoffabhängige Berechnung des Wärmeübergangskoeffizienten
	- verschiedene Berechnungsfunktionen (erweiterbar)
- externe Wärmeverlust- und Wärmequellenprofile.

Das entwickelte Modell wurde bereits punktuell verifiziert und validiert, wobei sich eine gute Übereinstimmung mit den Messergebnissen zeigte. Sowohl bei der modellgestützten Inbetriebnahme einer Pilotanlage [5] als auch der simulationsbasierten Interpretation besonderer Betriebszustände hat es seine Anwendungsfähigkeit unter Beweis gestellt.

Letztgenannter Fall soll nachfolgend genauer beschrieben werden, da er beispielhaft zeigt, welchen Nutzen solche Simulationsmodelle stiften können.

#### **Erste Ergebnisse**

In der industriellen Praxis und im Technikumsbetrieb von RNV-Anlagen stellt man fest, dass sich bei höheren Beladungen der Abluft mit brennbaren Stoffen zwei Temperaturmaxima ausbilden, die vom Brennraum ausgehend in die Regeneratoren hineinwandern (Abbildung 3). Dargestellt sind gemessene Temperaturprofile aus einer Anlage gemäß Abb. 1, wobei links der Abluft führende Regenerator (auch Koordinate -1500 mm bis 0 mm) abgebildet ist und rechts der Reingas führende Regenerator (von 0 mm bis 1500 mm). Der Übersichtlichkeit halber ist der Brennraum punktförmig bei 0 mm dargestellt.

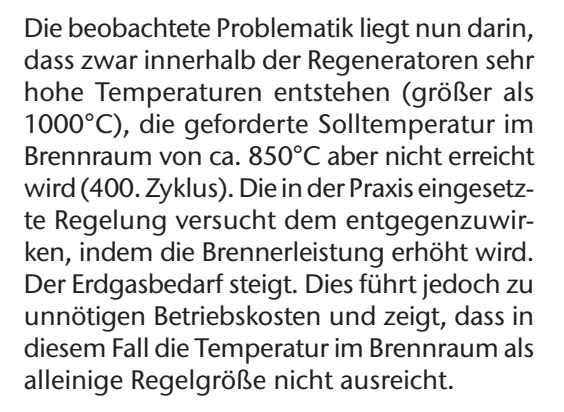

*Abbildung 3: Gemessene Temperaturverläufe innerhalb einer RNV-Anlage nach einem sprunghaften Anstieg der Abluftbeladung*

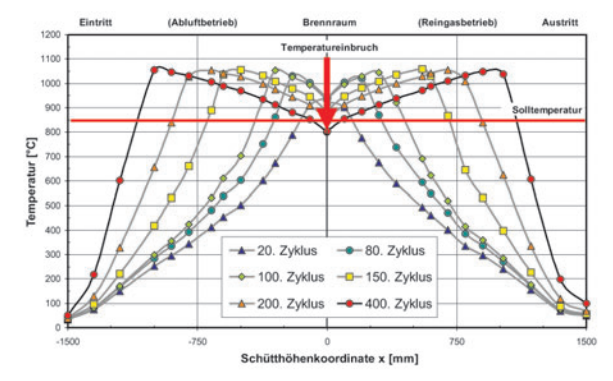

Mit Hilfe von Simulationsrechnungen war es möglich, dieses Betriebsverhalten zu ergründen und eine mögliche Gegenmaßnahme zu eruieren.

Abbildung 4 zeigt für verschiedene Abluftbeladungen berechnete Temperaturprofile. Dargestellt sind die jeweiligen Momentanwerte, welche sich, ausgehend von einem parabolischen Anfangstemperaturprofil, nach 20 Stunden Prozesszeit einstellen. Das System wurde hierbei als adiabat betrachtet, die chemischen Reaktionen wurden mit einer abgeschätzten Kinetik berechnet.

Bei geringen Abluftkonzentrationen ergeben sich Verläufe, die dem Anfangszustand in Abb. 3 ähneln. Durch Erhöhung der Brenngaskonzentration im Zulauf des Reaktors, wird die Reaktionsrate der Oxidation vergrößert, so dass diese früher beginnt

und schneller abgeschlossen ist. Hierdurch verschiebt sich das Temperaturprofil nach vorne und die Maximaltemperatur nimmt zu. Bedingt durch die alternierende Durchströmung bilden sich (im zeitlichen Verlauf) auf diese Weise zwei Temperaturmaxima heraus, die nach außen wandern. In der Reaktormitte liegt dann ein Temperaturminimum vor. Da der Reaktor als adiabat betrachtet wurde, kann die Wärme, die von den beiden Maxima ausgehend zur kälteren Mitte des Reaktors fließt, nicht abgegeben werden. Es bildet sich ein ausgeprägtes Temperaturplateau.

Da die zuzuführenden Energieströme bei RNV-Anlagen relativ gering sind, führt ein vom Absolutwert her geringer zusätzlicher Energiestrom zu drastischen Temperaturveränderungen. Dies wiederum legt die Vermutung nahe, dass auch im umgekehrten Fall der geringen Wärmeabfuhr (z. B. durch Transmission) ein solches System entsprechend empfindlich reagiert. Um diesen Einfluss zu untersuchen, wurden in weiteren Simulationen Wärmeverluste mitberücksichtigt. Hierzu wurde ein Wandaufbau (Innenmantel – Isolierung – Außenmantel) mit den zugehörigen Wärmeleitfähigkeiten sowie konstantem inneren und äußeren Wärmeübergangskoeffizient definiert und die Wärmeleitfähigkeit der Isolierung variiert.

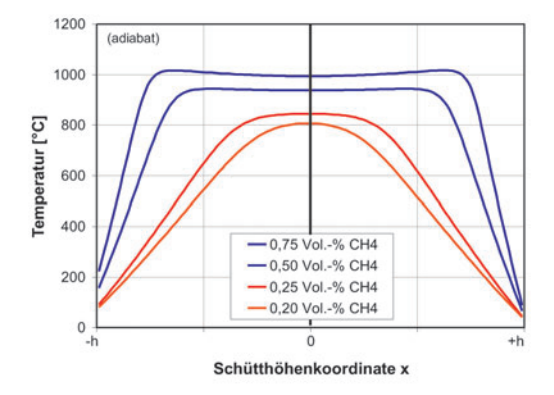

*Abbildung 4: Berechnete Temperaturverläufe im Regenerator bei unterschiedlichen Beladungen (adiabat)*

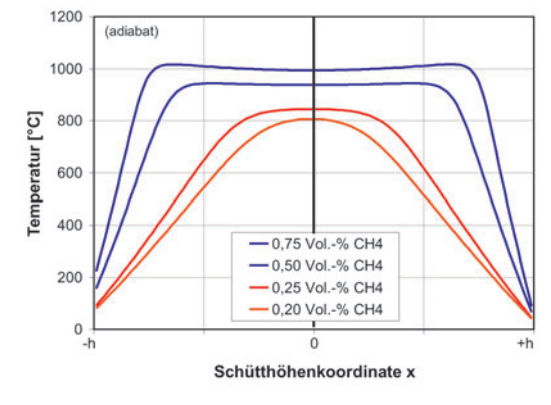

*Abbildung 5: Einfluss der Wärmeverluste auf den Temperaturver*lauf im Regene*rator*

Abbildung 5 zeigt einen Vergleich der Temperaturprofile (wie oben Momentanwerte nach 20 Stunden) bei verschiedenen Wärmeleitfähigkeiten der Isolierung. Es wird deutlich, dass bereits geringe Verluste (hier zwischen ca. 0,5 und 1,5 kW/m² bei ΔT = 1000 K) einen großen Einfluss zeigen. Die oben beschriebene Ausbildung des Temperaturplateaus ist nun durch das

sich einstellende Gleichgewicht zwischen Wärmezufuhr und Wärmeverlusten begrenzt, so dass das Temperaturminimum in der Reaktormitte erhalten bleibt.

Es stellt sich die Frage, durch welche Maßnahmen – außer dem Einsatz von Zusatzbrennstoff – der zuvor beschriebene Temperatureinbruch im Brennraum vermieden bzw. zumindest verringert werden kann.

Ein grundsätzlicher Lösungsansatz besteht in der Installation eines heißen Bypasses gemäß Abbildung 1 (Pos. H), mit dem ein Teil des Reingasstromes aus der Brennkammer herausgeführt werden kann.

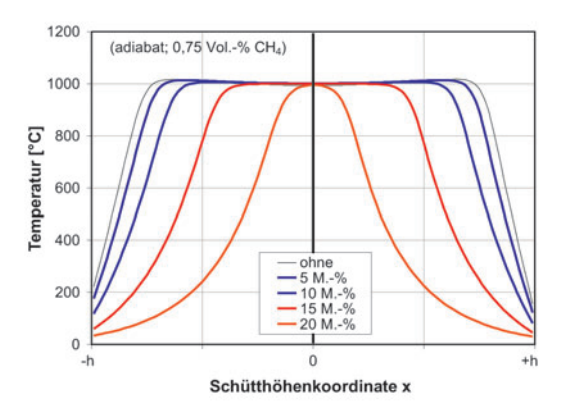

Abbildung 6 zeigt den Einfluss dieser Reingasauskopplung auf das Temperaturprofil für den adiabaten Fall. Variiert wurde der vom Abluftmassenstrom ausgekoppelte Anteil. Durch die Abzweigung eines Teilmassenstromes im Brennraum verändert sich das sogenannte Wärmekapazitätsstromverhältnis des Wärmeübertragers. Das "Wärmeangebot" auf der Reingasseite

sinkt, weil nur ein Teil des Reingases durch den Wärmeübertrager geleitet wird. Somit wird der Reingasregenerator in diesem Abschnitt des Gesamtzyklus weniger weit aufgeheizt.

*Abbildung 6: Auswirkung der Reingasauskopplung auf das Temperaturprofil im Regenerator (adiabat)*

Entsprechend wird nach dem Umschalten der Strömungsrichtung die Abluft weniger vorgewärmt, so dass sie einen längeren Strömungsweg zurücklegen muss, bis die Reaktionstemperatur erreicht ist. Das Temperaturmaximum verschiebt sich demnach (ggü. dem Betrieb ohne Bypass) zum Brennraum hin. Zu beachten ist hierbei die nicht-lineare Abhängigkeit, denn ein geringfügig zu großer Bypassstrom kann zum Zusammenbruch des Temperaturprofils führen.

Übertragen auf reale Anlagen bedeutet dies, dass es bei überautothermem Betrieb möglich ist, durch Regelung des Bypassstromes das Temperaturmaximum im Brennraum zu halten, und somit der oben geschilderten Problematik zu begegnen.

# **Weitere Entwicklungsschritte**

Wie bereits geschildert soll am Ende der Entwicklungsphase ein Prozesssimulator stehen, der zwar einerseits speziell auf die Anforderungen von thermischen Abgasreinigungsanlagen zugeschnitten ist, aber andererseits dennoch die Möglichkeit bietet, auch auf andere Anwendungsfelder übertragen zu werden. Die mathematische Modellierung, der für komplexere Anlagenmodelle erforderlichen Aggregate (Klappen, Gebläse, Rohrleitungen usw.), ist weitgehend abgeschlossen. Zur Zeit werden die grafische Benutzeroberfläche des benötigten Fließbild-Editors und die dazugehörige Vektorgrafik-Bibliothek implementiert. Dem werden die Programmierung der Aggregatemodelle und der speziellen numerischen Lösungsmethoden folgen sowie die prototypische Verifizierung, Validierung und Simulation komplexerer Anlagen.

# **Beteiligte Partner**

Die Entwicklung des Simulationsprogramms sowie die experimentelle Validierung erfolgt in Kooperation zwischen dem Institut für Umweltwissenschaften der TU Clausthal und der Clausthaler Umwelttechnik-Institut GmbH.

# **Erfolgsaussichten**

Mit der Implementierung des instationären Regeneratormodells und der benötigten Modellbibliotheken wurde ein Grundstein gelegt, der zahlreiche Entwicklungsmöglichkeiten bietet.

So wäre es z. B. möglich, mit Hilfe eines geeigneten Reaktionsund Kondensationsmechanismus die Vorgänge zu analysieren, die zur Korrosion von RNV-Anlagen, insbesondere beim Einsatz nach MBA-Anlagen, führen. Nach Fertigstellung des Fließbild-Simulators wird es ebenso möglich sein, hierfür Abhilfe schaffende Maßnahmen zu finden (z. B. Vorschalten eines Wärmeübertragers), auszulegen und zu veranschaulichen.

Auch die Untersuchung der Vorgänge, die zur Belagsbildung in RNV-Anlagen führen (z. B. durch Oxidation siliziumorganischer Verbindungen, oder durch Bildung von anorganischen Salzen) ist von wissenschaftlichem Interesse und könnte nach Aufklärung der bestimmenden Mechanismen simuliert werden.

Das allgemeine Regeneratormodell ist aber keineswegs auf Abluftreinigungsanlagen beschränkt. Durch entsprechende Erweiterungen des Stoff- und Reaktionsmodells wäre es ebenso geeignet, eine Vielzahl chemischer Reaktoren (Fischer-Tropsch-Synthese, Reforming, Selox, POX usw.) dynamisch abzubilden. Neben diesen unmittelbaren technischen Anwendungen ist das entwickelte Rahmenwerk des Simulators auch sehr gut geeignet, um spezielle Teilmodelle oder besondere Aspekte der effizienten Implementierung zu untersuchen. Hier seien beispielhaft Methoden zur Berechnung von Stoffeigenschaften, numerische Algorithmen, Datenstrukturen und Suchstrategien genannt.

### **Literatur**

- [1] VDI-Richtlinie 2442: Abgasreingung durch thermische Verbrennung, Juni 1987.
- [2] O. Carlowitz: Konzeption und Genehmigung von thermischen und katalytischen Nachverbrennungsanlagen für Abgase mit organischen Inhaltsstoffen, Technische Mitteilungen 88, 1995, S. 27-37.
- [3] O. Carlowitz: Verfahren und Anlagen der thermischen und katalytischen Nachverbrennung von Abgasen mit organischen Inhaltsstoffen, Fortschrittsberichte der Deutschen Keramischen Gesellschaft – Verfahrenstechnik, Band 16, 2001, 3.
- [4] O. Neese, O. Carlowitz, T. Reindorf: Probleme bei der Abgasreinigung durch RTO bei mechanisch-biologischen Abfallaufbereitungsanlagen, in: K.-J. Thomé-Kozmiensky, M.

Beckmann (Hrsg.), Energie aus Abfall, Band 1, TK Verlag, Neuruppin, 2006.

- [5] O. Carlowitz, O. Neese, T. Reindorf: Entwicklung einer thermischen Abgasreinigungsanlage mit regenerativer Abluftvorwärmung für Abgase mit siliziumorganischen Verbindungen, VDI-Berichte 1893, VDI Verlag, Düsseldorf, 2005, S. 45-62.
- [6] T. Reindorf, O. Carlowitz, O. Neese, K.-H. Dammeyer: Behandlung von Abluft mit siliziumorganischen Inhaltsstoffen, in: Aufbereitungstechnik 2006 – Entgasungsprozesse in der Aufbereitungstechnik, Tagungsband zur Jahrestagung Aufbereitungstechnik 2006, VDI-Gesellschaft Kunststofftechnik, Köln 8.-9.11.2006, ISBN 3-18-234279-7.
- [7] S. Jauns-Seyfried: Simulation des Betriebsverhaltens von Festbettregeneratoren in thermischen und katalytischen Abgasreinigungsanlagen, Dissertation, TU Clausthal, 1995.
- [8] J. L. Nijdam: Behaviour and optimization of packed bed regenerators, Dissertation, TU-Eindhoven, 1995.
- [9] G. Eigenberger: Zur Dynamik und Regelung von Rohrreaktoren mit stark exothermer Reaktion, Dissertation, Uni Stuttgart, 1973.
- [10] U. Nieken: Abluftreinigung in katalytischen Festbettreaktoren bei periodischer Strömungsumkehr, Fortschr.-Ber. VDI Reihe 3, Nr. 328, VDI Verlag, Düsseldorf, 1993.
- [11] R. Adler: Stand der Simulation von heterogen-gaskatalytischen Reaktionsabläufen in Festbettrohrreaktoren – Teil 1. Chem.-Ing.Tech. (72) 6/2000, S. 555-564, Wiley-VCH Verlag GmbH, Weinheim, 2000.
- [12] R. Adler: Stand der Simulation von heterogen-gaskatalytischen Reaktionsabläufen in Festbettrohrreaktoren – Teil 2. Chem.-Ing.Tech. (72) 7/2000, S. 688-699, Wiley-VCH Verlag GmbH, Weinheim, 2000.
- [13] G. F. Froment, K. B. Bischoff: Chemical reactor analysis and design, Wiley, New York, 1979.
- [14] J. Unger: Druckwechselabsorption zur Gastrennung. Modellierung, Simulation und Prozessdynamik, Dissertation, Universität Stuttgart, 1999.
- [15] M. Meurer: Dynamische Simulation chromatographischer Simulated-Moving-Bed Flüssigphasen-Reaktoren, Fortschr.- Ber. VDI Reihe 3, Nr. 601, VDI Verlag, Düsseldorf, 1999.
- [16] G. Kolios: Zur authothermen Führung der Styrolsynthese mit periodischem Wechsel der Strömungsrichtung, Fortschr.-Ber.-VDI Reihe 3, Nr. 501, VDI Verlag, Düsseldorf, 1997.

# **4 Hochleistungsrechnen**

Die Vorausberechnung technischer oder natürlicher Prozesse, kurz numerische Simulation genannt, hat eine immense Bedeutung für zahlreiche Schlüsselbereiche der Wirtschaft und Industrie. Als Beispiele seien die Fortschritte in der Luft- und Raumfahrt oder der Automobilindustrie genannt, welche ohne die Berechnung komplexer Vorgänge in den Bereichen Strukturmechanik, Strömungsmechanik oder Verbrennungstechnik nicht möglich gewesen wären. Auch im Bereich der Grundlagenforschung liefern numerische Simulationen wertvolle Informationen, beispielsweise dann, wenn experimentelle Untersuchungsmethoden nicht eingesetzt werden können. Als weitere Scherpunkte seien die Klima- und Erdsystemforschung, Nanostrukturphysik, Festkörperphysik, Astrophysik, Quantenchromodynamik, Materialforschung, theoretische Chemie, Molekulardynamik, Soft Matter oder Biophysik genannt (Wissenschaftsrate: Empfehlung zur Einrichtung europäischer Höchstleistungsrechner (Drs. 6308/04)). Für die Spitzenforschung ist das Höchstleistungsrechnen in diesen Bereichen unverzichtbar (Wissenschaftsrate: Empfehlung zur künftigen Nutzung von Höchstleistungsrechnern (Drs. 4558/00)), BMBF: IT Forschung 2006.

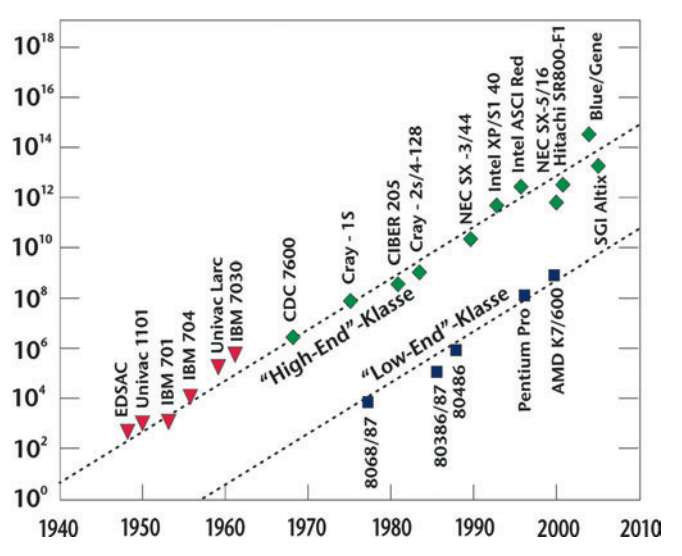

Rechenleistung (Flop/s)

Abbildung 1: Entwicklung der Rechenleistung ausgewählter Hoch*leistungsrechner*

In Abbildung 1 ist die Entwicklung der Leistungsfähigkeit von Höchstleistungsrechnern in den letzten 60 Jahren dargestellt. Der technische Fortschritt im Bereich der Prozessorarchitektur hat zu einem kontinuierlichen Anwachsen der Verarbeitungsgeschwindigkeit von einem Faktor 10 alle 5 Jahre geführt. Mit den leistungsfähigsten Rechner können inzwischen über 10<sup>14</sup> Gleitkommaoperationen pro Sekunde bearbeitet werden. Aber auch im "low end"-Bereich ist eine vergleichbare Leistungssteigerung zu erkennen. Somit steht heute ein ganzes Spektrum von Computern für numerisch aufwendige Berechnungsprobleme zur Verfügung. Neben einer breiten Basis von Workstations können je nach Anforderungen und Komplexität des zu lösenden Problems entweder cluster, Hochleistungs- oder Höchstleistungsrechner für Spitzenanforderungen eingesetzt werden (vgl. Abbildung 2).

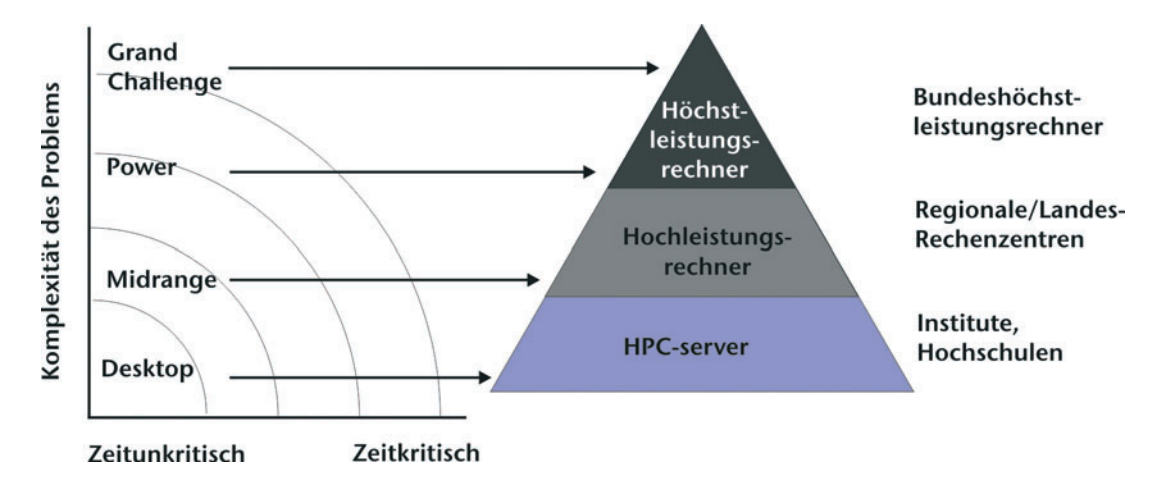

Abbildung 2: Versorgungspyramide der Einrichtungen des wissen*schaftlichen Rechnens in Deutschland*

Grundlage der Simulation ist die Problemformulierung als physikalisches Modell, das mit Hilfe geeigneter mathematischer Algorithmen auf dem Rechner numerisch gelöst werden muss. Im Bereich der Kontinuumstheorie sind dies in der Regel große Systeme partieller Differentialgleichungen. Die Anforderungen, die aus der Problemformulierung an die Rechenkapazität und die Lösungsalgorithmen gestellt werden, sind dabei immens. Der künftige Bedarf an Rechenkapazität ist

wegen der ständig fortschreitenden Verfeinerung von Modellen und der damit verbundenen Zunahme der Komplexität der Simulationen tendenziell unbegrenzt. Um diesen Bedarf Rechnung zu tragen, müssen Hoch- und Höchstleistungsrechner eingesetzt werden, die an zentralen Standorten verfügbar sind oder sein werden. Die Unterscheidung zwischen Hoch- und Höchstleistungsrechnen ist dabei recht präzise durch die Kapazität der Rechner bzw. die notwendigen Investitionskosten zu deren Anschaffung festgelegt. Hochleistungsrechner sind beispielsweise am Rechenzentrum der Leibniz Universität Hannover oder dem Konrad Zuse Zentrum in Berlin (HLRN) verfügbar. Zu den Höchstleistungsrechnern zählen die Anlagen am Forschungszentrum Jülich, der Universität Stuttgart und dem Leibniz Rechenzentrum in München. Eine weitere Steigerung der Rechenkapazität steht durch den Zusammenschluss von Rechenanlagen auf europäischer Ebene in Aussicht (BMBF Pressemitteilung: Strategische Allianz schafft größten europäischen Rechnerverbund (125/2006)).

Im Zusammenhang mit der nachhaltigen Nutzung von Rechnerressourcen wird die Aus- und Weiterbildung als wichtiger Schwerpunkt angesehen. Die studentische Ausbildung darf sich dabei nicht allein auf die Nutzung von PC und Workstation beschränken, sondern sollte auch die direkte Nutzung von Hoch- und Höchstleistungsrechnern beinhalten. Die effiziente Nutzung von diesen Anlagen erfordert weiterhin die Etablierung einer Vernetzung von dezentralen Kompetenzgruppen, d. h. den Nutzern der Rechenanlagen, mit den zentralen Rechenzentren als Betreibern.

Die effiziente und zielgerichtete Nutzung dieser Hoch- und Höchstleistungsrechenanlagen zur Lösung von konkreten ingenieurwissenschaftlichen Fragestellungen ist das vorrangige Anliegen der Kompetenzgruppe für "Hoch- und Höchstleistungsrechnen in den Ingenieurwissenschaften" innerhalb des Simulationswissenschaftlichen Zentrums der TU Clausthal. Um dieses Ziel zu erreichen wird in den einzelnen Projekten in einem ausgewogenen Verhältnis sowohl an der Weiterentwicklung von Algorithmen und Methoden als auch an deren Anwendung gearbeitet. Dies beinhaltet auch die Weiterentwicklung von Algorithmen und Methoden zur Visualisierung von großen Datenmengen.

Die Rückwirkung auf Lehre und Weiterbildung in klassischen Studiengängen (z. B. Maschinenbau und Verfahrenstechnik) und neuen Studiengängen (Computational Science and Engineering) rundet das Profil ab. Innerhalb der TU Clausthal arbeiten in der Kompetenzgruppe Wissenschaftler aus den Bereichen der Chemie und Verfahrenstechnik, Mathematik, Physik und den Ingenieurwissenschaften an der Bearbeitung von Projekten zusammen. Diese werden derzeit ausschließlich durch Drittmittel (DFG, BMBF, EU, Industrie) finanziert. Es besteht eine Vernetzung mit dem Rechenzentrum der Leibniz Universität Hannover, dem Zuse Zentrum in Berlin, dem Rechenzentrum der Universität Erlangen-Nürnberg, dem Leibniz Rechenzentrum in München sowie der FH Wolfenbüttel sowie anderen, z. T. internationalen Organisationen.

Die nachfolgenden Projektbeschreibungen geben einen Überblick über den derzeitigen Stand von Arbeiten im Bereich des Hochleistungsrechnens an der TU Clausthal und zeigen zudem die Vernetzung einzelner Arbeitsgruppen in diesem interdisziplinärem Arbeitsgebiet.

# **4.1 Numerische Simulation und Analyse von CVD Prozessen**

Die chemische Gasphasenabscheidung (engl. CVD Chemical Vapor Deposition) ist eine häufig eingesetzte Technik zur Herstellung von dünnen, kristallinen Schichten auf Festkörpersubstraten und somit ein wichtiger Schritt der Herstellung von Halbleitermaterialien. Aus diesem Grunde besteht ein großer Bedarf hinsichtlich der Optimierung bestehender Verfahren

bzw. der Untersuchung des Potenzials von neuen Prozessen, beispielsweise durch den Einsatz von alternativen Prekursoren. Ziel ist es dabei, eine Verbesserung der Qualität der abgeschiedenen kristallinen Schichten zu erhalten. Hierbei spielt in mehrfacher Hinsicht die numerische Simulation eine zunehmende Rolle. Zum einen lassen sich auf diesem Wege wichtige Prozessparameter vorab berechnen, vorausgesetzt die dem Prozess zu Grunde liegenden physikalischen und chemischen Vorgänge lassen sich hinreichend genau quantifizieren. Zum anderen bietet die numerische Simulation Ansätze, die zu einem tieferen Verständnis dieser physiGunther Brenner, Merim Muki*novic; Institut für Technische Mechanik*

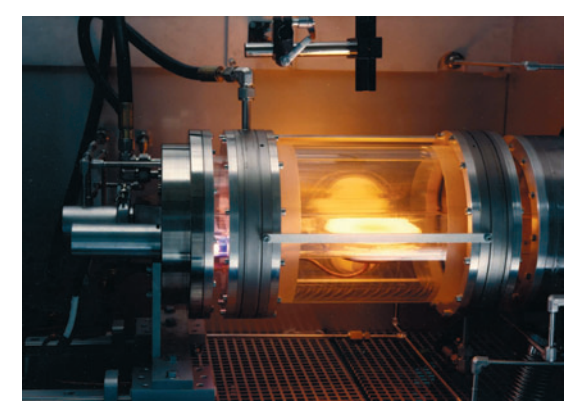

*Abbildung 1: Industrieller CVD Reaktor (Aixtron)*

kalischen und chemischen Vorgänge führen können. In dem vorliegenden Beitrag wird gezeigt, wie in verschiedenen Teildisziplinen der Chemie und Physik die numerische Simulation in diesem Sinne eingesetzt werden kann und sich Ergebnisse interdisziplinärer Arbeitsgruppen ergänzen können. Dieses Projekt ist eingebunden in das DFG Schwerpunktprogramm SPP 1119 "Anorganische Materialien durch Gasphasensynthese: Interdisziplinäre Ansätze zu Entwicklung, Verständnis und Kontrolle von CVD-Verfahren".

### **Ziele**

Technologisch wichtige Größen zur Beurteilung von Herstellungsprozessen für Halbleitermaterialien sind die reproduzierbare Homogenität der Beschichtung, hohe Wachstumseffizienzen, geringe parasitäre Abscheidung und geringe Verunreinigung. Bei der Erprobung von Verfahrensvarianten wird derzeit "trial and error" Methoden vertraut. Der Einsatz von numerischen Simulationen könnte in diesem Zusammenhang erheblich dazu beitragen, neue Verfahrensvarianten besser und schneller bewerten zu können. Problematisch ist hier allerdings, dass die chemischen und physikalischen Modellparameter zur Beschreibung des Prozesses zunächst weitgehend unbekannt sind. Zumeist müssen diese in aufwendigen Vorversuchen bestimmt werden. In der vorliegenden Arbeit wird ein alternativer Weg vorgestellt, in dem Simulationen auf molekularem Niveau eingesetzt werden, um die chemischen und physikalischen Modellparameter zu bestimmen. Diese werden in einem makroskopischen, kontinuumsmechanischen Modell verwendet mit dem Ziel, die aus industrieller Sicht wichtigen Parameter bestimmen zu können. Zusammen mit Experimenten werden die Ergebnisse der Simulationen zur Validierung der neu gewonnen Modelle verwendet.

### **Vorgehensweise**

Die molekularen Berechnungen basieren auf der "Variational Transition State Theory" (VTST) und "Ab-Initio" Molekulardynamiksimulationen. Diese werden beim Kooperationspartner, dem Institut für Anorganische Chemie der Ruhr-Universität in Bochum durchgeführt. Sie ermöglichen eine Analyse des Gasphasenzerfalls und lassen eine Bestimmung von Reaktionskonstanten für einzelne Reaktionskanäle zu. Die Prozesssimulation wird am Institut für Technische Mechanik, Abteilung Strömungsmechanik, durchgeführt. Sie basiert auf einer Approximation und Lösung der kontinuumsmechanischen Erhaltungsgleichungen unter Berücksichtigung des zuvor erarbeiteten Chemiemodells. Aus strömungsmechanischer Sicht wird die Funktion des Reaktors durch laminaren Transport bei kleinen Reynoldszahlen in Kombination mit einem ausgeprägten Transport von Energie durch thermische Strahlung und Konduktion dominiert. Aufgrund der starken Temperaturschichtungen im Reaktor wird neben der Fickschen Diffusion die Thermodiffusion einen erheblichen Beitrag zum Massentransport leisten. Hinzu kommt, dass natürliche Konvektion eine Rolle spielen kann. Das Fluid kann als schwach kompressibles, ideales Gas betrachtet werden. Es kann davon ausgegangen werden, dass die im MOVPE Prozess vorrangig vorhandenen Gase optisch transparent sind und somit nicht am Wärmetransport durch Strahlung direkt partizipieren. Die chemischen Reaktionen werden auf der Basis des Massenwirkungsgesetztes und einem empirischen Ansatz zur Quantifizierung der Reaktionswahrscheinlichkeiten modelliert. Die Daten hierzu werden den Ab-Initio Berechnungen entnommen.

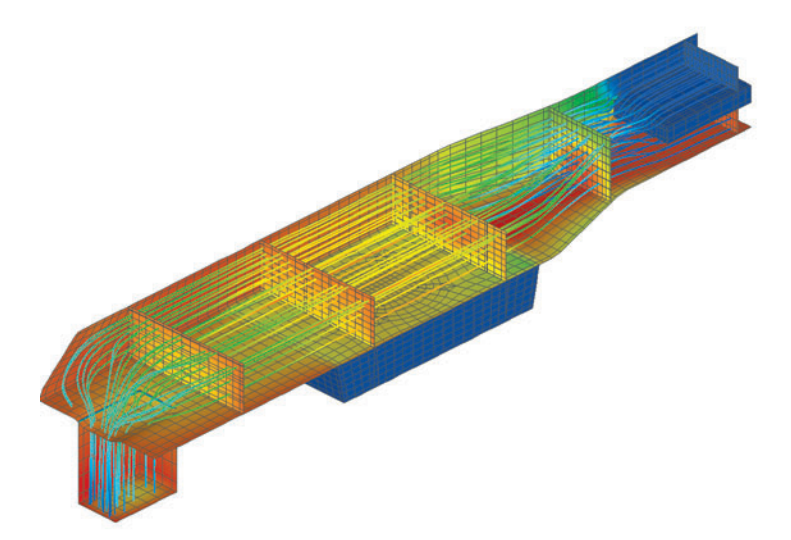

Abbildung 2: Berechnete Strömung und Temperaturverteilung in *einem industriellen CVD Reaktor*

Im Projekt werden zum einen die Vorgänge in einem Versuchsreaktor untersucht, in dem die Prozessbedingungen wie Temperaturen und Eduktkonzentrationen, genau vorgegeben werden können. Der Vergleich zwischen gemessenen und berechneten Wachstumsraten dient der Validierung des Modells. Zum anderen werden industrielle Reaktoren untersucht, die zur serienmäßigen Herstellung von Halbleitern im Einsatz sind.

### **Zusammenfassung und Ausblick**

Mit den Simulationen ist es erstmals gelungen, sämtliche physikalischen und chemischen Vorgänge in einem CVD Reaktor zu simulieren. Der Ansatz basiert auf dem kombinierten Einsatz von Ab-Initio Simulationen auf mikroskopischer Ebene. Mit diesen Ergebnissen werden auf makroskopischer Ebene kontinuumsmechanische Modelle weiterentwickelt. Damit lassen sich die Auswirkungen durch den Einsatz von neuen chemischen Ausgangsstoffen im Rechner simulieren und quantifizieren. Hierzu waren bislang aufwendige experimentelle Messreihen und Vorstudien notwendig.

## **Kooperationspartner und Finanzierung**

- Institut für Anorganische Chemie, Ruhr Universität Bochum
- DFG Schwerpunktprogramm SPP 1119 "Anorganische Materialien durch Gasphasensynthese: Interdisziplinäre Ansätze zu Entwicklung, Verständnis und Kontrolle von CVD-Verfahren".

# **Literatur**

- [1] E. Mesic, M. Mukinovic, G. Brenner: Numerical study of Al-GaN growth by MOVPE in an AIX200 RF horizontal reactor, Computational Material Science 31, 2004, 42-45.
- [2] M. Mukinovic, G. Brenner, J. Khanderi, S. Spöllmann, R. A. Fischer, M. Tafipolsky, T. Cadenbach, R. Schmid: A Multiscale Simulation Approach for the MOCVD of GaN using a Single-Molecule Precursor in a Vertical Stagnation Flow Reactor, Chemical Vapor Deposition, 2005, 11, 307-316.
- [3] G. Brenner, M. Mukinovic, E. Mesic, R. Schmid, M. Tafipolsky, J. Khanderi , R. A. Fischer: Ein Mehrskalenansatz zur Numerischen Simulation und Analyse von MOVPE Prozessen, Chemie Ingenieur Technik, 2006, 78, No. 6, 680-688.

# **4.2 Numerische Simulation und Optimierung von Energiewandlungsmaschinen**

Die Auslegung von Strömungsmaschinen stellt aufgrund der Komplexität der ablaufenden Strömungsphänomene eine anspruchsvolle Aufgabe dar. Wie in anderen Bereichen der Fluidmechanik ist eine exakte Berechnung dieser Strömungen z. B. mit dem Ziel der Optimierung einer Anlage nicht möglich bzw. stellt eine unüberwindbare mathematische Hürde dar. Aus diesem Grunde haben sich zumeist empirische Verfahrungen und Näherungslösungen etabliert. Zur Auslegung und Berechnung, insbesondere der Beschaufelung, sind folgende Methoden verfügbar:

- Empirische, kennzahlbasierte Verfahren, Ähnlichkeitsbetrachtungen,
- Stromfadentheorie, Tragflügeltheorie,
- Mathematische Verfahren wie konforme Abbildungen oder Singularitätenmethoden, bis hin zu numerischen Verfahren (CFD).

Velocity  $\overline{1}$ 

Abbildung 1: Rechengitter und ausgewählte Stromlinien im Be*reich der Spaltströmung am Laufrad eines Radialverdichters*

*Andreas Lucius, Gunther Brenner; Institut für Technische Mechanik PillerIndustrieventilatorenGmbH; Moringen Tassa GmbH, Wolfsburg*

Klassische Ansätze zur Auslegung von Strömungsmaschinen basieren auf empirischen Ansätzen, z. B. dem Vergleich von dimensionslosen Kennzahlen wie Durchmesserzahl und Schnellläufigkeit im Cordier Diagramm. Auf diese Weise ist eine überschlägige Festlegung der Hauptabmessungen wie Durchmesser oder Volumenstrom möglich. Methoden, die auf der Stromfadentheorie basieren, ermöglichen eine Abschätzung der Leistung einer Maschine unter weitreichenden Annahmen, wie der einer quasi-eindimensionalen, reibungsfreien Strömung. Auch der Einfluss der Dicke oder Anzahl von Schaufeln eines Laufrades wird nur näherungsweise berücksichtigt. Letzteres gilt ebenso für Verfahren die ursprünglich für Tragflügelströmungen entwickelt wurden. Mathematische Verfahren wie konforme Abbildungen oder Singularitätenmethoden basieren ebenfalls auf Vereinfachungen (Potentialtheorie) und sind nur sinnvoll einsetzbar, wenn diese Vereinfachungen zulässig sind. Numerische Verfahren (CFD) zur Lösung der vollständigen Gleichungen zur Beschreibung von reibungsbehafteten, turbulenten und instationären Strömungen bieten prinzipiell den genauesten Ansatz zur Beurteilung der Leistungsfähigkeit einer Strömungsmaschine. Diese stellen aber sehr hohe Anforderungen an die Rechnerressourcen und sind somit derzeit vorrangig zum Nachrechnen einer Anlage für einzelne Betriebspunkte geeignet.

### **Numerische Methoden in der Strömungsmechanik**

Die numerische Simulation von Strömungen basiert in der Regel auf der approximativen Lösung von Erhaltungsgleichungen, die den Transport von Masse, Impuls und Energie durch Konvektion und Diffusion beschreiben (z. B. Navier-Stokes Gleichungen). Hinzu kommen ggf. Transportgleichungen zur Beschreibung des Transports und des Austauschs von turbulenten Größen (in den reynoldsgemittelten Navier-Stokes Gleichung), chemischen Spezies im Falle reaktiver Strömungen und weiteren Modellmodulen. Die Lösung dieser Gleichungssysteme ist nur mir leistungsstarken Computern auf iterativem Wege möglich. Auf eine Darstellung der weiteren Details und Lösungsalgorithmen wird hier verzichtet. In verschiedenen Bereichen der Technik, insbesondere im Bereich der Aerodynamik von bodengebundenen Fahrzeugen oder Luftfahrzeugen ist der Einsatz dieser Verfahren seit langem etabliert. Im Bereich

des Strömungsmaschinenbaus existiert inzwischen ebenfalls eine Reihe von kommerziellen Programmen, die sehr leistungsfähig sind und den "klassischen" Auslegungsverfahren überlegen sind.

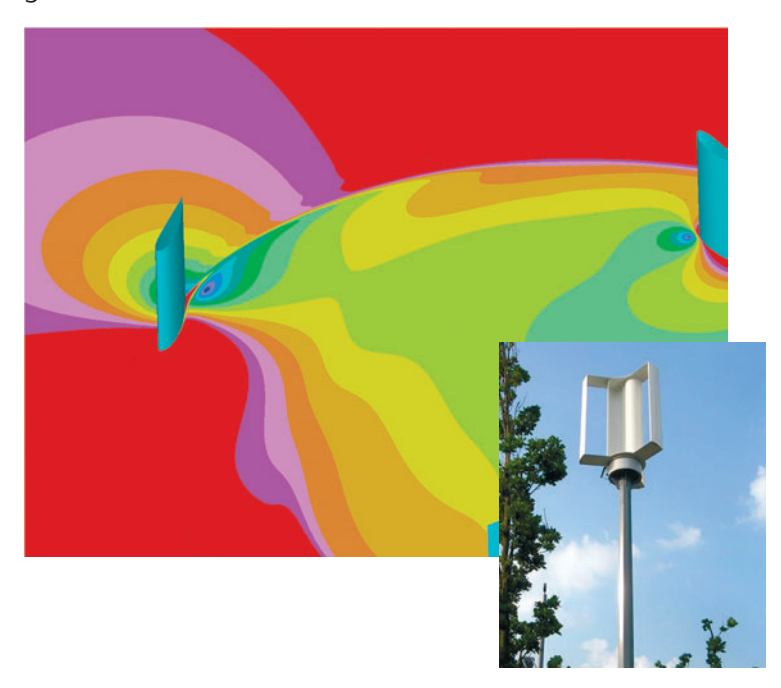

*Abbildung 2: Momentanwert der Geschwindigkeit in einer Ebene durch Vertikalturbine*

#### **Ziele und Vorgehensweise**

Das Ziel des Projektes ist die Weiterentwicklung von Energieumwandlungsmaschinen. Hierzu ist eine ganzheitliche Designstrategie auf der Basis von Simulationsverfahren mit den beteiligten mittelständischen Unternehmen zu erstellen und einzusetzen. Diese Strategie umfasst die Verwendung von kommerziellen Simulationsprogrammen aus den Bereichen Strömungsmechanik und Strukturmechanik und Programmmodulen, die am ITM entwickelt werden. Durch den Einsatz dieser Verfahren soll es den Firmen ermöglicht werden, kürzere Entwicklungszeiten zu realisieren und höhere Produktsicherheit zu gewährleisten wodurch eine bessere Behauptung am internationalen Markt ermöglicht wird.

Bei den beiden Anwendungen handelt es sich einerseits um schnelllaufende Radialverdichter zur Kompression eines Arbeitsmediums und andererseits um vertikale Windenergiekonverter. Diese im Grundsatz sehr unterschiedlichen Probleme haben gemeinsam, dass eine Optimierung für anlagenspezifische Betriebspunkte zu erfolgen hat, die nur mit Hilfe der genannten numerischen Simulationsverfahren erfolgen kann. Nur auf diesem Wege können wichtige Detailphänomene wie z. B. der Einfluss der Spaltströmung im Bereich des Verdichterlaufrades oder die gegenseitige Beeinflussung der Nachlaufströmung im Bereich der vertikalen Windenergieanlage hinreichend genau berücksichtigt werden.

Die Abbildung 1 zeigt die Strömung im Bereich des Spaltes zwischen Verdichterlaufrad und Gehäuse. Abbildung 2 zeigt die Momentaufnahme der Strömung um die vertikale Windenergieanlage.

## **Kooperationspartner und Finanzierung**

Piller Industrieventilatoren GmbH, Moringen und Tassa GmbH, Wolfsburg. Die Finanzierung erfolgt teilweise im Rahmen des EU EFRE Projektes 2005.193. Die Berechnungen erfolgen auf Rechenanlagen des "Norddeutscher Verbund für Hoch- und Höchstleistungsrechnen" (HLRN).

### **Literatur**

[1] M. Mukinovic, G. Brenner: Berechnung und Optimierung einer Vertikal-Windenergieanlage (VWEA), Interner Bericht B060014, Institut für Technische Mechanik, TU Clausthal, 2006.

# **4.3 Bestimmung der Permeabilität von Fasermaterialien – Einsatz der Computersimulation**

Faserverbundmaterialien gehören seit vielen Jahren zu den bevorzugten Werkstoffen, wenn hohe Steifigkeit und Festigkeit und gleichzeitig leichte Bauweisen gefordert sind. Der Verbund besteht aus Fasern, z. B. aus Glas, Kohle, Aramid oder natürlichen Stoffen, die in eine Matrix eingebettet sind [9]. Seine hervorragende mechanische Festigkeit und Steifigkeit resultiert aus den Eigenschaften der Fasern, während die Matrix für die Kraftübertragung, die exakte Positionierung und den

*Florian Klunker, Santiago Aran*da, Gerhard Ziegmann; *Institut für Polymerwerkstoffe und Kunststofftechnik* Gunther Brenner: *Institut für Technische Mechanik*

Schutz der Fasern sorgt. Einsatzgebiete von Faserverbundmaterialien finden sich traditionsgemäß im Flugzeugbau. Durch den Einsatz von neuen Fertigungsverfahren etablieren sich Faserverbundmaterialien aber auch in anderen technischen Anwendungen in zunehmendem Maße als wirtschaftliche Alternative zu metallischen Werkstoffen. Es zeichnet sich ab, dass Faserverbundmaterialien nicht nur in den traditionellen Einsatzgebieten sondern auch im Karosseriebau für Schienen- und Kraftfahrzeuge oder im Bereich der Konsumgüterindustrie (z. B. Sportartikel) umfassender eingesetzt werden könnten. Eine wichtige Schlüsseltechnologie ist in diesem Zusammenhang das Harzinjektionsverfahren oder "Resin Transfer Molding" (RTM). Durch diese Fertigungsverfahren können wesentliche Nachteile von Faserverbundmaterialien, insbesondere deren hohen Produktionskosten, behoben werden. Bei den genannten Verfahren wird flüssiges Polymerharz in eine Negativform des Bauteils injiziert in die zuvor die Fasermaterialien trocken eingelegt worden sind. Dadurch wird das Fasermaterial zugleich mit dem Harz benetzt, die gewünschte Form aufgeprägt und in der Form ausgehärtet. Die wesentlichen Arbeitsschritte sind in Abbildung 1 dargestellt.

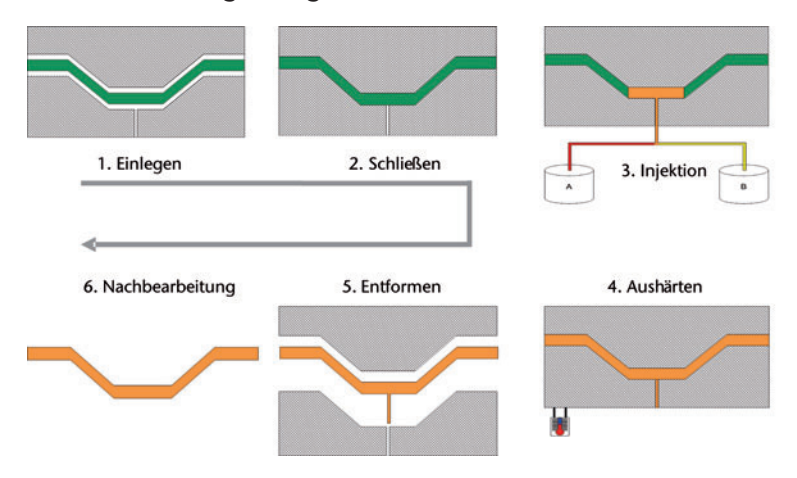

*Abbildung 1: Schritte der RTM Technik*

Die Bauteile weisen eine hohe Genauigkeit und Oberflächenqualität auf. Dennoch finden die RTM Verfahren noch nicht die weite Verbreitung, die man aufgrund des Potenzials erwarten würde. Die Gründe hierfür liegen in der unzureichenden

Kenntnis und Quantifizierbarkeit der Transportvorgänge, die sich während des Füllvorgangs im textilen Gebilde (Gewebe, Gelege, Gestricke etc.) abspielen. Derzeit wird die Gestaltung der Negativform des Bauteils, Lage der Angusspunkte und Absaugöffnungen nach intuitiven Gesichtspunkten vorgenommen. Die Folge sind aufwendige und teure Versuchsreihen, um mittels "trial and error" ein gleichmäßiges Ausbreiten der Fließfront zu erreichen. Fehler treten oft in Form von Lufteinschlüssen auf ("dry spots"), die zum Ausschuss führen.

In jüngster Zeit werden aus diesem Grunde in zunehmendem Maße Computersimulationen verwendet, um den RTM-Prozess besser und schneller optimieren zu können [6], [7], [8]. Derzeit existieren kommerzielle Programme auf dem Markt, in denen auf der Basis gemittelter Gleichungen (insb. Darcy-Gleichung, Richards-Gleichung) der Formfüllprozess, d. h. die Ausbreitung des Harzes in den fasergefüllten Kavitäten, berechnet werden kann. Abbildung 2 zeigt exemplarisch die berechnete Ausbreitung einer Fliessfront in einem mehrdimensionalen Bauteil.

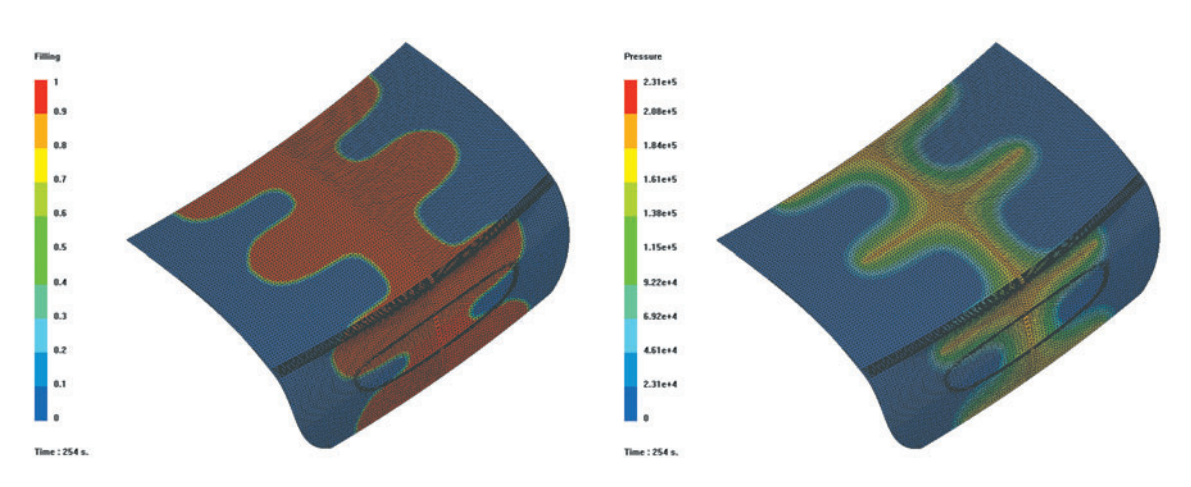

*Abbildung 2: Darstellung der Ergebnisse einer Fließsimulation links: Fließfrontposition, rechts: Druckfeld, jeweils zu einem bestimmten Zeitpunkt*

Die Parameter, die den Prozess im Wesentlichen beeinflussen, sind die Viskosität des Harzes und die Permeabilität des Fasermaterials. Die Permeabilität beschreibt die Durchlässigkeit für eine Flüssigkeit wenn diese durch Druck durch das Fasermaterial transportiert wird. Die Genauigkeit der Berechnungen hängt vorrangig von der Genauigkeit ab, mit der diese Parameter bestimmt wurden. Die Werte der Permeabilität eines Flächenhalbzeuges unterliegen jedoch einer starken Streuung [13], so dass eine zuverlässige Bestimmung für alle Anwendungsfälle derzeit noch nicht möglich ist.

Die Anisotropie der Fasermaterialien ist die herausragende Eigenschaft, welche Faserverbundbauweisen als hochfeste Werkstoffe so interessant machen. Für die Modellierung von Formfüllprozessen stellt sie ein erhebliches Problem dar. Die Permeabilität ist für isotrope Materialien eine skalare Größe. Aufgrund des geschichteten Aufbaus und der Ausrichtung einzelner Faserbündel ist die Permeabilität hier eine stark anisotrope Größe. Derartige Medien werden durch den orthotropen Diagonaltensor in den Hauptachsenrichtungen charakterisiert.

### **Vorgehensweise**

Die korrekte Bestimmung der Permeabilität ist demnach ein zentrales Problem der Modellierung des Formfüllprozesses auf makroskopischer Ebene. Derzeit werden diese Parameter aus Experimenten (vgl. Abbildung 3) gewonnen. Durch optische Messung der Ausbreitungsgeschwindigkeit und Richtung des Harzes in einem Fasergewebe lassen sich Rückschlüsse auf die Permeabilität ziehen.

Für einen bestimmten Gewebeaufbau lassen sich damit die Permeabilitäten in Fließrichtung ("in plane permeability") bestimmen. Die Permeabilität in der dritten Raumrichtung ist deutlich schwieriger zu bestimmen, da die Fließverhältnisse mit geeigneter Sensorik sichtbar gemacht werden müssen oder das Werkzeug auf die materialspezifischen Eigenschaften hin ausgelegt werden muss [1], [10]. Die gemessenen Werte sind für unverformte Gewebe gültig, jedoch besteht schon bei einer geringen Verformung des Gewebes eine Faserumlenkung, die die Permeabilitätsverhältnisse ändern [11]. Sein großes Potential schöpft der Faserverbund jedoch dadurch aus, dass die Materialien vor der Bauteilfertigung frei verformbar sind. Wünschenswert wäre, die Permeabilität für alle Materialzustände zu kennen.

Es ist bisher jedoch nur möglich, nach Auswertung einer geeigneten Anzahl von Versuchen für einen bestimmten Gewebeaufbau bzw. für eine bestimmte Gewebeorientierung die Permeabilität zu bestimmen.

Neue Materialien mit anderer Orientierung der Faserbündel im Gewebe oder anderer Porosität müssen fallweise neu vermessen werden. Die Mechanismen, die eine a priori Bestimmung

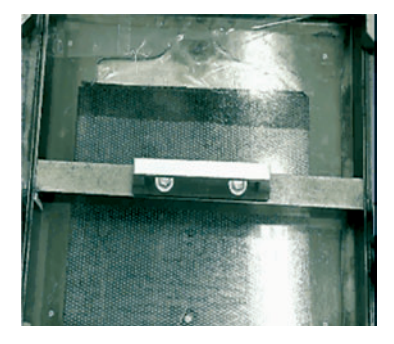

*Abbildung 3: Ausbreitung der Fließfront bei einem sogenannten Linienanguss*

der Permeabilität ermöglichen würden, bleiben bei dieser heuristischen Vorgehensweise verborgen.

Eine systematische Vorgehensweise erfordert, dass die relevanten Transportmechanismen auf mesoskopischer und mikroskopischer Ebene erfasst werden. Dies ist derzeit nur durch den Einsatz von geeigneten numerischen Simulationsverfahren möglich, bei denen die Geometrie des Faseraufbaus auf mikroskopischer Ebene genau abgebildet wird.

Im Kontext der vorliegenden Arbeit ist eine geeignete Charakterisierung der Geometrien notwendig, um aus den berechneten Permeabilitäten verallgemeinerte Aussagen über den Zusammenhang zwischen Geometrie und Permeabilität anstellen zu können. Es gibt bereits Arbeiten, in denen dieser Problemkreis aufgegriffen wurde [2], [12].

Das numerische Verfahren, das im vorliegenden Projekt zum Einsatz kommt, ist die lattice Boltzmann Methode, die am Institut für Technische Mechanik in den letzten Jahren entwickelt wurde. Dieser Ansatz zeichnet sich im Gegensatz zu klassischen Methoden der rechnergestützten Strömungsanalyse dadurch aus, das extrem komplexe Geometrien effizient und genau modelliert werden können. So können zum Beispiel Computer-Tomographie Daten als Geometrieinformation direkt verwertet werden, ohne dass eine zeit- und fehlerkritische Netzgenerierung notwendig ist. Die Ergebnisse zeichnen sich gerade im Bereich der Strömungen kleiner Reynoldszahlen durch eine hohe Genauigkeit aus. Das Verfahren selber ist sehr gut für Hochleistungsrechner geeignet. Es zeichnet sich zudem durch eine sehr gute Skalierbarkeit aus.

### **Ergebnisse**

Erste Ergebnisse zur Bestimmung von Permeabilitäten in realen Fasermaterialien sind sehr viel versprechend [2]. Diese Permeabilitäten wurden anhand eines repräsentativen Elementarvolumens mit periodischen Randbedingungen gewonnen. Dem liegt die Vorstellung zu Grunde, dass sich die Strömungsgrößen in diesem Elementarvolumen in alle Richtungen periodisch wiederholen. Ist das Gewebe einseitig begrenzt, z. B. durch die Einbettung in einer festen Form, resultieren im Mittel geringere Permeabilitäten. In Abbildung 4 ist exemplarisch ein Ausschnitt eines mittels µ-Tomographie gescannten Fasersegments dargestellt. Die auf der Basis dieser Geometriedaten ermittelte

Permeabilität ist in Abbildung 5 dargestellt. Die Permeabilität in der "in-Plane" Richtung ist um etwa eine Größenordnung größer als in der transversalen Richtung. Wiederum um 20 % geringere Permeabilitäten werden festgestellt, wenn das Medium durch feste Berandungen begrenzt ist, da hier zusätzliche Scherkräfte eine Bewegung des Fluids behindern.

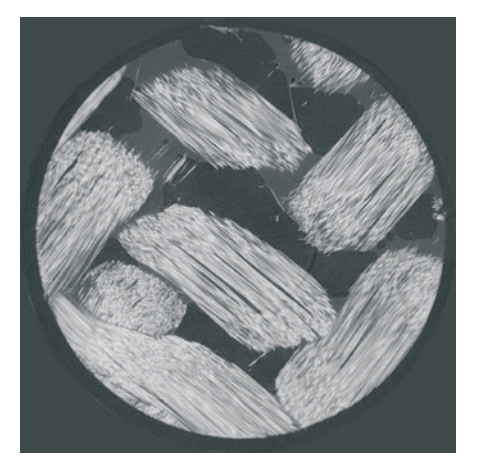

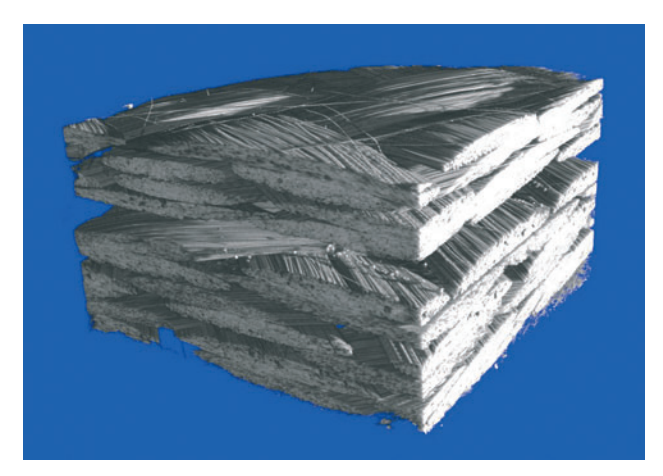

Diese Ergebnisse belegen, dass der vorgeschlagene Weg, die Bestimmung der Komponenten des dreidimensionalen Permeabilitätstensors anhand einer Betrachtung an einer Einheitszelle sehr differenziert und effizient ist.

*Abbildung 4: Ansichten eines mittels µ-CT gescannten Faserverbundes links: Schnittebene durch den Verbund, rechts: 3D Ansicht*

$$
\begin{bmatrix}\nK_{xx} & K_{xy} & K_{xz} \\
K_{yx} & K_{yy} & K_{yz} \\
K_{zx} & K_{zy} & K_{zz}\n\end{bmatrix} = \begin{bmatrix}\n15.5 \times 10^{-10} & 2.1 \times 10^{-16} & 3.4 \times 10^{-14} \\
2.4 \times 10^{-14} & 10. \times 10^{-10} & 1.5 \times 10^{-14} \\
4.6 \times 10^{-14} & 3.5 \times 10^{-16} & 0.86 \times 10^{-10}\n\end{bmatrix}
$$
\n
$$
\begin{bmatrix}\nK_{xx} & K_{xy} & K_{xz} \\
K_{yx} & K_{yy} & K_{yz} \\
K_{zx} & K_{zy} & K_{zz}\n\end{bmatrix} = \begin{bmatrix}\n13.3 \times 10^{-10} & 1.7 \times 10^{-15} & 0 \\
1.6 \times 10^{-15} & 8.2 \times 10^{-10} & 0 \\
0 & 0 & 0\n\end{bmatrix}
$$

Abbildung 5: Numerisch berechnete Permeabilitäten des Faser*materials [m2 ]*

## **Literatur**

- [1] H. Schwarz: Entwicklung eines Konzeptes zur Bestimmung der transversalen Permeabilität flächiger Halbzeuge, Diplomarbeit, TU Clausthal, Institut für Polymerwerkstoffe und Kunststofftechnik, Clausthal, 2006.
- [2] A. Al Zoubi: Numerical Simulation of Flows in Complex Geometries Using the Lattice Boltzmann Method, Dissertation, TU Clausthal, 2006.
- [3] G. Brenner, A. Al-Zoubi: Bestimmung des Permeabilitätstensors in Fasermaterialien mit der Lattice-Boltzmann Methode, VDI GVC Arbeitssitzung CFD und Rheologie, Würzburg, 29.-30.3.2004.
- [4] G. Brenner, T. Zeiser, F. Durst: Simulation komplexer fluider Transportvorgänge in porösen Medien, Chemie Ingenieur Technik, 74(11), pp. 1533-1542, 2002.
- [5] G. Brenner: Numerische Simulation komplexer fluider Transportvorgänge in der Verfahrenstechnik, Habilitationsschrift, Technische Fakultät der Universität Erlangen-Nürnberg, 2002.
- [6] J. M. Lawrence, P. Friede, S. G. Advani: Automated manufacturing environment to address bulk permeability variations and race tracking in resin transfer molding by redirecting flow with auxiliary gates, Composites: Part A 36, 2005, 1128-1141.
- [7] P. Friede: Untersuchungen zum Fließverhalten von Harzsystemen in textilen Halbzeugen mittels RTM-Technik, Studienarbeit, TU Clausthal, Institut für Polymerwerkstoffe und Kunststofftechnik, Clausthal, 2003.
- [8] F. Klunker, G. Ziegmann: A fast solution method for modelling the RTM Process using simplified geometries, In: Proc. Of The 8th International Conference on Flow Processes in Composite Materials (FPCM8), Douai, 11.-13.7.2006, S. 307-314.
- [9] M. Flemming, G. Ziegmann, S. Roth: Faserverbundbauweisen, Springer, Berlin, 1999.
- [10] T. Stöven: Beitrag zur Ermittlung der Permeabilität von flächigen Faserhalbzeugen, Dissertation, Institut für Verbundwerkstoffe GmbH, Kaiserslautern, 2004.
- [11] M. Louis: Zur Simulation der Prozesskette von Harzinjektionsverfahren, Dissertation, Institut für Verbundwerkstoffe GmbH, Kaiserslautern, 2004.
- [12] B. Verleye, M. Klitz, R. Croce, M. Griebel, S. V. Lomov, D. Roose, I. Verpoest: Predicting the permeability of textile reinforcements via a hybrid navierstokes/brinkman solver, In: Proc. Of The 8th International Conference on Flow Processes in Composite Materials (FPCM8), Douai, 11.- 13.7.2006, S.65-72.
- [13] L. M. McGrath, Q. Liu, R. S. Parnas: Statistical Correlations in the Permeability Tensor, In: Proc. Of The 8th International Conference on Flow Processes in Composite Materials (FPCM8), Douai, 11.-13.7.2006, S.195-202.

# **4.4 Lattice Boltzmann Methoden – Anwendung in der Tribologie**

Neue numerische Simulationsverfahren für Höchstleistungsrechner ermöglichen die Untersuchung von Strömungen in sehr komplexen Geometrien, wie sie typischerweise im Bereich der Mikrofluidik auftreten. Exemplarisch sei hier die Durchströmung von engen Spalten im Bereich der Tribologie genannt. Experimentelle Detailuntersuchungen derartiger Strömungsphänomene sind de facto nicht möglich, da aufgrund der geringen Längenskalen und der besonderen Betriebsbedingungen eine störungsfreie Messung verhindert wird. In der Regel ist man daher darauf angewiesen, anhand von empirischen Befunden oder anhand von geometrisch vereinfachten Modellen Annahmen zu treffen, welche die tatsächlich auftretenden Phänomene nur ungenügend wiedergeben. Im vorliegenden Projekt wird ein am Institut für Technische Mechanik entwickeltes numerisches Verfahren verwendet, welches auf einer vereinfachten gaskinetischen Betrachtungsweise beruht – der lattice Boltzmann Methode. Dieses Verfahren ermöglicht die Berechnung von Strömungen in extrem komplexen Gebieten mit sehr hoher Genauigkeit. Eine Voraussetzung für die Anwendung der lattice Boltzmann Methode ist die Erfassung der Geometrie der zu untersuchenden Strömungsgebiete. Hierzu werden reale Proben mittels Weißlichtinterferometrie gescannt. Damit lassen sich beispielsweise Gleitlageroberflächen mit einer räumlichen Auflösung im Nanometer-Bereich vermessen.

Gunther Brenner, Ahmed Al-*Zoubi; Institut für Technische Mechanik Hubert Schwarze, Stefan Swoboda; Institut für Tribologie und Energieumwandlungsmaschinen*

# **Tribologische Kennwertbildung in Elasto-Hydro-Dynamik (EHD)**

Oberflächenrauhigkeiten spielen in vielen hydrodynamischen Systemen eine entscheidende Rolle und sind daher seit vielen Jahren ein Forschungsschwerpunkt. Jedoch liegt das Interesse meist auf turbulenten Strömungen, da der Einfluss von Oberflächenrauhigkeiten in laminarer Strömung meist von geringer Bedeutung sind. Andererseits besteht in EHD-Anwendungen ein immer größer werdendes Interesse an der Untersuchung laminarer Strömungen entlang rauher Oberflächen. Dies ist bedingt durch die zunehmenden Belastungen unter denen geschmierte Maschinenelemente funktionieren müssen. Unter diesen Betriebsbedingungen kann die nominelle Schmierfilmdicke so weit abnehmen, dass Oberflächenrauhigkeiten in laminarer Strömung zu berücksichtigen sind [1]. Hier kann das Verständnis und die Quantifizierung dieser Einflüsse wesentlich zur Verbesserung und Leistungssteigerung von Maschinenelementen beitragen, d. h. zur Verminderung von Reibung und von Verschleiß [2]. Die hier erzielten Ergebnisse beruhen auf numerischen Simulationen in denen eine neue Berechnungsmethode verwendet wird, das lattice Boltzmann Verfahren.

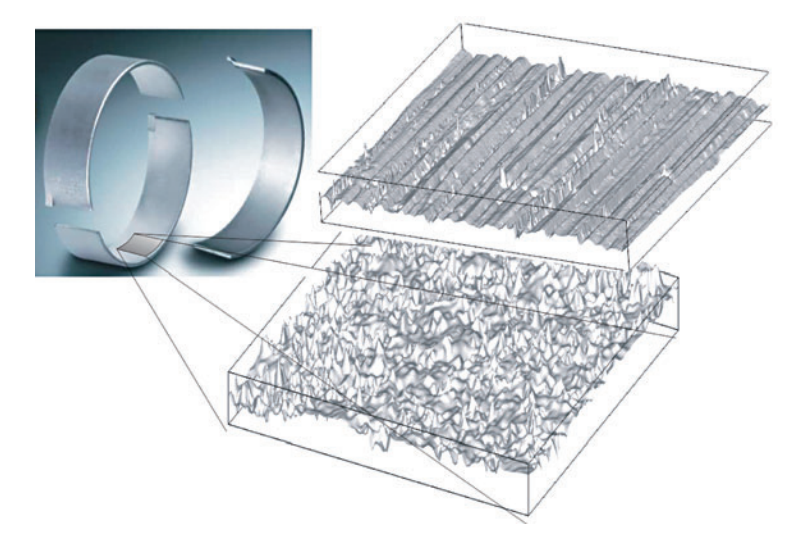

Abbildung 1: Gleitlagerschale und gemessene isotrope und aniso*trope Oberflächentopographien*

Die Theorie der Schmierung mit dünnen Schmierfilmen wurde bereits 1886 mit dem mathematischen Modell von Reynolds aufgestellt. Anfänglich für Strömungen durch langsam veränderliche Querschnitte und hydraulisch glatte Wände gedacht, wurde die Reynolds-Gleichung als Basis für Berechnungen mit zusätzlichen Einflüssen wie Oberflächenrauhigkeit mit variablen Koeffizienten benutzt. Patir und Cheng [3], [4] führten Flussfaktoren ein, um die zusätzliche Scherung im Schmierfilm durch die Oberflächenrauhigkeit zu berücksichtigen. Die charakteristischen Eigenschaften von EHD Systemen unter Berücksichtigung rauer Oberflächen können erfasst werden, indem kleine Segmente der Oberfläche untersucht werden, so lange die richtige Korrelationslänge beachtet wird. Dies setzt voraus, dass der charakteristische Längenmaßstab der Oberflächenrauhigkeit viel kleiner als die Länge des untersuchten Oberflächensegmentes ist. So können die dynamischen Fluideffekte aufgrund von Oberflächenrauhigkeit von makrogeometrischen Effekten [2], wie z. B. einer Änderung der Filmdicke, getrennt werden.

#### **Numerische Methode**

Die Untersuchung realer, gemessener Oberflächengeometrien wird durch zwei Umstände erschwert. Beim Einsatz von klassischen CFD Methoden wie z. B. der Finite Volumen oder Finite Elemente Methode muss ein erheblicher Aufwand betrieben werden, um aus den gemessenen Oberflächenrauhigkeiten qualitativ hochwertige, dreidimensionale Rechengitter zu erstellen. Hinzu kommt, dass sehr hohe Anforderungen an die räumliche Auflösung dieser Rechengitter gestellt werden. Als Folge erfordern diese Verfahren einen erheblichen Rechenaufwand. Ein effizientes numerisches Verfahren hat somit folgende zwei Kriterien zu erfüllen. Die Verarbeitung der gemessenen Oberflächendaten, d. h. im Wesentlichen die Netzgenerierung, muss automatisiert durchführbar sein. Weiterhin muss der Lösungsalgorithmus effizient sein, um in angemessener Zeit die Strömungsberechnungen und evtl. umfangreiche Parametervariationen durchführen zu können. Das in der vorliegenden Arbeit zum Einsatz kommende lattice-Boltzmann Verfahren erfüllt diese beiden Forderungen. Anstelle einer ausführlichen Darstellung des Verfahrens wird an dieser Stelle auf die einschlägige Literatur verwiesen, z. B. [5].

## **Ergebnisse**

Als Ergebnis sind exemplarische in Abbildung 2 die Isoflächen der Geschwindigkeit entlang einer anisotropen Lageroberfläche dargestellt. Bei einer Spaltströmung in Richtung der anisotropen Strukturen bilden sich charakteristische Strömungskanäle aus, die zu einem geringeren Druckverlust führen als im Falle einer Strömung senkrecht zu diesen Strukturen. Dies wird quantitativ durch die dimensionslosen Flussfaktoren gemäß der Definition von Patir und Cheng deutlich (vgl. Abbildung 3).

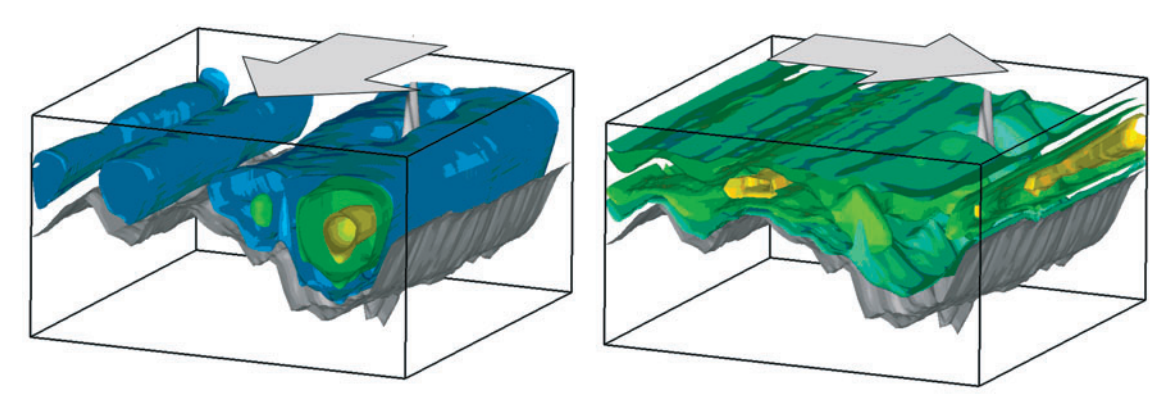

Abbildung 2: Detail der Isoflächen der Geschwindigkeitskomponente in Strömungsrichtung für den Druckfluss am Kurbelwellene*lement mit anisotroper Oberflächenrauhigkeit links: Durchströmung axial, rechts: quer zu anisotropen Strukturen*

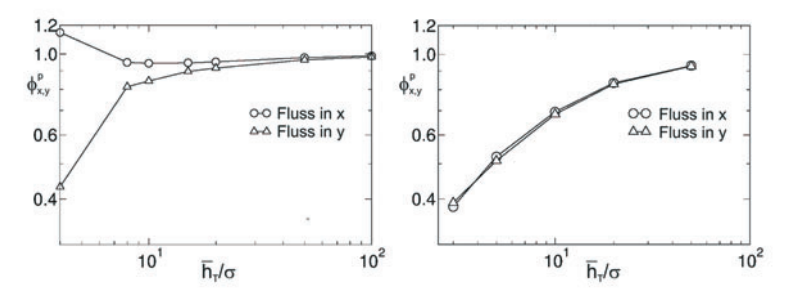

Abbildung 3: Druckflussfaktoren für eine anisotrope (links) und isotrope (rechts) Lageroberfläche als Funktion der dimensions*losen Spaltbreite*

# **Ausblick**

Die Ergebnisse zeigen, dass die LB Methode effizient eingesetzt werden kann, um tribologische Parameter zu quantifizieren, die z. B. für EHD Schmierungs-Berechnungen benötigt werden. Mit dem vorgestellten Berechnungsansatz können tribologische Parameter wie Scher- und Druckflussfaktoren quantifiziert werden. Auf der Basis derartiger Parameter können zusätzlich Verschleißeinflüsse sowie das nicht Newton´sche Fluidverhalten und teilgeschmierte Schmierfilme in den Prozess einfließen, mit dem Ziel einer insgesamt besseren Modellierbarkeit derartiger Tribosysteme.

# **Literatur**

- [1] B. Jacob, C. H. Venner, P. P. Lugt: Influence of Longitudinal Roughness on Friction in EHL Contacts, ASME J. Tribol, 126, pp. 473-481, 2004.
- [2] G. Knoll, V. Lagemann: Simulationsverfahren zur tribologischen Kennwertbildung rauer Oberflächen, Teil 1 – Einfluss der bearbeitungsbedingten Oberfläche auf die hydrodynamische Tragfähigkeit geschmierter Kontakte, Tribologie und Schmierungstechnik, 49, pp 12-15, 2002.
- [3] N. Patir, H. S. Cheng: An Average Flow Model for Determining Efects of Three-Dimensional Roughness on Partial Hydrodynamic Lubrication, ASME J. Tribol., 100, pp. 12-17, 1978.
- [4] N. Patir, H. S. Cheng: Application of Average Flow Model to Lubrication Between Rough Sliding Surfaces, ASME J. Tribol., 101, pp. 220-230, 1979.
- [5] G. Brenner: Numerische Simulation komplexer fluider Transportvorgänge in der Verfahrenstechnik, Habilitationsschrift, Technische Fakultät der Friedrich-Alexander Universität Erlangen-Nürnberg, 2002.
- [6] H. Schwarze, S. Swoboda, G. Brenner, A. Al-Zoubi, M. Mukinovic: Numerische Simulation von Oberflächenrauhigkeitseinflüssen auf laminare Schmierfilme mit Hilfe der lattice Boltzmann Methode, Tribologie und Schmierungstechnik, 3/2006, pp. 10-16.
- [7] G. Brenner, A. Al-Zoubi, M. Mukinovic, H. Schwarze, S. Swoboda: Numerical Simulation of Surface Roughness Effects in Laminar Lubrication using the lattice-Boltzmann Method, to appear in: Journal of Tribology, 2007.

[8] G. Brenner, A. Al-Zoubi, H. Schwarze, S. Swoboda: Determination of Lubrication Characteristics of Bearings using the Lattice Boltzmann Method, Proceedings of the Parallel CFD Conference 2005, Elsevier.

# **4.5 Numerische Untersuchung von Mehrphasenströmungen in rotierenden Wälzlagern**

Die stetig steigenden Anforderungen an die Leistungsfähigkeit von Wälzlagern implizieren präzisere Vorhersagen bezüglich deren Lebensdauer und Belastbarkeit. In diesem Zusammenhang erlangt die Charakterisierung der Schmierungseigenschaften große Bedeutung. Diese basiert bei hoch belasteten Lagern i. d. R auf Ölumlauf. Sie ist einerseits wichtig für eine ausreichende Kühlung des Wälzlagers, sorgt andererseits aber auch für die Abfuhr von Verschleiß- und Fremdpartikeln. Eine Überversorgung mit Schmierstoff führt zu hohen Reibverlusten [1, 2], eine Unterversorgung hingegen zu erhöhten Temperaturen und somit erhöhtem Verschleiß im Lager. Hieraus resultiert eine optimale Versorgung der Lager bei einem bestimmten Ölfluss. Um in einer komplexen Maschine diesen Ölfluss optimal auslegen zu können, werden inzwischen diverse Simulationsprogramme eingesetzt, wie z. B. flowmaster [3] oder DSHplus [4]. In diesen Programmen wird basierend auf der Netzwerktopologie des Ölkreislaufes und auf Basis meist empirischer Korrelationen für Druckverluste an einzelnen Bauelementen die Verteilung des Ölflusses berechnet. Auch wenn diese Programme inzwischen einen hohen Entwicklungsstand erreicht haben, so existieren heutzutage immer noch prinzipiell unbeantwortete Fragen. Diese betreffen insbesondere die lokale Verteilung des Schmiermittels im drehenden Lager. Hinzu kommt, dass es keine systematische Theorie zur Bestimmung von Strömungswiderständen in rotierenden Wälzlagern gibt, so dass eine Auslegung mit obigen Verfahren immer eine stark empirische Komponente enthält.

Ziel des vorliegenden Projektes ist es, eine umfassende simulationstechnische Beschreibung der strömungsmechanischen Eigenschaften von Wälzlagern bestimmter Bauformen zu realisieren. Auf theoretischer Grundlage sollen Berechnungsmethoden für den axialen Öldurchfluss durch unterschiedliche Wälzlager angewandt werden. Dabei sollen Einflussfaktoren

*Xiaojiang Si, Hubert Schwarze;*  Institut für Tribologie und Ener*gieumwandlungsmaschinen* Gunther Brenner: *Institut für Technische Mechanik*
wie Geometrie- und Betriebsparameter (Drehzahl, Viskosität) berücksichtigt werden. Mit Hilfe eines solchen Berechnungsmodells ist es möglich, eine den Einflussparametern entsprechende bedarfsgerechte Schmierung rechnerisch zu ermitteln. Das so erarbeitete Modell wird über Versuche an einem zu erstellenden Prüfstand verifiziert.

#### **Physikalische und mathematische Modellierung**

Die Ölströmung durch Wälzlager ist dreidimensional, instationär, turbulent und mehrphasig. Als Basis zur Beschreibung dieser Strömung können die reynoldsgemittelten Navier-Stokes-Gleichungen angesetzt werden. Zur Beschreibung der Bewegung der Phasengrenze zwischen Öl und Luft wird der "Volume of Fluid" (VOF) Ansatz eingesetzt. Dieser Ansatz ist immer dann sinnvoll, wenn eine im Wesentlichen geschlossene Phasengrenzfläche betrachtet werden soll. Diese Situation liegt in Wälzlager vor. Weiterhin ist die relative Bewegung einzelner Bauelemente des Lagers (Wälzkörper, Käfig, Innenring) zu betrachten. Im vorliegenden Projekt werden die Programme Star-CD und COMET der Firma CD-adapco verwendet, die zur Lösung dieses Problems besonders geeignet sind.

Die Lösung der genannten Differenzialgleichungen ist nur auf numerischem Wege möglich. Zu diesem Zweck werden diese mittels der finite-Volumen Methode räumlich und zeitlich diskretisiert sowie linearisiert. Daraus resultieren algebraische Gleichungssysteme für die gesuchten Strömungsgrößen, d. h. Geschwindigkeit, Druck, Turbulenzgrößen und Volumenfraktion Öl/Luft, an diskreten Gitterpunkten. Die Lösung erfolgt mittels des SIMPLE bzw. PISO Algorithmus [6]. Als Randbedingungen wird ein konstanter Ölzufluss am Fuß des Lagers angenommen. Die Drehzahl des Lagers kann zwischen Stillstand und 1000/min variiert werden.

Um die relevanten geometrischen Details des Lagers hinreichend genau auflösen zu können werden Rechengitter mit z. T. mehreren Millionen Zellen benötigt. Die großen Geschwindigkeitsgradienten – z. B. im Bereich der Wälzkontakte – erfordern ebenfalls eine angemessene räumliche Auflösung der Gitter. Zusammen mit der Instationarität der Strömung resultieren daraus sehr große Anforderungen an das Rechnersystem – sowohl bzgl. Hauptspeicher und Prozessorgeschwindigkeit – um in angemessener Zeit Parametervariationen durchführen zu

können. Die Berechnungen werden aus diesem Grunde auf Anlagen des Norddeutschen Verbundes für Hoch- und Höchstleistungsrechner in Hannover durchgeführt. In der Regel werden 16 bis 32 Prozessoren parallel verwendet.

#### **Ergebnisse**

Ein Teil des Rechengitters vom Wälzlager ist in Abbildung 1 dargestellt. Das Rechengitter besteht insgesamt aus ca. 1,5 Mio. Zellen.

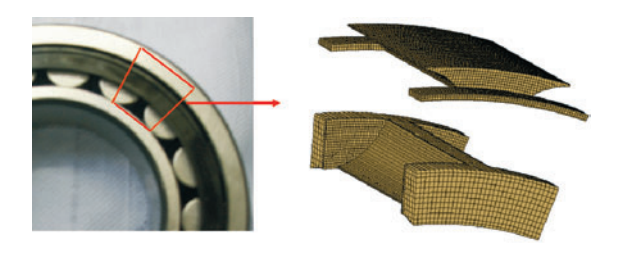

*Abbildung 1: Detail des Rechengitters des Wälzlagers*

Erste Berechnungen wurden bei Stillstand des Lagers durchgeführt. Das Modell des Zylinderrollenlagers FAG NU 220E. TVP2 wurde erstellt, und der Volumenstrom durch den Auslass und Überlauf berechnet. Der Volumenstrom am Einlass beträgt konstant 0,5 l/min. Als Anfangsbedingung wurde festgesetzt, dass sich etwas Öl im Zulaufraum sowie im Wälzlager befindet (siehe Abbildung 2).

Die Berechnungen der Volumenströme werden mit verschiedenen Viskositäten durchgeführt. In Abbildung 3 ist eine Momentaufnahme der instationären numerischen Lösung der Strömung im Lager dargestellt. Dargestellt sind die Bereiche, in denen der Volumenanteil des Öls im Bereich 10 % bis 100 % liegt. Darin wird deutlich, wie das Öl durch das Lager fließt und sich über den Umfang verteilt. Das Öl bildet zunächst eine annähernd geschlossene Oberfläche, mit zunehmender Zeit wird Dispergieren des Öls beobachtet. Diese Effekte können in Experimenten qualitativ nachvollzogen werden. Aufgrund der extremen Betriebsbedingungen und Komplexität des zu untersuchenden Gebietes ist es jedoch nicht möglich, detaillierte Informationen über die lokalen Strömungsgrößen auf experimentellem Wege zu bestimmen.

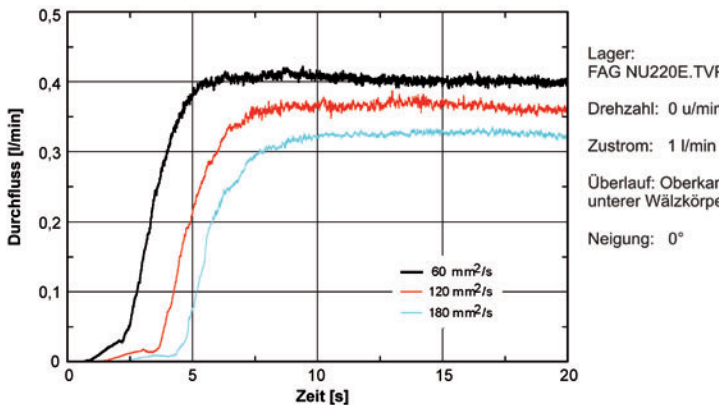

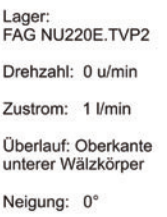

*Abbildung 2: Berechneter Durchfluss bei verschiedenen Viskositäten, 0,5 l/min Zufluss*

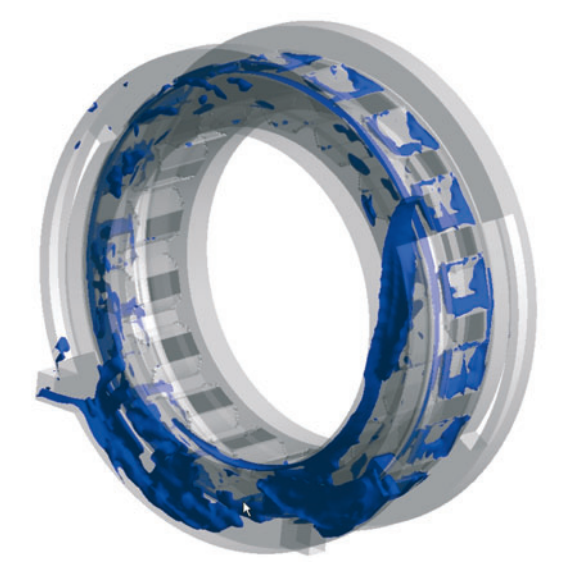

*Abbildung 3: Berechnete Verteilung des Öls im Lagerkäfig. Dargestellt ist eine 50 % Isofläche*  des "volume of fluid".

# **Zusammenfassung**

Die numerische Simulation der mehrphasigen Strömung von Öl im Innern eines rotierenden Wälzlagers stellt eine aus strömungsmechanischer und mathematischer Sicht höchst anspruchsvolle Aufgabenstellung dar. Die Ergebnisse lassen detaillierte Rückschlüsse auf die Vorgänge innerhalb des Wälzlagers zu. Aus den vorgestellten Berechungen lassen sich einerseits Aussagen über die lokale Verteilung von Öl im Lagerraum anstellen. Zum anderen können integrale Informationen, wie der Öldurchfluss als Funktion von Betriebsparametern (Drehzahl, Viskosität des Öls etc.), bestimmt werden. Die numerische Simulation ermöglicht es, Phänomene zu betrachten, die aufgrund der extremen Betriebs- und Einbauverhältnisse auf experimentellem Wege nicht untersucht werden können. Es ist geplant, die Berechnungen auszuweiten, um den Transport von thermischer Energie durch das Öl bewerten zu können.

### **Literatur**

- [1] B. J. Scherb: Reibungsverhalten von radial und axial belasteten Radialzylinderrollenlagern, Teil 1: Theoretische Untersuchungen, Antriebstechnik 41, 2001, Nr. 3.
- [2] B. J. Scherb: Reibungsverhalten von radial und axial belasteten Radialzylinderrolle lagern, Teil 2: Experimentelle Untersuchungen und Bewertung der Ergebnisse, Antriebstechnik 41, 2001, Nr. 3.
- [3] http://www.flowmaster.com
- [4] http://www.fluidon.com
- [5] S. Patankar, D. Spalding: A calculation procedure for heat, mass and momentum transfer in three-dimensional parabolic flow. International Journal of Heat and mass Transfer, Vol. 15, pp.1787-1806, 1972.
- [6] S. Xiaojiang: CFD Modellierung der Querströmung in Lagerkammern von Wälzlagern. Diplomarbeit, Institut für Technische Mechanik der Technischen Universität Clausthal, 2004.

# **4.6 Numerische Simulation in der Sonochemie**

Sabine Langer, Thomas Huber, Gunther Brenner: *Institut für Technische Mechanik Urs Peuker; Institut für Chemische Verfahrenstechnik*

In einer Studie des VDI-Technologiezentrums zur Einschätzung des Stands der Forschung und Entwicklung der Ultraschalltechnik [1] wurde treffend festgestellt, dass "viele Ultraschallanwendungen in industrieller und medizinischer Praxis [...] dem Verständnis der zugehörigen Mechanismen weit voraus" sind. Folglich basiert die Optimierung derartiger Anlagen auf "trial and error" und praktischer Erfahrung. Dies hat zur Folge, dass Weiterentwicklungen dieser Technologien aufwendig und zeitraubend sind und aufgrund dessen nur wenigen, größeren Unternehmen vorbehalten sind. Eine Designmethodik existiert derzeit praktisch nicht, auch wenn erste Bestrebungen dahin gehen, eine solche für die Sonochemie aufzuzeigen. Mit Blick auf die Sonochemie muss festgestellt werden, dass das entscheidende Problem das Scale-Up der im Laborreaktor erhaltenen Forschungsergebnisse auf großtechnische Abmessungen bzw. Durchsätze ist. Aufgrund der komplexen Vorgänge im Ultraschall und der daraus resultierenden Kavitation treten bei der Skalierung vom Labor- in den technischen Maßstab unerwünschte Effekte auf. Die Reaktionsausbeuten sind im technischen Maßstab weniger ergiebig als erwartet.

Wesentlicher Wirkmechanismus in einem Ultraschallreaktor sind hochfrequente Druckschwingungen, die dem Fluid auf mechanischem Weg (Piezoaktuatoren, Sonotroden) aufgeprägt werden. Diese Anregung der Flüssigkeit führt zu verschiedenen mechanischen, thermischen und daraus resultierend auch zu chemischen Effekten. In diesem Zusammenhang sind das "acoustic streaming", die Kavitation in der Flüssigkeit und die damit verbundene Steigerung des Wärmeübergangs, die Mikromischung oder die lokale Temperaturerhöhung zu nennen. Eine detaillierte Übersicht über akustische Effekte und Kavitation findet sich beispielsweise in [2]. Die chemischen Wirkmechanismen sind derzeit noch nicht vollständig verstanden, als wichtigster Mechanismus wird jedoch die "hot-spot" Theorie angegeben. Darunter wird die lokale Entstehung von extrem hohen Temperaturen (>4000 K) im Fluid durch die oben genannten gasdynamischen Effekte und die damit verbundene thermische Bildung von Radikalen, die Aktivierung z. B. von Katalysatorpartikeln oder die Fragmentierung von Markomolekülen verstanden. Hinzu kommt die Intensivierung der Mischung (Verringerung von Mischzeiten) z. B. durch "micro streaming".

### **Modellierung des Ultra-Schallfelds**

Bei der mathematischen Modellierung sonochemischer Prozesse handelt es sich um ein klassisches Mehrskalenproblem. Einerseits ist der Transport von Masse, Impuls und Energie durch Konvektion und Diffusion sowie die Umwandlung von Spezies durch chemische Reaktionen zu berücksichtigen. Andererseits sind die akustischen Phänomene zu erfassen, die sich – betrachtet man beispielsweise die Druckamplituden – auf sehr viel kleineren Zeitskalen abspielen. Eine Modellierung des Schallfeldes wird daher hier zunächst entkoppelt von der Be-

schreibung der Bewegung des Fluides realisiert. Die gekoppelte Berechnung von Strömungen und Schall ist prinzipiell möglich, stellt allerdings ein vergleichsweise neues Teilgebiet der Ingenieurwissenschaften dar. Zu unterscheiden sind dabei Projekte mit dem Fokus auf strömungsinduzierte Schallfelder und Untersuchungen zur Schallausbreitung in strömenden Medien. Letztere beschränken sich allerdings derzeit zum Großteil auf aeroakustische Fragestellungen. Wenig ist bisher bekannt über die Modellierung der Wechselwirkungen einer Flüssigkeit mit einem aufgeprägten Schallfeld, insbesondere im Bereich der Sonochemie. Die Modellierung der Schallausbreitung in Flüssigkeiten kann prinzipiell auf zwei verschiedene Arten erfolgen. Im Zeitbereich erfolgt eine Berechnung auf der Basis der linearen oder nicht-linearen Wellengleichung, erfordert also im jeden Falle die Lösung eines zeitabhängigen Problems. Es werden hohe Anforderungen an die Qualität der numerischen Verfahren bzgl. Dissipation und Dispersion gestellt. Andererseits kann eine Modellierung im Frequenzbereich erfolgen und die Helmholtzgleichung gelöst werden. Dies ist sinnvoll, wenn die Schwingungen in einem engen Frequenzbereich ablaufen. Komplexer gestaltet sich die Modellierung von akustischen Feldern in zweiphasigen Fluiden aufgrund der stark unterschiedlichen Phasengeschwindigkeiten in Gasen und Flüssigkeiten. Einen Überblick über verschiedene Möglichkeiten der Modellierung und der numerischen Berechnung von sonochemischen Prozessen findet sich beispielsweise in [2], wobei der Schwerpunkt der Arbeit auf der Validierung der Berechnung der im Fluid aufgenommenen akustischen Energiedichte anhand von einfachen Reaktorgeometrien lag, ohne auf deren Auswirkungen auf Reaktivität und weiterer chemische Parameter einzugehen. Ein methodisch neuer Ansatz zur Modellierung der Schallausbreitung in Flüssigkeiten stellt die lattice-Boltzmann Methode dar.

Die Modellierung von sonochemischen Reaktoren erfordert insbesondere die Modellierung der Kavitation durch akustische Felder. Dieses Thema stellt eine sehr vielschichtige Aufgabe dar, in der eine Vielzahl von Parametern und Annahmen eingehen und die darüber hinaus erhebliche numerische Probleme aufwirft. Die Formulierung eines "allumfassendes" Modell, bei dem beispielsweise der Umsatz eines Reaktors bei gegebenen Reaktionen zuverlässig vorhersagt wird, ist derzeit unmöglich. Ein Grund hierfür ist die Nichtlinearität der Kavitation. Die Wellenausbreitung im Reaktor ist bei den hier typischen Schallamplituden und Wellenlängen nicht-linear. Die Dämpfung der Schallwellen durch die Gasblasen ist ein nicht-lineares Phänomen. Die Phasengeschwindigkeit ändert sich beispielsweise je nach Blasengehalt und Frequenz in einer kavitierenden Flüssigkeit um etliche Größenordnungen. Der Einfluss der Strömung auf den Transport von Kavitationsblasen kann modelliert werden: inwieweit der Einfluss der Turbulenz (z. B. mit k-eps-Modellen) hier richtig wiedergegeben wird, ist nicht klar.

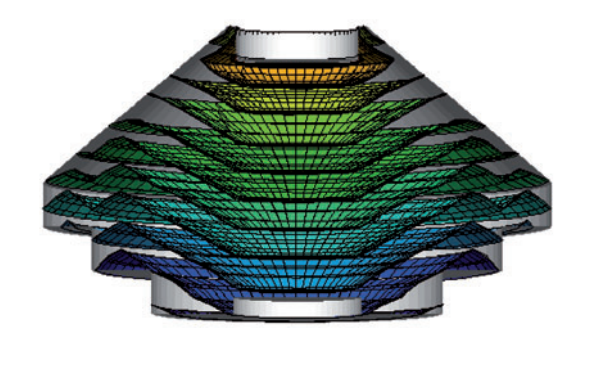

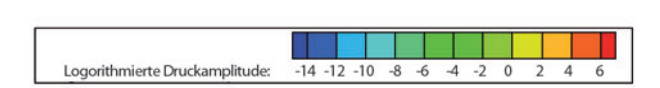

Abbildung 1: Berechnete Schall*druckamplitude in einem konischen sonochemischen Reaktor*

An dieser Stelle setzt das vorliegende Projekt an. Zunächst werden Studien durchgeführt, bei denen das Schallfeld im Inneren eines Reaktors näherungsweise durch Lösung der linearen Wellengleichung im Frequenzbereich mittels der Finiten-Elemente Methode numerisch simuliert wird. Durch die in diesem Verfahren notwendige Gebietsdiskretisierung lässt sich problemlos die Inhomogenität der Flüssigkeit modellieren, die Berücksichtigung von Dämpfungseffektiven aufgrund der Kavitation ist durch die Implementierung einer komplexen Wellenzahl in Analogie zu [3] möglich.

Die ersten Ergebnisse zeigen, dass sich bei den für den derzeitigen Betrieb des Laborreaktors maßgeblichen relativ großen Wellenlängen und den vorhandenen annähernd schallweichen

Berandungen ein nahezu ebenes Wellenfeld mit geringem diffusem Charakter ausbildet. Die maximalen Schalldrücke sind in unmittelbarer Umgebung der Sonotrode zu finden, was dort lokal zu einem hohen Umsatz führen wird, der als negative Begleiterscheinung den Verschleiß der Sonotrode mit sich bringt.

Ziel ist es, ein Schallfeld mit einer lokal begrenzten Zone sehr hoher Schalldrücke zu erzeugen, die sich im Inneren des Reaktors in einer gewissen Entfernung von der Berandung und von Einbauten befindet, um diesem Verschleiß vorzubeugen. Mit weiteren numerischen Studien soll daher untersucht werden, ob dieses Ziel alleine durch die Wahl einer anderen Anregungsfrequenz oder die Modifikation der Geometrie erreicht werden kann, oder ob zusätzlich weitere Schallquellen zur gezielten Nutzung von Interferenzerscheinungen benötigt werden.

### **Kooperationspartner**

Kooperationspartner im Projekt sind das Institut für Mechanik der TU Braunschweig sowie die Physikalisch-Technische Bundesanstalt (PTB) in Braunschweig.

### **Literatur**

- [1] P. Düx, H. Eickenbusch: Von der Kavitation zur Sonotechnologie – Technologiefrüherkennung, 2000, Düsseldorf, VDI, p 150.
- [2] S. Dähnke: Modellierung sonochemischer Prozesse: Berechnung von Schallfeldern und Kavitationsblasenverteilungen, TU Clausthal Dissertation, 1999.
- [3] S. Langer: BEM-Studies of Sound Propagation in Viscous Fluids.

In: Proceedings of ECCOMAS 2004 Vol. 1, 2004.

- [4] U. A. Peuker, et al.: Sono-chemistry. In Ullmann's Encyclopedia of Industrial Chemistry (7th edn), Wiley VCH.
- [5] U. A. Peuker, G. Brenner: Kavitation der dominierende sonochemische Effekt in der Verfahrenstechnik, 32. Deutsche Jahrestagung für Akustik, DAGA, 06, Braunschweig.

# **4.7 Numerische Simulation der Schallausbreitung unter Berücksichtigung meteorologischer Einflüsse**

Die Erstellung von zuverlässigen Lärmprognosen gewinnt vor dem Hintergrund einer immer größeren Lärmbelastung und einer verstärkten Sensibilisierung gegenüber dessen psychischen und gesundheitlichen Folgen zunehmend an Bedeutung. Eine analytische Lösung ist aufgrund der Komplexität von praxisrelevanten Aufgabenstellungen in der Regel nicht möglich. Die Lösungen von akustischen Problemstellungen basieren heute daher häufig auf vereinfachenden Näherungsformeln, Erfahrungswerten und experimentellen Erkenntnissen. Empirische Modelle für die Schallausbreitung sind in der Normung verankert [1].

Zunehmend finden numerische Berechnungsverfahren Anwendung in der Akustik. Mit verschiedenen Simulationsmethoden können Prognosen über die akustischen Eigenschaften von Bauteilen und Bauwerken erstellt werden und es kann damit in einer frühen Phase Einfluss auf den Entwurf genommen werden. Zudem bieten sie die Möglichkeit, die Wirksamkeit von Sanierungsmaßnahmen im Vorhinein zu bewerten.

Voraussetzung für die Anwendung von numerischen Verfahren ist jedoch, dass diese Berechnungsverfahren die für das spezifische Problem relevanten physikalischen Phänomene abbilden können. Bei der Schallausbreitung im Freien werden einige Phänomene bedeutend, die z. B. bei Studien zur Akustik von geschlossenen Räumen vernachlässigbar sind, wie z. B. Beugung und Refraktion. Es ist unerlässlich, insbesondere die in der Inhomogenität der Schallgeschwindigkeit begründete Refraktion bei der Schallausbreitung im Freien zu berücksichtigen.

Ziel des Projektes ist es, ein numerisches Berechnungsverfahren zu entwickeln, dass die für eine Lärmprognose bei Schallquellen im Freien wesentlichen Mechanismen abbilden kann und Vorhersagen bei vertretbarem Aufwand (Speicherplatzbedarf, Rechenzeit) ermöglicht.

Sabine Langer, Sebastian Ham*pel; Institut für Technische Mechanik*

Abbildung 1: Brechung (Refrak*tion) infolge eines Temperaturprofils (links) bzw. eines Windprofils (rechts)*

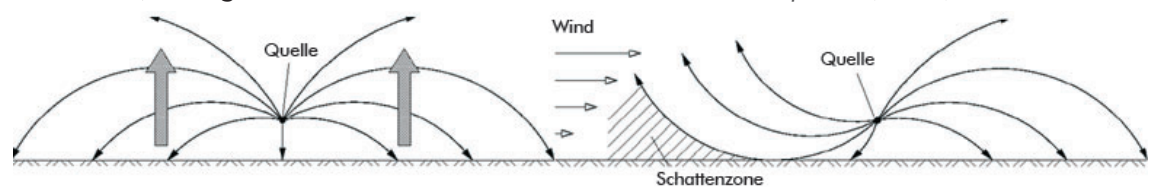

### **Numerische Berechnung**

Bei der Schallausbreitung im Freien gerade über größere Distanzen spielt die Brechung, die aus Wind- und Temperaturprofilen resultiert, eine große Rolle. Es existierte bislang kein numerisches Verfahren, das sowohl Wellenphänomene – insbesondere Beugung – als auch Brechungseffekte berücksichtigt und trotzdem über größere Ausbreitungsdistanzen mit vertretbarem Aufwand das Schallfeld berechnet. Oft ist dabei das Auftreten von Beugungseffekten an Hindernissen auf einen kleinen Teil des betrachteten Gebiets begrenzt.

In Rahmen des Projektes wurde daher ein hybrides Modell entwickelt, das die Randelementmethode (engl. Boundary Element Method, BEM) als wellenbasiertes Verfahren mit dem Raytracingverfahren aus der geometrischen Akustik verbindet: Im Nahfeld um Hindernisse und komplexe Geometrien, wo Beugung und Mehrfachreflexionen zu erwarten sind, wird die Randelementemethode verwendet. Daran wird für die Berechnung des Schallfeldes im Fernfeld ein Strahlenmodell gekoppelt. Durch das Projekt konnten zwei alternative Kopplungsalgorithmen vorgeschlagen und erfolgreich eingesetzt werden, wobei in einem Fall die indirekte Randelementmethode [2] und im anderen Fall ein netzfreies Verfahren [3] – die Methode der Fundamentallösungen – zur Kopplung herangezogen wird.

### **Zusammenfassung und Ausblick**

Durch das Projekt konnte ein vollständig neues hybrides numerisches Verfahren zur Verfügung gestellt werden, um die Schallausbreitung im Freien zu studieren. Das vorgestellte Verfahren kann nun zum Beispiel zum Vergleich der Wirkung von Schallschutzmaßnahmen an Verkehrswegen dienen, die in der Regel aus Lärmschutzwänden oder -wällen bestehen.

#### **Kooperationspartner und Finanzierung**

- Institut für Angewandte Mechanik, Technische Universität Braunschweig
- Welding and Fracture Division, Faculty of Engineering, University of Mar del Plata, Argentina
- DFG-Graduiertenkolleg 432 "Wechselwirkung von Struktur und Fluid"

## **Literatur**

- [1] VDI-Richtlinie 2714: Schallausbreitung im Freien. VDI-Verlag Düsseldorf 1988.
- [2] S. Langer, S. Hampel: Coupling Boundary Elements to a Raytracing Procedure using the Singular Indirect Method. In: PAMM, Gesellschaft für Angewandte Mathematik und Mechanik, Vol. 5(1), 2005.
- [3] S. Hampel, A.P. Cisilino, S. Langer: Application of the Method of Fundamental Solutions as a Coupling Procedure to solve Outdoor Sound Propagation. BETEQ 2006, akzeptiert, Paris.

# **4.8 Numerische Untersuchung von Fallfilmen mit Wärmeübergang**

Hintergrund des vorliegenden Projektes ist die Untersuchung und Optimierung von Anlagen zur Herstellung von Reinstwasser für pharmazeutische Anwendungen. Diese Anlagen bestehen im Wesentlichen aus einem Fallfilmverdampfer, in dem Wasser bei überkritischen Temperaturen (Blasensieden) verdampft wird. Der Wärmeübergang durch Blasensieden ist experimentell in Fallfilmen wenig untersucht und es stehen dadurch nur begrenzte Auslegungserfahrungen zur Verfügung. Im Rahmen des vorliegenden Projektes sollen daher grundlegende Phänomene auf dem Wege der numerischen Simulation untersucht werden. Diese betreffen zunächst die Hydrodynamik von Fallfilmen in zylindrischen Rohren und im zweiten Schritt den Wärmeübergang. Im übergeordneten Projekt (EFRE) ist weiterhin der Phasenübergang von Interesse.

Der Flüssigkeitsfilm bildet eine anfänglich die gesamte Rohrwand benetzende, dünne Schicht. Die Strömung in dieser Schicht wird durch die Schwerkraft (Fallfilm) angetrieben; zusätzliche Kräfte können durch Impulsaustausch mit der (i. d. R. turbulenten) Luftströmung im Innern des Rohres auf den Film einwirken. Charakterstisch für diese Filme ist neben der geringen Dicke eine Instationarität und Aufwellen bei mittleren Reynoldszahlen (im Bereich von 4 bis 16), die Ausbildung von Rollwellen, sowie das Aufbrechen der geschlossenen Filmstruktur, Dispergierung und Entstehung von einzelnen Tropfen bei höheren Reynoldszahlen. Wird neben der Hydrodynamik der

*Walburga Kerschbaumer, Gun*ther Brenner: *Institut für Technische Mechanik Urs Peuker; Institut für Chemische Verfahrenstechnik Dewa GmbH; Vienenburg*

Wärmeübergang betrachtet, muss zunächst zusätzlich der konvektive und konduktive Energietransport berücksichtigt werden. Hinzu kommt ab einem bestimmten Temperaturgefälle zwischen Filmströmung und Rohrwand, das einzelne Dampfblasen entstehen und schließlich die gesamte flüssige Phase verdampft.

#### **Problemstellung und Vorgehensweise**

Im vorliegenden Projekt soll die Bewegung von Flüssigkeitsfilmen in zylindrischen Rohren mit Hilfe von CFD Verfahren untersucht werden. In der Literatur sind verschiedene Modelle bekannt, um diese Filmströmungen zu beschreiben. In diesen Modellen werden üblicherweise globale Massen- und Energiebilanzen berücksichtigt. Es wird also nicht die Strömung im Film orts- und zeitaufgelöst betrachtet sondern es werden über die Filmdicke gemittelte Transportgleichungen verwendet. Als Beispiel seien die in kommerziellen Programmen wie FLUENT oder StarCD implementierten Wandfilmmodelle erwähnt, die dort jeweils Bestandteil von Euler-Lagrangeschen Mehrphasenmodellen sind. Berücksichtigt wird in diesen Modellen die Adsorption von Tröpfchen im Film, das Zurückspritzen von Tröpfchen ("splashing"), die Verdampfung, konvektiver Wärmetransport oder die Ablösung des Films und Tröpfchenbildung. Insbesondere die hydrodynamischen Eigenschaften des Filmes können in diesen Modellen nicht modelliert werden. Daraus resultieren Einschränkungen bzgl. der Filmdicke, da z. B. lineare Geschwindigkeitsprofile im Film angenommen werden. Die Reynoldszahlen im Film müssen klein sein, da Aufwellung und andere hydrodynamische Instabilitäten nicht erfasst werden. Der Phasenübergang wird berücksichtigt, jedoch nur solange die Verdampfungstemperatur nicht erreicht wird. Kennzeichnend für diese Modelle ist, dass eine Vielzahl an empirischen Parametern eingehen, die jeweils an bestimmte Betriebsbedingungen, Materialparameter etc. angepasst werden müssen. In der vorliegenden Arbeit soll ein anderer Weg eingeschlagen werden, der weniger Modellierungsbedarf, dafür aber erheblichen Rechenaufwand erfordert. Die Bewegung des Fluids im Wandfilm wird orts- und zeitaufgelöst mittels der VOF Methode betrachtet. Damit wird die Lage der Phasengrenze (freie Oberfläche) berechnet. Phänomene wie die Ablösung des Filmes, Tropfenbildung etc. können ohne Modellannahmen direkt simuliert werden. Bei dem Aufstieg von Blasen in Wasser kann es außerdem zu starken und dynamischen Verformungen der Phasengrenzfläche kommen. Treffen zwei Blasen aufeinander, so können sie zu einer einzigen verschmelzen, d. h. koaleszieren. Übersteigt die Blasengröße einen kritischen Wert können sich kleine Fragmente von der Blase abtrennen, bis hin zum kompletten Zerfall der Blase. Das numerische Verfahren muss daher insbesondere die in ihrer Lage und Form veränderliche Phasengrenze wiedergeben können. Ein Problem dieser Form der "direkten" Simulation ist die Notwendigkeit, die räumlichen Skalen mit hinreichender Genauigkeit aufzulösen. Bei einer Filmdicke von wenigen zehntel Millimetern und einer charakteristischen lateralen Ausdehnung des Films von mehreren Zentimetern resultieren daraus sehr große Rechengebiete. Gleichzeitig muss eine instationäre Strömung mit hinreichender zeitlicher Auflösung berechnet werden. Bislang wurden daher ausschließlich zweidimensionale Berechnungen durchgeführt. Die Vorarbeiten lassen allerdings erwarten, dass es möglich ist, derartige Probleme in drei Dimensionen berechnen zu können. Dies ist Ziel des vorliegenden Projektes.

Für kleinere CFD Anwendungen stehen am Institut für Technische Mechanik der TU Clausthal ein Cluster aus zehn, z. T. mit Doppelprozessoren ausgerüstete, Workstations zur Verfügung. Aufgrund der langsamen Kommunikation zwischen den Rechnern und aufgrund des geringen Speichers können hier keine zeitabhängigen, dreidimensionalen Berechnungen durchgeführt werden. Der Arbeitsspeicheraufwand im vorliegenden Projekt liegt bei ca. 5-10 GByte. Dieser Aufwand resultiert aus der Notwendigkeit, Gitter mit über 10 Mio. Kontrollvolumen zu verwenden. Damit werden die Kapazitäten von "Workstations" bei weitem überschritten. Hinzu kommt die Notwendigkeit, die zeitliche Entwicklung der Strömung über einen längeren Zeitraum zu verfolgen. Daraus resultieren entsprechend lange Rechenzeiten, die nur parallel (z. B. mit mindestens 32 Prozessoren) in sinnvoller Zeit bearbeitet werden können.

## **Geleistete Vorarbeiten**

Am Institut für Technische Mechanik wurden in Kooperation mit dem Institut für chemische Verfahrenstechnik umfangreiche Vorarbeiten durchgeführt, die sowohl Experimente und Messungen, die Systemsimulation (mit ASPEN) sowie die CFD Simulation umfassen. Gegenstand letzterer Arbeiten ist die Berechnung von Fallfilmen in kreisrunden Rohren unter der Annahme von Rotationssymmetrie und einer ruhenden Luft im Innern des Rohres. In diesen Arbeiten wurde gezeigt, dass es möglich ist mit dem in StarCD implementierten VOF Ansatz die wesentlichen hydrodynamischen Effekte (Wellenbildung, Aufplatzen) von Fallfilmen vorherzusagen. Exemplarische Ergebnisse sind in Abbildung 1 dargestellt. Abhängig von der Reynoldszahl ist die Entstehung von Wellen im Film zu erkennen. Im Bereich der stationären Strömung kann für voll entwickelte laminare Fallfilme die Geschwindigkeitsverteilung im Film analytisch berechnet werden. Diese Berechnungen dienen zur Verifizierung der numerischen Ergebnisse. Weiterhin wurde der Einfluss der Netzauflösung im Bereich des Films untersucht.

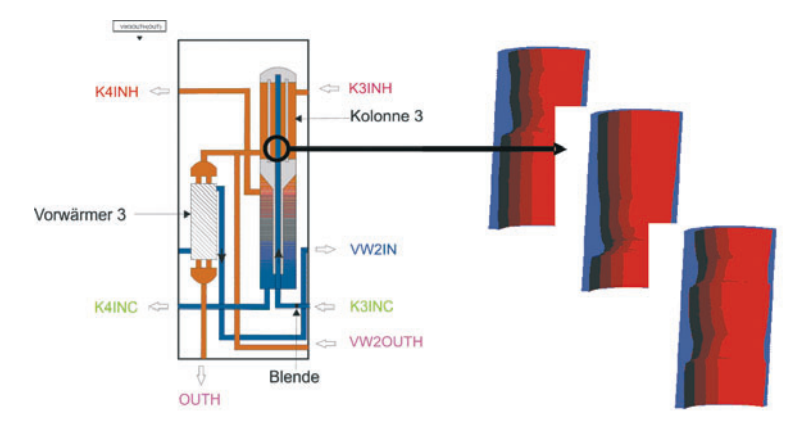

*Abbildung 1: Ausschnitt aus einem Anlagenschaltbild des Fallfilmverdampfers und berechnete Strömung im Fallfilm zu verschiedenen Zeitpunkten*

### **Kooperationspartner und Finanzierung**

Dewa GmbH, Vienenburg, Institut für Chemische Verfahrenstechnik, TU Clausthal. Die Finanzierung erfolgt teilweise im Rahmen des EU EFRE Projektes 2005.174. Die Berechnungen erfolgen auf Rechenanlagen des HLRN (Norddeutscher Verbund für Hoch- und Höchstleistungsrechnen).

# **Literatur**

[1] R. Assi: Numerische Berechnung von Strömungen mit freien Oberflächen in Fallfilmen, Diplomarbeit, Institut für Technische Mechanik, TU Clausthal, 2005.

# **5 Visualisierung, Datenanalyse und Software Engineering**

Simulation und Visualisierung sind Erweiterungen einer Jahrhunderte alten wissenschaftlichen Methode, Hypothesen zu formulieren und dann mittels Experimenten zu validieren oder zu verwerfen. Die Visualisierung selbst ist dabei ein essentielles Werkzeug, um Daten, die durch Simulationen erzeugt wurden, zu interpretieren. Insbesondere die Virtuelle Realität (VR) kann hier unsere eingeschränkten Wahrnehmungsfähigkeiten deutlich erweitern und eine Interaktion mit den wissenschaftlichen Daten, und damit mit den Simulationen oder Experimenten, ermöglichen. Somit ist also die Virtuelle Realität eng mit der sogenannten technisch-wissenschaftlichen Visualisierung (Scientific Visualization) verbunden, indem sie originäre und wesentlich intuitivere Navigations- und Abfrage-Metaphern mit abstrakten Daten schafft.

Ein großes Gebiet, in dem VR mit großem Erfolg angewandt wird, ist die medizinische VR. In einer minimalen Variante erfordert es die Visualisierung medizinischer Daten in 3 Dimensionen (z. B. Volumendaten aus MRI oder Röntgenaufnahmen) und einer Interaktion mit diesen. Zusätzliche wichtige Features sind die Simulation des Verhaltens und Dynamik dieser Daten — zunehmend auch des Verhaltens, das durch Interaktion resultiert — und Feedback in weiteren Modalitäten neben der visuellen Wahrnehmung, z. B. Töne oder Kräfte. Medizinische VR wurde bislang schon erfolgreich für die Ausbildung, das Training, präoperative Planung, Telemedizin, Kollaboration und Rehabilitation eingesetzt.

Aktueller Forschungsbedarf in der medizinischen VR liegt in der Verbesserung der Realitätstreue der Simulationen (z. B. Gewebe oder gar verschiedene Gewebe), der Geschwindigkeit der Interaktion und des Verhaltens (z. B. bei der Simulation zwischen Knochen, Muskeln und Gelenken), und des Realismus' der virtuellen Umgebung (eingeschränkte Modalitäten, unrealistisches Feedback). Ein weiterer Aspekt ist die Ko-Registrierung von Daten aus verschiedenen Quellen (z. B. MRI und CAT).

Ein sehr hartes Problem, das noch in keiner Disziplin wirklich befriedigend gelöst worden ist, ist die Simulation wirklich feiner Details und Strukturen bei gleichzeitiger Interaktion in Echtzeit. Das ist besonders schwierig bei weichem Gewebe, das sich zudem bewegt (z. B. in der Bauchregion, wo sehr viele, insbesondere auch minimal-invasive, Eingriffe erfolgen) und das Gehirn und Rückenmark, wo sehr feine Details visualisiert werden müssen.

Ein weiteres wichtiges und großes Gebiet ist das der immersiven technisch-wissenschaftlichen Visualisierung, z. B. von CFD Simulationen (Computational Fluid Dynamics). Solche Daten bestehen meist aus riesigen 3D Vektorfeldern. Einige der dabei oft eingesetzten Visualisierungstechniken sind sogenannten Partikelspuren (stream lines), globale Feature-Extraktion (z. B. Wirbel oder kritische Punkte), Volumenvisualisierung, Isosurface-Extraktion, GPU-basierte Techniken, etc. Die Herausforderungen hier bestehen in der Erreichung einer hohen Framerate der Visualisierung (30 Hz) und einer kurzen Antwortzeit (100 msec) für die Interaktion mit den Daten oder der Simulation direkt, z. B. bei der Änderung von Parametern oder beim sog. Probing.

# **5.1 Rekonstruktion von Geländemodellen**

Viele Anwendungen im Bereich der Geowissenschaften (z. B. Simulation von Erdbeben oder Animation von Erosion) erfordern die Beschreibung und Darstellung der Erdoberfläche in digitaler Form. Dazu bedarf es zum einen Methoden der Erdvermessung und zum anderen Algorithmen, mit deren Hilfe die Erdoberfläche aus diesen diskreten Messwerten in ihrer Gesamtheit rekonstruiert werden kann.

Moderne Vermessungsmethoden ermitteln die Höhe eines Punktes auf der Erdoberfläche üblicherweise durch das schon von Carl Friedrich Gauß praktizierte Verfahren der Triangulation. Dies geschieht in der Regel beim Überfliegen einer Region mit einem Flugzeug oder Satelliten, aber auch die Positionsbestimmung per GPS kann als ein Spezialfall dieser Methode angesehen werden. Die Genauigkeit liegt dabei typischerweise im Bereich weniger Dezimeter.

Die einfachste Form der Rekonstruktion liegt in der Verbindung der einzelnen Messwerte zu Dreiecken; die resultierende Tesselation der Fläche wird häufig als "Triangulated Irregular Network" (TIN) bezeichnet. Diese Art der Rekonstruktion gibt aber, insbesondere bei einer kleinen Anzahl von Messpunkten, nur einen relativen groben Eindruck des Geländes. Bessere Ergebnisse lassen sich dagegen durch Methoden der globalen Interpolation (z. B. mit radialen Basisfunktionen oder Sibson-Interpolation) erzielen; sie sind jedoch aufwendiger in der Berechnung. Eine Ausnahme bildet die globale Interpolation mit *Kai Hormann; Institut für Informatik Salvatore Spinello;* LaBRI - *INRIA Futurs, Université Bordeaux*

Tensorprodukt B-Spline-Flächen, die sehr effizient ist, wenn die Daten, wie bei Luftaufnahmen üblich, in Form eines regulären Gitters vorliegen.

Allerdings gibt es solche Messdaten nicht für alle Regionen der Erde, und in vielen Fällen bilden topographische Karten mit Höhenlinien die einzige Informationsquelle. Dies gilt insbesondere für "historische" Landstriche, die sich im Laufe der Zeit verändert haben (z. B. Gletscher, die geschmolzen sind oder Vulkane, die bei einem Ausbruch ihre ursprüngliche Form verloren haben). Die Erstellung solcher Karten ist oft mit mühsamer Handarbeit verbunden, wobei die Höhenlinien mit Sorgfalt nachbearbeitet werden, so dass sie die typischen geografischen Charakteristika (z. B. Grate, Täler, Bruchkanten) wiedergeben. Die Genauigkeit dieser Daten lässt sich nur schwer einschätzen, wird aber in vielen Fällen als zumindest phänomenologisch korrekt angesehen.

Wir haben uns in diesem Projekt mit der Rekonstruktion von Geländemodellen aus Höhenlinien beschäftigt und eine effiziente lokale Interpolationsmethode entwickelt [1]. Die Ergebnisse sind dabei sehr realistisch, weil unsere Methode stückweise glatte (im Sinne von stetig differenzierbar) Flächen erzeugt, die genau dort, wo man "scharfe" Details (z. B. Grate, Täler und Gipfel) vermuten würde, diese auch als solche rekonstruiert. Der Realismus kann zudem durch Überlagerung der Fläche mit einer digitalisierten Karte oder einem Orthofoto noch gesteigert werden.

### **Das lineare Interpolationsmodell**

In der oben beschriebenen Situation liegen nach einer geeigneten Vorverarbeitung, bei der die Höhenlinien mit Verfahren der Bildverarbeitung aus einer digitalisierten Karte gefiltert und mit univariaten Approximationsmethoden rekonstruiert

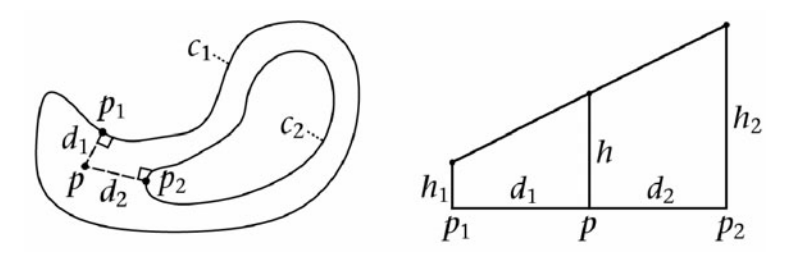

*Abbildung 1: lineare Interpolation*

werden [2], eine Menge von Kurven in der Ebene vor, denen jeweils ein bekannter Höhenwert zugeordnet ist. Aufgabe der Interpolationsmethode ist es nun, für jeden Punkt der Ebene, der zwischen den Höhenlinien liegt, einen gemittelten Höhenwert zu berechnen.

Im einfachsten Fall kann man dazu wie folgt vorgehen (vgl. Abbildung 1): Für einen Punkt p zwischen zwei Höhenlinien *c*<sup>1</sup> und  $c_2$  bestimmt man zunächst die Punkte  $p_1$  und  $p_2$  auf beiden Kurven, die *p* am nächsten liegen. Mit Hilfe der Abstände  $d_1$  und  $d_2$  zu diesen Punkten werden nun die Höhen  $h_1$  und  $h_2$ der beiden benachbarten Höhenlinien linear interpoliert und somit eine geschätzte Höhe *h* am Punkt *p* ermittelt. Für Punkte, die nur zu einer Höhenlinie  $c_1$  benachbart sind, wird eine konstante Steigung von 45° angenommen, so dass sich die Höhe *h* einfach als Summe von *h*<sub>1</sub> und *d*<sub>1</sub> ergibt. Eine Konsequenz dieses Ansatzes ist, dass die so erzeugte Interpolationsfläche fast überall glatt ist. Nur an den Punkten *p*, für welche der nächste Punkt  $p_1$  oder  $p_2$  nicht eindeutig ist, es also z. B. zwei verschiedene dichteste Punkte  $p_1$  und  $p'_1$  auf der Kurve  $c_1$  gibt, ist die Fläche nur  $C^0$ -stetig. Die Menge jener Punkte wird "Medial Axis" genannt, weil sie sich wie ein Skelett ungefähr "in der Mitte" der Kurve c<sub>1</sub> befindet, also genau dort, wo man auch einen Grat oder ein Tal vermuten würde.

Abbildung 2 zeigt einige Resultate, die mit diesem einfachen Modell erzeugt wurden und typische Konstellationen repräsentieren. Man beachte, dass Grate und Gipfel realitätsnah als scharfe Kanten bzw. Punkte rekonstruiert werden.

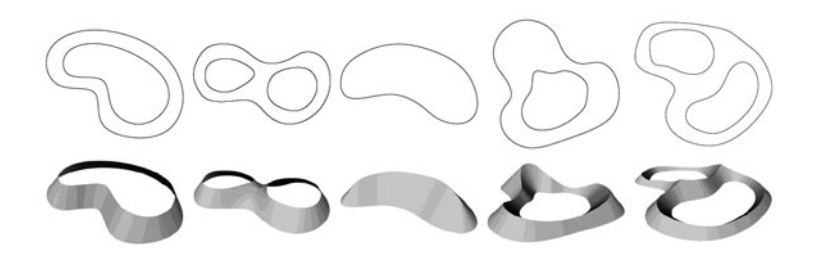

Abbildung 2: typische Konstellationen, die bei der Geländerekonstruktion vorkommen. Von links nach rechts: normaler Hang, Pass, *Gipfelgrat, Kraterrand, zwei benachbarte Kraterränder.*

## **Das Hermite'sche Interpolationsmodell**

Obgleich das einfache lineare Modell gute Flächen zwischen den einzelnen Höhenlinien erzeugt, ist es insgesamt nicht ausreichend, wie das Beispiel in Abbildung 4 zeigt. Aufgrund seiner Lokalität ist es nämlich nicht in der Lage, einen glatten Übergang zwischen zwei benachbarten Flächenstücken zu erzeugen, so dass die Positionen der Höhenlinien in der Gesamtfläche deutlich als "Knicke" erkennbar sind.

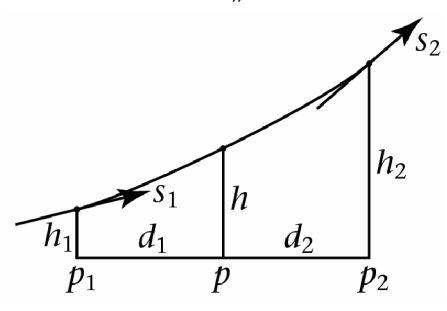

Dieses Problem kann durch eine kleine Erweiterung des Modells behoben werden. Dazu schätzt man zunächst mit Hilfe des linearen Modells an den Punkten  $p_1$  und  $p_2$  gemittelte Steigungswerte s<sub>1</sub> und *s*2 und ermittelt dann die Höhe *h* im Punkt *p* durch sogenannte "Hermite

*Abbildung 3: Hermite Interpolation*

Interpolation". Dabei wird ein kubisches Polynom konstruiert, welches nicht nur die Höhenwerte  $h_1$  und  $h_2$ , sondern auch die Steigungen  $s_1$  in  $p_1$  und  $s_2$  in  $p_2$  interpoliert (vgl. Abbildung 3). Dadurch ergeben sich Gesamtflächen, die auch über die Höhenlinien hinweg glatt und damit realistischer als die mit dem linearen Modell erzeugten sind. Abbildung 4 verdeutlicht anhand eines Beispiels die Unterschiede beider Modelle. Zudem sind in dem linken Bild die "Medial Axes" der Höhenlinien eingezeichnet, also die Stellen, an denen scharfe Details rekonstruiert werden.

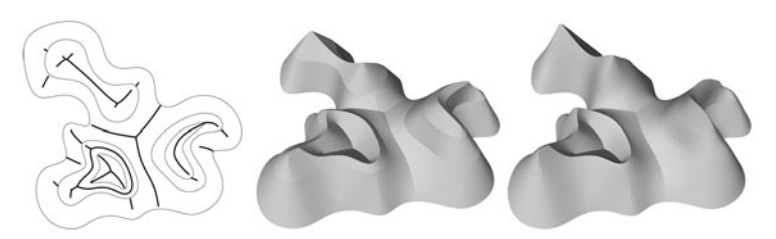

*Abbildung 4: Rekonstruktionsbeispiel mit mehreren Höhenlinien (links) unter Verwendung des linearen (Mitte) und des Hermite'schen Interpolationsmodells (rechts)*

# **Beispiele**

Die nachstehenden Abbildungen zeigen weitere Anwendungsbeispiele unserer Rekonstruktionsmethode. Die himalayische Gebirgskette in Abbildung 5 wurde aus 14 Höhenlinien rekonstruiert und verdeutlicht, wie realistisch die unterschiedlichen geographischen Charakteristika – Täler, Grate, Gipfel und Pässe – erscheinen. Abbildung 6 hingegen zeigt die Rekonstruktion des Mt. St. Helens vor und nach der Eruption im April 1980 und gibt einen lebendigen Eindruck von der Gewalt dieses Ausbruchs. Ein Beispiel für die Rekonstruktion einer historischen Landschaft ist in Abbildung 7 zu sehen, die ein Modell des österreichischen Vernagtferners zeigt, das mit Hilfe der Höhenlinien einer topographischen Landkarte aus dem Jahr 1889 erzeugt wurde.

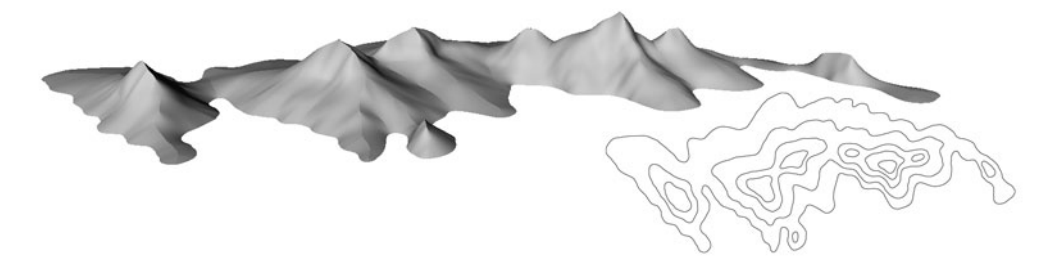

*Abbildung 5: Rekonstruktion eines Gebirgszugs aus 14 Höhenlinien*

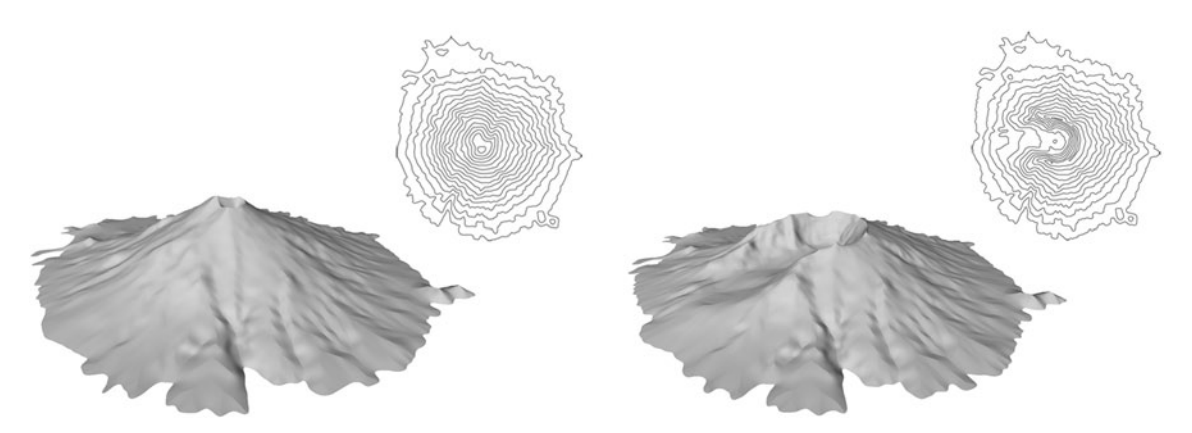

Abbildung 6: Rekonstruktion des Mt. St. Helens vor und nach der *Eruption im April 1980*

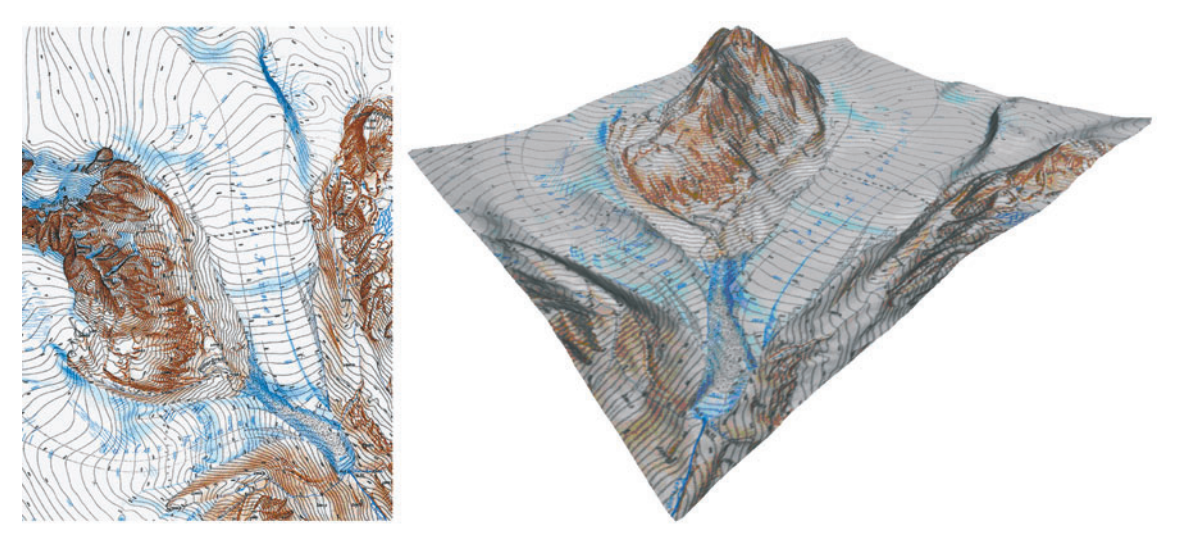

*Abbildung 7: Rekonstruktion des Vernagtferners um 1889*

# **Literatur**

- [1] K. Hormann, S. Spinello, P. Schröder:  $C^1$ -continuous terrain reconstruction from sparse contours, in: T. Ertl, B. Girod, G. Greiner, H. Niemann, H.-P. Seidel, E. Steinbach, R. Westermann, Hrsg., Proceedings of Vision, Modeling, and Visualization 2003, Seiten 289-297, München, November 2003, infix.
- [2] S. Spinello, P. Guitton: Contour line recognition from scanned topographic maps, Journal of WSCG 12(1-3), Seiten 419-426, 2004.

# **5.2 Interpolation mit baryzentrischen Koordinaten**

# **Einleitung**

Im Jahre 1827 veröffentlichte August Ferdinand Möbius eine Abhandlung, in der er unter anderem die Idee der "baryzentrischen Koordinaten" erläuterte, wobei der Begriff "baryzentrisch" von den griechischen Wörtern βαρύς (barýs = schwer) und κέντρον (kéntron = Mittelpunkt) abgeleitet ist. Möbius befasste sich also mit Schwerpunkten und fand heraus, dass

*Kai Hormann; Institut für Informatik Michael S. Floater: Institutt for informatikk. Universitetet i Oslo*

sich für jeden Punkt *v* im Inneren eines beliebigen Dreiecks *T* =  $[v_1, v_2, v_3]$  drei Gewichte  $w_1$ ,  $w_2$  und  $w_3$  finden lassen, so dass, wenn diese an den Eckpunkten des Dreiecks platziert werden, *v* genau ihr Massenschwerpunkt ist.

Eine Möglichkeit zur Konstruktion dieser Gewichte ist in Abbildung 1 dargestellt und besteht darin, jedes Gewicht *w*<sup>i</sup> gleich der Fläche desjenigen Dreiecks zu setzen, welches aus *v* und der Dreiecksseite gebildet wird, die dem Eckpunkt *v*<sup>i</sup> gegenüber liegt; *w*<sup>1</sup> entspricht also der Fläche des *Abbildung 1: baryzentrische Ko*roten, *w*2 der des blauen und *ordinaten im Dreieck w*3 der des grünen Dreiecks.

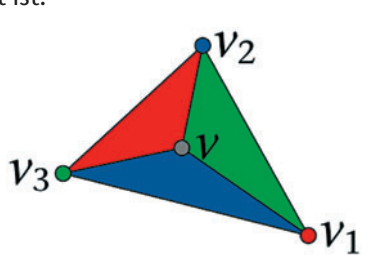

In der Tat lässt sich für diese Wahl der Gewichte mit elementargeometrischen Überlegungen nachweisen, dass der Punkt *v* im Schwerpunkt der Massen  $w_1$ ,  $w_2$  und  $w_3$  liegt und dass diese Eigenschaft erhalten bleibt, wenn alle Gewichte mit einem beliebigen gemeinsamen Faktor multipliziert werden. Um diese Mehrdeutigkeit aufzuheben, wird oft gefordert, dass die Gewichte sich zu Eins addieren sollen, was wiederum durch Division durch ihre Summe erreicht werden kann.

Diese "normalisierten" baryzentrischen Koordinaten  $\lambda_i = w_i /$  $(w_1 + w_2 + w_3)$  sind hervorragend für die lineare Interpolation von Daten geeignet, die an den Eckpunkten eines Dreiecks gegeben sind und werden daher in vielen Bereichen der Ingenieurs- und Naturwissenschaften eingesetzt (z. B. Finite Elemente Methoden, CAGD, Computergrafik und Geografie). Lässt man negative Flächen und Gewichte zu, dann kann dieses Konzept sogar auf die Punkte *v* erweitert werden, die außerhalb des Dreiecks *T* liegen und gilt somit für die gesamte Ebene.

In vielen Anwendungen ist es aber wünschenswert eine andere Art der Erweiterung zur Verfügung zu haben, nämlich die baryzentrische Beschreibung eines Punktes bezüglich eines beliebigen Polygons mit mehr als drei Eckpunkten. Für konvexe Polygone ist spätestens seit der Veröffentlichung der nach Eugene L. Wachspress benannten Koordinaten im Jahre 1975 bekannt, wie dies erreicht werden kann; diese spezielle Konstruktion lässt sich aber nicht auf beliebige Polygone anwenden. Wir haben uns daher in diesem Projekt mit alternativen Verallgemeinerungen von baryzentrischen Koordinaten in der Ebene beschäftigt [3] und gezeigt, dass von allen bislang bekannten Varianten allein die sogenannten "Mean Value Koordinaten" [2] für beliebige Polygone benutzt werden können [5]. Dadurch ergeben sich eine Reihe interessanter Anwendungen, u. a. in der Bildverarbeitung, der Computergrafik, der Mineralogie und der Strömungsmechanik.

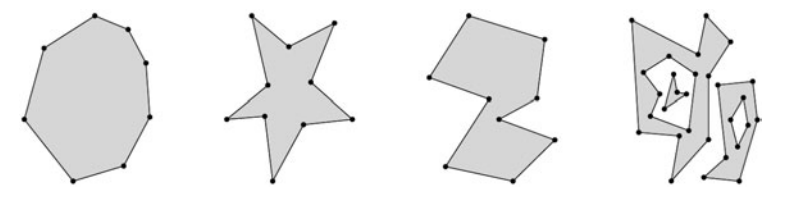

Abbildung 2: Mean Value Koordinaten können für beliebige Polygone benutzt werden. Von links nach rechts: konvexe, sternför*mige, einfache und ineinander geschachtelte Polygone.*

#### **Mean Value Koordinaten**

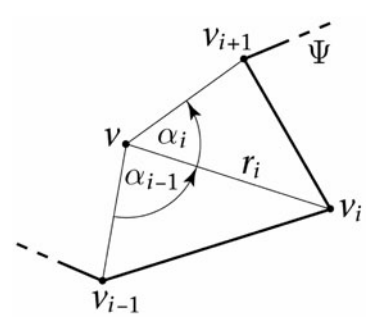

Abbildung 3: Baryzentrische Ko*ordinaten für beliebige Polygone*

Für ein beliebiges *n*-seitiges planares Polygon Ψ mit Eckpunkten *v*1, …, *vn* (vgl. Abbildung 2) und einen beliebigen Punkt *v* in der Ebene werden die Mean Value Koordinaten  $\lambda_1, ..., \lambda_n$ von *v* in einem zweistufigen Prozess berechnet. Zunächst bestimmt man analog zu dem in der Einleitung beschriebenen Verfahren Gewichte  $w_1, ..., w_n$  gemäß der Formel  $w_i = (\tan(\alpha_{i-1}/2))$ + tan(α*<sup>i</sup>* /2))/*ri* (vgl. Abbildung 3), die dann in einem zweiten Schritt durch ihre Summe dividiert werden:  $\lambda_i = w_i/(w_1 + ... + w_n)$ . Sind darüber hinaus gewisse Daten *fi* an allen Eckpunkten des Polygons Ψ gegeben, so kann durch einfache Mittelung *F* =  $\lambda_1 f_1 + ... + \lambda_n f_n$  eine glatte Fläche konstruiert werden, welche die gegebenen Daten interpoliert. Ein wesentlicher Vorteil dieser Methode ist, dass diese Fläche sich robust und effizient in wenigen Programmzeilen auswerten lässt und dadurch auch interaktive Anwendungen ermöglicht.

### **Anwendungen**

Ein einfaches Beispiel für eine solche Art der Interpolation ist in Abbildung 4 gezeigt. Hier sind an den insgesamt 25 Eckpunkten der Polygone, die den Schriftzug "A–Z" formen, jeweils Farbwerte vorgegeben. Mit Hilfe der baryzentrischen Mean

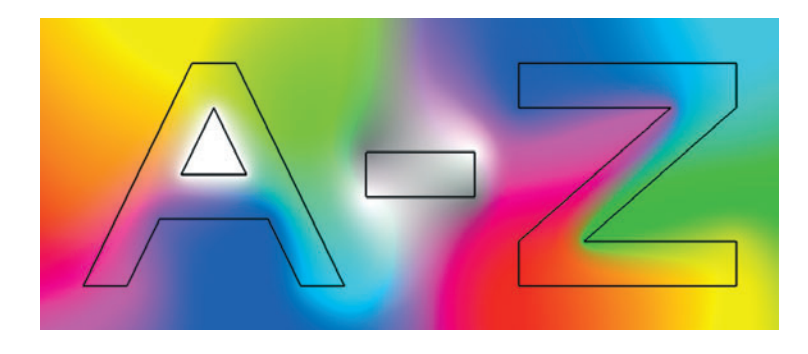

*Abbildung 4: Interpolation von Farbwerten mit baryzentrischen Koordinaten*

Value Koordinaten lässt sich nun für jeden Punkt in der Ebene ein gemittelter Farbwert bestimmen und darstellen, so dass sich insgesamt ein glatter Verlauf zwischen den Farbpunkten ergibt. Wie intuitiv zu erwarten, wird dabei die Fläche zwischen den drei weißen Eckpunkten im Inneren des Buchstabens "A" komplett weiß ausgemalt. Genauso werden innerhalb des Rechtecks, welches den Bindestrich beschreibt und an dessen Eckpunkten vier Grauwerte vorgegeben sind, ausschließlich Grauwerte erzeugt. Und auch die restlichen Farbverläufe wirken sehr homogen.

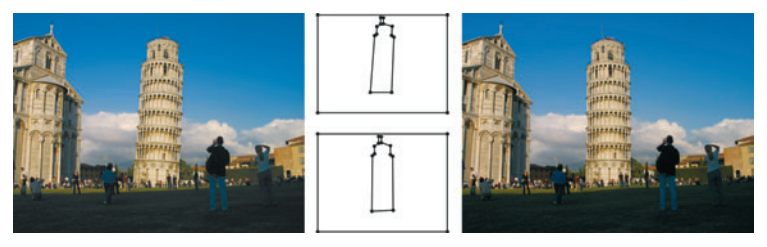

Abbildung 5: Mit Hilfe einer baryzentrischen Warp-Funktion lässt *sich der Schiefe Turm von Pisa (links) durch Verschieben weniger Kontrollpunkte (Mitte) wieder aufrichten (rechts)*

Eine weitere Anwendung aus dem Bereich der Bildverarbeitung ist in Abbildung 5 zu sehen. Hier wurde zunächst im Originalbild ein Kontrollpolygon definiert, welches grob den Umriss des Schiefen Turms von Pisa beschreibt. Danach wurden die 12 Eckpunkte dieses Polygons interaktiv verschoben und der Turm in eine vertikale Position gebracht. Die baryzentrischen Koordinaten ermöglichen es nun, diese Verformung des Kontrollpolygons auf den ganzen Bildbereich anzuwenden und so ein Bild vom "Geraden Turm" von Pisa zu erzeugen. Die Bildverfor-

mung lässt sich dabei durch geschickten Einsatz programmierbarer Grafikkarten in Echtzeit berechnen [1].

Die nächsten beiden Abbildungen zeigen Beispiele für den Einsatz baryzentrischer Koordinaten in der Computergrafik. Während die Standardverfahren ausschließlich auf linearer Interpolation über Dreiecken basieren, erlauben die Mean Value Koordinaten den Einsatz komplexerer Flächenprimitive und liefern dadurch bessere Resultate. In Abbildung 6 wurden dabei

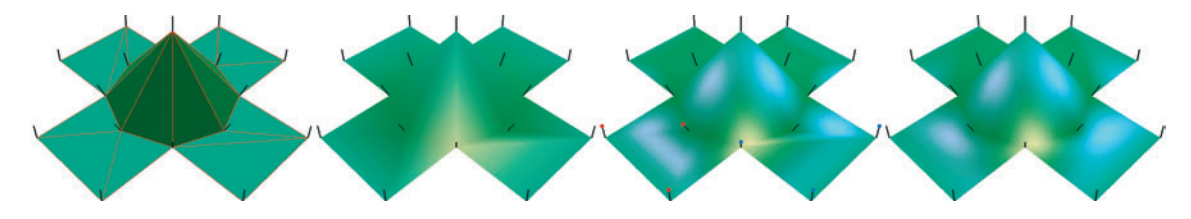

Abbildung 6: Darstellung einer einfachen geometrischen Form mit *verschiedenen Rendering-Methoden. Von links nach rechts: flat,* Gouraud, Phong und baryzentrisches Phong Shading.

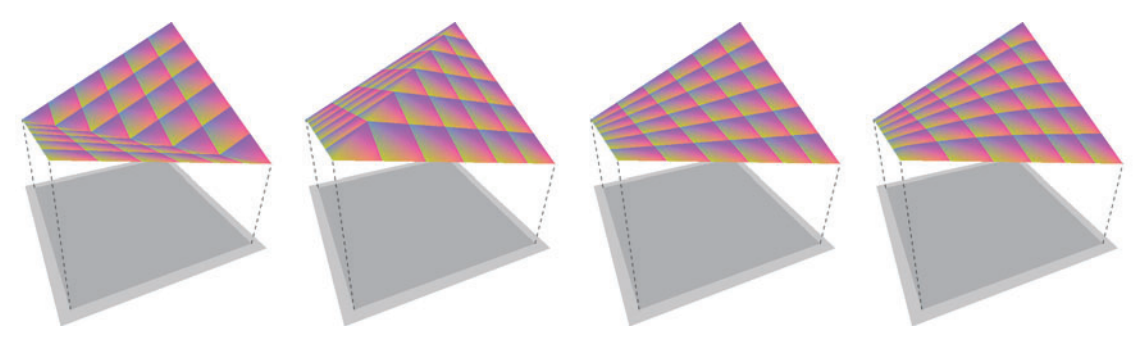

Abbildung 7: Darstellung eines Vierecks mit verschiedenen Ras*terisierungsmethoden. Von links nach rechts: Aufteilung in zwei Dreiecke, bilineare und baryzentrische Interpolation.*

Flächennormalen interpoliert, die für die korrekte Berechnung der Spiegelungen auf der Oberfläche des Objekts benötigt werden. Während bei den Standardverfahren die Kanten der Dreiecke, aus denen das Objekt besteht, sichtbar bleiben, erzeugt das baryzentrische Phong Shading [5] sehr realistische Spiegeleffekte; allerdings ist der Einsatz dieser Methode auf planare Polygone beschränkt. Vierecke können jedoch auch dann mit Mean Value Koordinaten interpoliert werden, wenn

die Eckpunkte nicht in ein einer gemeinsamen Ebene liegen [6] und Abbildung 7 zeigt, dass dies zu einer erheblich Verbesserung bei der Rasterisierung führt. Üblicherweise wird ein Viereck entlang einer der beiden Diagonalen in zwei Dreiecke unterteilt und dementsprechend mit einem "Knick" in der Mitte dargestellt. Eine bessere Alternative wäre die Darstellung mittels bilinearer Interpolation, doch diese ist zu aufwendig, um in Echtzeit durchgeführt zu werden. Das Ergebnis lässt sich aber relativ gut durch baryzentrische Interpolation approximieren, die darüber hinaus den Vorteil hat, in der Berechnung nur unwesentlich teurer als die lineare Interpolation über Dreiecken zu sein.

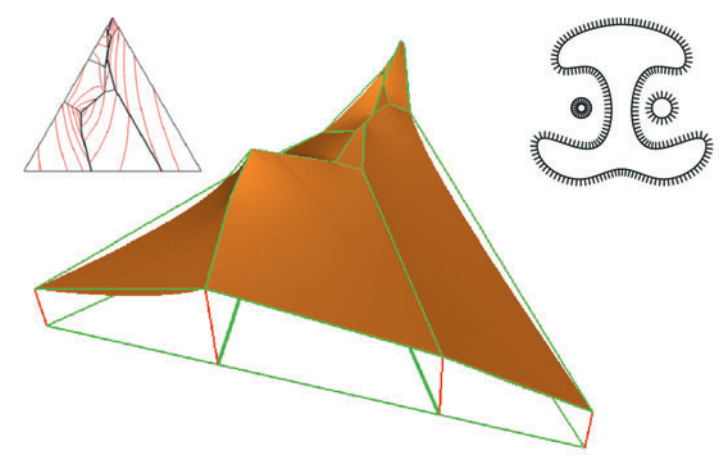

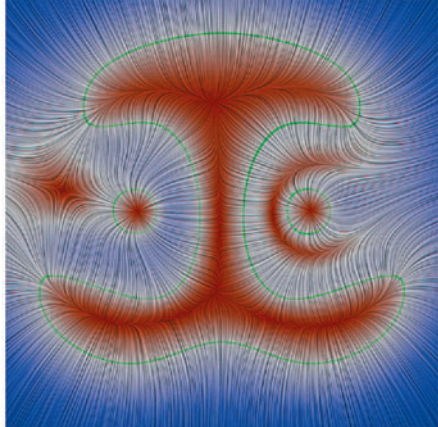

Zwei weitere Beispiele für Anwendungen dieser allgemeinen Interpolationsmethode sind in Abbildung 8 dargestellt. In der Mineralogie bestimmt man z. B. für marine Evaporite, die bei der Verdunstung von Meerwasser entstehen, experimentell die relativen Dichteverhältnisse der gelösten Minerale. Ausgehend von diesen Messungen werden dann Simulationen berechnet und Vorhersagen über das Verhalten der Lösungen getroffen. Ein entscheidender Schritt hierbei ist die Berechnung einer kontinuierlichen Interpolation der einzelnen Messpunkte, und es hat sich gezeigt, dass der Einsatz von Mean Value Koordinaten zu sehr guten Resultaten führt [4].

Und auch im Bereich der Strömungsmechanik gibt es Anwendungen für diese Art der Interpolation. Wenn man z. B. an mehreren Punkten auf der Oberfläche eines Objekts im Windkanal die Richtung der Luftströmung gemessen hat, kann man prin-

*Abbildung 8: Anwendungen der Interpolation mit baryzentrischen Koordinaten in der Mineralogie (links) und der Strömungsvisualisierung (rechts)*

zipiell mit Hilfe der baryzentrischen Koordinaten die Strömung im gesamten Windkanal abschätzen. Dadurch ließen sich eventuell Vorhersagen über das Auftreten von Verwirbelungen machen und die Aerodynamik des Objekts verbessern. Allerdings müsste dafür das Konzept der baryzentrischen Interpolation auf dreidimensionale Polyeder anstelle planarer Polygone erweitert werden, und es ist bislang unklar, ob und wie dies erreicht werden kann.

## **Literatur**

- [1] R. Bruder: Real-Time Image Warping. Diplomarbeit, Institut für Informatik, Technische Universität Clausthal, März 2006. Betreuer: K. Hormann.
- [2] M. S. Floater: Mean value coordinates, Computer Aided Geometric Design 20(1), Seiten 19-27, 2003.
- [3] M. S. Floater, K. Hormann, G. Kós: A general construction of barycentric coordinates over convex polygons, Advances in Computational Mathematics 24(1-4), Seiten 311- 331, 2006.
- [4] R. F. P. Hartmann: Visualisierung der Dichte im quinären System mariner Evaporite. Studienarbeit, Institut für Informatik, Technische Universität Clausthal, April 2006. Betreuer: K. Hormann.
- [5] K. Hormann, M. S. Floater: Mean value coordinates for arbitrary planar polygons, ACM Transactions on Graphics 25(4), Seiten 1-18, 2006.
- [6] K. Hormann, M. Tarini: A quadrilateral rendering primitive. In T. Akenine-Möller, M. McCool, Hrsg., Graphics Hardware 2004, Seiten 7-14, Grenoble, August 2004. Eurographics Association.

# **5.3 Kamerabasiertes 3D-Handtracking in Echtzeit**

Heute gängige Eingabegeräte zur Kommunikation mit dem Computer wie Maus und Tastatur sind nur sehr eingeschränkt zur Interaktion in Virtuellen 3D-Welten geeignet. Alternativen dazu sind sog. Datenhandschuhe wie der CyberGlove und DataGlove, welche die Fingerpositionen und, in Verbindung mit einem sog. Tracker, die 6D-Position der Hand im Raum messen.

*Gabriel Zachmann, Daniel Mohr; Institut für Informatik*

Diese Datenhandschuhe haben verschiedene Nachteile (z. B. das Kabel, die Kalibrierung auf den jeweiligen Benutzer, Ungenauigkeit, Anfälligkeit gegenüber magnetischen Feldern, etc.), was deren Akzeptanz extrem einschränkt.

Eine interessante Alternative zur Erfassung und Verfolgung der menschlichen Hand sind kamerabasierte Methoden. Hierbei werden mehrere Kameras verwendet, um die Hand zu erfassen und daraus sowohl die globale Position im Raum als auch die Fingerpositionen zu bestimmen. Es werden keine weiteren Hilfsmittel wie z. B. Marker verwenden. Der Benutzer hat eine frei bewegliche Hand ohne Verkabelung.

Die Ergebnisse dieser Forschungsarbeit werden eine unmittelbare Auswirkung auf die Realisierung des Potentials von Virtual Prototyping haben, d. h., des Einsatzes von virtueller Realität in der Fertigungsindustrie (Automobilbau, Flugzeugbau, Elektrogeräte, etc.).

Zwei grundsätzlich verschiedene Herangehensweisen sind beim kamerabasierten Hand-Tracking bekannt. Die merkmalsbasierten Methoden versuchen, die Handposition über eine Abbildung von den aufgenommenen Bildern auf die Handzustände zu bestimmen. Diese Abbildung wird durch große Trainingsmengen erzeugt. Meist können hier nur bestimmte Handgesten erkannt werden.

Der zweite Ansatz ist modellbasiert (vgl. Abbildung 1).

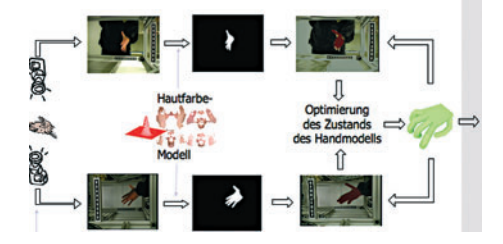

### *Abbildung 1*

Zunächst wird ein geometrisches Modell der Hand erstellt. Danach wird anhand einer Vorhersage des Handzustandes das Modell mit den von den Kameras aufgenommenen Bildern verglichen. Der Vergleich gibt eine Bewertung des vorhergesagten Handzustandes, anhand dessen die Vorhersage verbessert wird.

# **Ziele und Vorgehensweise**

Das Ziel dieses Projektes ist die Bestimmung und Verfolgung der menschlichen Hand mittels dreier Farbkameras in Echtzeit durch einen modellbasierten Ansatz. Jede Kamera wird an einen handelsüblichen Rechner angeschlossen, welche die Videoströme verarbeitet. Ein Server wird verwendet, um die Rechner zu koordinieren und die Daten zusammenzusetzen.

Zur Verarbeitung der Datenströme kommt in den Rechnern moderne Grafikhardware zum Einsatz, welche besonders zur parallelen Verarbeitung großer Bilddaten geeignet ist.

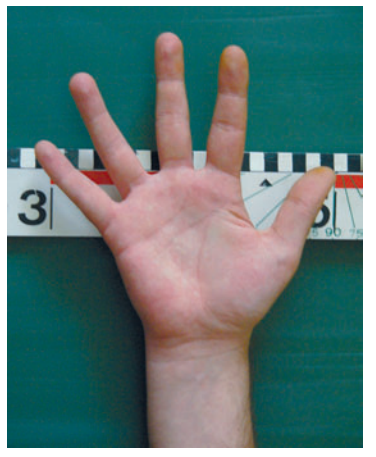

*Abbildung 2*

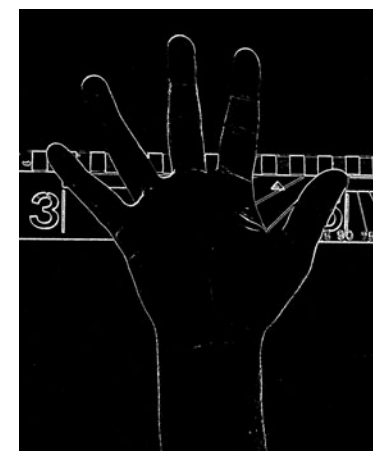

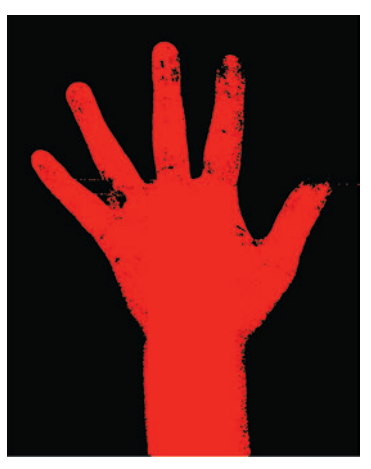

*Abbildung 3 Abbildung 4*

Das Hand-Tracking-Verfahren erfolgt in 5 Teilschritten:

- 1. Das Einlesen der Daten von den Kameras in die Rechner (vgl. Abbildung 2) und die Bildvorverarbeitung, z. B. Kamerabildentzerrung, verursacht durch die Kameralinse, und Herausfiltern von evtl. vorhandenen Störungen.
- 2. Die Handdetektion. Hierzu gehören die Erkennung der Umrisse der Hand (Kantenerkennung, Abbildung 3) und die Bestimmung der Hautpartien im Bild (Hautsegmentierung, Abbildung 4). Für eine robustere Erkennung der Hand werden Handumriss- und Hautfarbenerkennung kombiniert.
- 3. Erzeugen eines Handmodells und Projektion des Modells in dem vorhergesagten Handzustand (Abbildung 5).
- 4. Vergleich des projizierten Modells mit den aus den aufgenommenen Bildern detektierten Handumrissen (Abbildung 6).

5. Modifikation der vorhergesagten Handposition anhand des Fehlerwertes aus dem Vergleich aus Schritt 4.

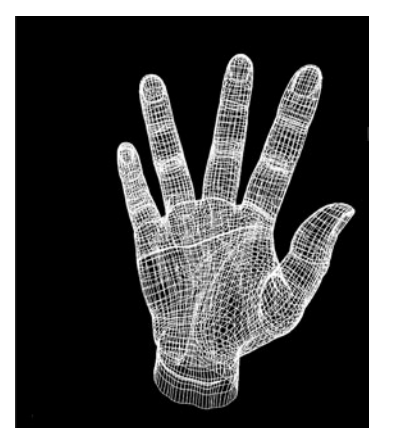

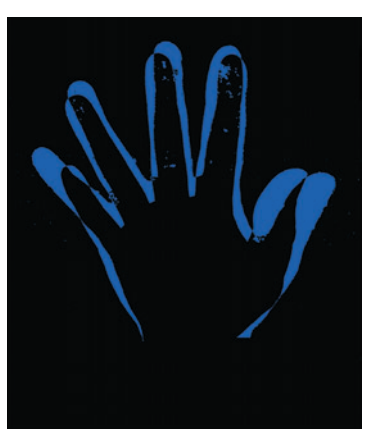

### Abbildung 5 **Abbildung 6**

# **Einsatzmöglichkeiten**

Die Einsatzmöglichkeiten des kamerabasierten Hand-Trackings sind vielseitig. Die natürliche Interaktion in virtuellen Welten (Virtual Prototyping) ist nur eine von vielen denkbare Anwendung. Eine andere längerfristige Vision sind sogenannte "smart environments", also z. B. "smart living room", "smart office" oder "smart terminal", in denen der Computer im Hintergrund ständig die Aktionen eines Benutzers beobachtet, und dann die gewünschten Inhalte auf die Raumwände oder Bildschirme projiziert. Weiterhin gibt es Bereiche wie z. B. die Sicherheit auf Flughäfen (Erkennung von Handposition und Absicht potentieller Attentäter) oder keimfreie Räume, in denen Datenhandschuhe überhaupt nicht einsetzbar sind.

Je nach Einsatzgebiet hat man mit den verschiedensten Beleuchtungsbedingungen zu rechnen, was die Erfassung der Hand in den Videoströmen zu einer großen Herausforderung macht. Wir arbeiten zur Zeit daran, diese verschiedensten Beleuchtungsbedingungen auszugleichen und die Videodaten in eine für die Hautsegmentierung passende Form zu bringen (vgl. Abbildung 7).

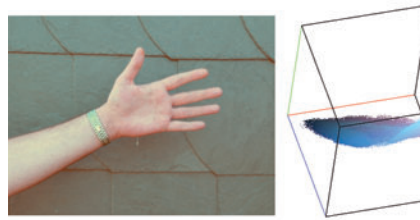

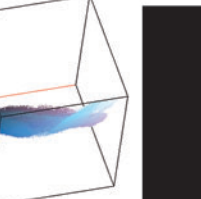

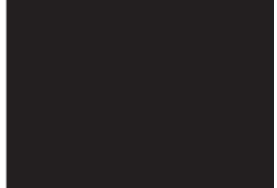

Originalbild

Histogramm

Hautsegmentierung im Originalbild

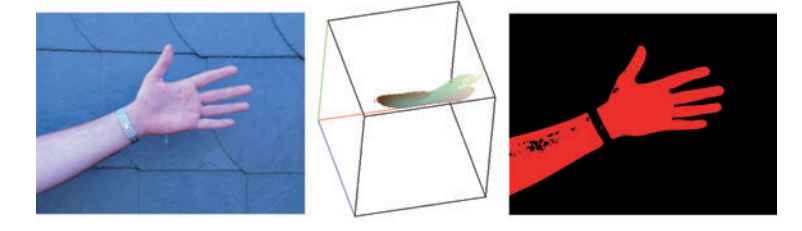

*Abbildung 7*

*Gabriel Zachmann, René Weller; Institut für Informatik*

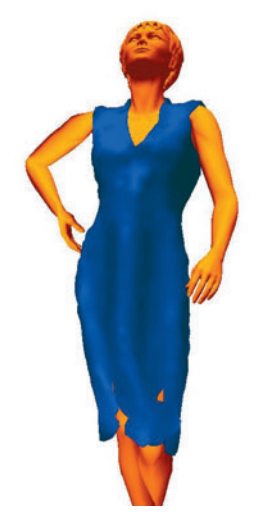

*Abbildung 1: Avator mit Kleid*

# **5.4 Kinetische Datenstrukturen zur Kollisionserkennung bei deformierbaren Objekten**

In zahlreichen Anwendungsgebieten werden Teile der realen Welt im Computer simuliert, wie z. B. im Bereich der Virtual Reality, physikalisch basierte Simulationen, und auch einige der erfolgreichsten Filme der letzten Jahre sind komplett im Rechner entstanden.

Dank zunehmender Leistungsfähigkeit moderner Computer werden die Ergebnisse dieser Simulationen immer realistischer. Bei physikalisch basierten Simulationen wirken viele unterschiedliche Komponenten zusammen: Berechnung der physikalischen Kräfte, Rendering, Kollisionsbehandlung und auch die Kollisionserkennung. Letztere stellt wegen ihrer Komplexität oftmals den Flaschenhals bei solchen Applikationen dar.

Die Schwierigkeit bei der Kollisionserkennung beruht darauf, dass geometrische Objekte im Rechner meist durch Polygonnetze repräsentiert werden. Theoretisch ist es möglich, dass jedes Polygon eines Objektes mit jedem Polygon eines anderen kollidiert. Daraus resultiert eine quadratische Worst-Case-Laufzeit für alle Kollisionserkennungsverfahren.

Die meisten Kollisionserkennungsverfahren arbeiten in zwei Phasen:

In der sogenannten "Broad Phase" werden Polygonpaare gesucht, die möglicherweise miteinander kollidieren können. Anschließend wird in der sogenannten "Narrow Phase" für diese Paare überprüft, ob sie wirklich miteinander kollidieren. In der Broad-Phase kommen meist sog. Bounding-Volume-Hierarchien (BVHs) zum Einsatz. Dabei werden die Objekte zu Beginn der Simulation hierarchisch durch einfache geometrische Hüllkörper approximiert, die einen sehr schnellen Kollisionstest zulassen, wie beispielsweise achsenparallele Boundingboxen. Beim eigentlichen Kollisionstest werden zuerst diese Bounding-Volumen (BVs) rekursiv auf Schnitt getestet und Polygonpaare, deren Hüllkörper nicht überlappen, von der Narrow-Phase ausgenommen.

Diese Art der Kollisionserkennung ist bestens geeignet für alle starren Objekte, da die relativ kostenintensive Berechnung der Hierarchie nur zu Beginn der Simulation einmal ausgeführt werden muss. In der realen Welt verändern jedoch viele Objekte ihre Form im Laufe der Zeit, wie z. B. Kleidung (vgl. Abbildung 1) oder Organe bei der Simulation von Operationen. Ein kompletter Neuaufbau der Hierarchien bei jedem Kollisionstest ist in diesem Fall jedoch viel zu aufwendig. Um das bewährte Verfahren trotzdem auch auf deformierbare Objekte anwenden zu können, wurden verschiedene Algorithmen zur schnelleren Aktualisierung der Hierarchien nach Deformierungen entwickelt. Ein großer Nachteil dieser Verfahren ist, dass die Zeit während der Simulation diskretisiert wird, d. h. sowohl die Aktualisierungen als auch die Kollisionstests finden nur zu bestimmten, diskreten Zeitpunkten statt. Auch wenn es Techniken zur Ausnutzung der räumlichen und zeitlichen Kohärenz gibt, so ist es doch schwierig, den perfekten Zeitschritt zu finden.

Abhilfe schaffen event-basierte Verfahren, die eine Aktualisierung nur dann ausführen, wenn sie auch wirklich notwendig ist. Dabei werden die Zeitpunkte, zu denen signifkante Änderungen stattfinden, im Voraus berechnet und in einer nach Zeit sortierten Liste als sogenannte Events gespeichert. Kinetische Datenstrukturen sind für den systematischen Entwurf und die Analyse solcher event-basierten Algorithmen geeignet.

Im Rahmen dieses Projektes wurden verschiedene kinetische Datenstrukturen zur schnellen Aktualisierung von BVHs als auch zum Kollisionstest entwickelt.

# **Kinetischer AABB-Tree und kinetische Separation-List**

Unser neu entwickelter kinetischer AABB-Tree stellt eine kinetische Version einer auf achsenparallelen BVs basierenden BVHs dar. Anstatt wie bei klassischen Algorithmen die Werte der BVs zu speichern und diese bei jeder Abfrage komplett neu zu berechnen, werden bei diesem Ansatz lediglich die Indizes derjenigen Punkte, die die jeweiligen Minima und Maxima eines BVs zu einem bestimmte Zeitpunkt realisieren, gespeichert. Ein Update muss nur durchgeführt werden, wenn sich die Topologie der BVHs ändert, d. h., wenn ein Punkt einen größeren (bzw. kleineren) Wert annimmt als das aktuelle Maximum (bzw. Minimum).

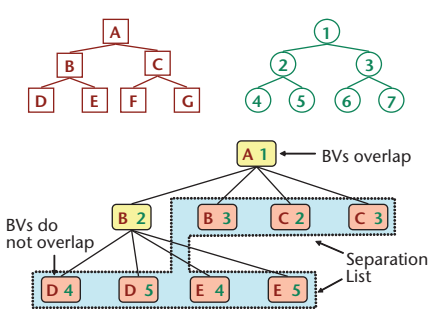

Durch diesen eventbasierten Ansatz ist das Update der Hierarchie völlig unabhängig von der Abfragefrequenz. Außerdem ist die Hierarchie nicht nur zu den Abfragezeitpunkten gültig, sondern auch dazwischen, was

ein wichtiges Kriterium für eine kontinuierliche Kollisionserkennung darstellt.

Der kinetische AABB-Tree verwendet die räumliche und zeitliche Kohärenz ausschließlich für die Aktualisierung der Hierarchie. Somit ist dieser Algorithmus für alle Anwendungen geeignet, wo eine BVH aktualisiert werden muss, z. B. im Ray-Tracing oder in der Kollisionserkennung.

Für das spezielle Problem der Kollisionserkennung haben wir darüber hinaus zusätzlich eine neue Datenstruktur, die sog. kinetische Separation-List, entwickelt. Diese entsteht beim einmaligen Traversieren der BVH und enthält die niedrigsten, nicht-überlappenden Paare von Boundingvolumen sowie die überlappenden Blätter. Wenn sich nun die Objekte deformieren, kann sich auch die Separation-List ändern. Dies ist der Fall, wenn beispielsweise zwei Hüllkörper, die vorher nicht überlappten, ab einem bestimmten Zeitpunkt doch überlappen. Wenn eine solche Änderung in der kinetischen Separation-List eintritt, muss diese entsprechend aktualisiert werden.

Mit diesem Ansatz ist auch die eigentliche Kollisionserkennung

*Abbildung 2: Hüllkörperhierarchien und die Separation-List nach dem Kollisionstest*

von der Abfragefrequenz entkoppelt. Darüber hinaus eignet sich der Algorithmus auch zur Selbstkollisionserkennung und ist besonders gut für Kollisionsantwortverfahren geeignet, da die Kollisionen durch den event-basierten Ansatz direkt in der richtigen Reihenfolge erkannt werden.

# **Ergebnisse und Ausblick**

Theoretische Betrachtungen zur Güte unserer neuen Algorithmen zeigen, dass im Falle des kinetischen AABB-Trees lediglich O(n.log n) Update-Events benötigt werden, während klassische Algorithmen O(k.n) Update-Operationen braucht, wobei k die Anzahl der Abfragen ist.

Vergleiche mit dem klassischen Swept-Volume-Algorithmus an einigen typischen Beispielszenen (z. B. einer Kleidungsanimation die einen Avatar mit einem Kleid zeigt, vgl. Abbildung 1) zeigen, dass unsere kinetischen Algorithmen in praxisrelevanten Szenarien bis zu einem Faktor 50 schneller als die klassische Brute-Force-Methode ist (vgl. Abbildung 3).

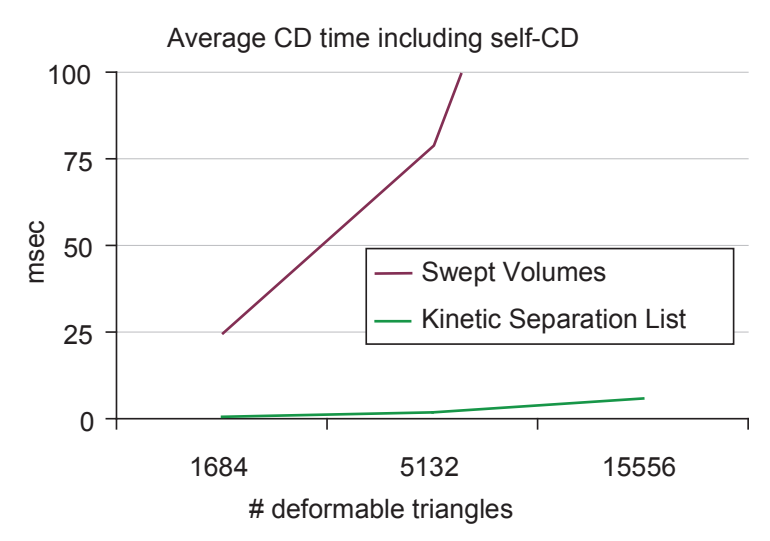

*Abbildung 3: Kollisionserkennungszeiten in einer Kleidungsanimation*

Die Erforschung von event-basierten Verfahren für Hüllkörperhierarchien und insbesondere zur Kollisionserkennung ist noch ein sehr junges Forschungsgebiet. In Zukunft könnten unsere Algorithmen auch in zahlreichen anderen Anwendungsgebieten zur Beschleunigung von geometrischen Abfragen verwendet werden, wie z. B. beim Ray-Tracing oder bei geometrischen Datenbankabfragen.

# **Literatur**

- [1] R. Weller, G. Zachmann: Kinetic Separation Lists for Continuous Collision Detection of Deformable Objects, Proceedings of Vriphys, Virtual Reality Interactions and Physical Simulation 2006, Seiten 33-42, Madrid, November 2006.
- [2] G. Zachmann, R. Weller: Kinetic Bounding Volume Hierarchies for Deformable Objects, Proceedings of VRCIA, ACM International Conference on Virtual Reality Continuum and Its Applications, Hong Kong, June 2006.

# **5.5 Natürliche Interaktion in virtuellen Umgebungen**

Die Welt, in der wir leben, ist dreidimensional und bestimmt durch unabänderliche Naturgesetze. Wir haben gelernt, uns in dieser Welt zurechtzufinden, sind an die physikalischen Gegebenheiten, wie z. B. die Schwerkraft, gewöhnt und verfügen über eine lebenslange Erfahrung, wie wir uns in dieser Welt bewegen können und welche Aktionen darin sinnvoll erscheinen. Auf Grund dieser allgemeinen Fähigkeiten liegt die Überlegung nahe, die Arbeit in und mit virtuellen Umgebungen durch die Verwendung räumlicher Benutzerschnittstellen wesentlich zu erleichtern. Vor allem 3D-Anwendungen sind oft unintuitiv zu bedienen und benötigen lange Lernphasen für die Benutzer, was je nach Einsatzgebiet hohe Kosten nach sich ziehen kann.

Die Techniken der sog. Virtual Reality versprachen, dreidimensionale im Computer generierte Welten so wirklichkeitsgetreu wie die reale Welt erlebbar zu machen. Während die Darstellung virtueller Welten dank immenser Fortschritte im Bereich der Computergraphik diesem Ziel schon recht nahe kommt, ist eine natürliche Interaktion mit virtuellen Umgebungen noch immer in weiter Ferne. Insbesondere die Hand wurde bisher vernachlässigt, obwohl sie eigentlich unser wichtigstes "Werkzeug" ist. Bis heute ist es nicht möglich, virtuelle Objekte einfach zu greifen und mit der Hand so zu manipulieren wie man dies mit realen Objekten im täglichen Leben tut.

*Gabriel Zachmann, René Weller; Institut für Informatik*

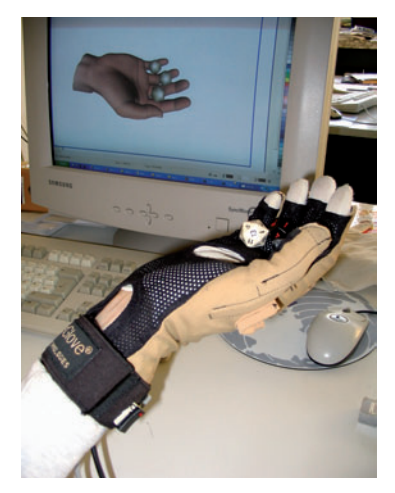

*Abbildung 1: Datenhandschuh*
## **Ziel und Ausblick**

Das Ziel dieses Projektes ist es, virtuelle Modelle in immersiven Umgebungen intuitiv bedienbar zu machen, indem die reale Interaktion mit den Objekten nachempfunden wird. Dazu ist es notwendig, die reale menschliche Hand so genau wie möglich durch eine virtuelle Hand im Computer zu simulieren. Dazu gehört neben der wirklichkeitsgetreuen Modellierung und Animation eines Handmodells auch die physikalisch basierte Simulation von Interaktionen wie beispielsweise das Greifen von virtuellen Objekten.

An erster Stelle steht dabei allerdings nicht eine physikalisch absolut korrekte Simulation. Wichtiger ist es, unter allen Umständen die Echtzeitfähigkeit des Systems zu garantieren und dabei trotzdem eine physikalisch plausible Interaktion zu gewährleisten.

Eine derartige natürliche Interaktion mit 3D-Umgebungen kann in vielen Bereichen der Wirtschaft und Industrie sinnvoll eingesetzt werden, wie z. B. beim Design von 3D-Modellen in der Automobilindustrie, bei der Simulation von Fertigungsvorgängen zu Trainingszwecken, in der Medizin oder auch in der Unterhaltungsindustrie.

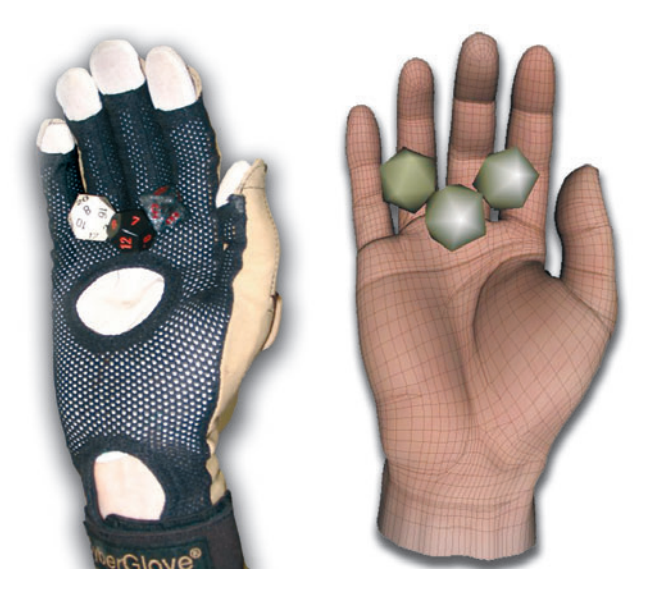

*Abbildung 2: Manipulation realer und virtueller Objekte*

### **Literatur**

- [1] G. Zachmann, A. Rettig: Natural and Robust Interaction in Virtual Assembly Simulation, Proceedings of ISPE/CE, 2001.
- [2] J. Klein, G. Zachmann: Time-Critical Collision Detection Using an Average Case Approach, Proceedings of ACM Symp. on Virtual Reality Software and Technology (VRST), Seiten 22-31, 2003.

# **5.6 Open-Source-Bibliothek zur Kollissionserkennung**

Eine schnelle und exakte Kollisionserkennung zwischen virtuellen Objekten ist fundamentaler Bestandteil vieler Anwendungen aus der Computergraphik, der virtuellen Realität, der Robotik, der physikalisch basierten Simulation und noch vielen weiteren Bereichen. Da Objekte im Computer nur als abstrakte Daten vorliegen (beispielsweise als Polygonnetze), kann, anders als in der realen Welt, nicht mittels physikalischer Gesetze bestimmt werden, wann zwei Objekte kollidieren, sondern der Zeitpunkt muss aufgrund der Lage und Bewegung der Objekte berechnet werden.

Im Rahmen dieses Projektes wurde eine Bibliothek zur Kollisionserkennung erstellt, die für Forschungszwecke und Open-Source-Projekte frei verwendet werden kann.

### **Kollisionserkennungsverfahren**

Die meisten Verfahren zur paarweisen Kollisionserkennung verwenden sogenannte Hüllkörperhierarchien, da diese sehr flexibel sind. Sie eignen sich beispielsweise für nahezu jede Art von Körpern, auch für sogenannte polygon soups, welche oftmals bei computergenerierten Objekten entstehen können. Außerdem sind sie einfach zu implementieren, ihr Speicherverbrauch ist relativ gering, und sie sind ausreichend schnell für die meisten Anwendungen.

Das Grundprinzip bei Hüllkörperhierarchien ist, die Objekte rekursiv mit Hüllkörpern, welche einen sehr schnellen Schnitttest zulassen, zu umschließen, und dann beim eigentlichen Kollisionstest möglichst viele Polygonpaare auszuschließen, die garantiert nicht miteinander kollidieren können, weil schon die

*Gabriel Zachmann, René Weller; Institut für Informatik*

umschließenden Hüllkörper nicht kollidieren (vgl. Abbildung 1). Demzufolge sollten die Bounding-Volumen die Objekte möglichst eng umschließen und dazu noch einen schnellen Schnitttest zulassen.

Dies sind Anforderungen, die sich oftmals widersprechen. Als gute Kompromisse haben sich achsenparallele Boundingboxen und diskret orientierte Polytope bewährt, die auch beide in der Bibliothek Verwendung finden.

Zur weiteren Beschleunigung der Kollisionserkennung sind in der Bibliothek darüber hinaus noch ein sog. Separating-Plane-Test, sowie ein Test der konvexen Hüllen der Objekte implementiert.

Die Kollisionserkennung bei der Simulation von mehreren Objekten wird mit Hilfe eines Gitters beschleunigt. Bei diesem Verfahren wird über die Szene ein Gitter gelegt und zu jeder Gitterzelle werden genau die Objekte gespeichert, die in ihr (teilweise) enthalten sind. Beim Kollisionstest muss die paarweise Kollisionserkennung nur noch zwischen denjenigen Objekten durchgeführt werden, die sich dieselbe Zelle teilen.

Da unbedingte Echtzeitfähigkeit für viele Applikationen wichtiger ist als eine exakte Kollisionserkennung, unterstützt die Bibliothek zudem einen neuartigen probabilistischen Algorithmus, der innerhalb einer vom Benutzer spezifizierten Zeit oder mit einer vorgegebenen Wahrscheinlichkeit eine Aussage darüber liefern kann, ob zwei Objekte kollidieren.

Alle diese von uns entwickelten Verfahren wurden in einer von uns vorgeschlagenen sog. Kollisions-Pipeline integriert (vgl. Abbildung 2).

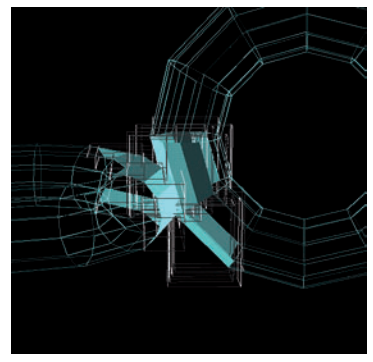

*Abbildung 1: Kollidierende Objekte und ihre Hüllkörper*

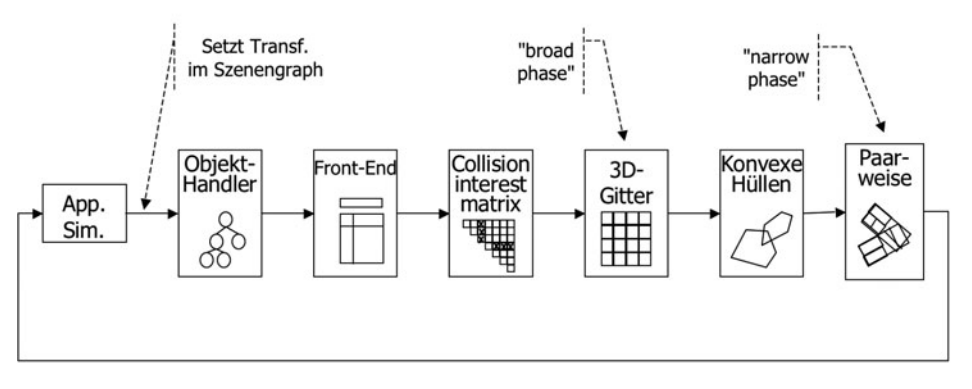

*Abbildung 2: Die Kollisions-Pipeline*

### **Fazit und Ausblick**

Im Rahmen dieses Projektes wurde eine schnelle und effiziente State-of-the-Art Kollisionserkennungsbibliothek implementiert, die für akademische und nicht-kommerzielle Zwecke frei verfügbar ist. Die Bibliothek ist auf der Basis eines open-source Szenengraphen implementiert, durch ihre einfachen Schnittstellen leicht zu verwenden und deckt ein breites Spektrum von Anwendungsgebieten ab.

In Zukunft soll die Bibliothek zudem noch um Unterstützung für deformierbare Objekte und um Algorithmen für eine kontinuierliche Kollisionserkennung ergänzt werden.

### **Literatur**

- [1] G. Zachmann: Optimizing the Collision Detection Pipeline, Proceedings of the First International Game Technology Conference (GTEC), 2001.
- [2] G. Zachmann: Rapid Collision Detection by Dynamically Aligned DOP-Trees, Proceedings of IEEE Virtual Reality Annual International symposium (VRAIS), Atlanta, Georgia, Seiten 90-97, 1998.
- [3] G. Zachmann: Minimal Hierarchical Collision Detection, Proc. ACM Symposium on Virtual Reality Software and Technology (VRST), Hong Kong, China, Seiten 121-128, 2002.

# **5.7 Punkt-Wolken**

*Gabriel Zachmann; Institut für Informatik Friedhelm Meyer auf der Heide;*  Fachgruppe Algorithmen und *Komplexität, Universität Paderborn*

In den letzten Jahren haben sog. Punktwolken eine starke Renaissance erlebt. Dies liegt hauptsächlich daran, daß 3D-Scanner sehr leistungsfähig und relativ preisgünstig geworden sind. Diese liefern von einem realen Objekt eine unzusammenhängende ungeordnete Menge von Punkten, eine Punktwolke. Um nun mit solchen Objektrepräsentationen virtuelle Umgebungen aufbauen zu können ist es nötig, eine Oberfläche so zu rekonstruieren, so dass damit zum einen effizient interagiert werden kann (Kollisionserkennung) zum anderen diese Objekte schön und schnell auf dem Bildschirm dargestellt werden können.

Wir haben in den vergangenen Jahren sowohl für eine effiziente Kollisionserkennung als auch für eine schnelle Darstellung Algorithmen entwickelt, die beide ohne eine Rekonstruktion als polygonales Modell auskommen.

### **Flächen aus Punktwolken**

Eine Beschreibung einer Fläche zu einer gegebenen Punktwolke sollte einerseits so nah an der ursprünglichen Fläche des realen Objektes liegen und andererseits robust gegenüber verrauschten Daten sein. Gleichzeitig sollte diese Beschreibung eine Darstellung als auch eine Interaktion in Echtzeit ermöglichen.

Wir haben eine neue Repräsentation vorgestellt, die auf der Methode der gewichteten kleinsten Quadrate basiert. Die gewöhnliche Methode produziert allerdings verschiedene Artefakte, die zum einen daher rühren, daß die Distanzfunktion nicht der Topologie der Oberfläche angepasst ist, und zum anderen die Bandbreite des sog. Kernels nicht der Punktdichte angepasst ist.

Die implizite Funktion ist durch ein gewichtetes Mittel a(x) und eine Normale definiert, wobei die Normale

$$
\sum_{i=1}^{N} (n(x) \cdot (a(x) - p_i))^2 \theta (||x - p_i||)
$$

minimieren soll. Diese läßt sich effizient bestimmen. Allerdings muss der Abstand zwischen x und den p<sub>i</sub> möglichst entlang der noch zu bestimmenden Fläche erfolgen.

Hierzu haben wir die Verwendung von sog. Abstandsgraphen vorgeschlagen, wobei der sog. Sphere-of-Influence-Graph sich am besten zu eignen scheint (vgl. Abbildung 1).

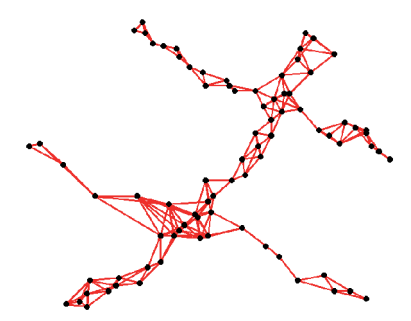

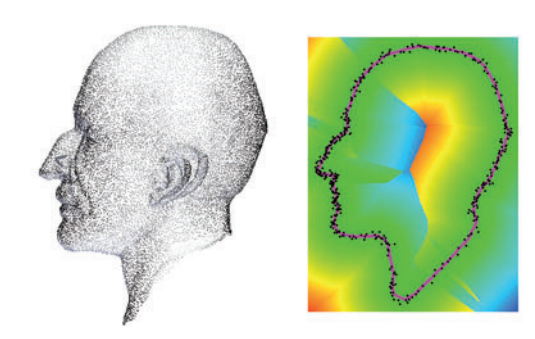

*Abbildung 1: Beispiel eines Nachbarschaftsgraph*

*Abbildung 2: Beispiel einer Fläche zu einer Punktwolke*

Damit ergeben sich ziemlich glatte Flächen, die sehr robust gegenüber Rauschen sind (vgl. Abbildung 2).

Mit dieser Methode lässt sich auch der zweite Nachteil beseitigen: mit Hilfe des Abstandsgraphen kann man die Bandbreite automatisch anpassen, und zwar adaptiv an die jeweils lokal vorherrschende Dichte. Und schließlich können damit sogar Ränder in der Fäche detektiert werden.

### **Kollisionserkennung**

Um mit Objekten, gegeben als solch eine Punktwolke, interagieren zu können, ist eine schnelle Kollisionserkennung in dieser Repräsentation wichtig. Aus verschiedenen Gründen ist es dabei sinnvoll, auf eine Zwischenrepräsentation, z. B. Dreiecks-Meshes, zu verzichten und direkt auf den Punktwolken zu arbeiten.

Wir haben erstmalig diese Fragestellung untersucht und verschiedene Algorithmen vorgestellt.

Wir haben einen probabilistischen Ansatz gewählt, der den Vorteil hat, dass er relativ wenige zusätzliche Datenstrukturen benötigt. Das Vorgehen ist wieder eine mehrstufige Pipeline (vgl. Abbildung 3).

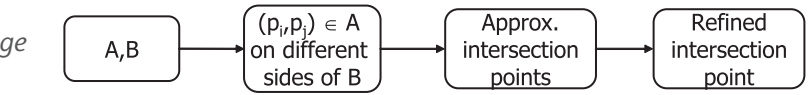

Unter bestimmten Voraussetzungen ist es leicht zu sehen, dass eine zufällige Stichprobe von  $O(p \ln p + c \cdot p)$  Punkten aus der Punktwolke genügt, um mit einer Wahrscheinlichkeit von *Pr* =  $e^{-e^{-c}}$  eine hinreichend dichte Menge von Schnittpunkten zu finden (falls solche überhaupt existieren), wobei *p* und *c* von der Applikation vorgegebene Parameter sind, mit denen man die Güte und die Geschwindigkeit steuern kann.

Damit findet man mit hoher Wahrscheinlichkeit Paare von Punkten, die die exakten Schnittpunkte einschließen. Diese kann man nun mit Hilfe der sog. Interpolationssuche sehr schnell finden, wieder, indem man den Nachbarschaftsgraph zu Hilfe nimmt. Unsere noch nicht vollständig optimierte Implementierung

zeigt damit ein Laufzeitverhalten von *O*(log log *N*) im theoretischen average-case, und tatsächliche Laufzeiten wie z. B. in Abbildung 4.

*Abbildung 3: Der mehrstufige Kollisionserkennungsprozess*

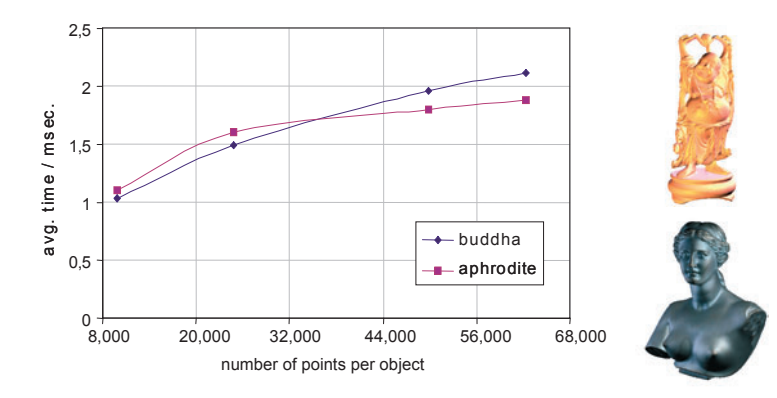

*Abbildung 4: Mittlere Laufzeit unseres Algorithmus für die beiden rechts gezeigten Benchmark-Objekte in verschiedenen Auflösungen*

### **Literatur**

- [1] J. Klein, G. Zachmann: Interpolation Search for Point Cloud Intersection, Proc. of WSCG 2005, University of West Bohemia, Plzen, Czech Republic, 2005.
- [2] J. Klein, G. Zachmann: Point Cloud Surfaces using Geometric Proximity Graphs, Computers & Graphics, vol. 28, no. 6, 2004.
- [3] J. Klein, G. Zachmann: Point Cloud Collision Detection, Computer Graphics forum (EUROGRAPHICS), Aug/Sep 2004, Grenoble, France.

# **5.8 Relevanzlernen für die klinische Proteomik**

High-throughput Biotechnologien entwickeln sich in den letzten Jahren rapide: Microarray-Techniken und dedizierte Verfahren der Massenspektrometrie führen zu hoch aufgelösten sensitiven Mustern, die den Zustand eines Organismus detailliert charakterisieren. Diese Technologien tragen das Versprechen von effizienten und individuellen Diagnose- und Therapieansätzen für die klinische Forschung. Allerdings ist in der Regel eine Analyse der Muster mit klassischen Methoden der diskreten Mathematik oder Statistik nur schwer möglich, da sich hier hochgradig nichtlineare Phänomene, starkes Rauschen und der curse of dimensionality treffen – lineare Modelle sind nicht aussagekräftig genug, nichtlineare parametrische Modelle sind aufgrund der extremen Bedingungen oft nicht anwendbar, nichtparamterische Modelle sind aufgrund der Dimensionalität

*Barbara Hammer; Institut für Informatik Michael Biehl: Computer Science, RU Groningen Marc Strickert; AG Mustererkennung, IPK Gatersleben Thomas Villmann;*  **AG** Computational Intelligence, *Klinikum Leipzig*

nicht realistisch. In den letzten Jahren wurden daher verstärkt Verfahren des maschinellen Lernens entwickelt, die insbesondere bei starkem Rauschen und hoher Dimensionalität sehr robust sind. Diese wurden viel versprechend in exemplarischen Problemen der klinischen Proteomik eingesetzt. Ein besonderer Schwerpunkt liegt dabei auf sogenannten large margin Ansätzen, die durch eine geschickte Regularisierung der Verfahren gut mit dem in diesen Bereichen typischen hochdimensionalen Daten und wenigen Trainingsmustern umgehen können.

Ein Problem vieler maschineller Lernverfahren ist ihr black box Charakter: sie sind zwar sehr leistungsfähig, lassen aber eine Einsicht in die zugrunde liegenden Argumentationsprinzipien nur schwer zu, da sie auf einer verteilten Informationsdarstellung beruhen. In der klinischen Proteomik ist eine Einsicht in die Verfahren allerdings unabdingbar, wenn Ansätze für mögliche Therapien gefunden werden sollen. Ein zentrales Problem in der klinischen Proteomik ist die Detektion relevanter Biomarker, d. h. von Stoffen, die mit den betrachteten Krankheitsbildern korrelieren und daher möglicherweise einen funktionellen Zusammenhang aufweisen. Dabei ist es notwendig, nicht nur einzelne Massenpunkte, sondern aussagefähige Gruppen von Biomarkern zu identifizieren, da oft nur die Gesamtheit von mehreren Massenpunkten eine Korrelation zum Krankheitsbild aufweist. Dieses Problem ist hart, da die Anzahl von möglichen Kombinationen exponentiell mit der Anzahl der betrachteten Massenpunkte wächst, so dass man auf effektive Heuristiken angewiesen ist.

Im Rahmen dieses Projekts wurden intuitive Prototypen-basierte Verfahren für die klinische Proteomik weiterentwickelt und eingesetzt. Die Ergebnisse umfassen dabei (i) verbesserte Modelle, die automatisch Mengen von möglichen Biomarkern detektieren, (ii) theoretische Untersuchungen, die die Modelle als für hochdimensionale Daten geeignete large-margin Methoden kennzeichnen, und (iii) verschiedene Anwendungen für Daten der klinischen Proteomik im Bereich der Krebsdiagnose.

### **Prototypen-basierte Methoden und Relevanzlernen**

Prototypen-basierte Verfahren repräsentieren einen Klassifikator durch typische Punkte im Datenraum. Die Klassifikation erfolgt nach der sogenannten winner-takes-all Regel, d. h. der zu einer Eingabe nächstgelegene Prototyp (gemessen mithilfe des euklidischen Abstands) bestimmt die Klasse. Die Klassifikation wird also aufgrund der Ähnlichkeit zu einem Prototyp entschieden. Dieses führt zu in der Regel sehr intuitiven Klassifikatoren, da der Klassifikator im Datenraum selbst dargestellt werden kann. Abbildung 1 zeigt ein Beispiel im Bereich der automatischen Erkennung handgeschriebener Schriftzeichen. Die hier dargestellten 50 Prototypen sind automatisch aus einer Menge von (in diesem Fall etwa 3000) Beispielen gelernt worden.

Ein neuer Schriftzug kann jetzt durch Vergleich mit diesen Prototypen klassifiziert werden. Auf einer diesbezüglich getesteten Testmenge ist der Klassifikationsfehler sehr klein, er liegt bei wenigen Prozent.

Das Training von Prototypen-basierten Methoden erfolgt meist durch einfache Heuristiken, die die Prototypen gemäß bekannter Datenpunkte lokal anpassen. Die sich ergebenden Algorithmen können in nur wenigen Zeilen Code ausgedrückt werden und sind in der Praxis sehr schnell. Die Verfahren haben allerdings den Nachteil, dass sie insbesondere bei verrauschten Daten instabil reagieren (die Konvergenz ist für heuristische Methoden nicht sichergestellt) und für verrauschte und hochdimensionale Daten schlechte Ergebnisse liefern, da sie auf dem dafür ungeeigneten euklidischen Abstand beruhen. Im Rahmen des Projekts wurde die euklidische Metrik durch eine Metrik ersetzt, die Relevanzfaktoren für die einzelnen Eingabedimensionen integriert. Das erlaubt es, automatisch stark rauschbehaftete oder für die Klassifikation irrelevante Dimensionen zu unterdrücken. Umgekehrt können besonders relevante Dimensionen hervorgehoben werden. Die Gruppe der verstärkten Dimensionen entspricht dabei in der klinischen Proteomik potentiellen Biomarkern, da sie für die Klassifikation von besonderer Bedeutung sind. Da die Relevanz der Eingabedimensionen a priori nicht bekannt ist, wurde ein Verfahren entwickelt, sie automatisch aufgrund der gegebenen Daten zu lernen. Die Adaptation erfolgt dabei parallel zur Adaptation der Prototypen.

Die häufig beobachtete Instabilität von Lernverfahren für Prototypen-basierte Modellen konnte durch eine Veränderung des Verfahrens, so dass es einer Kostenfunktion genügt, verhindert werden. Eine nur leichte Abwandlung der gebräuchlichen heuristischen Adaptationsregeln erlaubt es dabei, das Verfahren als sogenannten stochastischen Gradientenabstieg einer mathe-

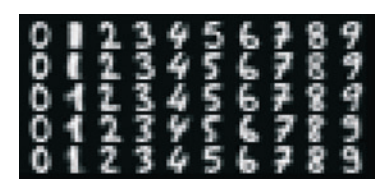

*Abbildung 1: Prototypen zur Klassifikation handgeschriebener Schriftzeichen*

matischen Zielfunktion aufzufassen. Dieses impliziert Konvergenzgarantien für geeignet gewählte Schrittweiten.

#### **Theoretische Fundierung**

Die mathematische Basis von Prototypen-basierten Verfahren wurde bis vor wenigen Jahren kaum untersucht. Im Projekt gelang eine exakte Charakterisierung der Lerndynamik innerhalb von zwei Formalismen.

Im Rahmen der Theorie des online-Lernens werden Methoden der statistischen Physik eingesetzt, die es erlauben, das Verhalten von relevanten Systemparametern in Modellsituationen exakt zu beschreiben. Dabei betrachtet man typischerweise den Limes einer unendlichen Eingabedimension. Man kann experimentell bestätigen, dass diese Analyse die Dynamik bereits für wenige hundert Eingabedimensionen gut beschreibt, den für die klinische Proteomik relevanten Fall. Im Rahmen des Projekts wurden Modellsituationen für verschiedene populäre Lernverfahren für Protoypen-basierte Modelle ausgerechnet.

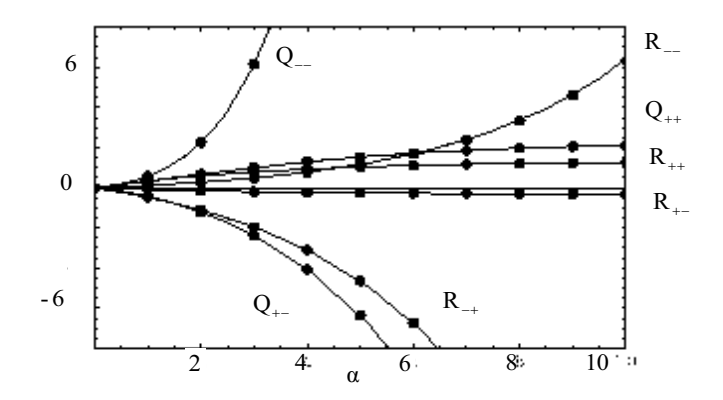

Abbildung 2: Divergenz von Systemparametern in einer Modellsi*tuation für einfache Heuristiken*

Schon einfache Szenarien erlauben fundamentale Einsichten: man kann die Divergenz einiger Verfahren formal nachweisen (vgl. Abbildung 2). Stabile Verfahren können durch den nur von den Systemparametern abhängigen Generalisierungsfehler verglichen werden.

Die sogenannte statistische Lerntheorie erlaubt, das Lernverhalten für allgemeine Situationen unabhängig von der Verteilung der Eingabedaten vermöge von worst case Abschätzungen mathematisch zu charakterisieren. Im Projekt konnten hier neuere Techniken auf Prototypen-basierte Verfahren übertragen werden, die es erlauben, die worst case Generalisierung durch die sogenannte Rademacher-Komplexität der betrachteten Funktionenklasse abzuschätzen. Es zeigt sich, dass für Prototypenbasierte Verfahren sehr gute Schranken erzielt werden können, die unabhängig von der Eingabedimensionalität sind. Stattdessen beinhalten die Schranken den sogenannten Hypothesenmargin, der innerhalb der im Projekt neu vorgeschlagenen Variante direkt optimiert wird. Diese Ergebnisse liefern also eine mathematische Begründung für die in der Praxis beobachtete ausgezeichnete Generalisierungsfähigkeit der im Projekt weiterentwickelten Methoden.

#### **Anwendungen in der klinischen Proteomik**

Die Verfahren wurden für verschiedene öffentlich zugängliche Benchmark Datensätze und, in Kooperation mit Herstellern von Geräten der Massenspektrometrie bzw. Kliniken, für spezifische Daten der Massenspektrometrie getestet. Insbesondere das in den Verfahren integrierte Relevanzlernen erwies sich dabei als sehr fruchtbar. Typische Relevanzfaktoren sind in Abbildung 3 gezeigt.

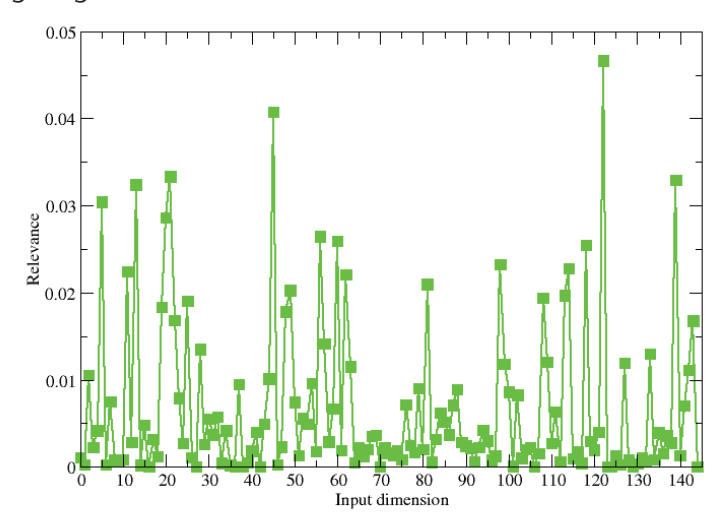

*Abbildung 3: Relevanzprofil*

Es ergibt sich ein komplexes Muster mit einigen ausgezeichneten Peaks. Die Klassifikationsgüte erreicht dabei knapp 100 % für die Testmenge, wenn die Faktoren im Klassifikator integriert sind. Abbildung 4 zeigt den positiven Effekt der Relevanzfaktoren an Beispieldaten zur Detektion von Leukämie.

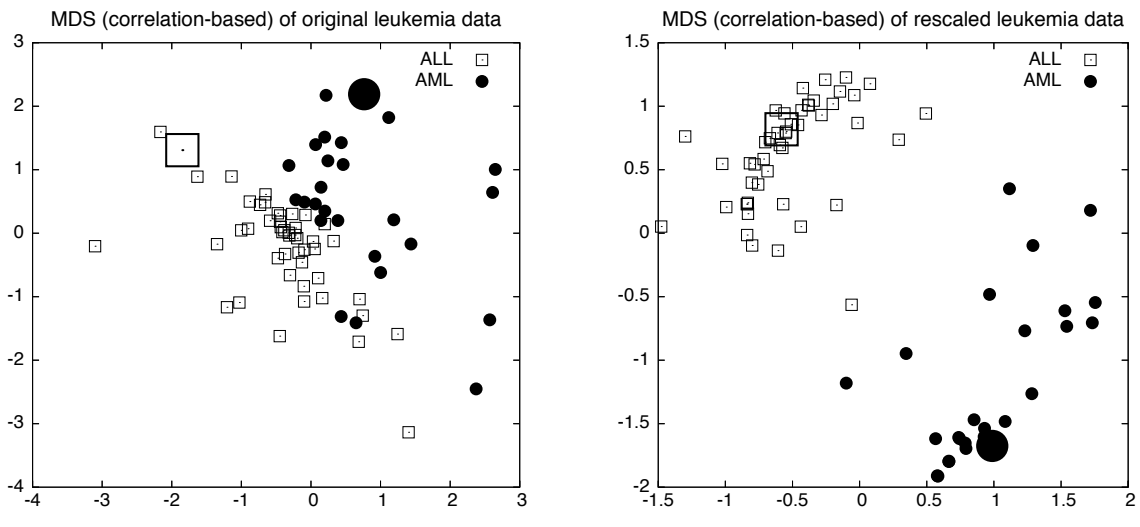

Abbildung 4: Projektion von Leukämiedaten in die Ebene (links: originale Daten, rechts: durch Rele*vanzen skalierte Daten)*

Die hochdimensionalen Daten sind so in die Ebene projiziert, dass die paarweisen Distanzen möglichst erhalten bleiben. Dabei wurden einerseits die originalen Daten, andererseits die mit den automatisch bestimmten Relevanzen skalierten Daten verwendet. Man sieht eine deutliche Verbesserung der Trennung und Klassenbildung, wenn die gefundenen Relevanzfaktoren in die Daten integriert sind, was sich in einer verbesserten Klassifikationsgüte widerspiegelt.

#### **Literatur**

- [1] F.-M. Schleif, Th. Villmann, B. Hammer: Prototype based fuzzy classification in clinical proteomics, accepted for International Journal of Approximate Reasoning.
- [2] A. Gosh, M. Biehl, B. Hammer: Performance analysis of LVQ Algorithms: a statistical physics approach, Neural Networks 19:817-829, 2006.
- [3] B. Hammer, Th. Villmann: Effizient Klassifizieren und Clus-

tern: Lernparadigmen von Vektorquantisierern, Künstliche Intelligenz 6(3):5-11, 2006.

- [4] Th. Villmann, F.-M. Schleif, B. Hammer: Prototype-based fuzzy classification with local relevance for proteomics, Neurocomputing 69(16-18):2425-2428, 2006.
- [5] M. Biehl, A. Gosh, B. Hammer: Learning Vector Quantization: the dynamics of Winner-Takes-All algorithms, Neurocomputing 69(7-9):660-670, 2006.
- [6] M. Strickert, U. Seiffert, N. Sreenivasulu, W. Weschke, Th. Villmann, B. Hammer: Generalized Relevance LVQ (GRL-VQ) with Correlation Measures for Gene Expression Analysis, Neurocomputing 69(6-7):651-659, 2006.
- [7] B. Hammer, M. Strickert, Th. Villmann: Supervised neural gas with general similarity measure, Neural Processing Letters 21(1), 21-44, 2005.
- [8] B. Hammer, M. Strickert, Th. Villmann: On the generalization ability of GRLVQ networks, Neural Processing Letters 21(2), 109-120, 2005.

# **5.9 Simulation in Multiagentensystemen (MAS)**

Multiagentensysteme sind mittlerweile als mächtige Werkzeuge zur Simulation von komplexen, dynamischen Systemen anerkannt. In den letzten Jahren wurden immer mehr Multiagentensysteme zur Simulation und zum besseren Verständnis von sozialen Institutionen, physikalischen, ökonomischen und biologischen Systemen eingesetzt.

# **Simulations-Plattform für MAS**

Wir haben eine Simulations-Plattform entwickelt um MAS zu testen. Hierbei geht es um MAS, die kooperative Aufgaben in einer sich dynamisch ändernden Umgebung lösen.

Diese Plattform wurde im Rahmen eines Wettbewerbs (siehe die Konferenzreihe CLIMA http://clima.deis.unibo.it/) entwickelt, bei dem es darum geht, MAS, die auf Prinzipien der computational logic basieren, auf ihre Robustheit und Mächtigkeit hin zu untersuchen.

Die Beta Version unseres Simulationsservers ist seit Februar 2006 verfügbar (zusammen mit Beispielen einfacher Agenten, *Jürgen Dix; Institut für Informatik*

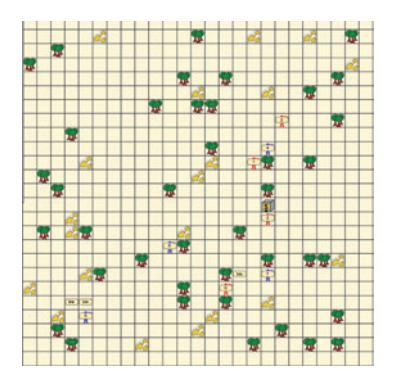

*Abbildung 1*

CLI monitoring, SVG basierte Visualisierungskomponenten und monitoring web-interfaces). Verschiedene Simulationsszenarien sind möglich, und die teilnehmenden Agenten können in irgendeiner Sprache implementiert sein.

Es gibt eine agent-to-server Kommunikation, die XML messages via TCP/IP network connection austauscht. Die sehr variabel konfigurierbare core server component simuliert das Geschehen und generiert die Simulationshistorie als Animationen von SVG Bildern, die dann mit Standard Browsern betrachtet werden können (siehe http://cig.in.tu-clausthal.de/CLIMA-Contest/.).

Personen: Prof. J. Dix, Mgr. P. Novak. Zusammenarbeit mit Dr. M. Dastani (Utrecht, Niederlande).

## **Literatur**

- [1] M. Dastani, J. Dix, P. Novak: The First CLIMA Contest. In F. Toni and P. Torroni (Eds.), Proceedings of CLIMA ,05, London, UK, pages 373--384. Lecture Notes in Artificial Intelligence, 3900. Springer, April 2006.
- [2] M. Dastani, J. Dix, P. Novak: The Second CLIMA Contest. In K. Inoue, K. Satoh and F. Toni (Eds.), Proceedings of CLI-MA, 06, Hakodate, Japan. Lecture Notes in Artificial Intelligence, 4371. Springer, November 2006.
- [3] M. Dastani, J. Dix, P. Novak: The Agent Contest 2007. In M. Dastani, A. Ricci, Amal El Fallah Segrouchni, and M. Winikoff (Eds.), Proceedings of ProMAS, 07, Honolulu, US. Lecture Notes in Artificial Intelligence, to appear 2007.

# **Reliability of Multiagent Simulation Systems**

In diesem Projekt geht es um die Zuverlässigkeit von Multiagentensimulationen in dynamischen Umgebungen. Wir haben zunächst ein debugging tool entwickelt, um zu testen ob ein MAS korrekt implementiert ist und um das Online-Verhalten von Agenten zu überwachen. Schließlich haben wir zwei verschiedene Ansätze untersucht, um MAS zuverlässiger zu machen: einen zentralisierten und einen verteilten Ansatz. Im ersten Ansatz haben wir ein probabilistisches Modell zum Überleben von MAS definiert (basierend auf der Replikation von Agenten). Mehrere Algorithmen und deren Komplexität zur Berechnung der Überlebenswahrscheinlichkeit wurden entwickelt.

Im zweiten Ansatz wurden mehrere verteilte Modelle und Algorithmen definiert, die Agenten bei Bedarf kopieren können (falls Komponenten ausfallen oder sich die Umgebung ändert). Personen: Prof. J. Dix, Dr. Yingqian Zhang. Zusammenarbeit mit Prof. Sarit Kraus (BarIlan University, Israel), Prof. V.S. Subrahmanian (Maryland, USA) (siehe: http: //www.in.tu-clausthal. de/~yzhang/research.html).

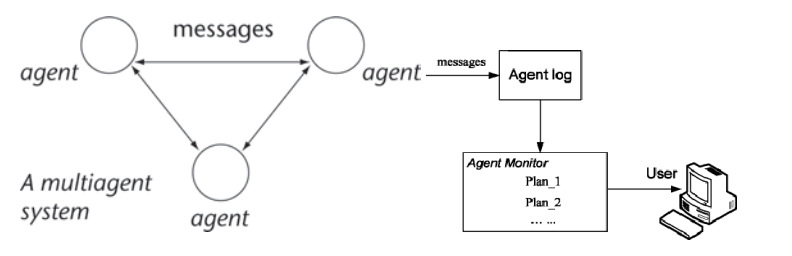

*Abbildung 2*

#### **Literatur**

- [1] J. Dix, T. Eiter, M. Fink, A. Polleres, Y. Zhang: Monitoring Agents via Declarative Planning. In A. Günther, R. Kruse, B. Neumann (Eds.), Proceedings of the Seventeenth German National Conference on Artificial Intelligence (KI, 03), pages 646-660, Springer LNAI 2821, September 2003.
- [2] J. Dix, T. Eiter, M. Fink, A. Polleres, Y. Zhang: Monitoring Agents using Declarative Planning, Fundamenta Informaticae, 57(2-4): 345-370, 2003.
- [3] J. Dix, S. Kraus, V.S. Subrahmanian: Heterogenous Temporal Probabilistic Agents, ACM Transactions of Computational Logic, 7(1): 151-198, 2006.

### **Sicherheit und geschützte Informationen**

Mittlerweile sind mannigfache Informationen über Einzelpersonen, Organisationen und Geschäftsprozesse über das Internet verfügbar. Manche dieser Informationen sind frei, andere können gekauft werden und damit auch Personen zugänglich gemacht werden, die diese Daten besser nicht besitzen sollten. Dies führt zu einer steigenden Nachfrage nach Sicherheit in Datenbanken und dem Schützen von privaten Informationen (privacy).

In diesem Projekt definieren wir zunächst ein einfaches logisches Modell von privacy. Wir zeigen dann, dass dieses Problem auf das Ableiten von Formeln in Formalismen der Default-Logik zurückgeführt werden kann. Schließlich entwickeln wir einen effizienten Alorithmus für dieses Problem und leiten einige Komplexitätsresultate her.

Personen: Prof. J. Dix. Zusammenarbeit mit Dr. Wolfgang Faber (University of Cosenza, Italien), Prof. V.S. Subrahmanian (Maryland, USA).

### **Literatur**

[1] J. Dix, W. Faber, V.S. Subrahmanian: The Relationship between Reasoning about Privacy and Default Logics. In G. Sutcliff and A. Voronkov (Eds.), Proceedings of LPAR, 05, Montego Bay, Jamaica, \pages 637-650. Lecture Notes in Computer Science, 3835. Springer, December 2005.

### **Modular BDI Architecture**

Eine der größten Herausforderungen im Bereich des agentenorientierten Programmierens ist die Spezifikation von geeigneten Programmiersprachen um einzelne Agenten zu entwickeln. Diese sollten klare Schnittstellen zu klassischen Programmiersprachen haben um existierende Software einzubinden. Die zugrundeliegende Architektur sollte allgemein und robust genug

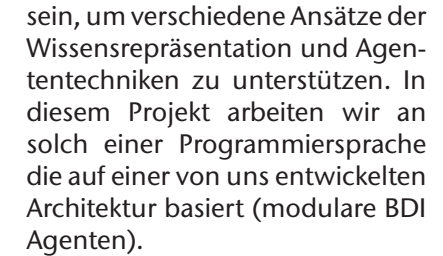

Personen: Prof. Jürgen Dix, Mgr. Peter Novak.

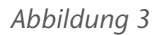

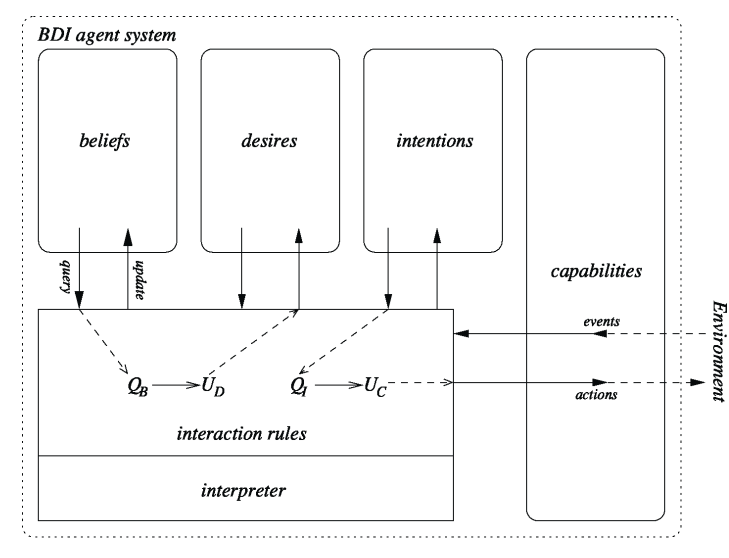

Figure 1: BDI Agent System

## **Literatur**

- [1] P. Novak, J. Dix: A New Modular BDI Architecture, in: P. Stone and G. Weiss (Eds.), Proceedings of AAMAS, 06, Hakodate, Japan, \pages 1009-1015, 2006.
- [2] P. Novak, J. Dix: Adding structure to agent programming languages, in: M. Dastani, A. Ricci, Amal El Fallah Segrouchni, and M. Winikoff (Eds.), Pre-Proceedings of Pro-MAS, 07, Honolulu, US. to appear in LNCS, 2008.

# **Simulationswissenschaftliches Zentrum**

# **Vorstand**

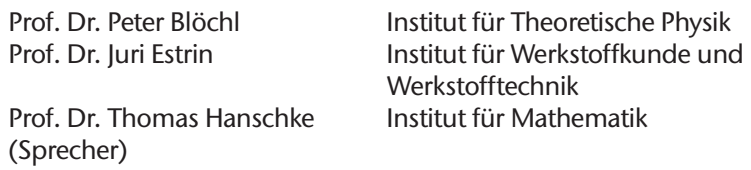

# **Mitglieder**

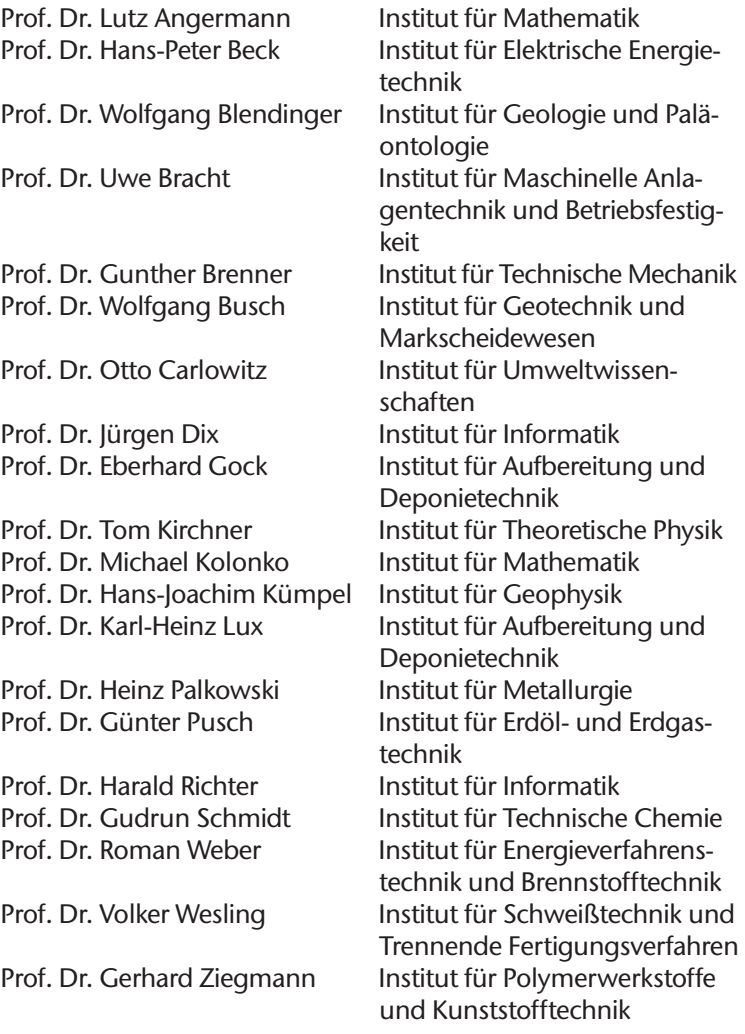

# **Gastwissenschaftler**

Prof. Dr. Barbara Hammer Institut für Informatik<br>Prof. Dr. Kai Hormann Institut für Informatik Prof. Dr. Kai Hormann Prof. Dr. Karl Thomas Waldeer Institut für Mathematik<br>Prof. Dr. Gabriel Zachmann Institut für Informatik Prof. Dr. Gabriel Zachmann

c Technische Universität Clausthal, 2007 ISBN: 978-3-9811720-0-3